# ColSim - Simulation von Regelungssystemen in aktiven solarthermischen Anlagen

Christof Wittwer

15. August 1999

# **ColSim - Simulation von Regelungssystemen in aktiven solarthermischen Anlagen**

Zur Erlangung des akademischen Grades eines **DOKTOR-INGENIEURS** von der Fakultät für Architektur der Universität Karlsruhe (Technische Hochschule) genehmigte

#### **DISSERTATION** von

Dipl.-Ing. Christof Wittwer aus Freiburg im Breisgau

Tag der mündlichen Prüfung: 31. Mai 1999

Referent: Prof. Dipl. Ing. Andreas Wagner, Karlsruhe Korreferent: Prof. Dr.-Ing. Jürgen Schmid, Kassel Weiteres Mitglied: Prof. Dr.-Ing. Jürgen Lehmann, Karlsruhe Vorsitzender: Prof. Dipl.-Arch. (ETH) Walter Nägeli, Karlsruhe

*"Was die Besten und nur die Besten unter den Zeitgenossen wünschen, das geschieht zwar auch, aber spät; denn da die Besten ihrer Zeit vorauseilen, so werden ihre Wünsche und Bedürfnisse erst die der Nachwelt. Doch was die Menge wünscht, geschieht bald."* Börne, Fragmente und Aphorismen Nr. 24

*"Was ist das Erfinden? Es ist der Abschluß des Gesuchten."*

Goethe, Maximen und Reflexionen

*"Am Mute hängt Erfolg."*

Theodor Fontane, Stine (1890)

vi

# **Inhaltsverzeichnis**

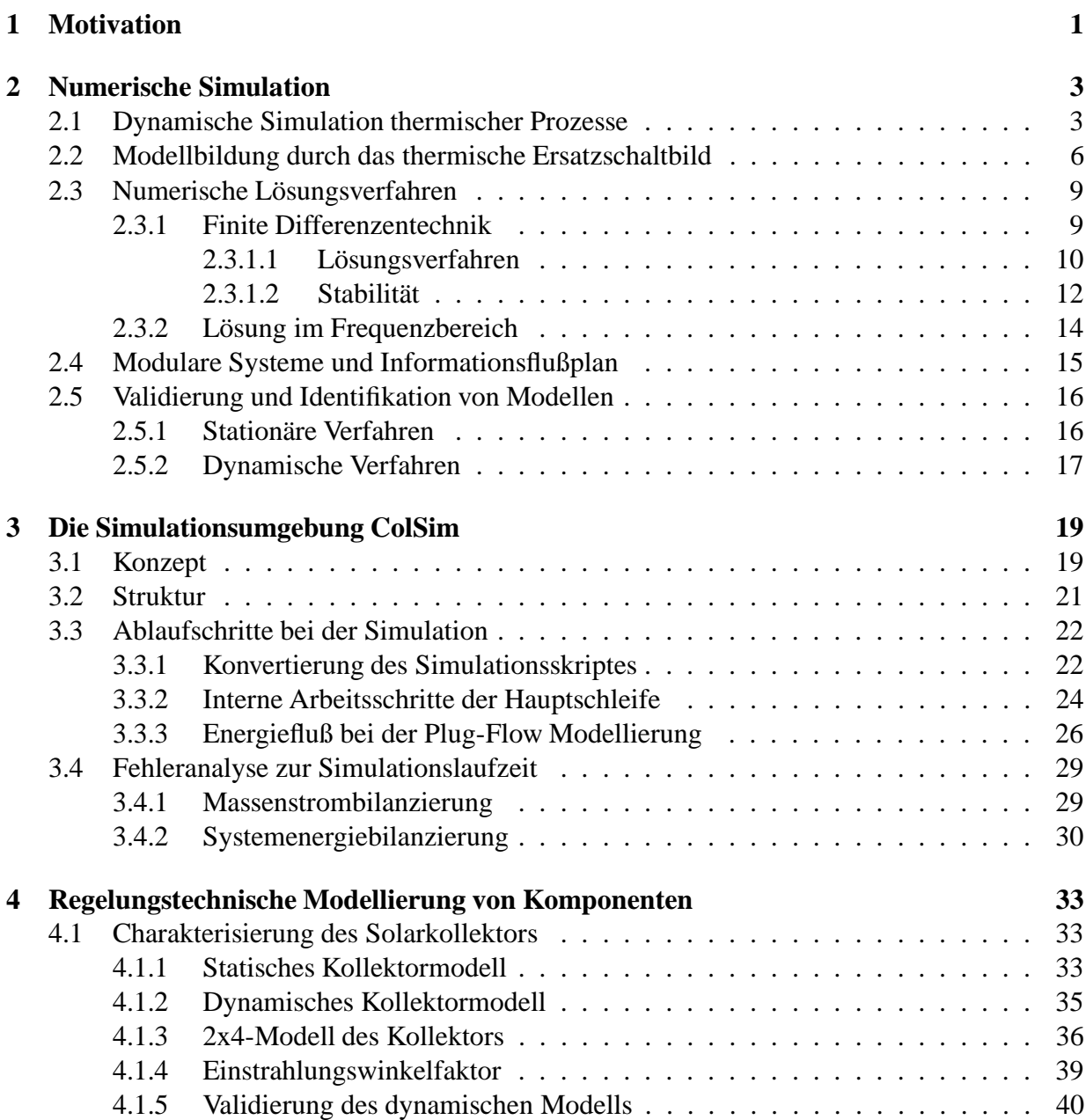

#### viii INHALTSVERZEICHNIS

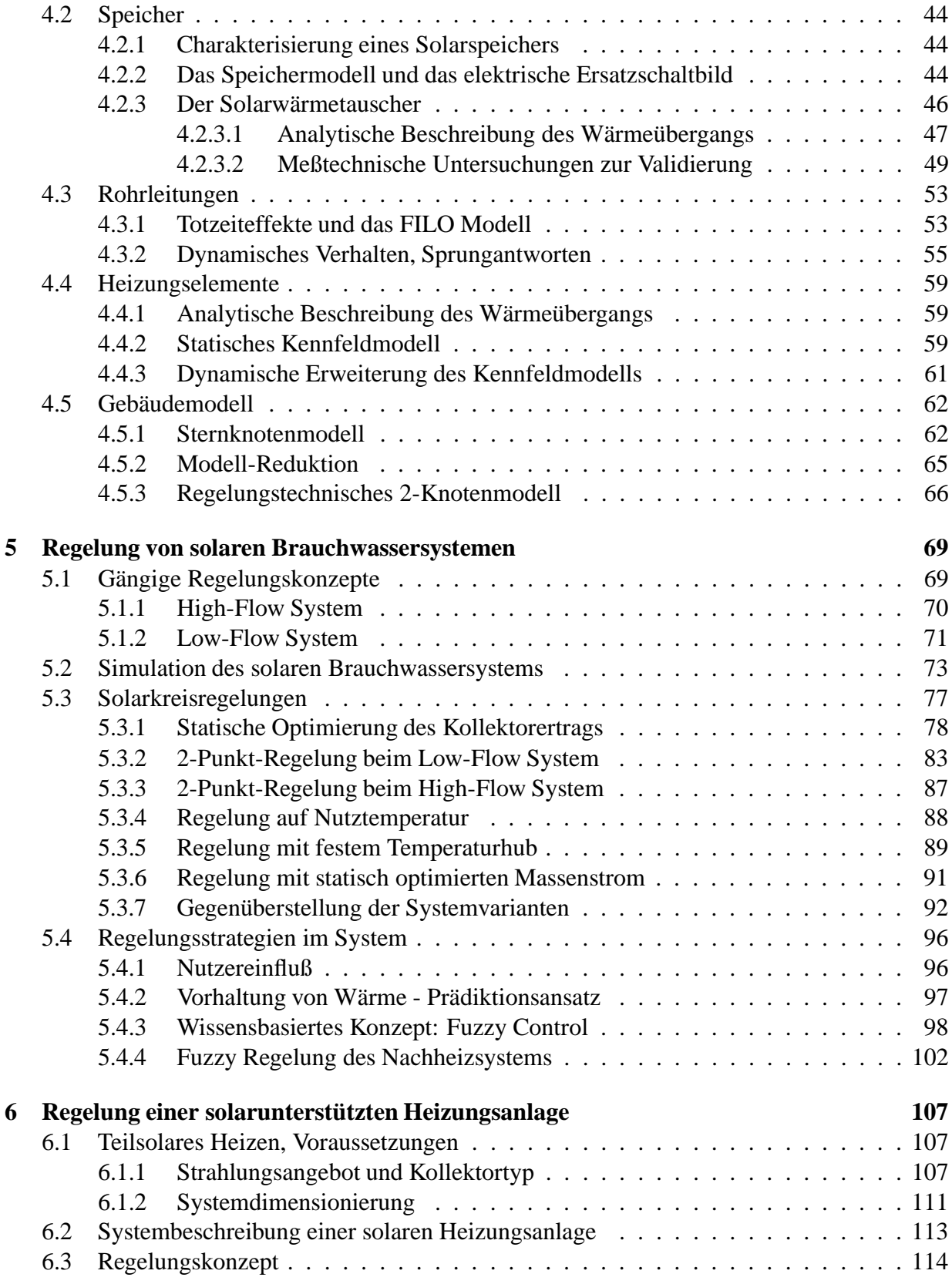

#### INHALTSVERZEICHNIS ix

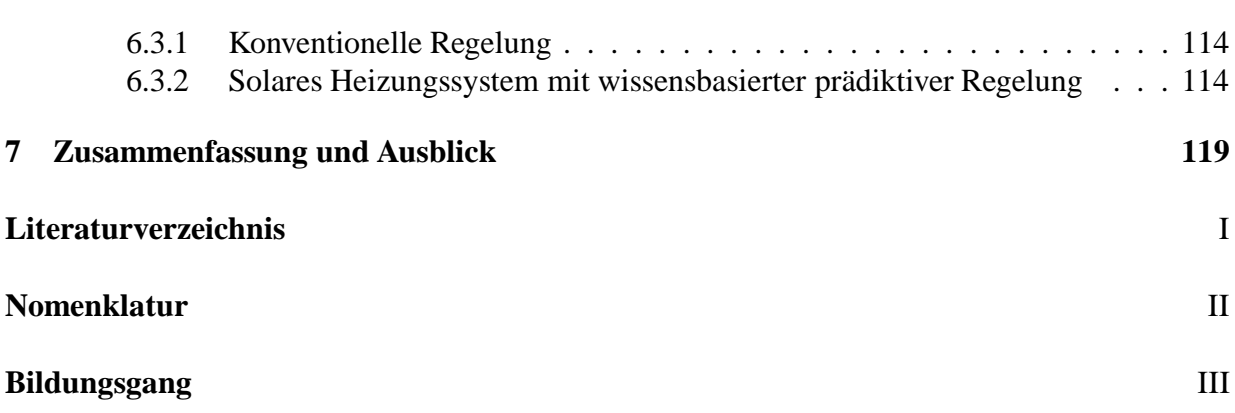

#### x INHALTSVERZEICHNIS

# **Kapitel 1**

# **Motivation**

Die Erschließung regenerativer Energiequellen kann neben moderneren Technologien zur rationellen Nutzung von Energie einen bedeutenden Beitrag zur Reduktion des umweltgefährdenden Treibhausgases  $CO<sub>2</sub>$  leisten. Die bislang kaum aktiv genutzte Solarenergie beträgt hierzulande alljährlich bis zu 1200 *kWh/m*<sup>2</sup> und zählt damit nach einem Szenario der Dutch/Shell Gruppe [Va98] zu den wichtigsten Energieträgern des 21. Jahrhunderts.

Die thermischen Solarenergiesysteme werden dabei durch ihren hohen Wirkungsgrad von bis zu 90 *%* gegenüber photovoltaischen Systemen eine dominante Rolle spielen. Eine rationelle Energienutzung umfaßt den "sinnvollen" Einsatz von Energieformen, d.h. exergetisch hochwertigere Energieformen wie beispielsweise "elektrischer Strom" werden kaum noch zur thermischen Nutzung "mißbraucht" werden können.

Im häuslichen Bereich, der heute neben Verkehr und Industrie etwa ein Drittel der Primärenergie benötigt, werden sowohl sogenannte passive Systeme wie auch aktive Systeme zum Einsatz kommen. Das passive Solarenergiesystem vermag Wärme der Sonne ohne aktive Elemente über transparente Elemente in das "System" einzukoppeln. Aktive Systeme weisen den Vorteil gegenüber passiven Systemen auf, daß sie durch die Regelbarkeit effizienter arbeiten können. Von großer Bedeutung sind heute bereits solare Brauchwasseranlagen, die zur solaren Erwärmung des Warmwasserbedarfs herangezogen werden. Stetig steigend ist die Nachfrage nach großen Solaranlagen, die auch das Gebäudeheizkonzept umfassen.

Hier liegt das Anliegen des Autors dieser Arbeit, nämlich einen kleinen Beitrag zur Weiterentwicklung derartiger Systeme zu leisten. Eine aktive Solaranlage verfügt über ein Regelungssystem, das wesentlichen Einfluß auf die Effizienz und damit auf den Energieeintrag hat. Die Optimierung eines solchen Systems ist besonders unter Berücksichtigung des Aspektes sehr interessant, daß heute fast ausschließlich Mikroprozessoren zum Einsatz kommen, die eine "intelligente" Betriebsführung erlauben.

Die Modellierung (Synthese) von Solarsystemen ist die Grundlage zur Optimierung von Regelungskonzepten, dabei muß der Einfluß der ständig veränderlichen klimatischen und nutzungsbedingten Umgebungsgrößen Berücksichtigung finden. Die Systemauslegung und der Entwurf der Regelung gestaltet sich besonders problematisch, da sich das System ständig in unterschiedlichen Betriebszuständen befindet. Die numerische Simulation vermag physikalische Modelle abzubilden und ermöglicht somit einen vergleichsweise kurzen Untersuchungs- und Optimierungszeitraum gegenüber einem realen Versuchsaufbau. Die simulationstechnische Abbildung von Regelungskonzepten gestaltet sich allerdings besonders aufwendig, da eine hohe Zeitauflösung erforderlich ist.

Die notwendigen Voraussetzungen zur Untersuchung von Regelungskonzepten in solarthermischen Systemen motivierten den Autor zur Konzeption und Implementierung einer neuen Simulationsumgebung *ColSim*, die im Rahmen dieser Arbeit entstand. Dabei wurde eine Vielzahl von Komponenten der Solartechnik so implementiert, daß bewährte Modellansätze übernommen und notwendige regelungstechnische Belange hinzugefügt wurden.

Die "handwerklichen" Tätigkeiten, die eine solche Arbeit umfaßt, wurden an der Erfüllung folgender Erfordernisse ausgerichtet:

- Regler werden heutzutage vorwiegend in der Programmiersprache C programmiert, es liegt nahe, die modellierten Regler ebenfalls in C zu implementieren. Im Entwicklungsprozeß kann somit ein "optimierter Algorithmus" direkt auf die Hardwareumgebung exportiert werden.
- Der Simulationscode soll möglichst gut portierbar im Bezug auf unterschiedliche Computerplattformen sein, dies ist heute mit ANSI-C gewährleistet.
- Ein Public-Domain-Status (PD) einer solchen Software stellt die geeignete Voraussetzung für den Einsatz in Forschung und Lehre und damit auch die Basis einer "verteilten" Weiterentwicklung dar.
- Bewährte Funktionseinheiten (Tools), die bereits im Public-Domain-Status verfügbar sind, sollen im Sinne dieser Philosophie Verwendung finden. Dieses Konzept wird heute mit dem PC-basierten UNIX-Derivat *Linux* verfolgt. Multitasking, Multiuser und Netzfunktionen sind einige Stichworte, die im Umfeld mit Simulation auch von entscheidender Bedeutung sind.
- Die Benutzerfreundlichkeit muß gemessen an dem Know-How, welches ein Entwickler für den Entwurf von Regelungskonzepten benötigt, gegeben sein. Die graphische Vernetzungsmöglichkeit und die schnelle Ergebnisvisualisierung bestimmen ein solches Konzept.
- Bewährte Ideen (Struktur und Simulationsskript) aus verfügbaren Simulationsprogrammen sollen übernommen werden, so daß potentielle Anwender von *ColSim* schnell eingearbeitet werden können. Vorbild ist zweifellos das modulare Simulationsprogramm *TRNSYS*.
- Eine Bibliothek von Regelungsmodulen, die neuartige Regelungsalgorithmen (Fuzzycontroller) umfaßt, soll die Perspektive einer Exportfunktion erschließen, die die Verfügbarkeit auf reale Mikrocontrollerhardware herbeiführt.

# **Kapitel 2**

# **Numerische Simulation**

### **2.1 Dynamische Simulation thermischer Prozesse**

Um technische Prozesse zu analysieren und zu optimieren, kam seit einigen Jahrzehnten die analoge Simulation zur Anwendung. In heutiger Zeit jedoch benutzt man fast ausschließlich die numerische Simulation. Die Simulation eines Prozesses, die besonders für die Regelungssynthese von großer Bedeutung ist, erfordert eine genaue Beschreibung der physikalisch-technischen Systeme.

Im folgenden sollen einige Begriffe genauer definiert werden, dabei wird die Definition in Anlehnung an die Regelungstechnik [Föll94] erfolgen:

*"Unter einem System vesteht man ganz allgemein eine Menge, deren Elemente in bestimmten Beziehungen zueinander stehen... Das gezielt zu beeinflussende technische System wird als Prozeß bzw. technischer Prozeß bezeichnet".*

Eng verbunden mit dem Systembegriff ist die Festlegung der Systemgrenze, die besonders bei der Simulation von solaren Energiesystemen von großer Bedeutung ist. Das betrachtete System, beispielsweise ein Kollektorsystem, unterliegt externen Einflüssen (Klima), die das Systemverhalten unter Umständen erheblich beeinflussen. Mit der Systembeschreibung hängt wiederum der Begriff der Modellbildung zusammen, d.h. es wird eine Repräsentation (Abbild) des Originalsystems benutzt, das die dem Benutzer relevant erscheinenden Eigenschaften aufweist. Gerade elektrische, thermische und mechanische Systeme eignen sich in der Regel für eine realistische Modellbildung recht gut.

Systeme lassen sich in die statischen Systeme einteilen, die sich stets in einem monotonen oder periodischen Beharrungszustand befinden [Schö76], und in die sogenannten dynamischen Systeme [Föll94]:

*"Ein dynamisches System ist eine Menge von zeitveränderlichen Größen, zwischen denen Funktionalbeziehungen bestehen (z.B. in Form von Differentialgleichungen oder Differenzengleichungen)".*

Die Gesamtheit dieser Funktionalbeziehungen macht also die Struktur des dynamischen Systems aus. Eine Funktionalbeziehung kann auch als Übertragungsglied oder Operator<sup>1</sup> bezeichnet werden und mit Hilfe von Wirkungslinien zu einem Gesamtsystem verknüpft werden. Die Modellbildung bezieht sich zunächst auf die mathematische Beschreibung der Elementarübertragungsglieder und ermöglicht durch Festlegung der Ein- und Ausgangsgrößen den Bezug zum Gesamtsystem. Die Übertragungsfunktion, die charakteristisch für ein Übertragungsglied (oder auch das Gesamtsystem) ist, setzt Eingangsgröße  $u$  und Ausgangsgröße  $y$  über einen Funktionalzusammenhang in Beziehung:

$$
y = \phi\{u\} \tag{2.1}
$$

Übertragungsglieder weisen gewisse mathematische Eigenschaften auf, die oftmals eine analytische Lösung der Systemgleichungen ermöglichen. Hierzu zählen beispielsweise die Linearität<sup>2</sup> und Zeitinvarianz<sup>3</sup>, die eine einfache mathematische Beschreibung im Frequenzraum ermöglichen. Auf die Analyse im Frequenzraum wird in Kapitel 2.3.2 eingegangen, eine ausführliche Beschreibung der Verfahren befindet sich hierzu in der Literatur [Föll94].

In der Zeitbereichsbetrachtung gibt es eine allgemeine Beschreibungsform eines dynamischen Systems, man nennt den Zusammenhang "vektorielle Zustandsgleichungen":

$$
\dot{x}(t) = f(\underline{x}(t), \underline{u}(t), t) \quad \underline{y}(t) = g(\underline{x}(t), \underline{u}(t), t); \tag{2.2}
$$

Die zeitabhängige Eingangsgröße  $\underline{u}(t)$  und die Ausgangsgröße  $y(t)$  stellen die vektorielle Form der externen Einflußgrößen des Systems dar. Der Vektor  $x(t)$  bezeichnet den sogenannten Zustandsvektor, er wird über den impliziten Funktionalzusammenhang f aus der Eingangsfunktion  $u(t)$  und seiner eigenen Ableitung hergeleitet. Die Ausgangsgröße wird aus dem Zustand des Systems  $x(t)$  und dem Eingangssignal  $u(t)$  über den Funktionalzusammenhang q beschrieben. Das Ausgangssignal  $y(t)$  ist stets vom Systemzustand abhängig, so leitet sich  $y_0$  im Anfangszeitpunkt ( $t = t_0$ ) der Betrachtung bereits vom Anfangszustand  $x_0$  ab.

Betrachtet man nur lineare Systeme<sup>4</sup>, so kann der Funktionalzusammenhang aus den Gleichungen 2.2 als lineare Beziehung bezüglich der Zustandsvariablen in Matrizenschreibweise angegeben werden.

$$
\dot{\underline{x}}(t) = A\underline{x} + B\underline{u} \quad y = C\underline{x} + D\underline{u};\tag{2.3}
$$

Diese Gleichungssysteme lassen sich oftmals nicht mehr analytisch lösen, man benutzt deshalb numerische Integrationsverfahren zur Lösung dieser dynamischen Systeme.

Als Beispiel einer Modellbildung für ein Zustandsgleichungssystem soll im folgenden ein Wärmeleitungsprozeß behandelt werden, bei dem die Ortsdiskretisierung eines partiellen Differentialgleichungsproblems durch die Darstellung von Differenzengleichungen approximiert

<sup>&</sup>lt;sup>1</sup>Ein Operator bildet "Funktionen" auf "Funktionen" ab. Eine Funktion hingegen bildet "Zahlen" auf "Zahlen" ab.

<sup>2</sup>Ein lineares Übertragungsglied erfüllt das Superpositionsprinzip, welches besagt, daß die Summe zweier Eingangssignale durch die Überlagerung der Einzelantworten bestimmt werden kann.

<sup>3</sup>Die Zeitinvarianz impliziert das zeitliche Verschiebungsprinzip, d.h. die Systemantwort ist vom Eintrittszeitpunkt des Eingangssignals unabhängig.

<sup>4</sup>technische Systeme werden zur Systemanalyse fast immer linearisiert

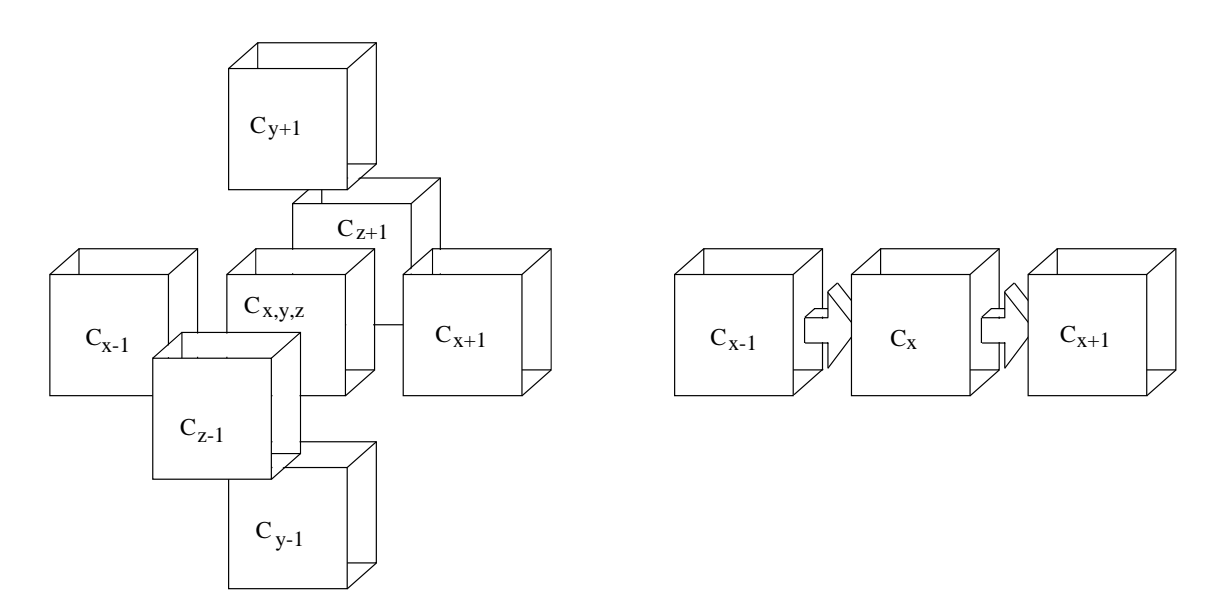

Abbildung 2.1: *Infinitesimale Volumenbetrachtung zur Beschreibung der Wärmeleitung in Festkörpern nach Fourier und die Einschränkung auf die Beschreibung der eindimensionalen Wärmeleitung*

wird. Die Wärmeleitung spielt bei thermischen Prozessen eine wichtige Rolle, sie muß daher mathematisch formuliert werden. Die Theorie stammt von Fourier [Bron85] und läßt sich gemäß Abbildung 2.1 auf eine Energiebilanzgleichung eines infinitesimalen Volumenelementes im kartesischen Koordinatensystem zurückführen:

$$
\rho c_P \frac{\partial T}{\partial t} = \lambda \left( \frac{\partial^2 T}{\partial x^2} + \frac{\partial^2 T}{\partial y^2} + \frac{\partial^2 T}{\partial z^2} \right) + \dot{q}_{intern}
$$
\n(2.4)

Die Fourier'sche Differentialgleichung 2.4 ist linear, weil sie für ein Medium konstanter Wärmeleitfähigkeit  $\lambda$  und spezifischer Wärmekapazität  $c_P$  gilt. Die Gleichung bezeichnet man als partielle Differentialgleichung, da die zeitliche Ableitung der Temperatur  $\partial T / \partial t$  und die Ableitung bezüglich des kartesisch definierten Orts  $(x, y, z)$  in die Beziehung eingeht. Die partielle Differentation  $\partial^2 T/\partial x^2$  ist von 2. Ordnung, da ein Wärmeleitungseffekt sowohl zum links- wie auch zum rechtsseitigen Volumenelement stattfindet. Der Betrag des Wärmestroms ist sowohl von der Wärmeleitfähigkeit  $\lambda$  wie auch vom Temperaturgefälle abhängig. Der Quellterm  $q_{intern}$ beschreibt den Wärmestrom, der innerhalb des betrachteten Elements durch eine Wärmequelle auftreten kann.

Betrachtet man die eindimensionale Wärmeleitung aus Abbildung 2.1, so erkennt man, daß die Temperaturverteilung abhängig von Ort und Zeit ist. Man nennt dieses System auch ein System mit örtlich verteilten Parametern. Beuken hat für dieses Problem in seiner Dissertation 1936 [Beu36] eine Approximation angegeben, mit der sich dieses partielle Differentialgleichungssystem auf ein Differenzengleichungssystem zurückführen läßt. Abbildung 2.2 zeigt die eindimensionale Wärmeleitung in einem Wandaufbau, die durch diskrete Körper homogener Temperatur vereinfacht modelliert wird. Durch dieses Modell kann die Fourierdifferentialgleichung 2.4 als Differenzengleichung formuliert werden:

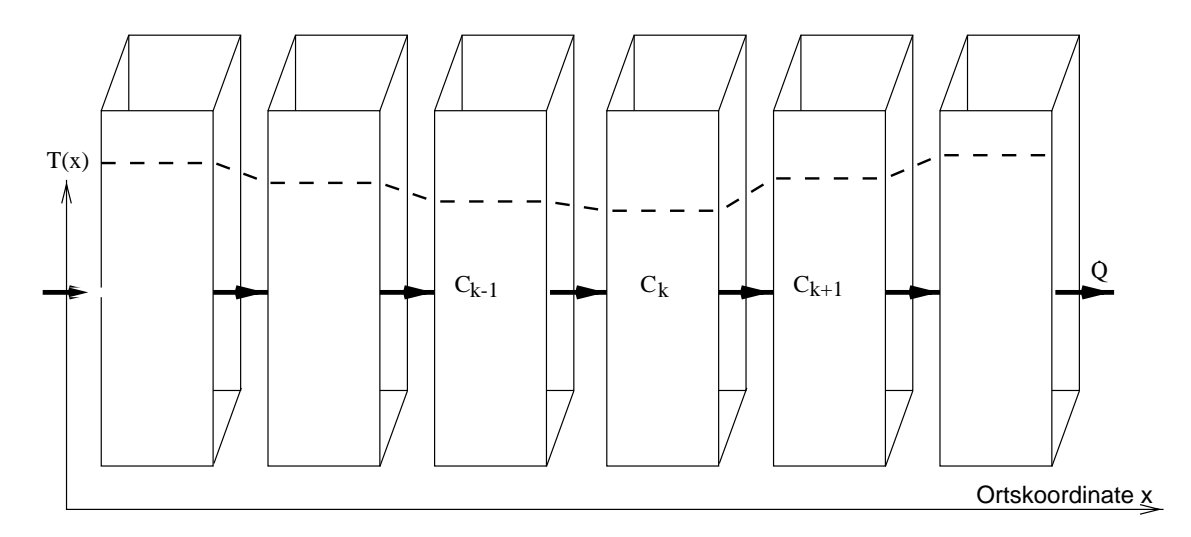

Abbildung 2.2: *Modell der eindimensionalen Wärmeleitung in einer Wand, die durch die Ortsdiskretisierung von Elementen konstanter Temperatur als Approximation des Fourier'schen Zusammenhangs verwendet werden kann.*

$$
\rho V c_P \frac{dT_k}{dt} = A \frac{\lambda}{d} (T_{k-1} - T_k) - A \frac{\lambda}{d} (T_k - T_{k+1}) + \dot{Q}_{intern}
$$
\n(2.5)

Das *k*-te Volumenelement ist mit dem Wärmestrom des benachbarten Elementes  $k - 1$  und mit dem folgenden Element über die Wärmeleitungsparameter  $A\frac{\lambda}{d} = kA$  verknüpft. Über die Beziehung  $m = \rho V$  wird das Volumenelement zu einem Massenelement. Gleichung 2.5 nennt sich eine sogenannte Differenzengleichung, weil der differentielle Gradient durch die Ortsdiskretisierung als Differenz zum benachbarten Knotenpunkt approximiert wird. Dieses System läßt sich im Gegensatz zu partiellen Differentialgleichungssystemen numerisch sehr einfach lösen. Die Zustandsgleichungen des Modells aus Abbildung 2.2 lassen sich für die 3 bezeichneten Knotenpunkte folgendermaßen ausdrücken:

$$
T_{k-1} = \frac{-k}{mc_P}(T_{k-1} - T_k) + \cdots
$$
  
\n
$$
\dot{T}_k = \frac{-k}{mc_P}(T_k - T_{k-1}) + \frac{-k}{mc_P}(T_k - T_{k+1}) + (\dot{Q}_{intern})
$$
  
\n
$$
\dot{T}_{k+1} = \frac{-k}{mc_P}(T_{k+1} - T_k) + \cdots
$$
\n(2.6)

Die Darstellung des Wandsystems erfolgt sinnvollerweise in vektorieller Form, da dann der Zusammenhang über eine  $n \times n$ -Martrix A erfolgen kann. Die n Knotenpunkte des Systems werden somit gemäß Gleichung 2.3 über die Zustandsgleichung  $\underline{T} = A\underline{T} + B$  beschrieben.

### **2.2 Modellbildung durch das thermische Ersatzschaltbild**

manager and the property of the property of the contract of the contract of the contract of the contract of the

Aus dem Beispiel in Abbildung 2.2 wird deutlich, daß zur Modellbildung des Systems eine Gliederung in Elementarübertragungsglieder zweckmäßig ist. Lineare Übertragungsglieder eignen sich für diese Art der Modellbildung ganz besonders, weil dann das Überlagerungsprinzip anwendbar ist und oftmals eine analytische Lösung herbeigeführt werden kann.

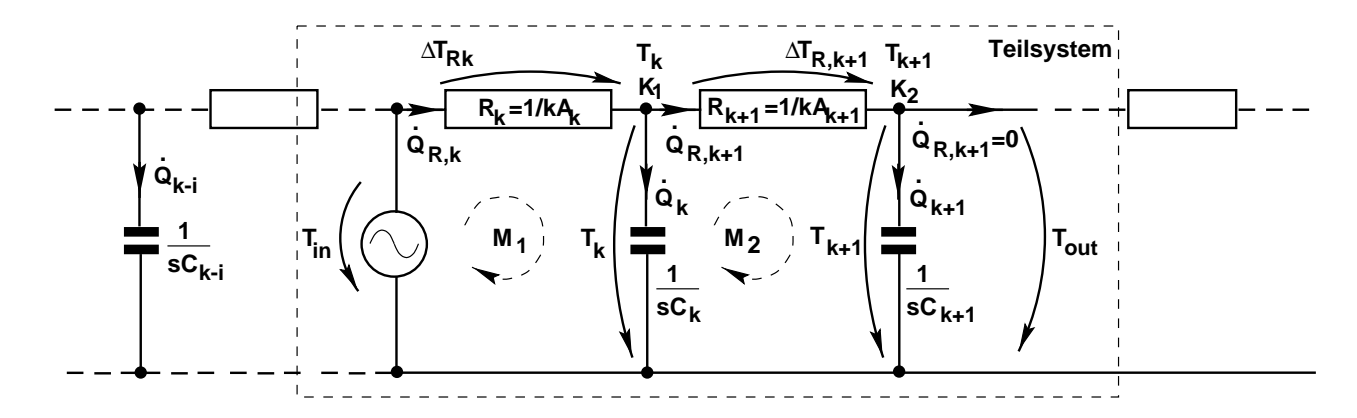

Abbildung 2.3: *Thermisches Ersatzschaltbild des Wandmodells (RC-Netzwerk) mit Bauelementen, die in Analogie zum elektischen Ersatzschaltbild verwendet werden. Zur Aufstellung der Systemgleichungen wendet man die Kirchhoff'schen Regeln auf die Maschen und Knoten des Netzwerkes an.*

Es gibt drei wichtige Elementarelemente linearer Systeme, die man auch als Bauelemente bezeichnet. Die Analogie zwischen elektrischen, thermischen und mechanischen Systemen erlaubt die Übertragung der Begrifflichkeiten in Abhängigkeit der Anwendung.

- Widerstand (thermisch oder elektrisch,  $R_{therm} = \Delta T/Q$  bzw.  $R_{elektr} = \Delta U/I$ )
- Kapazität (thermisch  $C_{therm} = Q_{therm}/\Delta T$ , elektrisch  $C_{elektr} = Q_{elektr}/\Delta U$ )
- Induktivität (elektrisch, kein thermisches Äquivalent)

Dabei stellt der Ohm'sche Widerstand die proportionale Verknüpfung von Ein- und Ausgangsgröße über einen Faktor R dar. Induktivität und Kapazität erlauben die Beschreibung des Systemverhaltens hinsichtlich der zeitlichen Änderung des Eingangssignals. Sie zeichnen sich durch einen "inneren" Zustand (Ladezustand) aus und erlauben somit die Modellierung eines dynamischen Systems.

Durch die Kombination der Bauelemente wird der Funktionalzusammenhang der einzelnen Übertragungsglieder hergestellt. Ein Ersatzschaltbild oder auch Netzwerkgraph repräsentiert den Zusammenhang in graphischer Form.

Mit Hilfe der zwei Kirchhoff'schen Regeln läßt sich der Funktionalzusammenhang des Netzwerkes mathematisch beschreiben (vgl. Abbildung 2.3).

- Maschenregel: elektrisch:  $\Sigma \Delta U = 0$  bzw. thermisch:  $\Sigma \Delta T = 0$
- Knotenpunktregel: elektrisch:  $\Sigma \Delta I = 0$  bzw. thermisch:  $\Sigma \Delta \dot{Q} = 0$

Die Maschenregel besagt, daß die Summe der Potentialdifferenzen eines geschlossenen Stromkreises M gleich Null ist, d.h. daß sich die Temperaturdifferenzen über den Bauelementen im Wandmodell aus Abbildung 2.3 kompensieren. Die Definition der Bezugsmasse (Bezugstemperatur) ändert an diesem Zusammenhang nichts, so daß in Abbildung 2.3 direkt die absolute Temperaturgröße  $T_k$  verwendet werden darf (anstelle von  $\Delta T_k = T_k - T_0$ ). Die Knotenregel besagt, daß sich jeder Zweigstrom eines Knotenpunktes aus der Summe aller weiteren Zweigströme

ergibt. Diese Regel steht in engem Zusammenhang zur Energiebilanzgleichung eines geschlossenen Systems.

Das aus der Elektrotechnik bekannte Ersatzschaltbild kann durch Anwendung der Kirchhoff'schen Regeln direkt zur Aufstellung der Systemgleichungen verwendet werden. Es ist zweckmäßig, die sogenannten komplexen Impedanzen des *RC-*Netzwerkes anzuwenden, um von der Proportionalbeziehung (Ohm'sches Gesetz) Gebrauch machen zu können. Laplace hat mit seiner Theorie den Operator angegeben, der die Differentiation einer Übertragungsfunktion in eine Multiplikation im Frequenzbereich überführt:

$$
i(t) = C \cdot \frac{dU(t)}{dt} \longleftrightarrow i(s) = sCU(s)
$$
 (2.7)

Im Beispiel aus Abbildung 2.3 kann man mit Gleichung 2.7 den Wärmestrom des kapazitiven Zweigs  $Q_k = sC_kT_k$  ermitteln. Die Anwendung der Maschengleichungen erlaubt die Bestimmung der kapazitiven Wärmeströme  $Q_k$  und  $Q_{k+1}$ :

$$
M_1: T_{in} = \Delta T_{R,k} + T_k \qquad \text{wobei} \qquad Q_k = sC_k T_k M_2: T_k = \Delta T_{R,k+1} + T_{k+1} \qquad \text{wobei} \quad Q_{k+1} = sC_{k+1} T_{k+1}
$$
\n(2.8)

Mit der Knotenpunktregel wird eine Bilanzierung der Zweigwärmeströme herbeigeführt, man bezeichnet  $K_1$  und  $K_2$  als Temperaturknotenpunkte:

$$
K_1: \quad \dot{Q}_{R,k} = \dot{Q}_k + \dot{Q}_{R,k+1} \quad \implies \frac{\Delta T_{R,k}}{R_k} = sC_k T_k + \frac{\Delta T_{R,k+1}}{R_{k+1}} \tag{2.9}
$$
\n
$$
K_2: \quad \dot{Q}_{R,k+1} = \quad Q_{k+1}
$$

Aus der Masche  $M_1$  geht die Temperaturdifferenz  $\Delta T_{R,k} = T_{in} - T_k$  hervor, ebenso ergibt sich aus  $M_2$  die Temperaturdifferenz  $\Delta T_{R,k+1} = T_k - T_{k+1}$ , so daß die Knotengleichung  $K_1$  folgende Zustandsform annimmt:

$$
\frac{T_{in} - T_k}{R_k} = sC_k T_k + \frac{T_k - T_{k+1}}{R_{k+1}}
$$
\n
$$
\implies 1: sT_k = T_k \cdot \left(\frac{-1}{R_k C_k} - \frac{-1}{R_{k+1} C_k}\right) + T_{k+1} \cdot \left(\frac{1}{R_{k+1} C_k}\right) + T_{in} \cdot \left(\frac{1}{R_k C_k}\right)
$$
\n(2.10)

Aus  $K_2$  erhält man ferner die 2. Zustandsgleichung, indem man die Zweigwärmeströme  $Q_{k+1}$  und  $Q_{R,k+1} = \frac{\Delta T_{R,k+1}}{R_{k+1}} = \frac{T_{k}-T_{k+1}}{R_{k+1}}$  aus Gleichung 2.8 verwendet:

$$
2: \quad \frac{T_k - T_{k+1}}{R_{k+1}} = sC_{k+1}T_{k+1} \Longrightarrow sT_{k+1} = \frac{1}{R_{k+1}C_{k+1}} \cdot (T_k - T_{k+1}) \tag{2.11}
$$

Die Gleichungen 2.11 und 2.10 stellen die Zustandsgleichungen im *Laplace-Bereich* dar, man gelangt zur bekannten Zeitbereichsform, indem man  $s\Delta T (s) \rightarrow T (t)$  rücktransformiert:

$$
\begin{pmatrix}\n\dot{T}_k \\
\dot{T}_{k+1}\n\end{pmatrix} = \begin{pmatrix}\n\frac{-1}{R_k C_k} - \frac{1}{R_{k+1} C_k} & \frac{1}{R_{k+1} C_k} \\
\frac{1}{R_{k+1} C_{k+1}} & \frac{1}{R_{k+1} C_{k+1}}\n\end{pmatrix} \cdot \begin{pmatrix}\nT_k \\
T_{k+1}\n\end{pmatrix} + \begin{pmatrix}\n\frac{1}{R_k C_k} & 0\n\end{pmatrix} \cdot T_{in} \n(2.12)
$$

#### 2.3. NUMERISCHE LÖSUNGSVERFAHREN 9

Die Ausgangsgröße ist bei diesem System identisch zur Knotenpunkttemperatur in  $K_2$ , also es gilt entsprechend der Zustandsform:

$$
T_{out} = \begin{pmatrix} 0 & 1 \end{pmatrix} \cdot \begin{pmatrix} T_k \\ T_{k+1} \end{pmatrix} \tag{2.13}
$$

Gleichung 2.12 und 2.13 stellen die allgemein vektorielle Form der Zustandsgleichungen eines linearen zeitinvarianten Systems dar. Betrachtet man  $T_{in}$  als eindimensionalen Eingangsvektor u,  $(T_k T_{k+1})$  als Zustandsvektor x und die Ausgangsgröße  $T_{out}$  als Vektor y, so läßt sich das System durch

$$
\dot{x} = A x + B u \; ; \; y = C \cdot x \tag{2.14}
$$

definieren, wobei A; B; C Matrizen aus den Gleichungen 2.12 und 2.13 darstellen.

### **2.3 Numerische Lösungsverfahren**

#### **2.3.1 Finite Differenzentechnik**

Die Beschreibung des Systems durch Zustandsgleichungen eignet sich zur numerischen Simulation besonders gut, weil hierbei nur noch Differentialgleichungen erster Ordnung auftreten. Man bezeichnet die Rückführung eines örtlich partiellen Differentialgleichungssystems auf ein Differenzengleichungssystem als finite Differenzentechnik, weil aus dem Differentialquotienten ein Differenzenquotient ermittelt wird.

Für das erörterte Wandsystem existiert neben der numerischen Lösung mittels finiter Differenzentechnik bei Zugrundelegung fester Randbedingungen allerdings auch eine analytische Lösung der eindimensionalen Fouriergleichung, die eine stetige Temperaturverteilung in dem Wandelement zu jedem Zeitpunkt beschreibt [EMPA88]:

$$
T_1(x,t) = T_2(1,0) \cdot \left[ x + \frac{2}{\Pi} \cdot \sum_{i=1}^{\infty} \left( \frac{(-1)^i}{i} + e^{\frac{-i^2 \ast \Pi^2 \lambda t}{\rho c_p D^2}} \cdot \sin(i \cdot \Pi \cdot x) \right) \right]
$$
(2.15)

In Gleichung 2.15 wird die Temperatur über dem Weg  $x$  (normiert von 0 bis 1) in Abhängigkeit der Zeit t mit den bekannten Baustoffdaten homogener Eigenschaft  $\lambda$ ,  $\rho$ ,  $c_P$  beschrieben. Dabei werden feste Randbedingungen (Eingangsgrößen)  $T_1(0,0) = T_1(0,\infty)$  und  $T_2(1,0) =$  $T_2(1,\infty)$  bei  $x = 1$  am Wandabschluß D definiert, so daß ein konstantes Temperaturgefälle im stationären Zustand entsteht.

Die analytische Lösung eignet sich, wie aus diesem Beispiel ersichtlich wird, nur eingeschränkt für die Berechnung von zeitlich veränderlichen Eingangsgrößen, da für jedes Eingangssignal eine eigene Lösung ermittelt werden muß. Einen Ansatz zur Lösung dieses Problems bietet die Response-Faktoren Methode, die basierend auf der analytischen Lösung im *Laplace-Bereich,* eine Reaktion des Systems auf eine zeitlich diskrete Eingangsfunktion errechnet. In diesem Falle muß in einem Initialisierungsalgorithmus mit einer fest vorgegebenen Schrittweite ein Satz von Response-Faktoren berechnet werden. Für die Simulation von Gebäuden ist diese Methode noch heute weitverbreitet, da sie zu sehr kurzen Berechnungszeiten führt. Nachteilig

ist allerdings auch hier die unbekannte Temperaturverteilung im Inneren des Bauelementes und die Einschränkung auf schichtweise homogene Materialien.

Hier liegen die Vorteile der finiten Differenzentechnik, die auch bei nichtlinearen Problemen eine Berechnung des Systemverhaltens erlauben. So kann beispielsweise ein nichtlinearer Wärmestrom, der durch die Wärmestrahlung eingekoppelt wird, in die einzelne Knotenpunktgleichung eingehen. Es kann aber auch ein Knotenpunkt mit nichtkonstanter spezifischer Wärmekapazität modelliert werden, wie er bei Latentspeichermaterialien auftritt. Ein weiterer entscheidender Vorteil dieser Technik liegt in der Möglichkeit der Abbildung von Teilsystemen mit stark unterschiedlichen Zeitkonstanten  $\tau = RC$ , die gerade bei Regelungssystemen auftreten. Die Schrittweite für die numerische Berechnung richtet sich dann immer nach der kleinsten Zeitkonstante im System.

Thermische Systeme lassen sich mittels finiter Differenzentechnik sehr gut beschreiben, man erhält bei der Modellierung n *RC-*Glieder, die ein gewöhnliches Differentialgleichungssystem n*-ter* Ordnung bilden. Dieses läßt sich immer in ein Zustandsgleichungssystem 1. Ordnung mit  $n$  Gleichungen umformen, so daß diese mit Hilfe der numerischen Integration gelöst werden können.

#### **2.3.1.1 Lösungsverfahren**

Man unterscheidet bei Lösungsverfahren für Differentialgleichungen Einschritt- und Mehrschrittverfahren, explizite und implizite Verfahren [Schw86]. Welches Verfahren eingesetzt werden sollte, hängt einerseits von dem mathematisch formulierten System ab, andererseits auch von den verfügbaren Ressourcen des Rechnersystems. Dabei sind Systeme mit stark unterschiedlichen Zeitkonstanten im allgemeinen etwas problematischer zu berechnen.

Das Einschrittverfahren unterscheidet sich vom Mehrschrittverfahren dadurch, daß zur Berechnung eines Folgepunktes nur der letzte zurückliegende Wert verwendet wird. Das Mehrschrittverfahren kann den Folgewert durch die Berücksichtigung der letzten n Werte unter Umständen genauer bestimmen, erfordert aber einen aufwendigeren Algorithmus. Implizite Verfahren können im allgemeinen nur indirekt durch Umformung gelöst werden, weil in ihrer Form bereits Bezug auf Folgewerte genommen wird. Sie zeichnen sich aber durch Robustheit bezüglich der Instabilität des Verfahrens aus. Ein oft verwendetes Verfahren stellt die Methode von Crank-Nicolson [Schä96] dar.

Das *Euler-Verfahren* stellt das einfachste explizite Einschrittverfahren zur numerischen Berechnung einer gewöhnlichen Differentialgleichung erster Ordnung dar. Wie bei der Zustandsgleichung ergibt sich die Ableitung einer Funktion  $y'(x)$  aus einem Funktionalzusammenhang f von  $y(x)$  und Eingangsgröße x. Die Lösung kann eindeutig bestimmt werden, falls der Anfangszustand  $y_0$  bekannt ist.

$$
y'(x) = f(x, y(x)); \ \ y(x_0) = y_0 \tag{2.16}
$$

Mit Hilfe der Schrittweite h läßt sich die Funktion  $y(x)$  an äquidistanten Stützstellen  $x_k$  =  $x_0 + kh$  sukzessive annähern, indem ein Folgewert  $y_{k+1}$  aus dem aktuellen Zustand  $y_k$  über die Tangentenverlängerung (vgl. Abbildung 2.4) bestimmt wird:

$$
y_{k+1} = y_k + h f(x_k, y_k)
$$
 (2.17)

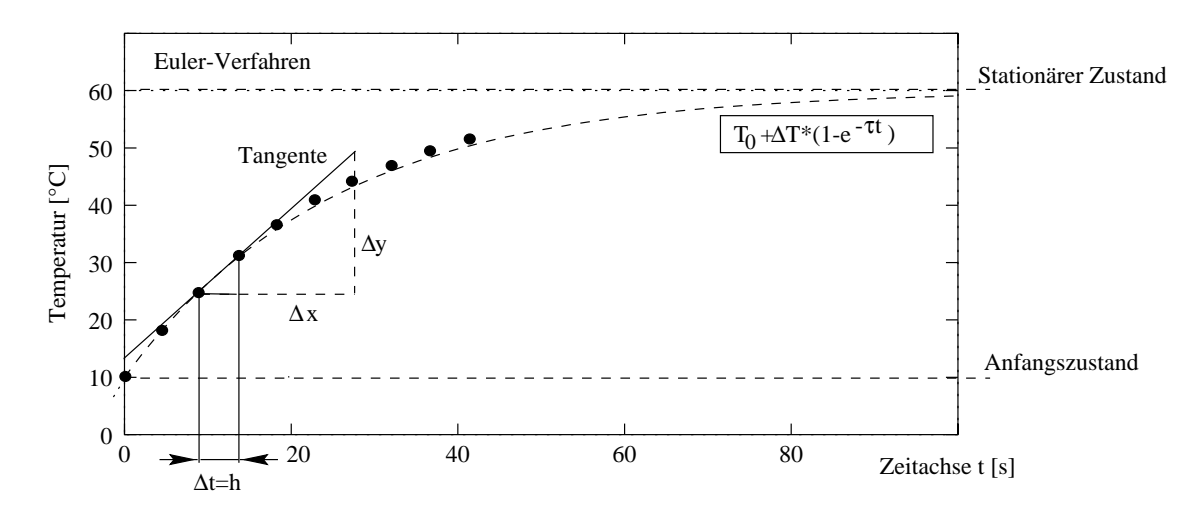

Abbildung 2.4: *Tangentenverfahren (Eulerintegration) zur numerischen Lösung eines Differentialgleichungsproblems. Die Zeitachse wird in äquidistante Intervalle unterteilt, so daß an diesen Stützpunkten über die Tangenten (bekannter Differentialquotient) Folgepunkte bestimmt werden können.*

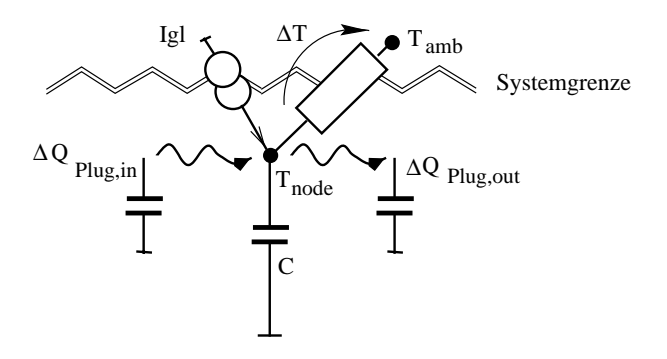

Abbildung 2.5: *typischer Knotenpunkt in einem aktiv thermischen System mit Fluidaustausch*

Die Integrationsmethode von *Euler* benutzt in den einzelnen Näherungspunkten (x<sub>k</sub>, y<sub>k</sub>) die Steigung des durch die Differentialgleichung definierten Feldes, um den Folgewert zu bestimmen. Sie kann nur für kleine Schrittweiten gute Näherungswerte liefern. Die Näherung nach *Euler* ergibt sich aus der *Taylorreihe* der Lösungsfunktion y(x), indem die Reihe nach dem ersten Glied abgebrochen wird:

$$
y_{k+1} = y_k + \frac{h}{1!}y'_k + \frac{h^2}{2!}y''_k + \dots + \frac{h^p}{p!}y_k^p
$$
 (2.18)

Verbesserte *Polygonzugverfahren* verwenden weitere Hilfspunkte (vgl. *Trapezmethode, Verfahren von Heun, Runge-Kutta*) zwischen den diskreten Werten  $x_k$  und  $x_{k+1}$ , um so eine bessere Extrapolation des Folgewertes  $y_{k+1}$  zu ermitteln und/oder eine größere Schrittweite h verwenden zu können. In *ColSim* findet das explizite *Euler-Verfahren* trotz nötiger hoher Zeitauflösung Verwendung, da die globale Wärmestromanalyse (vgl. Systemenergiebilanz) ohne zusätzliche Berechnungsschritte aus den bereits ermittelten Zweigwärmeströmen ermittelt werden kann. Dazu soll der Knotenpunkt aus Abbildung 2.5 genauer betrachtet werden. Die Zustandsgröße  $T_{node}$ eines Speicherknotenpunktes<sup>5</sup> wird über eine Stromquelle  $I_{q}l$  geladen und infolge der Differenz-

<sup>5</sup>Der Knotenpunkt könnte in diesem Fall beispielsweise einen vollständig durchmischten Speicherkollektor darstellen

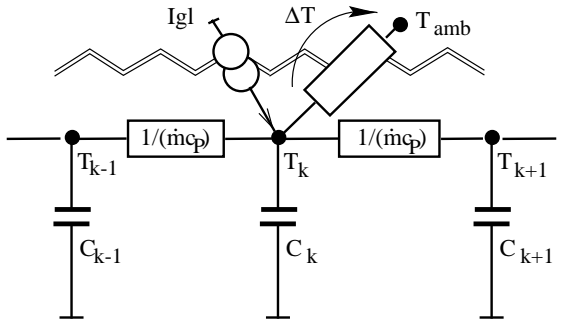

Abbildung 2.6: *Modellbildung des Fluidtransports durch einen massenstromabhängigen Wärmeübergang*

temperatur  $\Delta T$  an die Umgebung entladen. Durch eine *bewegliche differentielle Fluidkapazität*  $m c_P h$ , die im folgenden als *Plug* bezeichnet wird, ändert sich der Zustand T folgendermaßen:

$$
C_{node}T_{node} = -kA(T_{node} - T_{amb}) + A \cdot Igl + \dot{Q}_{Play,in} - \dot{Q}_{Play,out}
$$
 (2.19)

Durch Anwendung des *Euler-Verfahrens* wird daraus die Energiebilanzgleichung:

$$
C_{node}(T_{node,k+1} - T_{node,k}) = -kA(T_{node,k} - T_{amb})h + A\ Igl \cdot h + \Delta Q_{Play,in} - \Delta Q_{Play,out} \tag{2.20}
$$

Die Energie  $Q_{sun} = \int I g l dt \approx \sum I g l h$ , die über das gesamte Simulationsintervall in das System eingekoppelt wird, läßt sich bei Verwendung des *Euler-Verfahrens* exakt durch die Summe  $\sum Iglh$  bestimmen, so daß eine Bilanzierung einer *inneren* Systemenergie<sup>6</sup> aller Systemknotenpunkte über die identische *Summe* erfolgen kann. Im Falle des Einsatzes eines anderen Integrationsverfahrens mit Hilfsschritten ist die Zweigenergie *nicht* exakt durch diese Summe bestimmt und *muß* ggf. durch eine zusätzliche Berechnung ermittelt werden. Dadurch wird der Vorteil der möglichen größeren Schrittweite unter Umständen kompensiert, außerdem erfordert die Lösung einen entsprechend höheren Berechnungsaufwand.

Ähnlich verhält es sich mit den Fluidanteilen  $\Delta Q_{Play,in}$  und  $\Delta Q_{Play,out}$ , die nur bei diskreter Summenbilanzierung exakt zu bestimmen sind. Alternativ zur *Plug-Flow* Modellierung könnte man einen Wärmeübergang zu einem weiteren Knotenpunkt einführen, der mit dem "Wärmeleitwert"  $mc_p$  spezifiziert werden kann. Die Verweilzeit des Fluids wird dabei durch ein *n*-Knoten System approximiert. Um beispielsweise die Fluidlaufzeit in einem Rohrleitungselement abzubilden, müßte man bei diesem Vorgehen eine hohe Anzahl von *ortsfesten* Knotenpunkten berechnen, um das Laufzeitverhalten abzubilden. Die *Plug-Flow* Modellierung (vgl. Kapitel 3.3.3), die im Rahmen dieser Arbeit entwickelt wurde, ermöglicht eine wesentlich niedrigere Anzahl von Knoten (Zustandsgleichungen [Föll82]), so daß die Rechenzeiten, gemessen am Detaillierungsgrad, sehr gering sind.

#### **2.3.1.2 Stabilität**

Ein *explizites* numerisches Integrationsverfahren liefert nicht für beliebige Schrittweiten h sinnvolle Lösungen, die zur *Stabilität* führen würde. Das *Euler-Verfahren* neigt bei zu großen Schrittweiten ebenfalls zur Instabilität, daher muß man bei der Berechnung die im System vorkommende kleinste Zeitkonstante  $\tau$  und die Schrittweite h in Relation setzen, um *stabiles* Verhalten zu gewährleisten.

<sup>6</sup>Die *innere* Systemenergie ergibt sich aus dem Ladezustand aller Kapazitäten des System.

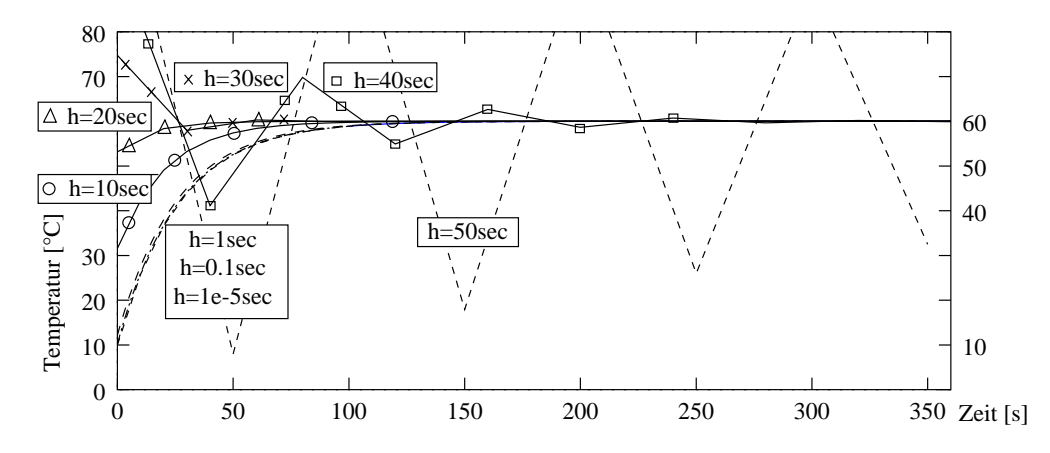

Abbildung 2.7: *Stabilität des Euler-Verfahrens bei Variation der Schrittweite h. In Abhängigkeit der* Zeitkonstante τ des Systems, gibt es eine kritische Schrittweite h<sub>krit</sub>, bei der die numerische Lösung der *Differentialgleichung instabil wird.*

Betrachtet man die Lösung<sup>7</sup> y(t) =  $e^{-t/\tau}$ , wobei die Zeitkonstante  $\tau$  positiv reell sein soll, so muß nach [Schw86] die Schrittweite für das *Euler-Verfahren* im Intervall  $-2 < -h/\tau < 0$ liegen, um absolute Stabilität zu gewährleisten.

Die Stabilität des *Euler-Verfahrens* soll am Beispiel einer für *ColSim* kritisch<sup>8</sup> kleinen Zeitkonstante  $\tau = 25 s$  betrachtet werden. Diese tritt bei der Bilanzierung eines einzelnen *Plugs* auf und hängt vom gewählten Massenstrom m ab ( $m_{Plug} = m \cdot h$ ).

$$
m_{Plug}c_P T = kA(T - T_{amb})
$$
\n(2.21)

$$
T(t) = T_{amb} - (T_{amb} - T_0) \cdot e^{\frac{-t}{\tau}} \tag{2.22}
$$

Die Variation der Schrittweite h zeigt die Instabilität der Zustandsgröße T des Knotenpunktes für eine sehr kleine Zeitkonstante von  $\tau = \frac{mc_P}{kA} = \frac{0.3*4190}{50} = 25 s$ . Die nach [Schw86] definierte kritische Schrittweite hkrit wird bei 50 *s* erreicht. Die numerische Lösung, die mit Hilfe der Fließkommazahlen im *DOUBLE-*Format [Ker78] ermittelt wurde, zeigt bereits bei h > <sup>20</sup> s instabiles Verhalten, was auf den Diskretisierungsfehler zurückzuführen ist. Die Verwendung einer extrem kleinen Schrittweite  $h = 1^{-5} s$  hingegen zeigt identischen Verlauf, wie die analytisch ermittelte Exponentialfunktion. Das bedeutet, daß sich das Verfahren für stark unterschiedliche Zeitkonstanten<sup>9</sup>, wie sie in einem thermischen Solarsystem vorkommen, anwenden läßt. Das Verfahren erfordert aber eine hohe Zeitauflösung, die für die Berechnung der Modelle mit größeren Zeitkonstanten nicht unbedingt erforderlich wären.

In *ColSim* wird bei den Modellen mit kritischen Zeitkonstanten ggf. eine Stabilisierung der einzelnen Differentialgleichung vorgenommen, falls sich wie in Abbildung 2.7 zu erkennen, eine

<sup>7</sup>Die Lösung für *Differentialgleichungs-Systeme* von *RC-Systemen* läßt sich immer durch Überlagerung von Exponentialfunktionen beschreiben.

<sup>&</sup>lt;sup>8</sup>Kleine Zeitkonstanten können sowohl durch Definition kleiner Kapazitätsknotenpunkte wie auch durch große Wärmeleitwerte entstehen. In der Regel kann ein solches Modell durch ein nicht-dynamisches Modell (keine Kapazität) ersetzt werden.

<sup>9</sup>Ein System mit stark unterschiedlichen Zeitkonstanten wird auch steifes *Differentialgleichungs-*System genannt.

Temperaturänderung infolge der Integration ergeben sollte, die außerhalb des Temperaturbereiches  $[T_0,T_{amb}]$  liegt. Für die Schrittweite  $h = 50 s$  würde beispielsweise die Temperatur  $T_1$  auf *60 C* begrenzt werden, d.h. die *dynamische* Gleichung geht in eine *algebraische* Gleichung über.

Ein numerisches Problem, das bei der Anwendung eines Einschrittverfahrens grundsätzlich auftreten kann, ist der Bezug auf die Zustandsgrößen  $X_{k-1}$  des letzen Zeitschrittes. Das hat zur Folge, daß als Eingangsgröße eines Modells die im letzten Zeitschritt ermittelte Ausgangsgröße der vorangegangenen Komponente verwendet werden muß. Je nach dem, wieviele Komponenten in Serie geschaltet werden, macht sich der Zustandswechsel am Eingang erst nach n Zeitschritten am Ende der Modellstrecke bemerkbar. Dieses Problem wurde in *ColSim* mit der dezentralen Berechnung der Systemgleichungen gelöst, die in der hydraulischen Abfolge so berechnet werden, daß sich der Eingangswärmestrom auf die bereits aktualisierte Ausgangsgröße des aktuellen Zeitschrittes der vorangegangenen Komponente bezieht. Das *Plug* wandert so innerhalb eines Simulationszeitschrittes h von der Pumpe über alle hydraulischen Komponenten (ggf. durch Verzweigungen) wieder zurück zum Eingang der Pumpe.

#### **2.3.2 Lösung im Frequenzbereich**

Die eindimensionale Wärmeleitungsgleichung nach Fourier läßt sich bei konstanten Koeffizienten in den *Laplace-Bereich* transformieren. Dadurch kann beispielsweise die Ortsabhängigkeit der Temperatur in einer Wand analytisch bestimmt werden (vgl. [Clar85]). Die Beschreibung im *Laplace*-*Bereich* hat den Vorteil, daß nun Übertragungsfunktionen definiert werden können, die sich durch Multiplikation beliebig in Reihe schalten lassen. Eine derartige Transferfunktionsberechnung wurde von Mitalas [Mit71] 1971 für den Simulationscode *TRNSYS [Trn88]* entwickelt.

Bei einem geschichteten Wandaufbau kann man eine Übertragungsfunktion für den eingekoppelten Wärmestrom und die Temperatur definieren, die es erlaubt, die Reaktion auf eine Anregungsfunktion zu ermittteln. Allerdings muß die Anregungsfunktion dann auch im Freqenzbereich als *Laplacetransformation[Föll93]* zur Verfügung stehen. Kennt man die Eingangsfunktion nur zu diskreten Zeitpunkten, so lassen sich durch eine lineare Approximation die Zwischenpunkte ermitteln, indem man beispielsweise Dreiecksfunktionen überlagert (vgl. [Clar85]). Die Dreiecksfunktion läßt sich als zusammengesetzte Rampenfunktion ( $1/s<sup>2</sup>$ ) in den *Laplace-Bereich* transformieren, so daß die Systemantwort bestimmt werden kann. Die Lösung im *Laplace-Bereich* läßt sich durch eine Partialbruchzerlegung im nächsten Schritt in den *Z-Raum* tranformieren, der bei diskreten Eingangsimpulsfolgen (Abtastsystemen [Föll90]) die diskrete Systemantwort liefert. Die Antwort auf eine Eingangsimpulsfolge erhält man über die *Z-Übertragungsfunktion*, <sup>10</sup>

$$
y(z) = g(z) \cdot x(z) = \frac{a_0 + a_1 z^{-1} + a_2 z^{-2} + \dots}{b_0 + b_1 z^{-1} + b_2 z^{-2} + \dots} \cdot x(z)
$$
 (2.23)

wobei die Eingangsimpulsfolge als Summe ∑ x<sub>i</sub>z<sup>-i</sup> in den *Z-Raum* transformiert wird. Da die

<sup>10</sup>Derartige Übertragungsfunktionen nennt man *ARMA-Modelle* (Auto Regressive Moving Average), da sie aus diskreten Eingangsfolgen und dem diskreten Systemzustand summiert werden.

Reihe unendlich viele Terme besitzt, wird die Übertragungsfunktion nach einer bestimmten Anzahl der Terme abgebrochen, um eine Näherung bei möglichst geringem Rechenaufwand zu erwirken. Die Faktoren a<sub>i</sub> und b<sub>i</sub> stellen die sogenannten *Responsefaktoren* dar, die in Abhängigkeit der Schrittweite der Eingangsimpulsfolge berechnet werden müssen. Eine Ausgangsimpulsfolge erhält man durch Rücktransformation in den Zeitbereich (vgl. [Mit71]).

$$
b_0 \cdot y_k = -b_1 y_{k-1} - b_2 y_{k-2} - \ldots + a_0 x_k + a_1 x_{k-1} + a_2 x_{k-2} + \ldots \tag{2.24}
$$

Für eine hohe Zeitauflösung, die weit unter der Systemzeitkonstante liegt, ist daher der frühzeitige Abbruch der Reihe eine kritische Bedingung für die Stabilität des Verfahrens. Dies führt beispielsweise beim Simulationscode *TRNSYS* [Trn88] zu dem Problem, daß die Rechenschrittweite bei der Gebäudesimulation nicht kleiner als *ca. 10 min* gewählt werden darf.

Der Vorteil der Berechnung mit Hilfe der finiten Differenzentechnik liegt in der Möglichkeit, nichtlineare Zusammenhänge in die Gleichung mit einzubeziehen. So kann beispielsweise ein Wandaufbau mit integrierter PCM11-Schicht ohne Probleme berechnet werden, obwohl die spezifische Wärmekapazität temperaturabhängig ist.

### **2.4 Modulare Systeme und Informationsflußplan**

In der Regelungstechnik sind Strukturbilder des *dynamischen* Systems üblich, die die Funktionalbeziehungen veranschaulichen [Föll94]. Dabei stellen die Wirkungslinien, die als gerichtete Linienzüge symbolisiert werden, die Eingangs- und Ausgangsgrößen des Systems dar. Ein Block symbolisiert die *Übertragungsfunktion* (z.B. *PID-Regler*) und wird durch standardisierte Symbole representiert. Regelungskreise können durch die Rückführung auf die Eingangsgrößen dargestellt werden. Blockschaltbilder unterscheiden sich von *Informationsflußplänen* nur durch die Darstellung eines einzelnen Ausgangs (OUTPUT) je Block.

*Informationsflußpläne* erlauben die vektorisierte Ein- und Ausgangsbeschreibung, wie dies zur Modellbeschreibung von thermischen Systemen notwendig<sup>12</sup> ist. Diese Form des *modularen* Systems findet im Simulationssystem *ColSim* Anwendung, indem ganze Modellkomplexe zu einem Objekt (z.B. Kollektormodell) zusammengefaßt werden, das graphisch durch die technischen Symbole charakterisiert wird. Eine Verknüpfung mit weiteren Komponenten wird mit Hilfe von gerichteten Linienzügen symbolisiert, so daß sich aus dem Informationsflußplan (Anlagenschema) und den zugehörigen Modellen das Zustandsgleichungssystem ergibt.

Die Modelle werden in der Regel durch *Parameter* charakterisiert, so daß das gleiche Modell an unterschiedlichen Stellen plaziert werden kann. Die *Parameter* lassen sich in einem *Informationsflußplan* meist nicht integrieren, so daß eine zusätzliche Objektinformation zu jeder Komponente angelegt werden muß.

Für den rechnergestützten Entwurfsprozeß eines *dynamischen* Systems sind daher zwei charakteristische Arbeitsschritte zu unterscheiden:

<sup>11</sup>PCM: Phase Change Material, Latentwärmespeicher

<sup>&</sup>lt;sup>12</sup>Der Wärmestrom als Austrittsgröße kann beispielsweise durch den Massenstrom m und die Temperatur T charakterisiert werden (vgl. TRNSYS [TRN]), falls von konstanter Wärmekapazität  $c_P$  ausgegangen wird.

- Strukturbildung
- Parametrisierung

Der schnellste und komfortabelste Weg, diesen Entwurf rechnergestützt durchzuführen, liegt wohl in der graphischen (*CAD-*gestützten) *Strukturbildung* und einer textbasierten *Parametrisierung*. Diese Methode findet heute meist in kommerziellen Programmpaketen Verwendung (vgl. *Software MATHLAB/SIMULINK [Hof98]*).

### **2.5 Validierung und Identifikation von Modellen**

Simulationsmodelle bilden die Realität nur näherungsweise ab, da sie in der Regel aufgrund von mathematisch-physikalischen Beziehungen formuliert wurden, die meist nur die wesentlichen Effekte beschreiben. Man kann *statische* und *dynamische* Modelle unterscheiden, wobei sich das *dynamische* Modell durch die interne Zustandsgröße auszeichnet, die durch die Vergangenheit der Umgebungsgrößen beeinflußt wird. Das *statische* Modell läßt sich durch eine algebraische Beziehung formulieren oder mit Hilfe eines Kennfeldes beschreiben. Für die Simulation von Solar- und Heizungsanlagen ist es zweckmäßig, Modelle für ganze Komponenten<sup>13</sup> festzulegen, so daß ein Austausch schnell erfolgen kann.

Bei der Modellbildung sollte man die Eigenschaften eines Bauteiles, die beispielsweise in einem Datenblatt aufgeführt sind, durch eine geeignete *Parametrisierung* abbilden. Die *Validierung* des Modells kann dann anhand der verfügbaren (meist statischen) Daten vorgenommen werden. Im *dynamischen* Fall gestaltet sich die *Validierung* komplexer, da zusätzlich eine charakteristische Sprungantwort oder ein Frequenzgang der Komponente zur Verfügung stehen muß.

#### **2.5.1 Stationäre Verfahren**

Die *Validierung* des stationären Verhaltens eines Modells kann sehr einfach durch eine Aufprägung der Einflußgrößen, die bei der Charakterisierung der Komponente verwendet wurden, ermittelt werden. So gibt es beispielsweise *DIN-*Prüfbedingungen für Heizungselemente [Din4703] oder auch Kollektoren, die das Verhalten unter stationären Bedingungen abbilden. Die Austrittsgröße wird dabei für die verschiedenen Betriebspunkte meßtechnisch erfaßt und in den Prüfbericht eingetragen.

Das Simulationsmodell, welches die Komponente abbilden soll, kann nun mit Hilfe der zugrundegelegten Einflußgrößen der Messung stationär simuliert werden, indem man die Einflußgrößen über ein genügend großes Zeitintervall konstant hält. Nach einem Einschwingvorgang (beim dynamischen Modell) konvergiert die Ausgangsgröße des Modells (z.B. Austrittstemperatur) in den *stationären* Zustand. Dort muß identisches Systemverhalten bezüglich der Prüfbedingungen herrschen. Umfassen die Prüfbedingungen den gesamten Betriebsbereich, der für die Simulationen verwendet wird, so bezeichnet man das Simulationsmodell als *validiert*.

<sup>&</sup>lt;sup>13</sup>Man kann auch eine Modellierung einzelner Teilelemente vornehmen, die stets zur Gesamtkomponente verküpft werden müssen.

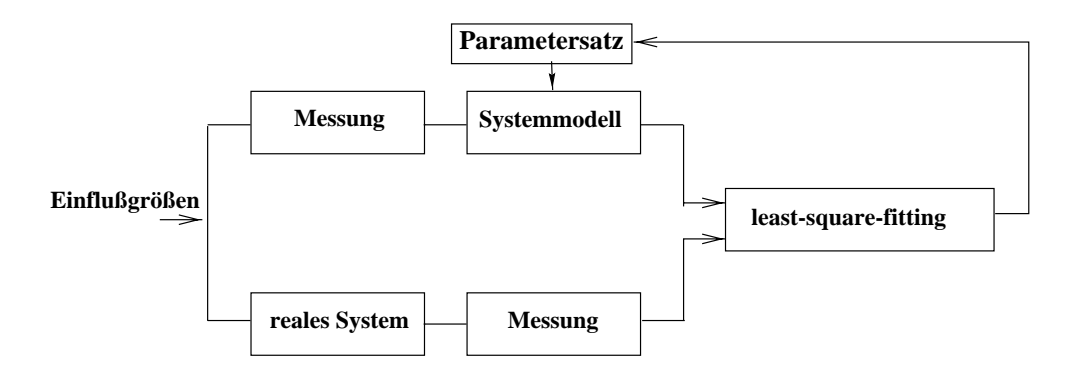

Abbildung 2.8: *Parameteridentifikation: Einem System werden Eingangsgrößen aufgeprägt, wobei die Zustandsgrößen meßtechnisch erfaßt werden. Das Modell wird mit den gleichen Eingangsgrößen beaufschlagt, um einen Vergleich von Messung und Modell herbeizuführen. Mit einem Least-Square-Fitting wird die Abweichung quadriert und über die Versuchsreihe aufsummiert. Dieser Vorgang wird bei Modifikation der Modellparameter entsprechend oft wiederholt, um zu einer geringen Abweichung zwischen Modell und Messung zu gelangen.*

#### **2.5.2 Dynamische Verfahren**

Die *dynamische* Charakterisierung eines Modells kann mit Hilfe einer *Parameteridentifikation* erfolgen. Dazu werden Messungen unter charakteristischen Betriebszuständen<sup>14</sup> an der realen Komponente vorgenommen, die zum Modellvergleich herangezogen werden. Das Simulationsmodell wird durch die gleichen Einflußgrößen angeregt, um eine gemessene und eine simulierte Systemantwort zur Identifikation zur Verfügung zu haben. Das *maximum-likelihood-*Prinzip beruht auf der Suche eines Parametersatzes des Systemmodells, der die Wahrscheinlichkeitsdichte für das Auftreten der Meßreihe am Ausgang des Modells maximiert (vgl. [Bron85]). Dies führt auf die Minimierung der Differenz (Residuum) von Messung und Modellantwort:

$$
\chi^2(\vec{p}) := \sum_{k=k_0}^{K} \frac{(y_{mess,k} - y_{sim,k}(\vec{p}))^2}{\sigma^2}
$$
\n(2.25)

Ist die Verteilung des Fehlers  $\sigma$  der Messung unbekannt oder konstant, so liegt die Position des minimalen  $\chi^2$  fest im Parameterraum (unabhängig von  $\sigma$ ), so daß es sich dann um einen *leastsquare-*Schätzer handelt.

Die Minimierung von  $\chi^2$  führt auf ein Variationsproblem des Parametersatzes  $\vec{p}$ , das bei nichtlinearen Modellen nichttrivial ist, da es lokale Minima geben kann, in die der Optimierungsalgorithmus hineinlaufen kann. Eine Methode, nichtlineare Probleme zu lösen, besteht in dem *Marquardt-Levenberg-Verfahren* [Bron85]: Der erste Schritt dabei besteht in der Veränderung des Anfangs-Parametersatzes  $\vec{p}_{i+1} = \vec{p}_i + \Delta \vec{p}$  in die Richtung des negativen Gradienten, so daß sich  $\chi^2$  am stärksten verringert:

$$
\Delta \vec{p} = -c \frac{\partial \chi^2(\vec{p})}{\partial \vec{p}} \bigg|_{\vec{p}_i}
$$
\n(2.26)

<sup>14</sup>Eine Methode, zur geeigneten Versuchsführung zu gelangen, kann mit Hilfe von *Monte-Carlo-*Simulationen erfolgen [Czisch].

Die Schrittweite  $c$  ist dabei so klein zu wählen, daß der Bereich eingehalten wird, in dem  $\chi^2$  noch abnimmt. Diese Strategie funktioniert am besten in großer Entfernung vom Minimum von  $\chi^2$ . Die zweite Methode wird in der Nähe des Minimums angewendet, indem  $\Delta \vec{p}$  durch folgendes Gleichungssystem ermittelt wird:

$$
H\Delta \vec{p} = -\frac{\partial \chi^2(\vec{p})}{\partial \vec{p}} \bigg|_{\vec{p}_i} ; H_{ij} = \frac{\partial^2 \chi^2(\vec{p})}{\partial p_i \partial p_j}
$$
(2.27)

Dabei stellt H die Hessematrix von  $\chi^2$  an der Stelle  $\vec{p}_i$  dar, so daß  $\chi^2$  in der Nähe des Minimums durch eine quadratische Form approximiert wird. Das durch Gleichung 2.27 ermittelte  $\Delta \vec{p}$  führt sehr schnell zum Minimum. Die *Marquardt-Levenberg Methode* kombiniert das Verfahren erster und zweiter Ordnung aus Gleichung 2.26 und 2.27, indem eine modifizierte *Hessematrix* (vgl. Numerical Recipies [Pre96]) zur Anwendung kommt.

Hat man einen "optimalen" Parametersatz für das Modell ermittelt, der die  $\chi^2$  Funktion minimiert, so besteht beim nichtlinearen Problem immer noch die Möglichkeit, daß es sich nur um ein lokales Minimum handelt. Durch Vorgabe verschiedener Startparametersätze kann man untersuchen, ob es sich um ein globales Minimum handelt.

Die geschätzten Parameter werden vertrauenswürdig, wenn man das reale Systemverhalten auch mit anderen Meßsequenzen durch das Modell (bei gleichem Parametersatz) reproduzieren kann. Dieses Vorgehen, das man zur Validierung des Modells heranzuziehen kann, bezeichnet man als *cross prediction*.

In der vorliegenden Arbeit wurde das Softwarepaket *MRQT* verwendet, um Parameteridentifikationen von Modellen durchzuführen. Das Programm verwendet den *Marquardt-Levenberg-Algorithmus* und läßt sich auf Simulationsskripten im *TRNSYS*-Format [Trn88] anwenden. Ausgehend von einem Anfangsparametersatz erfolgt die Simulation der gewünschten Meßsequenz zur Ermittlung von  $\chi^2$ , so daß anschließend ein neuer Parametersatz  $\vec{p}_{i+1}$  in das Simulationsskript eingetragen und eine erneute Simulation<sup>15</sup> gestartet wird.

<sup>15</sup>Hier wird an Stelle von *TRNSYS* auf *ColSim* zurückgegriffen.

# **Kapitel 3**

# **Die Simulationsumgebung ColSim**

### **3.1 Konzept**

*ColSim* wurde im Rahmen dieser Arbeit zur Untersuchung und Optimierung von Regelungskonzepten in solarthermischen Anlagen entwickelt. Die gängigen Simulationsprogramme verfügen meist nicht über die nötige Zeitauflösung oder bilden die Komponenten für dieses Anwendungsgebiet nur unzureichend genau ab. Programme wie TRNSYS [Trn88], BLAST u.a. wurden für energetische Jahresbilanzen<sup>1</sup> konzipiert und arbeiten deshalb mit Zeitschrittweiten typischerweise im Stundenbereich. Reale Regler haben aber im allgemeinen wesentlich kürzere Reaktionszeiten (z.B. *PI*-*Regler*). Rechenzeitschritte im Bereich dieser Reaktionszeiten sind also notwendig, um überhaupt von einer wirklichkeitsnahen Abbildung des Regelungsverhaltens sprechen zu können. In diesem Sinne soll *ColSim* möglichst die identischen Regelungsalgorithmen der in der Praxis verwendeten *Micro-Controller-*Regelungen benutzen, um künftig eine Exportfunktion für derartige Hardware zu unterstützen.

*ColSim* verwendet finite Differenzentechnik und erlaubt daher eine zeitliche Auflösung der Systemdynamik im Sekundenbereich. Die gesamtenergetische Jahresbilanz von komplexen Anlagen steht am Ende einer detaillierten und zeitlich hoch aufgelösten Analyse der Regelungstechnik. Kleine Schrittweiten haben eine Erhöhung des numerischen Aufwands zur Folge, die durch die höhere Rechenleistung schon heute kompensiert werden kann. Daher wurde für die Implementation ein *32-Bit C-Compiler* benutzt, der bereits als *Public Domain Software* auch für den *PC-*Bereich <sup>2</sup> zur Verfügung steht.

Beim Konzeptentwurf von *ColSim* stand die Einbindung von weit verbreiteten *Public Domain* Modulen im Vordergrund, um unnötigen Programmieraufwand zu vermeiden. Infolge der internationalen Kommunikationstechnik *(INTERNET)* ist es möglich und üblich geworden, wissenschaftliche Arbeiten und Software auszutauschen. Gerade hochwertige Softwarewerkzeuge, die in nahezu allen wissenschaftlichen Bereichen benötigt werden, kann jederman kostenfrei beziehen. Die Softwarepflege erfolgt durch die fortgeschrittenen Benutzer, die ihre Erfahrun-

<sup>1</sup>Die grundlegenden Algorithmen entstanden in den frühen 70er Jahren.

<sup>2</sup>gcc: gnu-C-Compiler

gen und Verbesserungsvorschläge3 direkt an den (oder die) Softwareentwickler via *email* richtet. Grundlage dazu ist natürlich die Freigabe der Software im *Sourcecode*. In diesem Sinne soll sich *ColSim* eingliedern in diese Philosophie, d.h. vornehmlich im Forschungs- und Entwicklungsbereich Verwendung finden. Diese Praxis existiert heute immer noch fast ausschließlich in *UNIX* Betriebssystemen<sup>4</sup>, da diese in den meisten wissenschaftlichen Instituten zum Einsatz kommen. *ColSim* wird zunächst für das *PC-*Betriebssystem *Linux (PD)* freigegeben, weil in den meisten Distributionen das komplette Softwarepaket zur Verfügung steht, das in der *ColSim* Umgebung zur Anwendung kommt. Einer Portierung des Simulationsprogramms auf andere Plattformen<sup>5</sup> steht nichts im Wege, da die Implementierung in der standardisierten Syntax (*ANSI-C*) der Programmiersprache *C* entstand. Ein entsprechender *Compiler* befindet sich auf nahezu jeder Plattform.

Die einzelnen Anforderungen an Simulationsprogramme sind durch die Verwendung von *Windows-*Oberflächen heutzutage wesentlich erhöht worden: eine graphische Eingabe erhöht die Transparenz von komplexen Systemen wesentlich. Wichtig ist allerdings, daß die kompakte, informative Textebene *(ASCII)* nicht verloren geht. Hierin unterscheiden sich oft kommerzielle und öffentliche Software ganz erheblich.

Um dieser Anforderung gerecht zu werden, wurde *ColSim* mit der Schnittstelle zu dem Zeichenprogramm *XFIG [Xfig97]* ausgerüstet. Ähnlich wie das kommerzielle *TRNSYS-Tool "PRE-SIM"* oder die blockschaltbildorientierte Oberfläche von *Matlab/Simulink* wird das System aus graphischen Bibliothekselementen zusammengestellt und vernetzt. Die Parametrisierung erfolgt im kompakten *ASCII*-Modus oder direkt im Graphikobjekt. Mit einem Konvertierungsprogramm *(fig2dek)* wird aus dem graphischen Anlagenobjekt in *ColSim* ein Simulationsskript "sim.dek" extrahiert, das die Eingabedatei zur Simulation darstellt.

Die Simultan-Darstellung (*Online-Plotter*) der Simulationsergebnisse ist ebenfalls ein wichtiges Werkzeug, das für den effizienten Umgang mit Simulationen unerlässlich ist. Fehler, die durch das Erstellen von Systemen entstehen, können somit interaktiv sehr schnell korrigiert werden. Die *Online-*Visualisierung des Systemzustands wird in *ColSim* durch die Einbindung des *Public Domain* Programms *GNUPLOT* [gnu97] realisiert, das alle notwendigen *Plot-*Funktionen zur Verfügung<sup>6</sup> stellt. *GNUPLOT w*ird aus *ColSim* optional als externer Prozeß aufgerufen<sup>7</sup>, eine Nutzung der *Dual-Prozessor* Technik führt daher zur wesentlichen Erhöhung der Berechnungszeit, da der Visualisierungsprozeß parallel bearbeitet werden kann.

Die Koordination der Simulation kann in *ColSim* via Menü-Umgebung erfolgen, dazu wird wiederum ein frei verfügbares Graphik-Tool "*TCL/TK*" verwendet. *TCL/TK* benutzt eine offene Skriptsprache und ist für *UNIX* und *MS-Windows* verfügbar. Konvertierungen des Simulationsskriptes *(fig2dek)* aus dem Graphikobjekt, Editierfunktionen, Simulationsstart und -abbruch erfolgen mit Hilfe der Menü-Führung sehr schnell. Die Transparenz der eigentlichen Funkti-

<sup>3</sup>Debugging: Fehlerbeseitigung

<sup>&</sup>lt;sup>4</sup>Linux, SUN, HP, IBM, Silicon Graphics, etc.

<sup>5</sup>Oftmals wird nach einer *ColSim* Version für *MS-Windows* gefragt. Die Compilation des Kernprogramms stellt kein Problem dar. Allerdings ist die Portierung der benutzen PD-Software Umgebung sehr wohl problematisch, da sie auf dem X-Windows System basiert.

<sup>6</sup>*GNUPLOT* wurde ebenfalls zur Erstellung der Diagramme dieser Arbeit benutzt;

<sup>7</sup>Dies erfolgt mit Hilfe des popen()-Befehls unter C.

#### 3.2. STRUKTUR 21

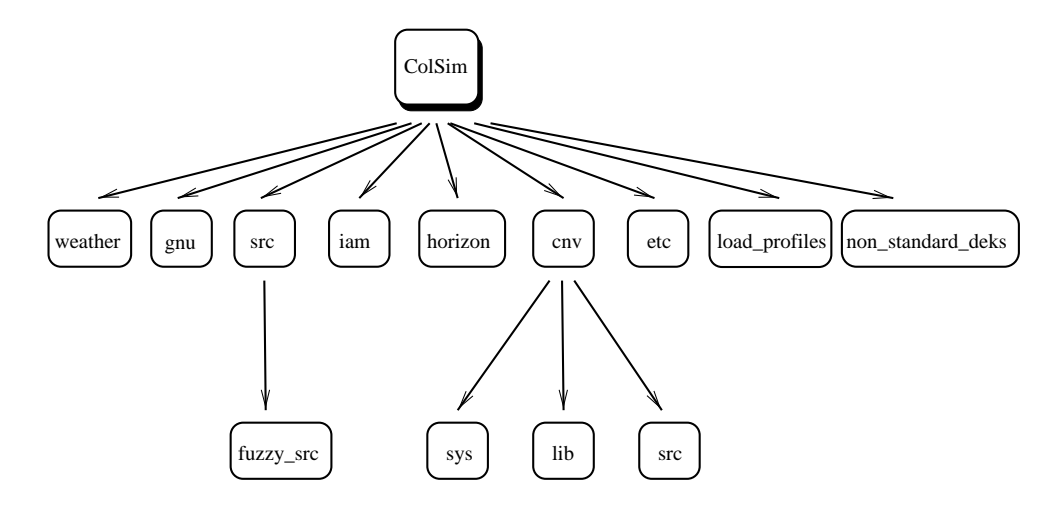

Abbildung 3.1: *Strukturbaum von ColSim: Die Funktionalität von ColSim ist innerhalb einer Verzeichnisstruktur definiert. Der Sourcecode für Simulationsprogramm und Graphikkonvertierungsroutine befindet sich in den Unterverzeichnissen 'src' (source).*

onsaufrufe geht dabei nicht verloren, d.h. jede Funktion in *ColSim* kann im Kommandofenster auch "von Hand" aufgerufen werden. Eine Nutzung verteilter Rechenleistung<sup>8</sup> in vernetzten Rechnersystemen stellt mit *ColSim* kein Problem dar, da die Simulation ebenso unabhängig von einer graphischen Ein- und Ausgabe erfolgen kann. Das Betriebssystem *UNIX* stellt mit dem *Taskbroker* alle Funktionen, die für eine optimale Verteilung der Rechenleistung in vernetzten *UNIX*-Netzen notwendig sind.

## **3.2 Struktur**

Das ColSim-Verzeichnis wurde funktionsorientiert strukturiert und bezeichnet. Im Stammverzeichnis .*/ColSim* liegt nach Ausführung des Installationskriptes *INSTALL* das ausführbare Simulationsprogramm '*sim*'. Dieses liest bei Simulationsbeginn das Simulationsskript '*sim.dek*', die Lastprofildatei '*load.dat*' und den Tageswetterdatensatz aus *./weather/tryXX/JJMMTT.dat*<sup>9</sup> ein. Das Unterverzeichnis *./weather* ist untergliedert in Klimaregionen, sowie benutzerdefinierte Wetterdaten, die im Tagesdatenformat angelegt werden. Der Simulationsaufruf erfolgt ohne Argumente mit '*sim*' und bezieht sich auf das Simulationsskript '*sim.dek*'.

Zur Vor- und Nachbereitung der Simulationsberechnung leisten einige nützliche Shell-Skripten und awk-Programme<sup>10</sup> im Unterverzeichnis ./etc wertvolle Dienste. Für die Simulationsberechnung selbst sind sie nicht erforderlich. Das Unterverzeichnis *./src* enthält den Quelltext der Modelle und das Hauptprogramm. Hier befindet sich auch das Unterverzeichnis *fuzzy\_src* mit dem Quelltext des *Fuzzy-Controllers* (vgl. 5.4.3).

<sup>8</sup>vgl. parallele Berechnung bei Parametervariationen

<sup>9</sup>*XX: 0..99, Nummerierung des Datensatzes / JJ: Jahr / MM: Monat / TT: Tag*

<sup>10</sup>gawk - pattern scanning and processing language; die awk-Skriptsprache ist ein UNIX-Tool zur zeilenweisen Interpretation von Datensätzen. So kann beispielsweise sehr schnell eine Summation von Tagesenergien für die Jahresbilanz erfolgen.

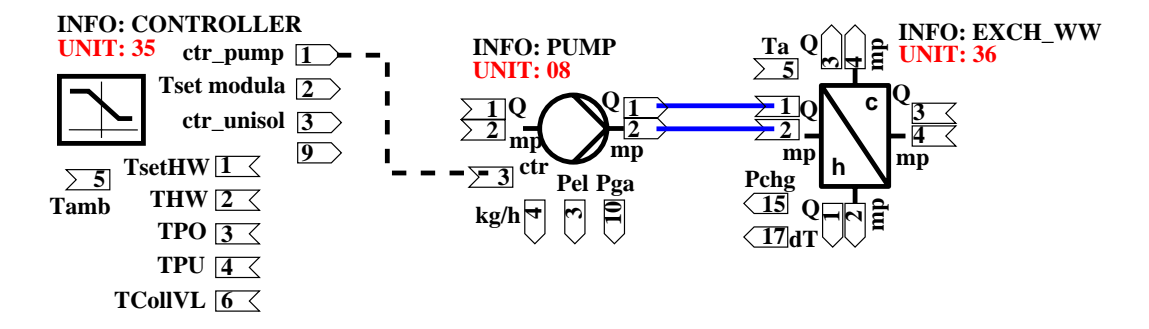

Abbildung 3.2: *Die Module (UNITS) in ColSim werden über sogennante INPUT und OUTPUT-Boxen miteinander verdrahtet. Die INPUT Box unterscheidet sich von der OUTPUT Box nur durch den nach außen zeigenden Polygonzug.*

*ColSim* ist modular aufgebaut und läßt sich daher beliebig erweitern. Hinter jeder Komponente (*TYPE*) verbirgt sich eine C-Routine, die das Modellverhalten abbildet. Dieses Modell kann durch symbolische Verknüpfungen sehr einfach ausgetauscht werden. So kann beispielsweise bei Bedarf das *2x4*-Knotenmodell des Kollektors gegen ein *1x2-*Knotenmodell ausgetauscht werden. Ein *TYPE* kann als Objekt mehrmals im Simulationsskript *sim.dek*<sup>11</sup> verwendet werden, jedem *TYPE* wird dafür eine *UNIT*-Bezeichnung zugeordnet. Das Modell wird durch Parameter charakterisiert und über *INPUT* bzw. *OUTPUT*-Vektoren mit der Systemumgebung verknüpft. In der graphischen Oberfläche *XFIG* werden den Vektoren Verknüpfungsboxen zugewiesen, die sich graphisch mit Linienzügen verdrahten lassen (vgl. Abbildung 3.2 ).

Die graphische Abbildung der *UNIT* kann beliebig um neue *INPUT* und *OUTPUT*-Boxen erweitert werden, indem der Verbund des graphischen Objektes gelöst (Compound open) wird. Eine vergleichbare Box wird nun einfach dupliziert<sup>12</sup> und eine neue Kanalbezeichnung wird zugeordnet, um eine eindeutige Zuweisung zu gewährleisten. Die Gliederungstechnik in *XFIG* unterstützt die Definition und Variationsmöglichkeiten für die Anlagenkomponenten sehr gut. Dabei lassen sich komplette Anlagenteile in andere Simulationsschemata kopieren (cut & paste).

### **3.3 Ablaufschritte bei der Simulation**

#### **3.3.1 Konvertierung des Simulationsskriptes**

Jeder graphischen Repräsentation einer Simulationskomponente *(UNIT)* wird in *ColSim* ein Textmodul beigefügt, das sich bei Aufruf von *XFIG* mit einer farbiger Hintergrundfarbe lokalisieren läßt. In Abbildung 3.3 wurde das Textmodul<sup>13</sup> eines Controller-*TYPES* vergrößert dargestellt.

Es führt alle Objekteigenschaften sowie Kommentare auf, die nach Konvertierung des Graphikschemas im Simulationsskript eingetragen werden. Jeder Komponente wird über das Schlüs-

 $11$ Dieses Simulationsskript wurde in Anlehnung an das Simulationsprogramm TRNSYS syntaxkompatibel angelegt. ColSim ist gewissermaßen ein Derivat von TRNSYS.

<sup>12</sup>Die *INPUT* Box unterscheidet sich von der *OUTPUT* Box nur durch den Polygonlinienzug, der hier hineinragt. Eine Prozedur in *fig2dek* sorgt für die Identifikation der Box.

<sup>&</sup>lt;sup>13</sup>In *XFIG* besteht die Möglichkeit, den Textblock mit der Option "hidden" aus der Graphik auszublenden.

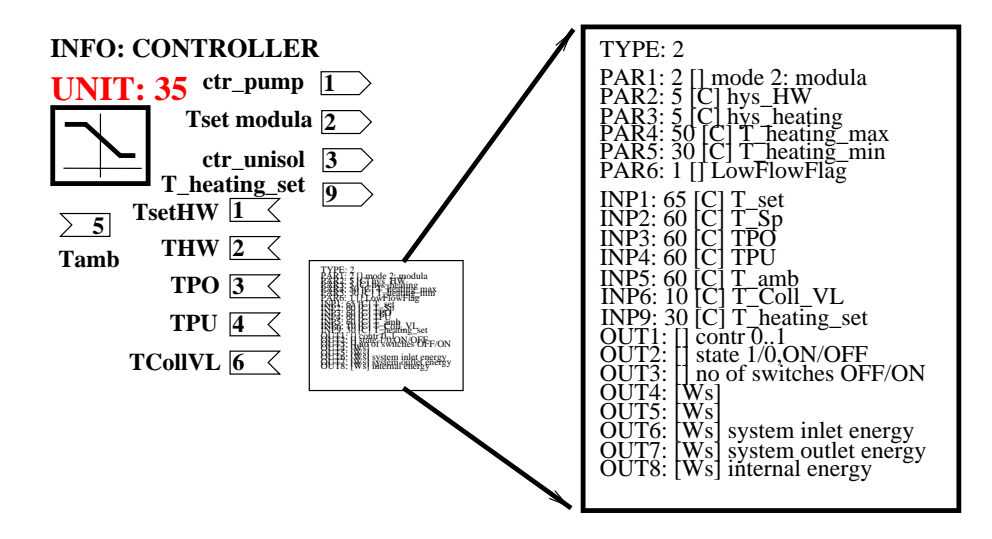

Abbildung 3.3: *Textmodul für die graphische Repräsentation der UNIT in ColSim: In einem Textfenster werden alle Parameter, INPUTS und OUTPUTS einschließlich der Kommentare dargestellt. Der Block läßt sich transparent darstellen, womit der Informationsgehalt der graphischen Darstellung reduziert werden kann.*

selwort *TYPE* die entsprechende Nummer der Routine des Sourcecodes zugewiesen (vgl. [TRN]). Im Parameterteil, der durch das Schlüsselwort *PARi* gekennzeichnet ist, erfolgt die Definition des i-ten Elementes des Parameter-Vektors nach Zuweisungswert, einer Einheit und eines optionalen Kommentars. Analog erfolgt die Definition des *INPUT* und des *OUTPUT* Vektors. Jeder Box, die graphisch dargestellt wird (vgl. Fußnote 12), *muß* ein Element des Vektors im Textmodul zugeordnet werden, andernfalls kann keine Zuweisung im Simulationsskript erfolgen. Umgekehrt muß aber nicht jedes Element der *INPUT* und *OUTPUT* Vektoren graphisch als Box dargestellt sein, wenn beispielsweise keine Verknüpfung erfolgt.

Nicht verdrahteten *INPUTS* wird der *Default*-Wert, der hinter dem Schlüsselwort *INPx* aufgeführt wird, fest zugewiesen. Im Verdrahtungsfall stellt dieser Wert lediglich den Anfangswert beim ersten Zeitschritt dar.

Nach Zusammenstellung des graphischen Anlagenschemas im Entwurfsprozeß erfolgt die Konvertierung des graphischen Objektes in das Simulationsskript *sim.dek*. Ein *Parser fig2dek* sucht zunächst die Schlüsselworte aller Anlagenobjekte und nimmt eine Anordnung der *UNITS* vor, indem eine Nummer zugewiesen wird. In einem weiteren Schritt werden alle *INPUT-* und *OUTPUT*-Boxen identifiziert und in einer Tabelle (Array) abgelegt, wobei die Eck-Koordinaten festgehalten werden. Alle Polylinien, die außerhalb der definierten Objekte<sup>14</sup> liegen, werden als Verknüpfungslinien interpretiert und mit ihren Anfangs- und Endpunktkoordinaten in eine Liste eingetragen. In einer Lokalisierungsroutine erfolgt nun der Vergleich der Linienzugkoordinaten mit den Eckpunkten aller Boxen, um eine Zuweisung der *UNIT*-Verknüpfungen vorzunehmen. Eine Fehleranalyse erfolgt ggf. mit Warnungsmeldungen, falls ein Linienzug nicht in einer Box

<sup>14</sup>Die Einzelobjekte werden in *XFIG* als Compound bezeichnet und durch eine Klammerung im sequenziellen *ASCII*-Objekt-File gekennzeichnet. Wird das *XFIG*-Schema in einen Editor geladen, so erkennt man die Objektklammer an der Ziffer 6 bzw. -6 in der ersten Spalte.

UNIT 3 TYPE 31 ---- PIPE 9 ---PARAMS 4 \* 1: [m] length l of pipe 10 \* 2: [mm] inside diameter diameter 16 \* 3: [kJ/kgK] cp fluid (water) 4.19 \* 4: [W/Km] kA/l 0.4 INPUTS 4 1: deltaO-inlet 21, 1 \* 2: mp-inlet 21, 2 \* 3: ambient temperature 0, 0 \* 4: external gain 0, 0 INPUT INITIAL VALUES \* 1: 0 \* 2: 0  $*^3$ : 18 \* 4: 0 \* DERIVATIVES 1  $* 1: [C]$  18 \* \* \* \*- xfig-generated 'dek' Christof Wittwer/ISE \* UNIT 1 TYPE 62 --- SIMCONTROL ----- PARAMS 7 \* 1: [] 0802 date\_start (year/month/day) 940802 \* 2: [] date\_stop (year/month/day) 941231 \* 3: [] time\_start (hour/minute/sec)  $\overline{0}$ \* 4: [] time\_stop (hour/minute/sec)  $235050$ \* 5: [] max\_error 1000 \* 6: [] unix\_flag 1 \* 7: [s] simulation time step 10 \* UNIT 2 TYPE 11 -- DIVERTER ------ PARAMS 1 \* 1: [] mode 1: T\_piece 1 INPUTS 3 \* 1: deltaQ-inlet 12, 1 \* 2: mp-inlet  $12^{1}$ \* 3: ctr 0:out1 1:out3  $4, 3$ <br>FINDI \* INPUT INITIAL VALUES \* 1: 0 \* 2:  $\overline{0}$ \* 3:  $\overline{0}$ \*\*

Abbildung 3.4: *ColSim Simulationsskript: Die Syntax wurde bewußt in Anlehnung an TRNSYS gewählt, um beispielsweise verfügbare Identifikationssoftware verwenden zu können, oder eine Konvertierung vorzunehmen.*

enden sollte, oder beispielsweise eine *OUTPUT-OUTPUT* Zuordnung vorgenommen wurde.

Das Simulationsskript gliedert sich in *UNIT-*Blöcke, wobei nach *UNIT-* und *TYPE-*Bezeichnung die Parameterzuordnung folgt. In einem *INPUT-*Abschnitt werden die Verknüpfungen zu den verketteten *UNITS* nach *UNIT-*Nummer und Element des *OUTPUT-*Vektors spezifiziert. Es folgt gegebenenfalls ein *DERIVATIVES*-Block, der lediglich die Anfangsbedingungen der Differentialgleichungen definiert. Die OUTPUTS werden nicht aufgeführt, sie würden lediglich zur Dokumentation des Skriptes beitragen.

#### **3.3.2 Interne Arbeitsschritte der Hauptschleife**

Das Hauptprogramm des Simulators von ColSim ist in der Sourcecode Datei *'main.c'* untergebracht. Es enthält neben der Speicherplatzverwaltung die Hauptschleife der Simulation. Die numerische Lösung eines zeitabhängigen Zustandsgleichungssystems wird mit Hilfe einer Inte-

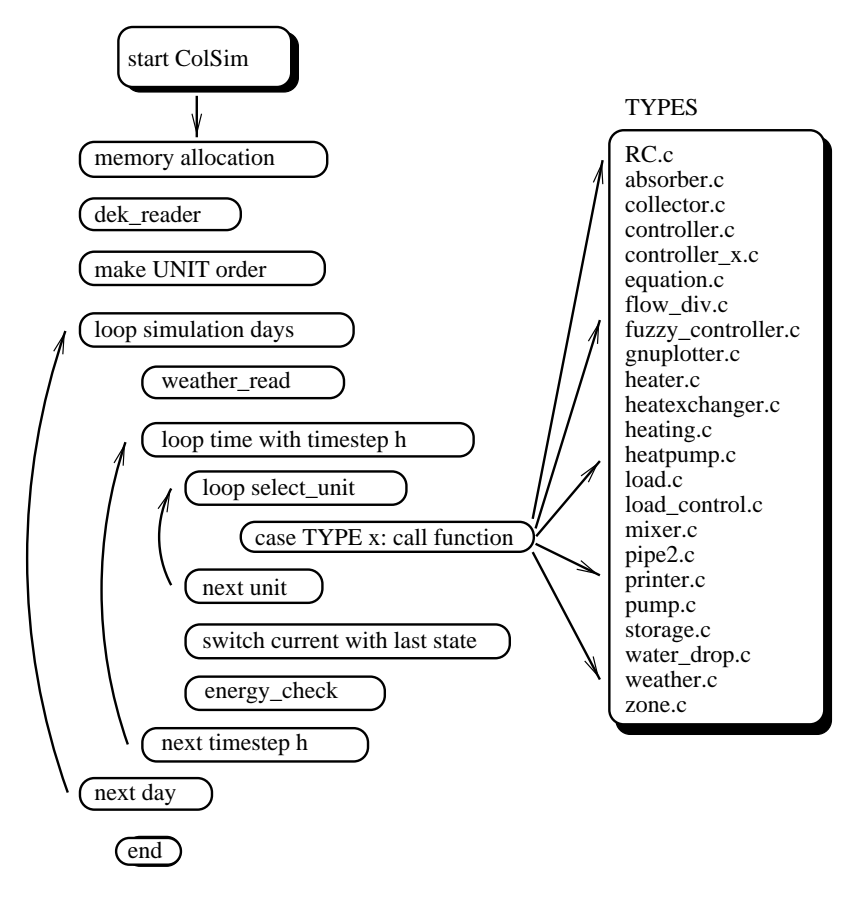

Abbildung 3.5: *Simulationsablaufschema in Col-Sim: In dem Hauptprogramm 'main.c' wird innerhalb einer 'case'-Anweisung die Routine für das jeweilige TYPE aufgerufen.*

gration über die Zeitspanne vom Anfangszeitpunkt bis zum Endzeitpunkt berechnet. Bei den Einschrittverfahren wird dazu für eine diskrete Abfolge auf der Zeitachse ein Zustandsvektor  $Z_k$ des Systems für den aktuellen Zeitschritt  $t_k$  berechnet. Der aktuelle Zustand  $Z_k$  wird dabei unter Verwendung der aktuellen Eingangsgrößen und des vorangegangenen Zustands  $Z_{k-1}$  bestimmt. In *ColSim* wird die Zeitschleife, die dazu ausgeführt werden muß, in Tagesabschnitte unterteilt, um so eine zweckmäßige Gliederung der Meß- bzw. Wetterdaten zu erreichen.

Die Speicherverwaltung der Felder für Parameter  $par[i_{unit}][j]$ , Zustandsvektoren  $Z_k = deriv_{current}[i_{unit}][j], Z_{k-1} = deriv_{last}[i_{unit}][j]$  usw. erfolgt dynamisch, d.h. es wird von der Möglichkeit in C Gebrauch gemacht, Arrays während der Ausführung des Programms zu verändern. Durch diese Technik kann der Prozeß im System ressourcenschonend<sup>15</sup> ausgeführt werden.

Nach Einlesen des Simulationsskriptes '*dek\_reader*' (vgl. Abbildung 3.5) erfolgt die Analyse der *UNIT*-Zusammenstellung. Aufgrund der *TYPE* Bezeichnung wird nun eine exakte Abfolge der *UNITS* für die Berechnung während eines Zeitschrittes  $t_k$  festgelegt (*unit\_order*). Damit wird die Möglichkeit ausgeschlossen, daß aus der Berechnung unterschiedlicher *UNIT*-Anordnungen verschiedene Ergebnisse<sup>16</sup> resultieren. Die Anordnung erfolgt folgendermaßen:

<sup>&</sup>lt;sup>15</sup>Das Programm fordert beim Betriebssystem den Speicherplatz an, der dann reserviert wird. In Abhängigkeit der Hardware wird dieser Platz im verfügbaren RAM untergebracht, wodurch ggf. Speicherplatz anderer Prozesse ausgelagert werden muß (swap). Die Auslagerung erfolgt auf die Festplatte und kostet daher erhebliche Rechenzeit.

<sup>16</sup>Derartige Probleme treten besonders bei Einsatz von stabilitätskritischen Regelungskomponenten in *TRNSYS* auf.

- Simulationskontrolle (*SIMCONTROL*)
- Wetter- und Lastprofil aktualisieren
- Controller
- Pumpen
- serielle Abfolge der *Plug-Flow UNITS* (hydraulische Komponenten)
- sonstige *TYPES*: Printer, Equation usw.

Die Stellgröße der Regler wird zu Beginn des Rechenschrittes  $t_k$  durch die Auswertung der *UNIT-Ausgangsmatrix*  $out_{last}[i_{unit}][j]$  *ermittelt, d.h. die Regelentscheidung bezieht sich immer* auf den letzten Zeitschritt  $t_{k-1}$ . Anschließend werden die Routinen der Pumpen (*TYPE=3*) aus der Liste *'unit\_order'* ausgeführt, so daß die Eingangsgrößen der hydraulischen *TYPES* vor deren Berechnung aktualisiert worden ist. Die Funktion '*init\_set\_mp.c*' ermittelt die Abfolge aller Komponenten in einem hydraulischen Kreis, der durch *eine* Pumpe betrieben wird. Dazu werden die Eingangsverknüpfungen inpunit [iunit][j], inpoutN r [iunit][j], die sich aus *UNIT*-Nummern und Ausgangselementen zusammensetzen, aller *UNITS* im Skript auf ihren "Vorgänger" (previous*unit*) hin überprüft und sortiert. Abschließend erfolgt die Berechnung aller noch übrigen *UNITS* (z.B. *printer*), deren Aktualität von sekundärer Bedeutung.

Innerhalb der Zeitschleife, die den Simulationsschritt h durchläuft, wird die gesamte *UNIT-*Abfolge17(*unit\_order[]*) mit Hilfe einer *case-*Anweisung abgearbeitet (vgl. Abbildung 3.5). Dabei kann eine Komponente (*UNIT*) mehrmals aufgerufen werden, (vgl. *storage.c*), falls mehrere hydraulische Kreise mit dieser verknüpft sind (*multiple-input-units*).

#### **Menüführung**

Die Aufgabe der Menüführung ist die Koordination der verschiedenen Prozesse in der Simulationsumgebung. Diese Bedienung wird unter Zuhilfenahme einer interaktiv bedienbaren Menüleiste mit *Buttons* und *Entries* erheblich beschleunigt.

#### **3.3.3 Energiefluß bei der Plug-Flow Modellierung**

*ColSim* nutzt zur Berechnung der Modelle finite Differenzentechnik, die innerhalb der Komponenten implementiert ist. Dabei findet ein modifiziertes *Euler-Verfahren*<sup>18</sup> Anwendung, das sich für die ohnehin nötige hohe Zeitauflösung eignet. Im Gegensatz zu den meisten Systemsimulationsprogrammen wird in *ColSim* keine Gleichungsmatrix separiert, die von einem externen Solver gelöst wird. Der Vorteil der verteilten Berechnung liegt in der individuell auf das Anlagenschema bezogenen Berechnungsabfolge (vgl. 3.3.2) der *UNITS*. Dabei wird die Abbildung

<sup>17</sup>Die Abfolge der *UNITS* kann beispielsweise dadurch ermittelt werden, daß *ColSim* mit dem Argument 'd' aufgerufen wird. Mit der Kommandozeile *'sim -d | more'* wird die schrittweise Ausgabe im Dialogfenster erfolgen.

<sup>18</sup>das explizite *Euler-Verfahren* fordert im Gegensatz zu anderen Integrationstechniken eine sehr hohe Zeitauflösung, da es sonst instabil werden kann. Für ColSim ergeben sich dennoch einige entscheidende Vorteile dieser Technik.
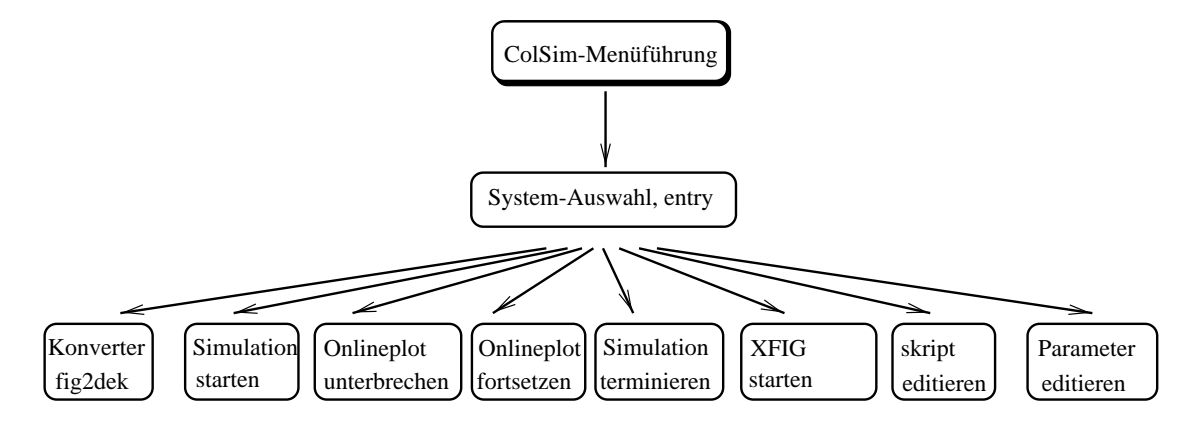

Abbildung 3.6: *Menüführung: Mit Hilfe eines TCL-Graphikfensters, das sich mit Hilfe des Mauszeigers bedienen läßt, wird die Koordination der Simulation durchgeführt.*

des Totzeitverhaltens von Rohrleitungen sowie eine effiziente Massenstrombilanzierung möglich (nichtlineares System). Gerade bei verzweigten Rohrleitungssystemen bieten konventionelle Löser wenig effiziente Möglichkeiten zur Fehlerkontrolle.

Duffie [Duffi91] beschreibt die Plug-Flow Technik zur Modellierung von Schichtspeichern, um die Temperaturschichtung möglichst exakt abzubilden. Hierbei wird der Speicher in Abhängigkeit des Eintrags in homogene isotherme Zonen eingeteilt und zeitlich verschoben. Die Segmente können unterschiedlich groß werden und sich ggf. durch Vermischung vergrößern. In *ColSim* wird eine ähnliche Technik benutzt, um den Fluidstrom durch die Leitungselemente (*pipe.c*) abzubilden. Dazu wird unter Zugrundelegung der hohen Zeitauflösung ein *Plug* folgendermaßen definiert:

$$
\Delta Q_{plug} = \dot{m}c_P \cdot [T_{Play} - T_{ref}] \cdot h; \quad wobei \ T_{ref} := 0^{\circ}C \tag{3.1}
$$

Die Referenztemperatur  $T_{ref}$  wird mit 0°C definiert, um keine unnötigen Rechenoperationen auszulösen. Die Rechenschrittweite h legt also den Betrag der Energie des Plugs fest, der zwischen den hydraulischen *UNITS* ausgetauscht wird. Eine hydraulische *UNIT* benötigt also mindestens zwei *INPUTS* zur Beschreibung des Wärmestroms:

$$
inp[i_{unit}][1] = \Delta Q_{play} \tag{3.2}
$$

$$
inp[i_{unit}][2] = m \tag{3.3}
$$

Dabei kennzeichnet der Index  $i_{unit}$  die eindeutige *UNIT* im Simulationsskript, der 2. Index die Kanalbezeichnung des Eingangs. Meist wird zur Schnittstellenbeschreibung lediglich Temperatur und Massenstrom (vgl. [Trn88]) verwendet, um den Eintrittswärmestrom einer *UNIT* erneut zu berechnen. Dieser Berechnungsschritt entfällt bei der Beschreibung durch die Plug-Flow Modellierung.

Es gibt noch weitere wesentliche Vorteile der Methode:

Die Energie kann als diskretes Profil im Totzeitregister (*FILO-STACK*) abgelegt werden

Zweigwärmeströme in Knotenpunkten werden direkt durch die *Plugs* bilanziert

Während von der diskreten Temperaturprofil-Technik in dem Rohrleitungsmodul gebrauch gemacht wird, um die Totzeiteffekte abzubilden, findet das *Plug* auch direkte Verwendung in der diskreten Knotenpunktgleichung:

$$
mc_P \cdot \frac{dT_{node}}{dt} = \sum_{i=1}^{n} \dot{Q}_i \tag{3.4}
$$

$$
mc_P(T_{node,k} - T_{node,k-1}) \approx \Delta Q_{plug,in} - \Delta Q_{plug,out}
$$
  
- $kA(T_{node,k} - T_{Umg}) \cdot h + ...$  (3.5)

In *ColSim* wird nun noch eine Integration bzw. eine Summation über die gesamte Simulationszeit durchgeführt, um die momentane Knotentemperatur (Zustand) zu berechnen:

$$
Q_{node} = Q_{node,init} + \sum_{i=1}^{n} \left( \sum_{t=0}^{k} \dot{Q}_{i,t} \cdot h \right) + \sum_{j=1}^{2} \left( \sum_{t=0}^{k} \dot{Q}_{j,t} \cdot h \right)
$$
(3.6)

$$
\sum_{t=0}^{k} \dot{Q}_{i,t} \cdot h = \sum_{t=0}^{k-1} \dot{Q}_{i,t} + \dot{Q}_{i,k} \cdot h \quad i: Z \leqslant \text{weight}_{\text{max}} \tag{3.7}
$$

$$
\sum_{t=0}^{k} \dot{Q}_{j,t} \cdot h = \sum_{t=0}^{k-1} \Delta Q_{plug,j,t} + \Delta Q_{plug,j,k} \quad j:Plugindex 1:in2:out \tag{3.8}
$$

Gleichung 3.6 gibt die Energieerhaltung eines Knotenpunktes wieder, indem sich der Ladezustand aus der Initialisierungsenergie und der zu- bzw. abgeführten Energie ergibt. Die Bilanzierung erfolgt über den gesamten Simulationszeitraum, um den numerischen Approximationsfehler zu minimieren. Gleichung 3.7 zeigt den Weg der Berechnung dieser Zweigenergien in *ColSim*. Im aktuellen Zeitschritt  $t = k$  wird lediglich  $Q_{i,k} \cdot h$  berechnet und zu dem im Speicher abgelegten Summenwert<sup>19</sup> hinzuaddiert. Im Falle des Zweigwärmestroms (vgl. Gleichung 3.8) über den *Plug Flow* Mechanismus wird das *Plug* direkt übergeben und summiert, ohne eine notwendige Multiplikationsoperation. Weiterhin bedeutet das, daß die Zweigenergie, die als *Plug Flow* aus einer *UNIT* abgegeben wird, exakt identisch in der folgenden *UNIT* als Zweigeintrittserengie zur Verfügung steht. Damit bleiben die numerischen Fehler, die besonders bei der Multiplikation und Division einer diskretisierten Fließkommazahl entstehen, extrem gering. Typische Approximationsfehler<sup>20</sup>, die in *ColSim* bei einer Jahressimulation einer Solaranlage mit einer sekündlichen Auflösung entstehen, erreichen Werte kleiner *100 Ws*, sie sind daher zu vernachlässigen.

Die Knotenpunkttemperatur<sup>21</sup> berechnet sich schließlich bei bekannter Kapazität direkt aus dem Ladezustand  $Q_{node}$ , sofern linearer Zusammenhang von Enthalpie und Temperatur herrscht:

<sup>&</sup>lt;sup>19</sup>Dazu wird im Sourcecode das Array qp\_sum[i\_unit][i\_node][i\_path] benutzt.

<sup>&</sup>lt;sup>20</sup>nicht zu verwechseln mit dem Fehler des Lösers der Diffentialgleichung

<sup>&</sup>lt;sup>21</sup>Diese Gleichung gilt bei der Voraussetzung einer Bezugstemperatur von 0 °C.

$$
T_{node} = \frac{Q_{node}}{mc_P} \tag{3.9}
$$

Während der Ladezustand in *ColSim* meist mit einer Variablen *energy* gekennzeichnet ist, wird das Array der Knotenpunkttemperaturen  $T_{node}[i_{node}]$  in einem Feld *deriv[unit][i\_node]*<sup>22</sup> verwaltet.

# **3.4 Fehleranalyse zur Simulationslaufzeit**

Die Komplexität von Solarsystemen macht es gerade bei flexiblen modularen Simulationswerkzeugen notwendig, Vorkehrungen zur automatischen Fehlererkennung zu verwenden. Hier unterscheiden sich die Softwarekonzepte oftmals erheblich: Einerseits kann durch Einschränkung der Flexibilität, beispielsweise durch Festlegung der Anlagenstruktur, eine gewisse Fehlerquelle ausgeschlossen werden. Andererseits macht die Modularität eines Systemsimulationsprogramms die oft notwendige Flexibilät aus, so daß auch hier Verfahren entwickelt werden müssen, die eine weitgehende Fehlerkorrektur ermöglichen. So liegt heute der Zeitaufwand bei Systemsimulationsprojekten, die auf modularen Konzepten beruhen, nicht im Entwurf des Systems, sondern im wesentlichen bei Fehleranalyse und Lokalisierung.

In *ColSim* wurden zwei fundamentale Verfahren verwendet, die sehr oft eine schnelle Fehlererkennung (durch Simulationsabbruch) gestatten:

- Massenstrombilanzierung
- Systemenergiebilanzierung

Die Massenstrombilanzierung überprüft auch in verzweigten hydraulischen Netzen die korrekte Rückführung des Massenstroms auf die Pumpe. Grundlage dazu ist die Einschränkung auf die Betrachtung geschlossener Systeme. Die Systemenergiebilanzierung umfaßt die Auswertung der reservierten Ausgangsgrößen jeder *UNIT*, wo Gesamtsystemverluste, Gewinne und innere Energie der Kapazitäten übergeben werden. Gerade bei der Neuentwicklung von Komponenten erweist diese Funktion wertvolle Dienste. Hintergrund dieser Betrachtung ist der Bezug auf eine fest definierte Systemgrenze, die zwischen "Wärmeströmen im System" und "Wärmeströmen an die Systemumgebung" differenziert.

## **3.4.1 Massenstrombilanzierung**

In *ColSim* wird jeder geschlossene hydraulische Kreis separat berechnet, indem ausgehend von der Pumpe jede darauffolgende Komponente mit dem bereits aktualisierten *OUTPUT*-Vektor berechnet wird. Konvergenzprobleme, die durch die Anordnung von *UNITS* entstehen, werden somit prinzipiell umgangen. Die Ermittlung der hydraulischen Abfolge erfolgt mit Hilfe der

 $^{22}$ derivative: engl. Ableitung; Die Initialisierungstemperatur, die die Anfangsenergie des Knotenpunktes festlegt, wird über das Skript *'sim.dek'* (Schlüsselwort *DERIV*) übergeben.

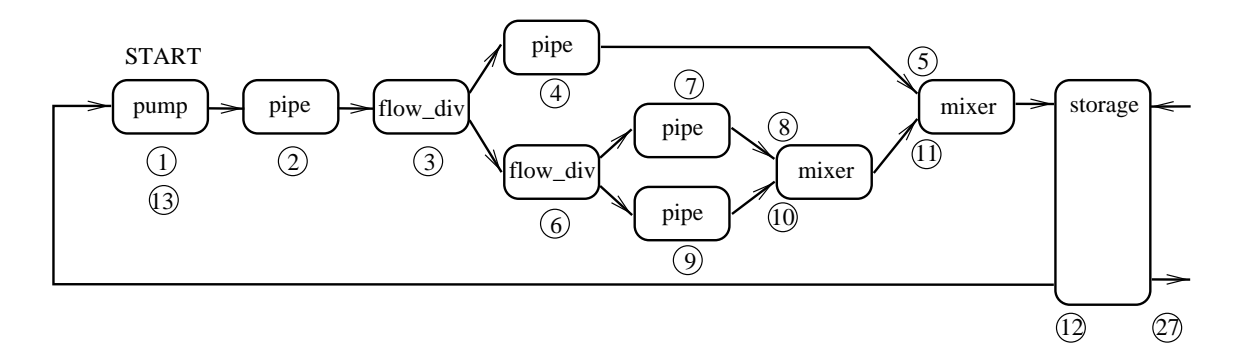

Abbildung 3.7: *Verzweigungskonventionen: Das hydraulische Netz wird während eines Simulationsschrittes, ausgehend von der Pumpe gemäß den eingetragenen Ziffern, ausgeführt. Dabei wird eine Verzweigung am 'flow\_diverter' solange verfolgt, bis ein Austrittsmassenstrom eines 'mixers' nicht mehr eindeutig bestimmt werden kann.*

Routine *'init\_set\_mp.c'* (vgl. Abschnitt 3.3.2). Sie gewährleistet speziell auch bei verzweigten Rohrleitungssystemen die Aktualität der *INPUT-*Größen. Teilt sich der Massenstrom beispielsweise an einem T-Stück *'flow\_diverter'*, so muß<sup>23</sup> er am zugehörigen *'mixer'* wieder zusammengeführt werden. Die Aufteilung des Massenstroms erfolgt durch die Eingangsgröße *'ctr'* am *flow\_diverter,* sie wird entweder fest vorgegeben oder vom *Controller* geliefert. Innerhalb eines Zweiges darf ein erneutes Verzweigen erfolgen, *ColSim* legt die Informationen in einem Stack ab. Abbildung 3.7 zeigt die Abfolge (eingekreiste Ziffer), die durch die Routine *init\_set\_mp.c* festgelegt werden könnte: Am Verzweigungselement wählt die Prozedur zunächst willkürlich die obere Verbindung *(4)*, bis die Auswertung des *mixers (5)* ergibt, daß für die Berechnung des Austrittsmassenstroms noch die Aktualisierung des zweiten Eingangs erfolgen muß. Folglich wird die Bearbeitung bei Ziffer 6 fortgesetzt, um den zweiten Zweig zu vervollständigen. Vergleichbar mit der Klammerrechnung in der Mathematik muß der "Inhalt" jedes Zweiges zunächst erfüllt werden, bevor die Austrittsgröße des Mischers *(mixer)* bestimmt werden kann. Letztendlich muß der Massenstrom, der durch die Pumpe aufgeprägt wurde, im gleichen Zeitschritt  $t_k$ auch wieder am Eingang der Pumpe erscheinen, andernfalls wird die Massenstrombilanz die Simulation an dieser Stelle abbrechen. Im *TYPE pump.c* erfolgt beim zweiten Aufruf innerhalb des Zeitschritts:

$$
|(m_{out,k} - m_{in,k})| \geq \varepsilon_m \implies Abbruch Massenstrombilanz \tag{3.10}
$$

# **3.4.2 Systemenergiebilanzierung**

Zur weiteren Fehlerkontrolle, die zur Simulation komplexer Netzwerke unerläßlich ist, ist die Einbindung der Systemenergiebilanzierung in *ColSim* die entscheidende Funktion:

es erfolgt eine Trennung der internen und externen System-Energieströme

<sup>23</sup>Das paarweise Auftreten von 'diverter' und 'mixer' stellt eine notwendige Voraussetzung in *ColSim* dar. Jede Brauchwasser- oder Heizungsanlage läßt sich als geschlossenes System beschreiben.

#### 3.4. FEHLERANALYSE ZUR SIMULATIONSLAUFZEIT 31

die externen Energieströme werden über den *OUTPUT* Vektor nach außen gegeben

Durch die Konvention, daß die Elemente 6, 7 und 8 des OUTPUT-Vektors out current für Systemgewinn, -verlust und gespeicherte Energie reserviert werden, läßt sich eine globale Bilanzierung bewerkstelligen.

$$
out_{current}[i_{unit}][6]: \qquad \Delta Q_{gain} \quad [Ws] \tag{3.11}
$$

$$
out_{current}[i_{unit}][7]: \Delta Q_{loss} \quad [Ws] \tag{3.12}
$$

$$
out_{current}[i_{unit}][8]: \qquad Q_{capacity}[Ws] \tag{3.13}
$$

Die gespeicherte Energie Q<sub>capacity</sub> entspricht der Ladung aller thermischen Kapazitäten, die sich in der Komponente befinden (z.B. Pufferwasser) und bezieht sich auf die bereits definierte Referenztemperatur von  $T_{ref} = 0^{\circ}C$ . Systemgewinne  $\Delta Q_{gain}$  und -verluste  $\Delta Q_{loss}$  werden ebenfalls als Energie in *[Ws]* im momentanen Zeitschritt angegeben und beziehen sich auf diejenigen Wärmeströme, die *nicht* innerhalb des *UNIT*-Verbundes fließen. So ist beispielsweise der Wärmestrom eines Kollektors an das folgende Rohrelement ein "systeminterner" Wärmestrom, während der Verlustwärmestrom des Kollektors an die Umgebung als "systemextern" deklariert wird (vgl. thermisches Ersatzschaltbild des Raummodells in Abb. 4.25 auf Seite 67).

Die übergeordnete Prozedur *'energy\_outcome.c'* (vgl. Block *'energy\_check'* in Abbildung 3.5) prüft nach Ablauf jedes Simulationszeitschrittes  $h$  die Systemenergie, indem Gewinne, Verluste und gespeicherte Energie bilanziert werden.

$$
\left| (Q_{sys,init} + \sum_{i=1}^{unit-max} \left( \sum_{t=0}^{k} (\Delta Q_{gain,i,t} - \Delta Q_{loss,i,t}) \right) - \sum_{i=1}^{unit-max} Q_{capacity,i} \right| \rangle = \varepsilon_{Q_{sys}} \tag{3.14}
$$

Gleichung 3.14 stellt die Energiebilanzgleichung des thermischen Systems mit  $unit - max$ Komponenten dar. Bei Initialisierung zum Zeitschritt  $t = 0$  wird von jeder *UNIT* die Initialisierungsenergie, die in den thermischen Kapazitäten steckt, ausgegeben. Nach Ablauf des Simulationszeitschrittes  $t = 0$  wird die Systeminitialisierungsenergie  $Q_{sys,init}$  aus der Summe aller Komponenten gebildet. Diese Energie bleibt über den gesamten Simulationszeitraum konstant und wird stets mit dem momentanen Systemzustand  $\sum Q_{capacity,i}$  und mit der kumulierten Gewinn- und Verlustenergie  $Q_{gain}$  und  $Q_{loss}$  verglichen. Sollte sich dabei ein Fehler größer dem parametrierten Fehler  $\epsilon_{Q,sys}$  ergeben, so wird die Simulation an dieser Stelle abgebrochen. Ist beispielsweise eine Rohrleitungskomponente am Ausgang fehlerhaft verdrahtet, so spricht die Systemenergiebilanz an, weil das abgegebene *Plug*  $\Delta Q_{plug,out}$  nicht als Systemverlust  $\Delta Q_{loss}$ deklariert wird. Voraussetzung dieser Konvention ist, daß in *ColSim* nur geschlossene hydraulische Kreise betrachtet werden, die eine klar definierte Systemgrenze besitzen. Daher wird beispielsweise der Zapfkreis des Brauchwassers geschlossen, indem ein Rücklaufthermostat und eine Pumpe integriert werden. Am Thermostat kann bei dieser Betrachtungsweise die Bilanzierung des Lastverhaltens *(printer*) erfolgen.

# **Kapitel 4**

# **Regelungstechnische Modellierung von Komponenten**

Die Modellbildung von einigen entscheidenden Systemkomponenten soll in diesem Kapitel unter dem Aspekt der regelungstechnischen Belange erörtert werden. Dabei orientiert sich die Vorgehensweise an den Rahmenbedingungen einer Validierungsmethodik, die durch die meßtechnischen Einrichtungen am Fraunhofer ISE vorgegeben waren. Im Rahmen dieser Arbeit wurde ein Flachkollektor, ein Vakuumröhrenkollektor und ein Solarpufferspeicher mit innenliegendem Wärmetauscher meßtechnisch untersucht und zur Validierung des jeweiligen Simulationsmodells herangezogen. Dabei wurde versucht, sehr einfache Sensorik (z.B. vorhandener Temperatursensoren in Tauchhülsen) heranzuziehen, die auch im gewöhnlichen System verfügbar sind.

# **4.1 Charakterisierung des Solarkollektors**

# **4.1.1 Statisches Kollektormodell**

Der *Wärmeertrag* eines Solarkollektors hängt bei konstanter Einstrahlung E einerseits von den optischen Eigenschaften des Absorbers ab, andererseits aber auch von den thermischen Verlustbeiwerten des Kollektors. Der optische Kennwert  $\eta_0$  ist das Produkt aus Transmissionkoeffizient der Verglasung und dem Absorptionsgrad der Beschichtung. Bei einem typischen selektiv beschichteten Flachkollektor erreicht der optische Wirkungsgrad Werte um 0.8, wobei ca. 10 *%* der Verluste auf die nichtideale Transmission  $\tau$  der eisenarmen Glasscheibe zurückzuführen sind.

$$
\dot{Q}_{use} = A \cdot (\eta_0 E - k \cdot (T_m - T_{Umg})) \tag{4.1}
$$

Befindet sich der Kollektor also im Mittel auf dem Temperaturniveau der Umgebung  $T_m =$  $T_{Umo}$ , so erwirtschaftet er die Einstrahlungsleistung der Sonne reduziert durch den optischen Wirkungsgrad  $\eta_0$ . Sobald das Temperaturniveau des Kollektors allerdings steigt, nehmen die thermischen Verluste, parametriert durch den k-Wert, zu. Der Verlustbeiwert k des Kollektors ist temperaturabhängig, so daß die nichtlinearen Effekte der emittierten Strahlung und des Wärmeübergangs Berücksichtigung finden. Die Emissivität  $\epsilon$  ist heute durch den Einsatz von "selek-

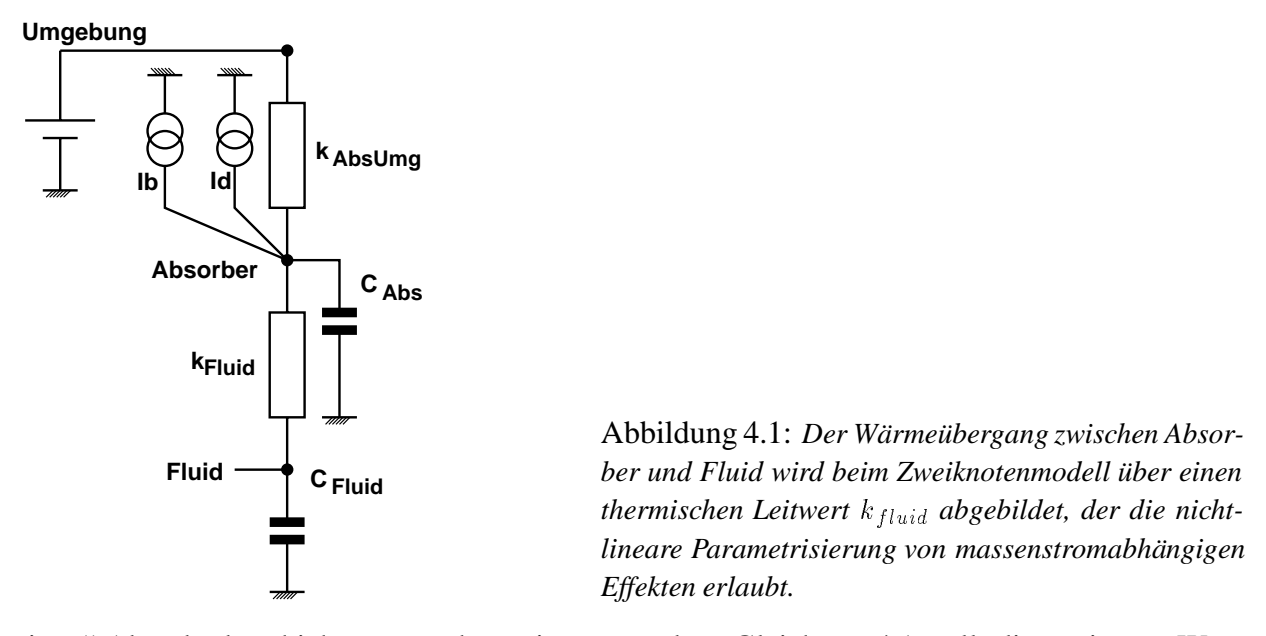

tiven" Absorberbeschichtungen sehr gering geworden. Gleichung 4.1 stellt die stationäre Wärmeaufnahme des Solarkollektors allgemein dar. Die Wärme wird im Falle des Flüssigkeitskollektors über den Wärmeträger Wasser, dem in unseren Breitengraden meist ein Frostschutzmittel beigefügt ist, abgeführt.

$$
Q_{use} = \dot{m}c_P(T_{out} - T_{in})
$$
\n(4.2)

Bei genauerer Betrachtung des Wärmeflusses vom Absorber auf das Fluid kann man das 2- Knotenmodell zur Veranschaulichung (vgl. Abbildung 4.1) heranziehen. Die Solarstrahlung, die im thermischen Ersatzschaltbild als Stromquelle repräsentiert wird, gelangt über den Absorber in das System. Indem sich der Absorber mit seiner thermischen Kapazität erwärmt, erfolgt nun die Wärmeleitung über das Absorberblech auf das Fluid ( $k_{fluid}$ ). Thermische Verluste an die Umgebung werden durch  $k_{AbsUmg}$  dargestellt, sie hängen allein von der Temperaturdifferenz zwischen Absorber und Umgebung ab.

Der Wärmeübergang auf das Fluid  $k_{fluid}$  wird einerseits durch die geometrischen Abmessungen der Finne und des Rohrs bestimmt, im wesentlichen aber vom Strömungsverhalten beeinflußt. Um diesen Charakter des Kollektors wiederzugeben, wurde der **Efficiency Factor** F' definiert, der das Verhältnis aus tatsächlicher Leistung bei nicht-idealem Wärmeübergang  $k_{fluid}$ und der Nutzleistung bei idealem Übergang  $k_{fluid\alpha}$  darstellt. Die Temperatur von Fluid und Absorber ist für diesen idealen Fall identisch ( $T_{Abs} = T_{Fluid}$ ). Man kann den Efficiency Faktor anhand der thermischen Ersatzwiderstände<sup>1</sup> aus dem 2-Knotenmodell bestimmen:

$$
F' = \frac{k_{fluid}}{k_{fluid} + k_{AbsUmg}}
$$
(4.3)

F' liegt bei realen Kollektoren im Bereich von 80 bis 97 %. Gerade beim *Low-Flow* Betrieb verringert sich der Wärmeübergang  $k_{fluid}$  infolge geringer Strömungsgeschwindigkeit deutlich.

<sup>1</sup>Der Efficiency Faktor läßt sich über die Absorbergeometrie analytisch berechnen (vgl. [Duffi91]).

#### 4.1. CHARAKTERISIERUNG DES SOLARKOLLEKTORS 35

#### **Temperaturverteilung in Flußrichtung**

Der Temperaturanstieg über dem Kollektor ist bei genauer Betrachtung nichtlinear. Besonders für kleine Massenströme hat das Fluid eine nicht zu vernachlässigende Verweilzeit im Absorber, so daß eine Krümmung des Temperaturverlaufs zu beobachten ist. Duffi [Duffi91] hat diesen Effekt durch die Lösung der partiellen Differentialgleichung der Fluidtemperatur bezüglich der Absorberlänge beschrieben:

$$
\frac{T_{fluid}(x) - T_{Umg} - E/k}{T_{In} - T_{Umg} - E/k} = \exp(\frac{-kBF'x}{\dot{m}c_P})
$$
\n(4.4)

Die Ortsabhängigkeit  $x$  der Fluidtemperatur in Gleichung 4.4 wird dabei für parallel durchströmte Finnen mit der Gesamtbreite <sup>B</sup> beschrieben.

### **Heat Removal Faktor und Flow Faktor**

Der Heat Removal Faktor  $F_R$  ist der Quotient aus maximal möglicher thermischer Leistung und realer Leistung des Kollektors. Die maximale thermische Leistung erwirtschaftet der Kollektor, wenn kein Temperaturanstieg ( $T_{fluid}(x) = T_{in}$ ) erfolgt, also bei unendlichem Massenstrom m und idealem Wärmeübergang zwischen Fluid und Absorber  $k_{fluid\alpha}$ . Im realen Fall wird der Wirkungsgrad durch die ansteigende Temperatur in Abhängigkeit des Orts schlechter.

$$
F_R = \frac{\dot{m}c_P(T_{out} - T_{in})}{A[\eta_0 \ E - k \cdot (T_{In} - T_{Umg})]}
$$
(4.5)

Durch Einsetzen von Gleichung 4.4 in 4.5 wird der Heat Removal Faktor als Funktion des Efficiency Faktors F' ausgedrückt. Man erhält also die Reduktion der thermischen Leistung des Kollektors bezüglich des Massenstroms:

$$
F_R = \frac{\dot{m}c_P}{Ak}[1 - \exp(-\frac{AkF'}{\dot{m}c_P})]
$$
\n(4.6)

Schließlich kann noch eine Normierung mit Hilfe des Flow Faktors  $F''$  erfolgen, so daß die spezifische Massenstromabhängigkeit des Heat Removal Faktors eines Kollektors ermittelt werden kann:

$$
F'' = \frac{F_R}{F'} = \frac{\dot{m}c_P}{AkF'}[1 - \exp(-\frac{AF'}{\dot{m}c_P})]
$$
(4.7)

# **4.1.2 Dynamisches Kollektormodell**

Bei der dynamischen Beschreibung des Kollektors findet die thermische Kapazität des Kollektors Berücksichtigung. Man unterscheidet hier die 1, 2 und 3-Knotenmodelle, die den Kollektor in vertikale Ebenen gliedern. Beim Einknotenmodell geht man von einer homogenen Temperaturverteilung in Absorber und Fluid aus:

$$
mc_{Koll}\frac{dT_m}{dt} = A \cdot \left(\eta_0 E - k(T_m - T_{Umg})\right) \tag{4.8}
$$

#### 36 KAPITEL 4. REGELUNGSTECHNISCHE MODELLIERUNG VON KOMPONENTEN

Gleichung 4.8 beschreibt das thermische Verhalten des Kollektors über die mittlere Fluidtemperatur  $T_m$ , wobei die Trägheitseffekte durch die verzögerte Erwärmung und Abkühlung Berücksichtigung finden. Eine genauere Beschreibung läßt beispielsweise die Untergliederung nach Abbildung 4.1 zu. Dieses System wird durch zwei Zustandsgleichungen beschrieben.

$$
mc_{Abs}\frac{dT_{Abs}}{dt} = A \cdot (\eta_0 E - k_{AbsUmg} \cdot (T_{Abs} - T_{Umg})) \qquad (4.9)
$$

$$
mc_{Fluid} \frac{dT_{Fluid}}{dt} = A \cdot k_{Fluid}(T_{Abs} - T_{Fluid}) + \dot{m}c_{P}(T_{in} - T_{Fluid}) \qquad (4.10)
$$

Die Diskretisierung des Kollektors in Fluidlaufrichtung erlaubt dann schließlich die Beschreibung des Temperaturverhaltens auch bei *Low-flow* Bedingungen, weil ein nichtlinearer Anstieg der Temperatur abgebildet werden kann. Man spricht dann von  $n \times m$ -Modellen. Im folgenden wird das  $2 \times 4$ -Modell des Kollektors behandelt.

# **4.1.3 2x4-Modell des Kollektors**

 $\overline{a}$ 

Das  $2 \times 4$ -Knotenmodell beschreibt den thermischen Zustand des Kollektors mit 8 Wärmekapazitäten, wobei in Fluidlaufrichtung 4 Knoten gewählt wurden, die über Absorberknotenpunkte an die Umgebung ( $k_{AbsUma}$ ) gekoppelt sind (siehe Abbildung 4.2). Dadurch wird einerseits die Beschreibung der ortsabhängigen Temperaturverteilung möglich, andererseits findet die direkte Charakterisierung des massenstromabhängigen Wärmeübergangs zwischen Absorber und Fluid  $k_{fluid}$  Berücksichtigung. Der Efficiency Factor  $F'$  findet also nur indirekt Verwendung.

Das Totzeitverhalten des Fluids im Kollektor wird durch die Einbindung eines Verzögerungsgliedes<sup>2</sup> zwischen den Fluidknotenpunkten herbeigeführt. Die Fluidlaufzeit wird über das Fluidvolumen im Kollektor festgelegt, eine Berechnung erfolgt durch die Definition von Länge und Querschnitt der äquivalenten Absorberrohrleitung. Die obere Modellebene wird durch die 4 Absorberknotenpunkte charakterisiert, die über den temperaturabhängigen Wärmeübergang  $k_{AbsUma}$  an die Umgebung gekoppelt sind. Die Strahlung wird, nach Diffus- und Direktanteil  $(I_B,I_D)$  getrennt, ebenfalls auf die Absorberknotenpunkte geführt, wobei der Direktstrahlungsanteil über die Winkeleinstrahlungskorrektur (vgl. Kapitel 4.1.4) geführt wird.

Um den Wärmeübergang zum Fluid  $k_{fluid}$  zu ermitteln, wurden im Rahmen dieser Arbeit umfangreiche Outdoormessungen an einem Flachkollektor<sup>3</sup> durchgeführt, die bei unterschiedlichen Temperaturniveaus die Nachtauskühlung (siehe Abb. 4.3, Seite 38) charakterisierten. Dabei wurden die Messreihen für den *High-Flow* und den *Low-Flow* Betrieb mit und ohne eine Abdeckung des Kollektors ermittelt, um so die Massenstromabhängigkeit des Wärmeübergangs zu bestimmen. Folgende Probleme führt die Nacht-k-Wert Messung mit sich:

<sup>2</sup>Das Totzeitglied wird ebenfalls bei der Abbildung des Rohrleitungselements benutzt.

<sup>&</sup>lt;sup>3</sup>Der untersuchte Flachkollektor hat eine Aperturfläche von 5 m<sup>2</sup>, eine Tichelmannverschaltung mit 7 parallel geführten Absorberstreifen des innerern Durchmessers  $d_i = 6.8mm$ , die über einer Länge von  $l = 3.1m$  in ein Sammelrohr  $d_{Sammel} = 16.4mm$ ,  $l_{Sammel} = 1.5m$  führen; von dort aus führen die ultraschallgeschweißten Absorberstreifen wieder zurück.

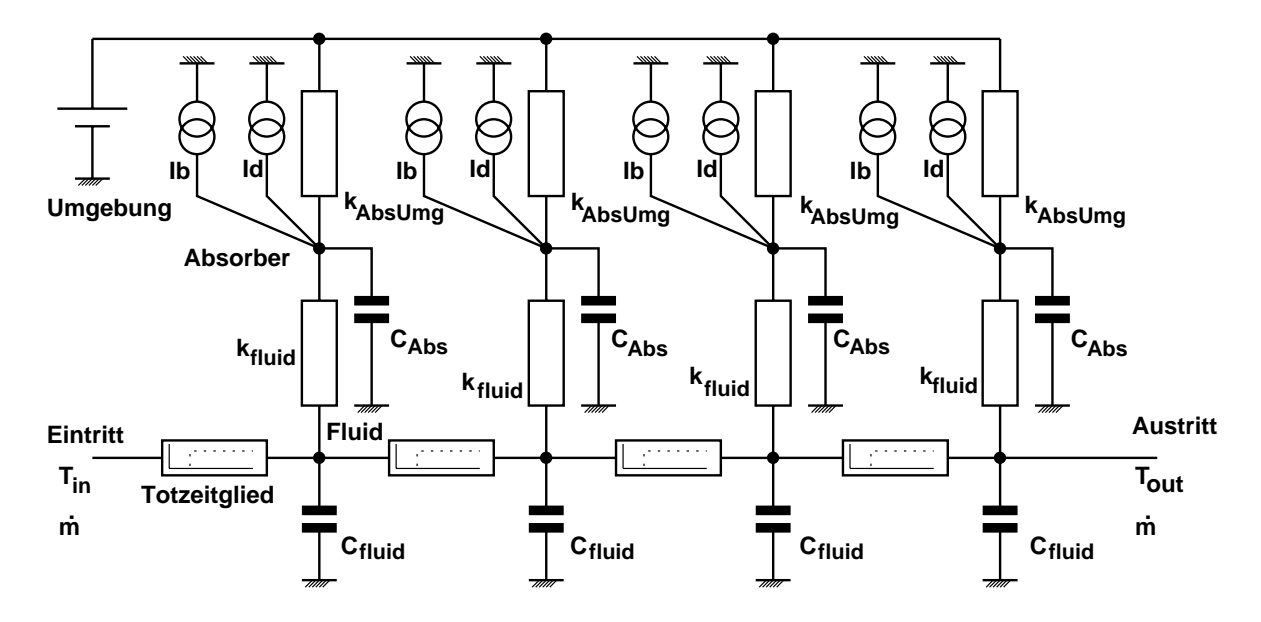

Abbildung 4.2: *Das thermische Ersatzschaltbild des 2x4-Knotenmodells eines Kollektors zeichnet sich durch die Diskretisierung in Fluidlaufrichtung und die Untergliederung in 2 Ebenen bezüglich des Strahlungseintrages aus.*

- Die geringen Temperaturdifferenzen der Wärmestrommessung erfordern hoch genau kalibrierte Temperatursensoren (z.B. PT100), es sollte daher eine hohe Übertemperatur (40 bis 70 *K*) gewählt werden.
- Die Bewölkung hat wesentlichen Einfluß auf die Auskühlung, d.h. bei klarem Himmel "sieht" der Kollektor den deutlich kälteren "Himmel" (10 *K* bis 20 *K* unter Außentemperatur), bei Bewölkung oder Nebel entspricht die Himmelstemperatur der Umgebungstemperatur.

Die Differenz des k-Wertes<sup>4</sup> bei unterschiedlichen Bewölkungsgraden liegt mit 0.2 *W/m<sup>2</sup>K* im gleichen Bereich wie die Änderung, die sich auf Grund der Massenstromabhängigkeit ergibt (*Low-Flow*: 10 *kg/hm*<sup>2</sup> / *High-Flow*: 50 *kg/hm*<sup>2</sup> ). Um diesen Einfluß zu unterbinden, wurden zwei Tage mit annähernd gleicher Gegenstrahlung<sup>5</sup> des Himmels ausgewählt, um den Wärmeübergang  $k_{LowFlow}$  bzw.  $k_{HighFlow}$  ohne Kollektorabdeckung<sup>6</sup> zu bestimmen:

$$
k_{LowFactor}( \Delta T = 40K) = 3.464 \, [W/m^2K] \tag{4.11}
$$

$$
k_{HighFlowNacht}(\Delta T = 40K) = 3.585 \left[W/m^2K\right]
$$
\n(4.12)

Ein ähnlicher Zusammenhang ergab die Auswertung der Nachtmessungen von 30 Januartagen 1996, die eine Bestimmung des Wärmeübergangs in Abhängigkeit von Temperatur und Strömungszustand ermöglichte (vgl. Abb. 4.3).

<sup>&</sup>lt;sup>4</sup>Der k-Wert des Kollektors wird nach DIN4757 aus der mittleren Übertemperatur 0.5  $*(T_{in} + T_{out}) - T_{umg}$ des Kollektors zur Umgebung bestimmt:

<sup>5</sup>gemessen mit Hilfe eines Pyrgeometers

<sup>6</sup>der Kollektor ist bei Betrieb ebenfalls der Stahlungskühlung ausgesetzt

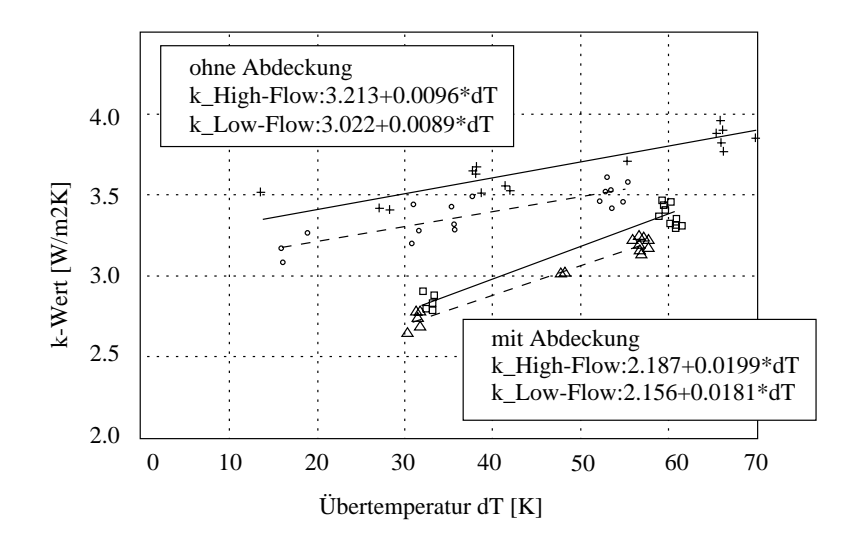

Abbildung 4.3: *k-Wert Messungen bei Nacht an einem Flachkollektor: Die Darstellung zeigt den linearen Fit des Nacht-k-Wertes eines Flachkollektors, der mit und ohne Abdeckung bei den Massenströmen 50kg/h (Low-Flow) bzw. 250kg/h (High-Flow) betrieben wurde.*

Der Wärmeübergang  $k_{LowFlow}$  bzw.  $k_{HighFlow}$  von Fluid an Umgebung gliedert sich gemäß Modell aus Abb. 4.2 in den Wärmeübergang  $k_{fluid}$ , der zwischen Fluid und Absorber auftritt, und  $k_{AbsUmg}$  der zur Umgebung hin auftritt. Wie sich diese Anteile aufteilen, ist nur durch weitere Sensorik oder die Messung bei umgekehrtem Wärmefluß (bei postiven Einstrahlungswerten) herauszufinden.

Unter Zugrundelegung des zweiten Ansatzes wurden zwei sonnige Tage einschließlich der Nächte ausgewertet, um die resultierenden Wärmeleitwerte bei *Low-Flow* Betrieb  $k_{LowFlow}$  und bei *High-Flow* Betrieb  $k_{HighFlow}$  zu ermitteln. Die Messungen, die in Abb. 4.4 dargestellt sind, wurden mit Hilfe der Simulation ausgewertet, wobei ein Wärmeübergang von  $k_{fluidHighFlow}$  = <sup>60</sup> W=m2K im *High-Flow* Betrieb identifiziert wurde. Wie zu erwarten war, trat im *Low-Flow* Betrieb ein deutlich geringerer Wärmeübergang von  $k_{fluidLowFlow} = 38.1 W/m^2K$  auf. Die Analyse der Strömung im Absorberrohr ergab eine Reynoldszahl von  $Re_{LowFlow} = 466$ . Für den inneren Wärmeübergang im Rohr ergibt sich daraus ein  $\alpha_{i;LowFlow} = Nu \cdot \lambda/d_i = 385W/m^2K$ bei der Fluidtemperatur von  $T = 30^{\circ}$ C. Dem gegenüber ist bei *High -Flow* Betrieb mit  $m =$  $250kg/h$  bei gleicher Temperatur bereits von turbulenter Strömung auszugehen, da im Absorberrohr eine Reynoldszahl von  $Re_{HishFlow}$  = 2329 auftritt. Dadurch erhöht sich der innere Wärmeübergang auf ca.  $\alpha_{i:H ighFlow} = 1356W/m^2K$ , wodurch der flächenbezogene Wärmeübergang  $k_{fluid;Rohr}$  den Wert 263 W/m<sup>2</sup>K erreicht. Demgegenüber treten im *Low-Flow* Zustand zwischen Fluid und Rohrleitung ca. 75 W/m<sup>2</sup>K auf. Der oben eingeführte Wärmeübergang  $k_{fluid}$  setzt sich aus der Serienschaltung des Wärmübergangs  $k_{fluid;Rohr}$  und dem Übergang zum Absorber  $k_{Rohr; Absorber}$  zusammen, der unabhängig von den Strömungsverhältnissen ist. Rechnet man diesen Übergang  $k_{Rohr;Absorber}$  bei *Low-Flow* und bei *High-Flow* Bedingungen aus, so ergibt sich in beiden Fällen<sup>7</sup>  $k_{Rohr; Absorber}$ =77W/m<sup>2</sup>K (Ultraschweißnaht).

Bezogen auf den Efficiency Faktor  $F'$  des Kollektors führt die Reduktion des Wärmeüber-

<sup>&</sup>lt;sup>7</sup>Der Wärmeleitwert ist durch die Verwendung einer Ultraschallschweißnaht gering.

#### 4.1. CHARAKTERISIERUNG DES SOLARKOLLEKTORS 39

gangs  $k_{fluid}$  zu einer Verringerung von 3 %;

$$
F'_{m=50\left[\frac{kg}{hm^2}\right]} = 0.9503\tag{4.13}
$$

$$
F'_{m=10\left[\frac{kg}{hm^2}\right]} = 0.9237\tag{4.14}
$$

Kennwerte in diesem Bereich werden von G. Rockendorf [Rock96] für den ultraschallgeschweißten Absorber ebenfalls angegeben. Rockendorf hatte drei gängige Verfahren für die Bestimmung des inneren Wärmeübergangs angeführt, wobei er Messungen mit Hilfe eines weiteren, genau plazierten Temperatursensors auf dem Absorber durchgeführt hatte.

Für das in  $ColSim$  verwendete  $2 \times 4$ -Knotenmodell wurde folgender linearer Zusammenhang für den massenstromabhängigen Wärmeübergang benutzt:

$$
k_{fluid} = k0_{fluid} + k1_{fluid} \cdot \dot{m} \tag{4.15}
$$

Aus den internen Wärmeübergängen für die beiden Massenströme, läßt sich so das Modell schnell parametrisieren. Bei unbekannten Massenstromabängigkeiten kann ebenfalls der konstante Wert  $k0_{fluid}$  verwendet werden. Die Bewertung der Regelungsstrategien aus Kapitel 5 erfolgt unter Zugrundelegung dieses Zusammenhanges.

### **4.1.4 Einstrahlungswinkelfaktor**

Die Transmission durch die Verglasung des Kollektors reduziert den Strahlungsanteil in Abhängigkeit des Einstrahlungswinkels  $\theta^8$ . Im Falle eines Flachkollektors mit Einfachverglasung wird in der Regel eine Korrektur nach dem analytischen Ansatz von "Souka und Safwat" vorgenommen. Er wurde in die amerikanische *ASHRAE-Norm 93-77* aufgenommen:

$$
K(\theta) = 1 + b_0 \cdot (\frac{1}{\cos(\theta) - 1})
$$
\n(4.16)

Typische Werte für Flachkollektoren liegen bei  $b_0 = -0.12$ . Der Zusammenhang ist in Abbildung 4.5 graphisch dargestellt. Bis zu Einfallwinkeln von 40 ändert sich die Transmission durch die Verglasung des Kollektors nicht nennenswert, für größere Winkel steigt allerdings die Reflexion stark an, so daß der Eintrag entsprechend reduziert wird. In diesem Bereich spielt oftmals die Verschattung durch das Kollektorgehäuse eine große Rolle. Bei konzentrierenden Kollektoren oder Kollektoren mit Spiegelgeometrien sollte man die Gültigkeit von Gleichung 4.16 unbedingt überprüfen. Im Falle des CPC-Testkollektors<sup>9</sup> wurde die Winkelabhängigkeit des *IAM-*Faktors am Fraunhofer-ISE mit Hilfe der Nachführungseinheit [Scho98] des Outdoor-Meßstands schrittweise erfaßt. In Abbildung 4.6 ist das zwei-dimensionale Kennfeld dargestellt, das durch Messungen an zahlreichen Tagen entstand. Man erkennt, daß der Korrekturfaktor für Winkel  $\theta$  < 55° fast bei 1.0 bleibt, dann besonders im Bereich der Winkel  $\phi = \pm 90^{\circ}$  über den Faktor *eins* hinausgeht, d.h. hier wird der Kollektor zum Konzentrator. Der Einfluß dieses

 $8$ Mit  $\theta$  wird der Winkel zwischen dem Lot des Kollektors und der Sonne bezeichnet.

<sup>&</sup>lt;sup>9</sup>CPC: concentrated parabolic collector

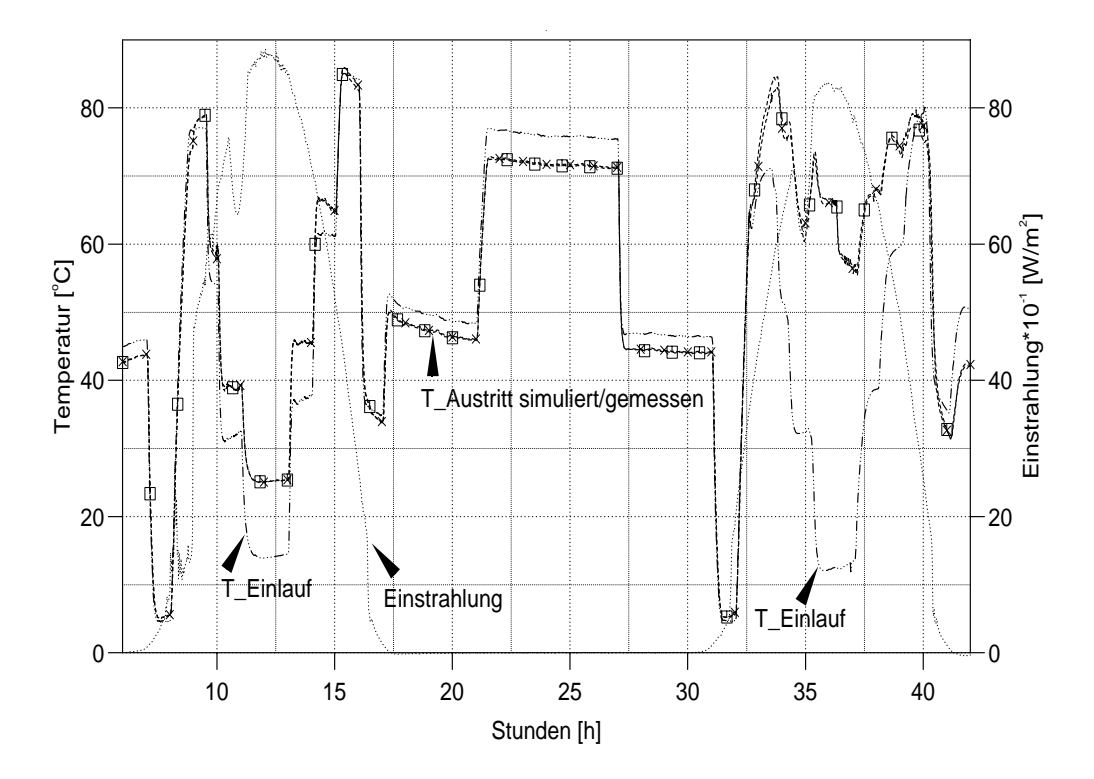

Abbildung 4.4: *Die dynamische Eintrittstemperaturregelung bei High-Flow und Low-Flow Betrieb gestattet die Charakterisierung des 2x4-Modells des Kollektors. Bei der Parameteridentifikation wurde eine gute Übereinstimmung zwischen Messung und Simulation erzielt. Der innere Wärmeübergang (Fluid-Absorber) entprach den Werten, die bei den Nacht-k-Wert-Experimenten ermittelt wurden.*

Effektes auf den Jahresenergieertrag liegt gegenüber der Winkelkorrektur eines Flachkollektors bei ca. 2 % (vgl. [Scho98]).

Die bisher betrachteten Korrekturfaktoren beziehen sich lediglich auf den Direktstrahlungsanteil der Sonne. Im Falle der Diffusstrahlung, die in unseren Breitengraden dominant ist, wird in Abhängigkeit des Himmelsmodells<sup>10</sup> die Strahlung um einen Faktor  $K_{diff}$  reduziert. Dieser wird allgemein durch die Integration des Korrektorfaktors  $K_{dir}$  über der Einheitshalbkugel der betrachteten Fläche ermittelt. In der Parametrisierung des Kollektormodells in *ColSim* wird dieser Faktor  $K_{diff}$  beim Parameter  $\tau \alpha_{diff}$  berücksichtigt.

# **4.1.5 Validierung des dynamischen Modells**

Um die Eigenschaften des *2x4*-Modells zu prüfen, wurden zwei Testkollektoren (Flachkollektor FK und Vakuumröhrenkollektor mit Spiegelstruktur *CPC*) einer dynamischen Anregung unterworfen. Der Volumeninhalt der Kollektoren wurde zur Ermittlung der dynamischen Eigenschaften ferner durch das "Auslitern" bestimmt, so daß ein Vergleich mit den dynamisch charakterisierten Parameter möglich wird.

<sup>&</sup>lt;sup>10</sup>In ColSim wird die isotrope Verteilung der Diffusstrahlung angenommen.

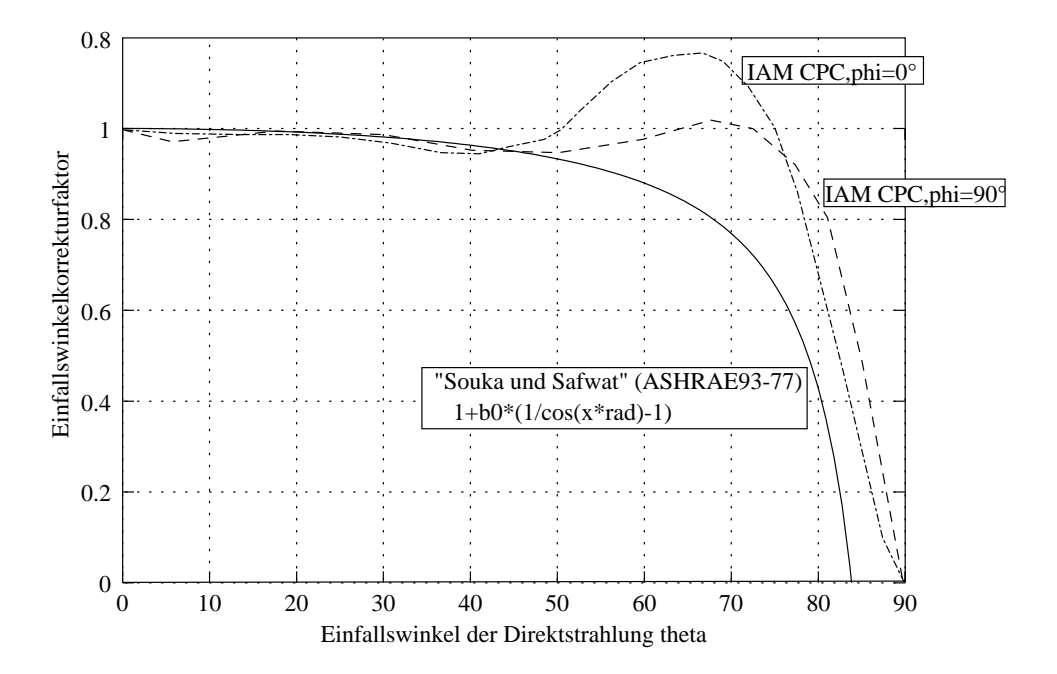

Abbildung 4.5: *Einstrahlwinkelkorrektur der Direktstrahlung in Abhängigkeit des Einstrahlungswinkels . Die ASHRAE-93-77 Norm definiert eine cos-Beziehung, die in diesem Diagramm für einen typischen Flackkollektor mit*  $b_0 = -0.2$  *aufgetragen wurde. Es sind zwei weitere IAM Funktionen für den meßtechnisch ermittelten Winkelkorrekturfaktor des CPC Kollektors zu erkennen.*

Abbildung 4.7 bzw. 4.8 zeigt insgesamt 5 Sprungantworten eines Flachkollektors bzw. eines *CPC-Vakuumröhrenkollektors*11. Die Messungen wurden in einer parallelen Anordnung der beiden Kollektoren bei einem spezifischen Massenstrom von ca. 50 *kg/hm*<sup>2</sup> durchgeführt. Im Messintervall von knapp zwei Stunden traten recht geringe Einstrahlungswinkel  $\theta$  bezüglich des Winkelkorrekturfaktors *IAM* auf, so daß der Einfluß der Korrektur durch das Kennfeld (Abbildung 4.6) bzw. der *ASHRAE-*Anpassung (*FK*) klein ist.

Die erste Flanke stellt einen Einstrahlungssprung (auf Null) dar, sie wurde durch die unmittelbare Verschattung mit Hilfe einer Plane herbeigeführt. Die Kollektoren wurden zuvor auf eine Eintrittstemperatur von  $T_{In}=10$  °C konditioniert, wobei die Austrittstemperatur dann bei ca.  $T_{OutMess}$ =23°C lag. Bei diesem Temperaturniveau des Kollektors ist, wie die Auswertungen belegen, kein Wirkungsgradvorteil des *CPC-*Vakkumröhrenkollektors zu erwarten. Nachdem die Austrittstemperatur nahezu stationär war, wurden die Kollektoren abgedeckt, was zu einer weiteren Sprungantwort der Einstrahlung führte. In Abbildung 4.7 ist um <sup>1155</sup>Uhr der Anstieg der Vorlauftemperatur auf den Sollwert  $T_{in}$ =60 °C eingeregelt. Die Heizleistung des Thermostaten begrenzt in diesem Falle die Flankensteilheit, so daß diese Anregung einer Rampe gleicht. Nach einer weiteren Stabilisierungsphase folgte nun der Strahlungssprung für das höhere Temperaturniveau von 65 *C*. Schließlich wurde die Abdeckung für die fünfte Sprunganregung wieder entfernt. Die Abbildungen 4.7 und 4.8 zeigen die Messergebnisse aus dem Versuch sowie die Simulationsgrößen bei angepassten Parametern ( $T_{OutSim}$ ,  $P_{Sim}$ ), die mit Hilfe der Einbindung der Meßreihen ( $T_{in}, m, E, T_{Umq}$ ) ermittelt wurden.

<sup>&</sup>lt;sup>11</sup>Glasröhrenkonstruktion, die mittels Spiegelrinne auch von hinten bestrahlt werden.

#### 42 KAPITEL 4. REGELUNGSTECHNISCHE MODELLIERUNG VON KOMPONENTEN

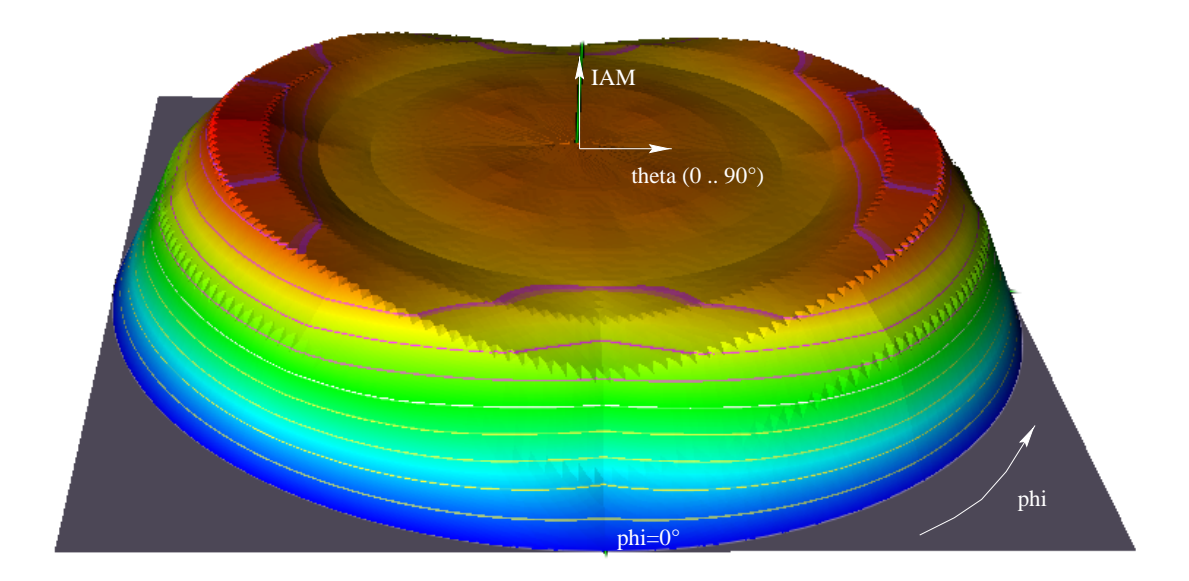

Abbildung 4.6: *Kennfeld des 2-dimensionalen Winkelkorrekturfaktors (IAM) des charakterisierten CPC-Kollektors. Der Kollektor wurde dazu mit Hilfe der Nachführeinrichtung (Tracker) für die Winkel und (Kollektornormale zur Sonne) gezielt ausgerichtet.*

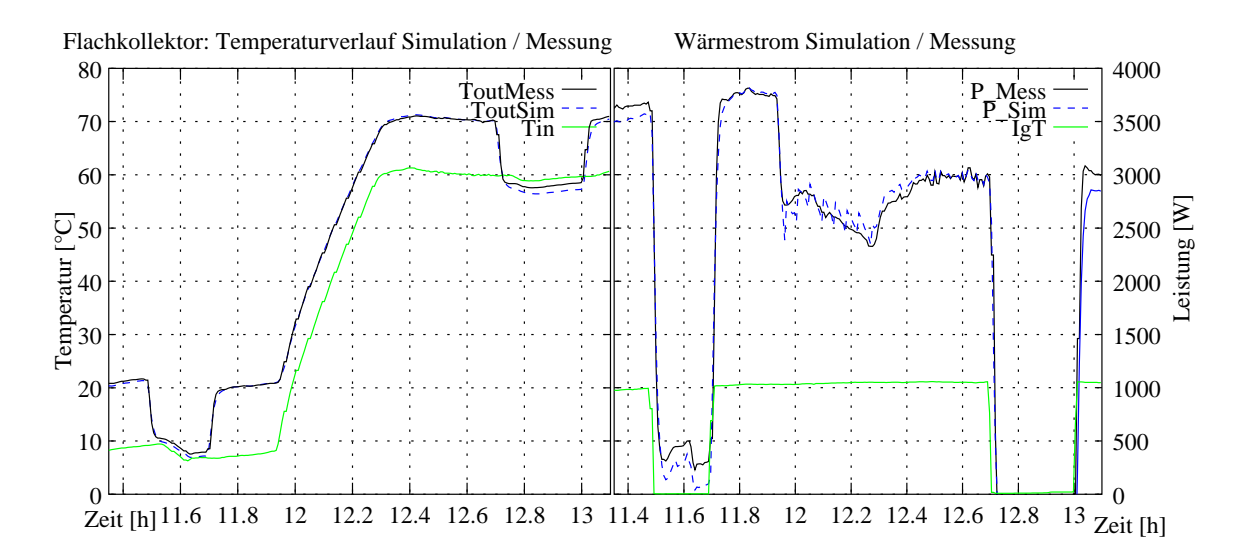

Abbildung 4.7: *Temperaturen und Wärmestromentwicklung bei Sprunganregung des Flachkollektors: Einstrahlungsprung durch Abdeckung bei niedrigem und hohem Temperaturniveau sowie die Vorgabe einer Eintrittstemperaturrampe.*

In Abbildung 4.9 ist ein direkter Vergleich der Austrittstemperatur bei einem Strahlungssprung *(*0...1000 *W/m*<sup>2</sup> *)* an beiden Kollektoren aufgetragen. Man erkennt die deutlich trägere Reaktion des *CPC-*Kollektors. Die Absorberkapazität des Flachkollektors wurde anhand der Vergleichsrechnung durch das 2x4-Simulationsmodell mit  $C_{Abs} = 2 kJ/m^2kgK$  identifiziert. Die Fluidkapazität ist durch das interne Füllvolumen von 2.2 Liter bestimmt, d.h. pro Quadratmeter Kollektorfläche sind zusätzlich 1.844 *kJ/kgm*<sup>2</sup> *K* zu berücksichtigen *(*9,22 *kJ/kgK* gesamter

#### 4.1. CHARAKTERISIERUNG DES SOLARKOLLEKTORS 43

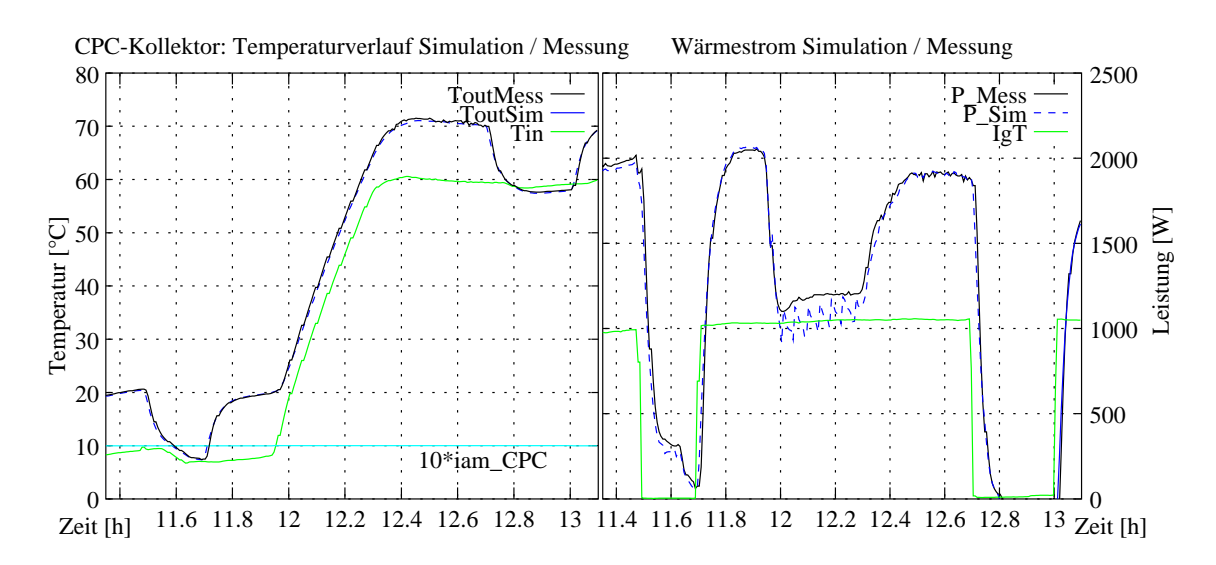

Abbildung 4.8: *Sprunganregung beim CPC-Vakuumkollektor*

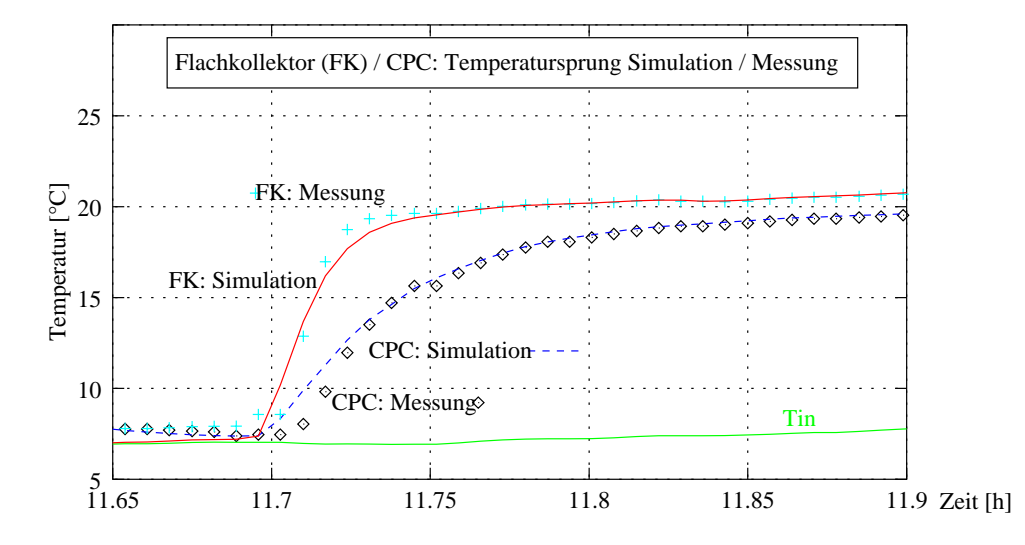

Abbildung 4.9: *Strahlungssprungantworten der Kollektoraustrittstemperatur für den Flach- bzw. CPC-Kollektor. Dargestellt sind jeweils die simulierte und gemessene Austrittstemperatur. Die Eintrittstemperatur*  $T_{in}$  *wurde ebenfalls gemessen und dem Modell aufgeprägt.* 

*FK-*Kollektor*)*. Der *CPC-*Kollektor zeichnet sich im Gegensatz zum Flachkollektor durch seine höhere Trägheit aus, es wurde eine Absorberkapazität von 5.47 *kJ/m*<sup>2</sup> *kgK* ermittelt. Auch das Fluidvolumen, das "ausgelitert" wurde, ist im Vergleich zum Flachkollektor relativ hoch: 1.81 Liter entspricht dem flächenspezifischen Wärmeinhalt von 2.31 *kJ/kgKm*<sup>2</sup> .

Ein Problem für die Parameteridentifikation stellt die starke Abhängigkeit (Korrellation) zwischen Absorberkapazität und Wärmeübergang  $k_{FluidAbsorber}$  dar, d.h. die dynamische Reaktion des Modells reagiert sehr empfindlich auf die Änderung einer dieser Parameter. Mit einem Wärmeübergang von *60 W/m*<sup>2</sup> *K* zwischen Absorber und Fluid ist ein gute Übereinstimmung zwischen Messung und Simulation zu erzielen. Daß die Abbildung des Wärmeübergangs  $k_{FluidAbsorber}$  dennoch sehr wichtig (vgl. 2x4-Modell) ist, haben die Untersuchungen gezeigt.

### 44 KAPITEL 4. REGELUNGSTECHNISCHE MODELLIERUNG VON KOMPONENTEN

Es liegt wohl noch erhebliches technisches Verbesserungspotential in der fertigungstechnischen Realisierung der Anbindung (Ultraschallschweißnaht), die den Efficiency Factor F' und damit auch den optischen Wirkungsgrad um ca. 2 % verbessern könnte.

# **4.2 Speicher**

# **4.2.1 Charakterisierung eines Solarspeichers**

Die Solarenergie wird in den meisten Brauchwassersystemen über einen innenliegenden Wärmetauscher im unteren Speicherbereich abgegeben. Der Solarkreis wird in unseren Breitengraden mit Frostschutzmitteln gefüllt, um ein Einfrieren des Kollektorfluids im Winter zu verhindern. Der Speicher ist in der Regel mit Wasser gefüllt, das entweder als Pufferwasser im System bleibt, oder im Falle des reinen Brauchwassersystems direkt als Trinkwasser zur Verfügung steht. Die Trinkwasserbevorratung ist jedoch wegen der Legionellenproblematik<sup>12</sup> für Speicher größer 400 Liter gesetzlich mit Auflagen verbunden.

In dieser Arbeit steht die Modellierung des Speichers im Hinblick auf die Regelungsstrategie der Pumpe im Vordergrund. Daher wurden die Wärmeübertragungseigenschaften des Solarwärmetauschers eines Testspeichers meßtechnisch ermittelt. Der Speicher wurde dabei an einen Thermostaten angeschlossen, um so Führungsfunktionen für Temperatur und Massenstrom aufprägen zu können, die eine Validierung des Simulationsmodells ermöglichen.

Das Simulationsmodell des Speichers wurde als n-Knotenmodell in vertikaler Richtung diskretisiert. Zur Parametrisierung des Wärmeüberganges wurde dazu eine lineare sowie eine logarithmische Näherung (vgl. [Küb84]) verwendet. Für Simulationsrechnungen ist es im allgemeinen wichtig, eine Beschreibung der Charakteristik im Bezug auf die Eingangsgrößen zu kennen. Im Falle des Solarwärmetauschers sollte man den Wärmeübergang in Abhängigkeit des Massenstromes, der Eintrittstemperatur und der Speicherumgebungstemperatur beschreiben. Kennt man lediglich die Charakteristik bezüglich der mittleren Wärmetauschertemperatur, so kann nur ein iteratives Verfahren zur Berechnung eingesetzt werden.

Der Testspeicher umfaßt ein Puffervolumen von 500 Liter und hat einen integrierten, spiralförmigen Glattrohrwärmetauscher, der spiralförmig in einer Ebene im unteren Speicherbereich untergebracht ist. Die Wärmeabgabe erfolgt durch den horizontalen Einbau recht gleichmäßig nach oben, es bildet sich keine zentrierte Gegenströmung. Der Wärmetauscher unterscheidet sich damit von den weit verbreiteten vertikalen Rippenrohrwärmetauschern, die sich über das untere Drittel des Speichers erstrecken. Die Charakterisierung des Testspeichers wurde mit der Meßtechnik des Kollektorteststandes des *Fraunhofer-ISE* durchgeführt.

# **4.2.2 Das Speichermodell und das elektrische Ersatzschaltbild**

Es gibt zwei gebräuchliche Modelle für die simulationstechnische Beschreibung von Speichern. Das *Plug-Flow* Modell bietet sich für die Modellierung von Schichtspeichern an, es wurde von Kuhn [Duffi91] vorgeschlagen. Es unterteilt den Speicher bei Initialisierung in <sup>n</sup> verschiedene

<sup>12</sup>DVGW-Empfehlung des Bundesgesundheitsamtes

#### 4.2. SPEICHER 45

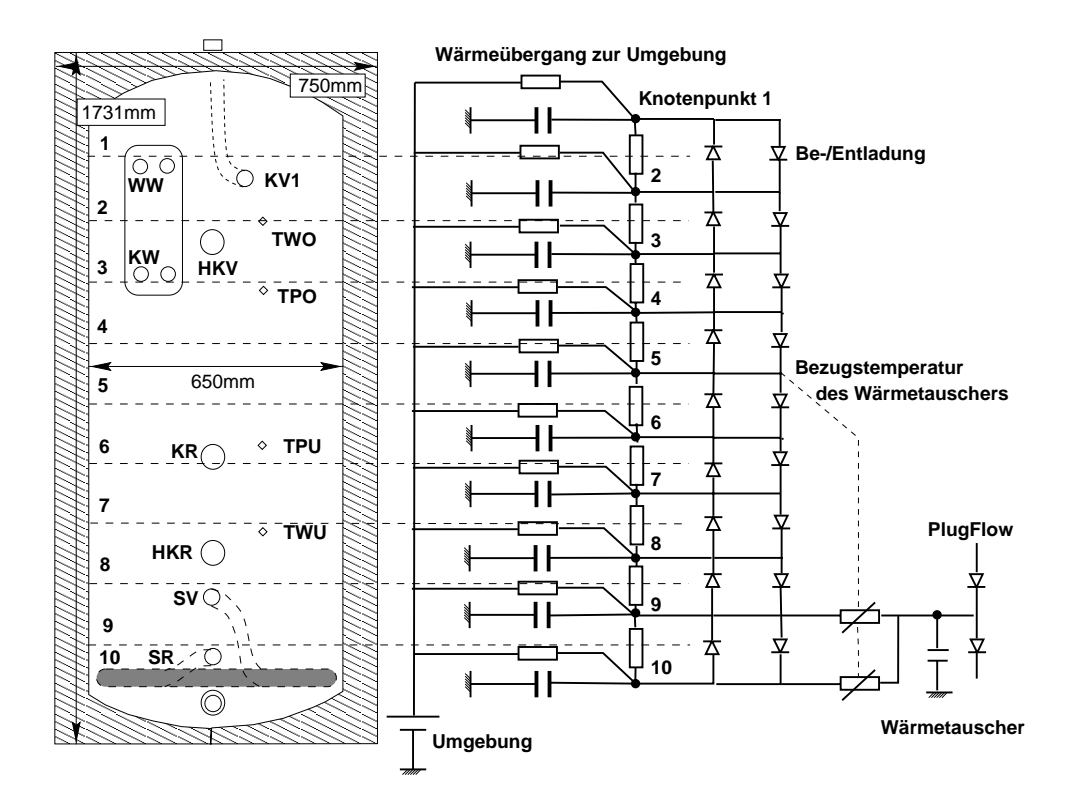

Abbildung 4.10: *Schema des getesteten Speichers (UNISOL500): Der Speicher wurde zur Modellierung in 10 Segmente unterteilt, die gemäß dem nebenstehenden thermischen Ersatzschaltbildgekoppelt wurden. Die Dioden stellen dabei die gerichteten Massenströme durch den Fluidtransport dar. Der interne Wärmetauscher besitzt durch die Einbindung der Bezugstemperatur (Messposition) die Eigenschaft, Wärme über die nichtlinearen Wärmeübergangsleitwerte an die unteren Schichten abzugeben. Das Schema links zeigt einige Stutzen für die hydraulische Heizungseinbindung und die Positionen der Temperatursensoren, die zur Regelung herangezogen werden.*

Volumensegmente, die eine homogene Temperaturverteilung besitzen. Bei Beladung mit einem Volumenstrom werden die Segmente entprechend dem zugeführten Volumen nach oben oder unten verschoben. Eine Durchmischung der Segmente findet dabei nicht statt. Dieses Modell eignet sich weniger für die detaillierte Beschreibung verschiedener Wärmeströme zwischen den Schichten, da ein Energieaustausch nur durch die vollständige Durchmischung erfolgen kann. Ein derartiges Modell findet in der Grundversion des *TRNSYS-*Simulationscodes [Trn88] Verwendung. Zur Validierung eines Simulationsmodells muß bei Anlagenkomponenten eine Gegenüberstellung von Simulations- und Meßdaten erfolgen. Dazu bietet das Mehrknotenmodell die wesentlich flexiblere Grundlage im Gegensatz zu den *Plug-Flow* Modellen. Man kann hier schnell zusätzliche Wärmeströme, die unter Umständen auch nichtlinearen Charakter haben, integrieren.

Im mathematischen Modell wird der Speicher geometrisch unterteilt, wobei die einzelnen Knotenpunkte energetisch bilanziert werden. Die Diskretisierung in vertikaler Richtung entspricht einer Näherung der ortsabhängigen, partiellen Differentialgleichung durch n Zustandsgleichungen erster Ordnung. Dem eindimensionalen Modell wird eine konstante horizontale

#### 46 KAPITEL 4. REGELUNGSTECHNISCHE MODELLIERUNG VON KOMPONENTEN

Temperaturverteilung zugrunde gelegt. Ein Wärmetransport findet horizontal nur an die Umgebung statt. Die Darstellung des Modells im thermischen Ersatzschaltbild (vgl. Abbildung 4.10) bietet sich an, um die Wärmestromzweige im Modell zu veranschaulichen. Für jeden Knotenpunkt im Ersatzschaltbild gelten die Regeln nach Kirchhoff, d.h. die Summe aller Zweigströme ist gleich null. Aus dieser Gleichung läßt sich direkt die Zustandsgleichung des Knotenpunktes ableiten. Jeder Schicht (Knoten) des 1-dimensionalen Modells wird eine thermische Kapazität zugeordnet. Die Knotenpunkttemperatur entspricht dem Ladungszustand, der sich in Folge der Zweigwärmeströme ändert.

Zu unterscheiden ist zwischen Wärmeströmen infolge einer Wärmeleitung und einer Konvektion: Bei der Konvektion, im Ersatzschaltbild durch eine Diode gekennzeichnet, kommt es zum gerichteten Massenaustausch. Dabei gibt es natürliche und erzwungene Konvektion. Bei der Beladung durch den Kessel wird beispielsweise Wasser im mittleren Bereich entnommen, anschließend erwärmt und wieder im oberen Bereich eingespeist, wobei eine erzwungene Konvektion von oben nach unten stattfindet. Bei der Entladung durch die Heizkreise findet dagegen ein Massenstrom von unten nach oben im Speicher statt.

Natürliche Konvektion findet bei der Beladung des Speichers durch den Solarwärmetauscher statt, indem das erwärmte Wasser in der Umgebung des Wärmetauschers infolge des Dichteunterschieds nach oben aufsteigt. Die Messungen der Speicherbeladung haben gezeigt, daß der Wärmetransport durch die flache Bauform des Wärmetauschers sehr schnell und gleichmäßig erfolgt, so daß eine Beschreibung des Wärmetransportes nach oben mit einem konstanten Wärmeübergangskoeffizienten charakterisiert werden kann. Dieser Wärmeübergang könnte nur durch hohen meßtechnischen Aufwand und eine detaillierte Strömungsanalyse genauer erfaßt werden. Da die thermische Modellierung lediglich eine Näherung der komplexen Strömungsmechanik darstellen kann, wurde dieser Wärmeübergang an Hand einer Parameteridentifikation aus Simulation und Messung bestimmt.

Das implementierte *n-*Knoten Modell des Speichers läßt eine Näherung des von Kuhn *et al.* beschriebenen *Plug-Flow* Speichermodells zu, indem eine hohe Knotenanzahl verwendet wird  $(z.B. n > 30)$ . Dann kommt es zu einer scharfen Grenzschichtbildung bei den Beladungsvorgängen. Dies ist auf die Tatsache zurückzuführen, daß sich ein System mit Totzeitverhalten durch ein lineares Differentialgleichungssystem hoher Ordnung annähern läßt.

# **4.2.3 Der Solarwärmetauscher**

Während sich der Wärmeübergang von Fluid auf die Rohrwandung im glatten Rohr relativ einfach bestimmen läßt [VDI94], gestaltet sich die Charakterisierung des Wärmestroms vom Wärmetauscher auf die Speicherumgebung wesentlich komplexer. Hier findet eine natürliche Konvektion des erwärmten Wassers statt, die nur komplex zu beschreiben ist (vgl. Fluid- und Strömungssimulation mit Hilfe finiter Elementemethoden). Für die allgemeine Beschreibung sollte also ein analytischer Zusammenhang zwischen Massenstrom, der zugehörigen Eintrittstemperatur und der mittleren Speicherumgebungstemperatur geknüpft werden.

Die mittlere Speicherumgebungstemperatur ist wiederum schlecht zu messen, da in unmittelbarer Umgebung des Wärmetauschers starke Strömungen auftreten. Im Testspeicher wurde

#### 4.2. SPEICHER 47

deshalb ein kalibrierter Temperaturfühler<sup>13</sup> der ohnehin vorhandenen Regelungstechnik verwendet, der sich ca. *30 cm* über dem Wärmetauscher befindet (siehe Abbildung 4.10). Der Fühler ist somit keinen großen Temperaturschwankungen unterlegen, er reagiert allerdings auch zeitlich verzögert auf eine Beladung. Diese Reaktionszeit ist sehr kurz, wie die Auswertungen belegen. Zu beachten ist allerdings, daß sich durch die Wahl des Bezugspunktes auch die ermittelten Parameter aus Gleichung 4.17 und 4.19 auf diese Position beziehen. Dieser Bezug muß natürlich auch im Simulationsmodell Berücksichtigung finden.

### **4.2.3.1 Analytische Beschreibung des Wärmeübergangs**

Eine logarithmische Korrelation des Wärmeübergangs  $kA_{WT}$  wird im Abschlußbericht des EU-Projekts "Solarthermische Wandlung und Wärmespeicherung" (Teilprojekt Warmwasserspeicher-Wärmezufuhr und Gütekriterien) [Küb84] vorgeschlagen. Dabei wird ein empirischer Ansatz mit logarithmischem Charakter gewählt, der Massenstromabhängigkeit und Übertemperaturen der Wärmetauschereintrittstemperatur  $T_{WTin}$  zur umgebenden Speicherumgebung  $T_{Sp}$  berücksichtigt:

$$
kA_{WT_{log}} = e^{C_0} * \dot{m}^{C_1} \cdot (T_{WTin} - T_{Sp})^{C_2} \cdot (\frac{T_{WTin} + T_{Sp}}{2})^{C_3}
$$
(4.17)

Die Problematik für die Bestimmung der Parameter  $C_0$  bis  $C_3$  liegt in der Nichtlinearität des analytischen Zusammenhangs. Die Gleichung kann zunächst logarithmiert werden, um sie anschließend über die multilineare Regression zu bestimmen. Die Parameter von Gleichung 4.17 wurden für die hier durchgeführten Messungen nach einer "Methode der kleinsten Fehlerquadrate" mit dem *Marquardt-Levenberg-Verfahren* [Duffi91] ermittelt. Dabei ergab sich der kleinste Fehler für folgende Koeffizienten:

$$
C_0 = -0.8712; \ C_1 = 0.8798; \ C_2 = 0.6028; \ C_3 = 0.3241; \tag{4.18}
$$

Eine unproblematischere Methode zur Ermittlung des Wärmeübergangs ist die lineare Methode, wie sie in dieser Arbeit vorgeschlagen wird. Die Beobachtung des Wärmeleitwerts zeigt eine deutliche Abhängigkeit vom Massenstrom, der Eintrittstemperatur und vor allem der Speicherumgebungstemperatur. Je wärmer der ganze Speicher ist, desto höher ist die Wärmeabgabe des Wärmetauschers. Dieser Effekt ist auf die temperaturabhängige Viskosität zurückzuführen, die einen höheren Massenaustausch mit sich bringt.

$$
kA_{WT_{lin}} = a + b * T_{WTin} + c * T_{Sp} + d * m \tag{4.19}
$$

$$
a = -0.2747; \ b = 0.5047; \ c = 0.2896; \ d = 0.8262; \tag{4.20}
$$

Die Charakteristik des Wärmeübergangs läßt sich mit der logarithmischen Verteilung (vgl. Abbildung 4.13) genauer beschreiben, allerdings sollte der Gültigkeitsbereich des Fits bei Simulationsrechnungen unbedingt eingehalten werden. Kehrt sich beispielsweise der Wärmestrom

<sup>13</sup>TPU: Temperatur Pufferbereich unten

infolge des abgekühlen Fluids<sup>14</sup> um, dann ist die Berechnung nach 4.17 nicht möglich. Dieser Betriebszustand muß durch eine Fallunterscheidung unbedingt verhindert werden. Wesentlich unkritischer verhält sich hier die lineare Beschreibung nach Gleichung 4.19.

Idealisiert man den Wärmeübertragungsmechanismus, so kann man beim Solarwärmetauscher von einer "Heizplatte"<sup>15</sup> im Speicher ausgehen, die infolge der Übertemperatur Wärme über freie Konvektion nach oben abgibt. Nach VDI-Wärmeatlas [VDI94] läßt sich ein derartiger Prozeß theoretisch verallgemeinern und über die Kenngrößen der Strömungstechnik beschreiben. Im folgenden soll diese Berechnung exemplarisch an dem Testspeicher durchgeführt werden. Der Wärmetauscher kann als Kreisscheibe des Durchmessers  $d = 600mm$  begriffen werden, für die eine charakteristische Anströmlänge von  $l = d/4$  gilt. Mit Hilfe der Wärmeleitfähigkeit  $\lambda$ , der kinematischen Viskosität  $\nu$ , dem Volumenausdehungskoeffizienten  $\beta$  und der Erdbeschleunigung g läßt sich die Grashof-Zahl Gr bestimmen, die Aufschluß über Geometrie und Stoffeigenschaften gibt.

$$
Gr = \frac{gl^3 \beta (T_{WT} - T_{Specificher})}{\nu^2} \tag{4.21}
$$

Bei einer homogenen Wärmetauschertemperatur von  $T_{WT} = 60^{\circ}$ C und einer umgebenden Speichertemperatur von  $T_{Speicher} = 20^{\circ}\text{C}$  ergibt sich beispielsweise eine Grashof-Zahl im Bereich von  $1.23 * 10<sup>9</sup>$ . Aus der Grashof-Zahl und der Prandtl-Zahl  $Pr$ , die eine temperaturabhängige Stoffkonstante darstellt, bestimmt sich schließlich über die Funktion  $f_2(Pr)$  und die Rayleigh-Zahl  $Ra = Gr \cdot Pr$ , die Nusselt-Zahl  $Nu$ .

$$
Nu_{turb} = 0.15 \cdot [Ra \ f_2(Pr)]^{1/3} \ wobei : Ra \cdot f_2(Pr) > 7 \cdot 10^4 \tag{4.22}
$$

$$
f_2(Pr) = \left[1 + \left(\frac{0.322}{Pr}\right)^{11/20}\right]^{20/11}
$$
 (4.23)

Die Nusselt-Zahl wurde in Abhängigkeit der Speichertemperatur  $T_{specific}$  und verschiedener Wärmetauschertemperaturen  $T_{plate}$  (10 bis 90 °C) bestimmt; sie liegt im Bereich von 0.5  $10^{-6}$ bis 1.0 10<sup>-6</sup>. Der Wärmeübergang wird schließlich mit Hilfe der Nusselt-Zahl über die Geometrie l und die Wärmeleitfähigkeit des Wassers  $\lambda$  bestimmt:  $\alpha = Nu \lambda / l$ . Damit ist bei bekannter Plattenfläche A auch der Wärmeleitwert  $kA \approx \alpha A$  des Wärmetauschers bekannt, vorausgesetzt man unterstellt idealen Übergang  $\alpha_i$  von Fluid auf Rohrwandung und ideale Wärmeleitung  $\lambda$  in der Rohrwandung. Die Reynolds-Zahl  $Re = \omega d/\nu$  im Inneren des Wärmetauschers (vgl. Abb. 4.12 auf Seite 49) liegt im interessanten Temperaturbereich meist oberhalb der kritischen Zahl 2300, die den Übergang in den turbulenten Zustand charakterisiert. Für kleine Massenströme (z.B.  $m = 50 kg/h$ ) ist bei niedrigen Fluidtemperaturen (z.B.  $T_{WT in} = 30^{\circ}$ C) ein kritischer Strömungszustand erreicht: allerdings wird durch die Länge des Wärmetauscherrohrs die Verweilzeit des Fluids entsprechend größer, so daß auch hier ein großer Wärmetransport erfolgen kann. In Abb. 4.11 werden die über die Nusselt-Zahl ermittelten Wärmeleitwerte für unterschiedliche Temperaturen dargestellt. Der Wärmeübergang steigt in Abhängigkeit der Plattentemperatur für steigende Umgebungstemperaturen ( $T_{Sp} = 10, 20, 40, 90^{\circ}$ C) an, da die Viskosität zunimmt.

<sup>&</sup>lt;sup>14</sup>wenn beispielsweise die Speichertemperatur  $T_{Sp}$  größer als die Eintrittstemperatur  $T_{WT in}$  wird

<sup>&</sup>lt;sup>15</sup>Eine weitere Möglichkeit ist die Beschreibung des Wärmeübergangs eines Glattrohrs mit umgebendem Wasser.

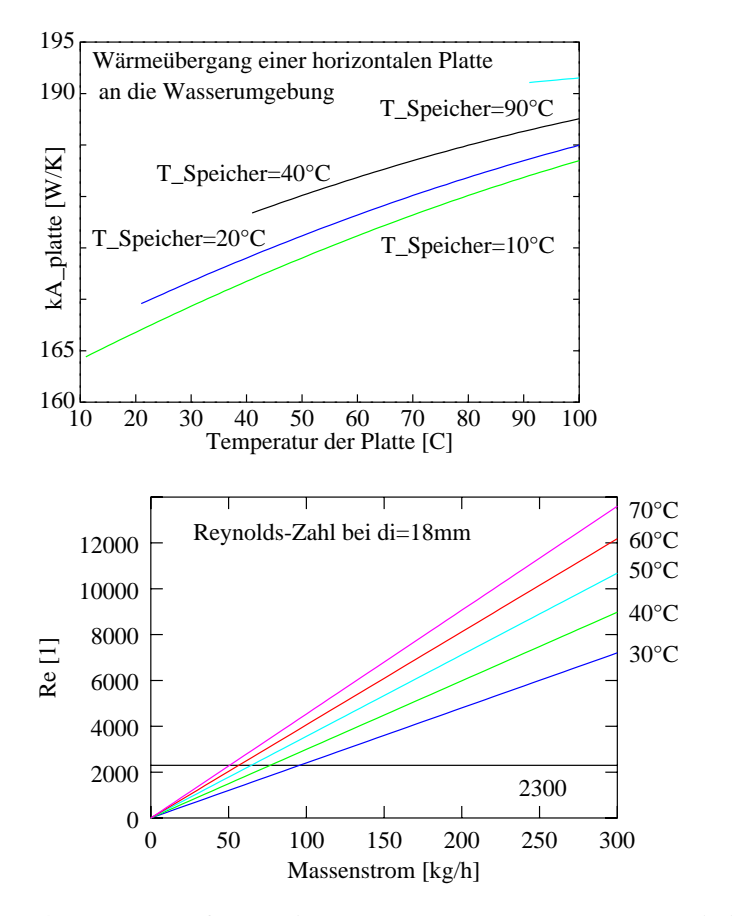

Abbildung 4.11: *idealisierter Wärmeübergang durch freie Konvektion am unteren Wärmetauscher: Dargestellt ist der aus dem konvektiven Wärmeübergang der freien Konvektion ermittelte Wärmeleitwert* kA*, der sich aus bestimmt. Die Wärmeabgabe ist für die konstanten Speichertemperatu* $ren \; T_{S_\text{peicher}} \; = \; 10, 20, 40, 90^{\circ}C \; dar$ *gestellt, d.h. der Wärmeübergang wurde nur für positive Temperaturdifferenzen aufgetragen.*

Abbildung 4.12: *Reynoldszahlen im Wärmetauscher (*di <sup>=</sup> 18mm*) für den betrachteten Massenstrombereich und einer Fluidtemperatur von*  $T =$  $30, 40, 50, 60, 70 \degree C$ .

**4.2.3.2 Meßtechnische Untersuchungen zur Validierung**

Die Beladung des Speichers durch den Solarwärmetauscher erfolgte durch vier verschiedene Massenströme, die mit Hilfe einer Durchflußregelung konstant eingeregelt wurden. Wie auch bei den Messungen am Flachkollektor (*5 m*<sup>2</sup> ) wurde der Bereich des Massenstroms innerhalb der *Low-Flow* und *High-Flow* Betriebsbedingungen<sup>16</sup> vorgegeben.

Zur Beladung wurde der Speicher mit Hilfe des externen Wärmetauschers vor jedem Versuch auf ca. 10 *C* abgekühlt, um ihn anschließend bei konstantem Massenstrom über den Solarwärmetauscher zu beladen. Die Eintrittstemperatur wurde über eine Lastprofildatei als Treppenfunktion (3 Stufen) variiert, um die jeweiligen Sprungantworten charakterisieren zu können. In einem weiteren Beladungsversuch wurde ein Temperatursprung auf *85 C* aufgeprägt, wobei durch die begrenzte Heizleistung des Thermostaten bei höheren Massenströmen der vorgesehene Temperaturhub bei kaltem Speicher nicht vollständig erreicht werden konnte.

Der lineare Wärmeübergang  $\overline{kA_{WT}}$  bezüglich der mittleren Wärmetauschertemperatur läßt sich aus Ein- und Austrittstemperatur und Massenstrom bestimmen. Dazu wird eine konstante spezifische Wärmekapazität  $c_P$  angenommen und die mittlere Umgebungstemperatur (Sensortemperatur TPU) (vgl. Abbildung 4.10) des Wärmetauschers herangezogen.

 $16$ mp1= 50 kg/h, mp2=120 kg/h, mp3=190 kg/h, mp4=250 kg/h

#### 50 KAPITEL 4. REGELUNGSTECHNISCHE MODELLIERUNG VON KOMPONENTEN

$$
\dot{m} \ c_P(T_{WTin} - T_{WTout}) = \overline{k A_{WT}} \left( \frac{T_{WTin} + T_{WTout}}{2} - T_{Sp} \right) \tag{4.24}
$$

Der Wärmeübergang  $\overline{kA_{WT}}$  läßt sich gleichermaßen aus Messung und Simulation bestimmen, um einen Vergleich zu bekommen. Die Wärmestrommessung wurde mit kalibrierten  $PT100$ Sensoren und einem magnetisch-induktiven Volumenstrommeßgerät *(MID)* des Kollektorteststandes durchgeführt. Die Auswertung aller Meß- und Simulationsdatenpunkte nach Gleichung 4.24 wurde für die Simulationen mit dem linearen Fit aus Gleichung 4.19 in Abbildung 4.13 dargestellt. Man erkennt die Verteilung der 4 unterschiedlichen Massenströme und kann einen allgemeinen Anstieg des Wärmeübergangs bei steigender Temperaturdifferenz erkennen. Der Wärmeleitwert ist mit maximal 260 *W/K* größer, als der durch die Theorie der freien Konvektion einer "horizontalen" Platte ermittelte Wert (vgl. Abb. 4.11 auf Seite 49), d.h. die wirksame Fläche des Wärmetauscherrohrs ist entsprechend größer. Eine Massenstromabhängigkeit von  $\overline{kA_{WT}}$ ist mit einem Faktor vier deutlich gegeben und muß daher in jeder analytischen Beschreibung Berücksichtigung finden.

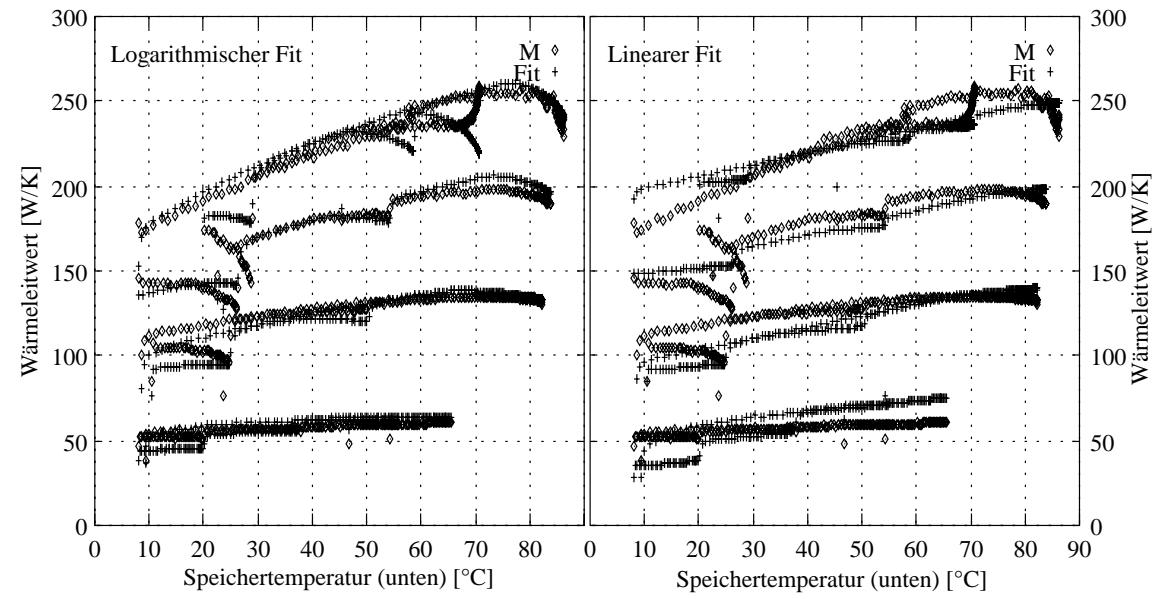

Abbildung 4.13: *Fit des Wärmeübergangs des inneren Wärmetauschers für die logarithmische bzw. lineare Parametrisierung nach Gleichung 4.19 und 4.17*

Die logarithmische Beschreibung des Wärmeübergangs nach Gleichung 4.17 beschreibt den Wärmeübergang deutlich besser. Die Krümmung des Wärmeübergangsleitwertes mit steigender Speichertemperatur ist deutlich zu erkennen. Eine schlechte Übereinstimmung ist bei den unteren Temperaturplateaus zu beobachten, bei denen sich eine stationäre Beladung einstellt. Hier kommt es offensichtlich zu geringeren Strömungen im Speicher oder zum laminaren Strömungszustand im Wärmetauscherrohr, der resultierende Wärmeübergang wird entsprechend schlechter. Bei Beladung mit der Sprungfunktion der Eintrittstemperatur auf *85 C* stimmt dagegen die gefittete Kurve sehr gut überein.

In Abbildung 4.14 und 4.15 sind die Treppenbeladungsfunktionen als Zeitreihe aufgetra-

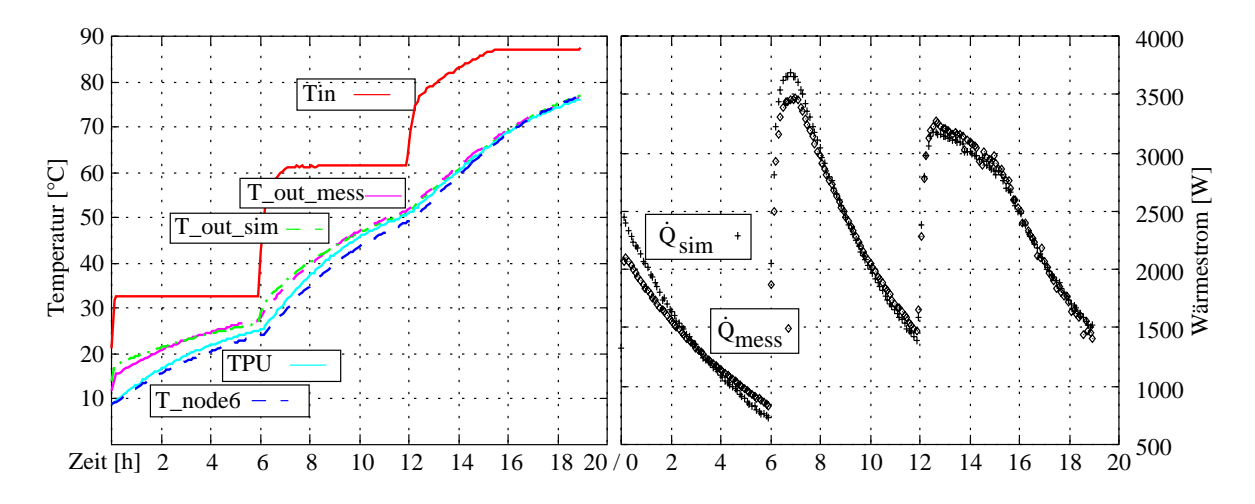

Abbildung 4.14: *Linearer Fit des Wärmeübergangs bei Beladung des Speichers mit einer Temperaturtreppenfunktion am Wärmetauschereintritt. Es wurde ein mittlerer Massenstrom von* m\_ *=190 kg/h gewählt.*

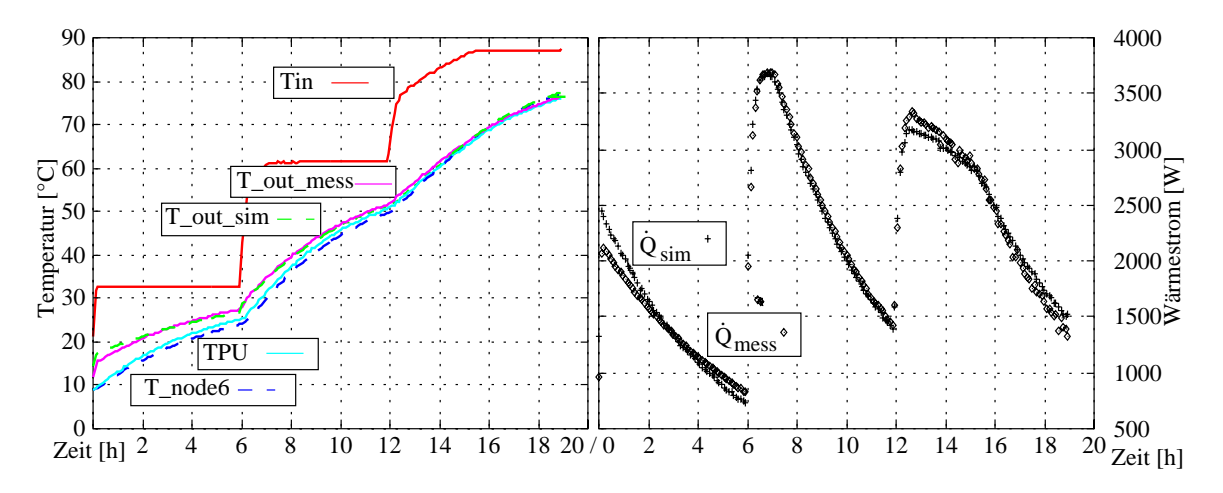

Abbildung 4.15: *Logarithmischer Fit des Wärmeübergangs bei Beladung mit sprungförmiger Eintrittstemperatur .*

gen, wobei für den Massenstrom  $\dot{m} = 120$  *kg/h* der lineare sowie der logarithmische Fit des Wärmestroms (der Austrittstemperatur) des Solarwärmetauschers aufgetragen sind. Im Temperaturdiagramm links die gemessene Eintrittstemperatur des Solarwärmetauschers  $T_{in}$  (rot), sowie die Austrittstemperaturen  $T_{out,mess}$  und  $T_{out,sim}$ (Simulation, grün gestrichelt) eingetragen. Der Simulation wurde die gemessene Eintrittstemperatur aufgeprägt. Man erkennt recht gute Übereinstimmung auch bei linearer Näherung in Abbildung 4.14. Schwieriger gestaltet sich die korrekte Abbildung der Umgebungstemperatur des Wärmetauschers  $T_{node6}$ , die möglichst nahe an der gemessenen Sensortemperatur TPU liegen sollte. Da Schicht 6 aus dem Ersatzschaltbild des Speichermodelles als Bezugstemperatur des Wärmetauschers herangezogen wurde, muß der vertikale Wärmeaustausch hinreichend genau beschrieben werden, um ein realistisches Modellverhalten zu erlangen. Mit einem identifizierten konstanten Wärmeübergang zwischen den Schichten von  $U_{k \circ nv} = 2000$  *W/K* ist eine gute Übereinstimmung zu erzielen. Das bedeutet, daß die Solarwärme sehr schnell nach oben steigt, bedeutet aber nicht, daß sie deswegen sehr schnell

#### 52 KAPITEL 4. REGELUNGSTECHNISCHE MODELLIERUNG VON KOMPONENTEN

zur Verfügung<sup>17</sup> steht. Im rechten Diagramm ist der gemessene Wärmestrom des Solarwärmetauschers  $Q_{mess}$ (Q\_dot\_mess) und der simulierte Verlauf  $Q_{sim}$  aufgetragen. Am Wärmestrom ist die Genauigkeit des Wärmeübergangs deutlich besser abzulesen, er wurde daher auch in der Gütefunktion zur Identifikation herangezogen. Der maximale Fehler ist bei linearer und logarithmischer Beschreibung für die Beladung mit m\_ = 120 *kg/h* mit ca. 20 *%* ungefähr gleich. Dieser Fehler tritt allerdings nur beim ersten Temperatursprung auf 33 *C* auf, bleibt dann unterhalb von 5 *%*.

<sup>&</sup>lt;sup>17</sup>Der 500 Liter Speicher muß dabei komplett auf Nutztemperaturniveau gebracht werden.

# **4.3 Rohrleitungen**

# **4.3.1 Totzeiteffekte und das FILO Modell**

Die Modellierung des Leitungselementes spielt eine Schlüsselrolle bei der Abbildung solarthermischer Systeme. Das Modell findet in *ColSim* neben der eigenständigen Verfügbarkeit als Rohrleitungselement auch in anderen Komponenten als integrales Bestandteil Verwendung. So wird beispielsweise innerhalb des Speichermodelles auf zwei interne Wärmetauscher zurückgegriffen, die mittels Leitungsmodell *(pipe.c)* abgebildet werden.

Um den regelungstechnischen Belangen nachzukommen, soll einerseits dem Totzeitverhalten, das durch die Fluidverweilzeit in der Leitung entsteht, Rechnung getragen werden. Andererseits soll aber auch das dynamische Abkühlungsverhalten berücksichtigt werden, so daß das Modell *RC-* und Totzeitverhalten aufweisen sollte. Das Übertragungsverhalten kann als *Laplace-Transformierte* der Impulsantwort  $\delta(t)$  im Frequenzbereich einfach charakterisiert werden. Die komplexe Übertragungsfunktion  $G(s)$  ergibt sich aus der Multiplikation der einzelnen Übertragungsfunktionen:

$$
G(s) = \frac{Y(s)}{U(s)} = K_1 e^{-T_{ts}} \cdot \frac{K_2}{1+Ts} = \frac{Ke^{-T_{ts}}}{1+Ts}
$$
(4.25)

Dabei bezeichnet T die Zeitkonstante des RC (VZ<sub>1</sub>) - Glieds, s die komplexe Variable<sup>18</sup>  $\delta + j\omega$ im Frequenzbereich und  $T_t$  die Totzeit. Die Übertragungsfunktion aus Gleichung 4.25 läßt sich durch die *Laplace-Rücktransformation* auch im Zeitbereich darstellen, es gilt dann:

$$
T\frac{d(t - T_t)}{dt} + y(t - T_t) = Ku(t)
$$
\n(4.26)

Das bedeutet für eine Sprunganregung  $u(t) = \sigma(t)$  eine zeitlich verschobene und verzögerte Antwort:

$$
y(t) = \begin{cases} K(1 - e^{\frac{-(t - T_t)}{T}}) & ; \quad t \ge T_t \\ 0 & ; \quad t < T_t \end{cases}
$$
(4.27)

Gleichung 4.26 stellt eine Differenzendifferentialgleichung dar, da als Argument nicht nur  $t$  sondern auch  $t - T_t$  auftritt (vgl. [Föll]).

<sup>&</sup>lt;sup>18</sup>der Realteil  $\delta$  der Variablen s ist bei der regelungstechnischen Betrachtung im Gegensatz zur der in der Nachrichtentechnik üblichen Fourier-Beschreibung ( $j\omega$ ) wichtig, da gerade hier Anfangswertprobleme betrachtet werden ( vgl. [BRON]).

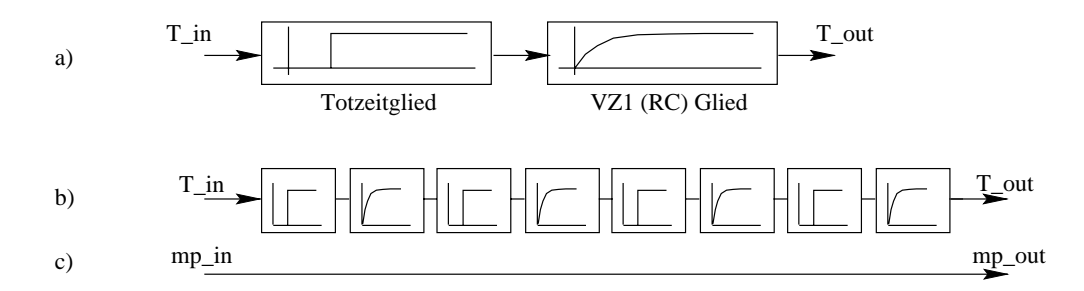

Abbildung 4.16: *Blockschaltbild für die unterschiedlich detaillierten Beschreibungsformen eines Rohrleitungselementes*

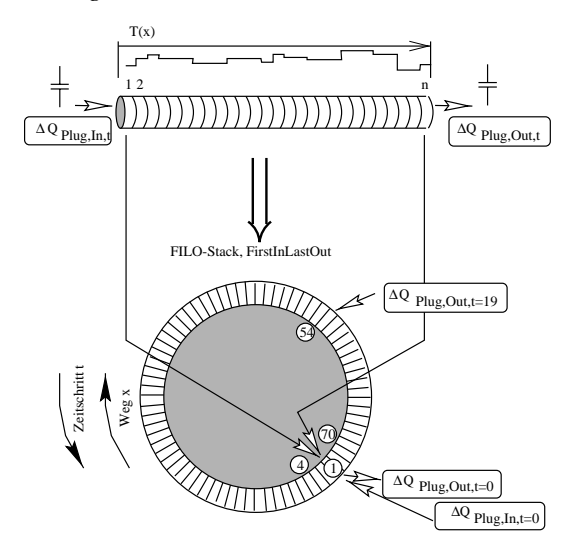

Abbildung 4.17: *FILO-Stack (First-In-Last-Out) zur Abbildung des Totzeitverhaltens im Rohrelement: In einem als Ringspeicher angelegten Registerbereich wird das Austrittselement mit dem eintretenden Element überschrieben und lediglich die Zeiger auf die Register modifiziert.*

In Abbildung 4.16 ist die Anordnung von  $G(s)$  als Blockschaltbild (*a*) dargestellt. Eine genauere Beschreibung des Leitungselementes läßt sich durch die Aneinanderreihung derartiger Übertragungsfunktionen, wie dies in Fall (b) dargestellt ist, erlangen. In der Realität ist das infinitesimale Volumenelement während der gesamten Laufzeit einer Auskühlung unterworfen, durch die Diskretisierung wird das Zeitverhalten jedoch hinreichend angenähert. Neben der Übertragungsfunktion für die Ein- bzw. Austrittstemperatur gibt es noch die triviale Übertragungsfunktion für den Massenstrom  $m (mp)$ , sie ist durch  $G_m (s)=1$  definiert (Abbildung 4.16, Fall c). Es wird das inkompressible Verhalten des Fluids zugrundegelegt, also ist der Austrittsmassenstrom identisch mit dem Eintrittsmassenstrom.

Eine Berechnung des Übertragungsverhaltens des Leitungselementes läßt sich am besten an Hand der *Z-*Übertragungsfunktion, die sich für Abtastsysteme eignet, beschreiben. Das Totzeitglied hat im *Z-*Raum folgende Form:

$$
y(z) = g(z) \cdot x(z) = \left( a_0 + a_1 z^{-1} + a_2 z^{-2} + \ldots \right) \cdot x(z) = z^{-T_t} \cdot x(z) \tag{4.28}
$$

Es läßt sich auf eine Eingangsimpulsfolge anwenden,

$$
y_k = 1 \cdot x_{k-T_t} \tag{4.29}
$$

so daß lediglich die Zeitverschiebung bewirkt wird. In *ColSim* wird daher die *Plug-Flow* Modellierung zugrundegelegt, die in Kapitel 3.3.3 beschrieben wurde, um die diskrete Eingangsgröße

#### 4.3. ROHRLEITUNGEN 55

zu erzeugen. Dieses wurde mit Hilfe eines *FILO-Stacks*<sup>19</sup> (vgl. *deadtime.c*) implementiert. Das eintretende, diskrete *Plug* der vorangegangenen *UNIT* wird dazu im Stack abgelegt und nach Ablauf der Totzeit (Fluidlaufzeit), die sich über den Massenstrom und die Rohrgeometrie berechnet, wieder aus dem Stack geschoben.

In Abbildung 4.17 ist die Funktionsweise des Stacks dargestellt: Das Leitungselement wird der Länge nach auf den kreisförmigen *FILO-Stack* abgebildet, wobei die letzten <sup>n</sup> *Plugs* erst nach Ablauf der Verweilzeit überschrieben werden. Dazu wird bei Aufruf der Prozedur zunächst das Austrittselement  $\Delta Q_{Planck}$  herausgenommen, um im Anschluß dieses Speicherelement mit dem neuen Element  $\Delta Q_{Play,In,t}$  zu überschreiben. Die einzelnen Elemente des Stacks müssen also nicht verschoben oder kopiert werden, ein Pointer<sup>20</sup> in *C* markiert die *INLET* bzw. *OUTLET* Position im Stack. Dieser Mechanismus ermöglicht sehr kurze Berechnungszeiten bei konstant bleibendem Massenstrom. Ändert sich allerdings der Massenstrom, so ist eine neue Aufteilung der *Plugs* innerhalb des Stacks notwendig, d.h. je häufiger auf die Drehzahl der Pumpe Einfluß genommen wird, desto höher der numerische Aufwand. Die Anzahl der *Plugs* ist demnach identisch mit der diskreten Totzeit  $T_h$ :

$$
T_h = int\left(\frac{mc}{\dot{mc}_P h}\right) \tag{4.30}
$$

Die Funktion int( ) beschreibt die Rundung *(integer)* der exakten Verweilzeit auf ein natürliches Vielfaches der Schrittweite h, d.h. nun liegt die diskrete Form für die *FILO-*Beschreibung vor. Der aufmerksame Leser mag bemerken, daß bei der Diskretisierung ein Restelement<sup>21</sup> des Fluids verbleibt, das bei energetisch exakter Beschreibung berücksichtigt werden muß. Dem wird in *ColSim* Rechnung getragen, indem eine zusätzliche Restkapazität C<sub>Rest</sub> zur Verfügung steht, die sich in jedem Zeitschritt mit dem Eintrittselement  $\Delta Q_{Play,In,t}$  vermischt. Sie dient ferner als Kapazität bei diskreten Totzeiten kleiner h, sowie bei Fluidstillstand ( $\dot{m} = 0$ ).

# **4.3.2 Dynamisches Verhalten, Sprungantworten**

Um die Funktionsweise des Rohrelementes *(pipe.c)* zu demonstrieren, wurde ein einfacher hydraulischer Kreis mit einer Pumpe, einem Thermostaten und einer 50 *Meter* langen Rohrleitung mit einem längenspezifischen Verlustkoeffizienten  $kA/l = 0.4W/mK$  und einem inneren Querschnitt von 22 *mm* simuliert. Es wurde bewußt nur ein Rohrelement gewählt und dabei ein geringer Massenstrom von 150 bzw. 300 *kg/h* aufgeprägt, um den Modellfehler aufzuzeigen. Ein Temperatursprung von 10 auf 50 *C*, der durch den Thermostaten ausgelöst wurde, erfolgte zwischen  $0^{05}$  Uhr und  $0^{15}$  Uhr, bzw. zwischen  $0^{40}$  Uhr und  $0^{50}$  Uhr. Abbildung 4.18 zeigt das Zeitverhalten bei dieser Sprunganregung, wobei Temperaturen  $T_{in}$ ,  $T_{mean}$ ,  $T_{out}$ , Verlustleistung  $P_{loss}$  und Massenstrom m des Elementes aufgetragen wurden. Die Temperatur  $T_{mean}$  des oberen Diagramms bezeichnet dabei die mittlere Rohrtemperatur des Leitungselementes, die sich

<sup>19</sup>*FILO: Fist-In-Last-Out-Stack* ist neben dem *FIFO*-*Stack* eine gängige Speichertechnik.

<sup>&</sup>lt;sup>20</sup>Ein Pointer stellt gewissermaßen den Zeiger auf einen Speichereintrag dar, d.h. es handelt sich um

die Adressierung der Speicherzelle(n).

<sup>&</sup>lt;sup>21</sup>Nachkommaanteil der diskreten Totzeit  $T<sub>h</sub>$ 

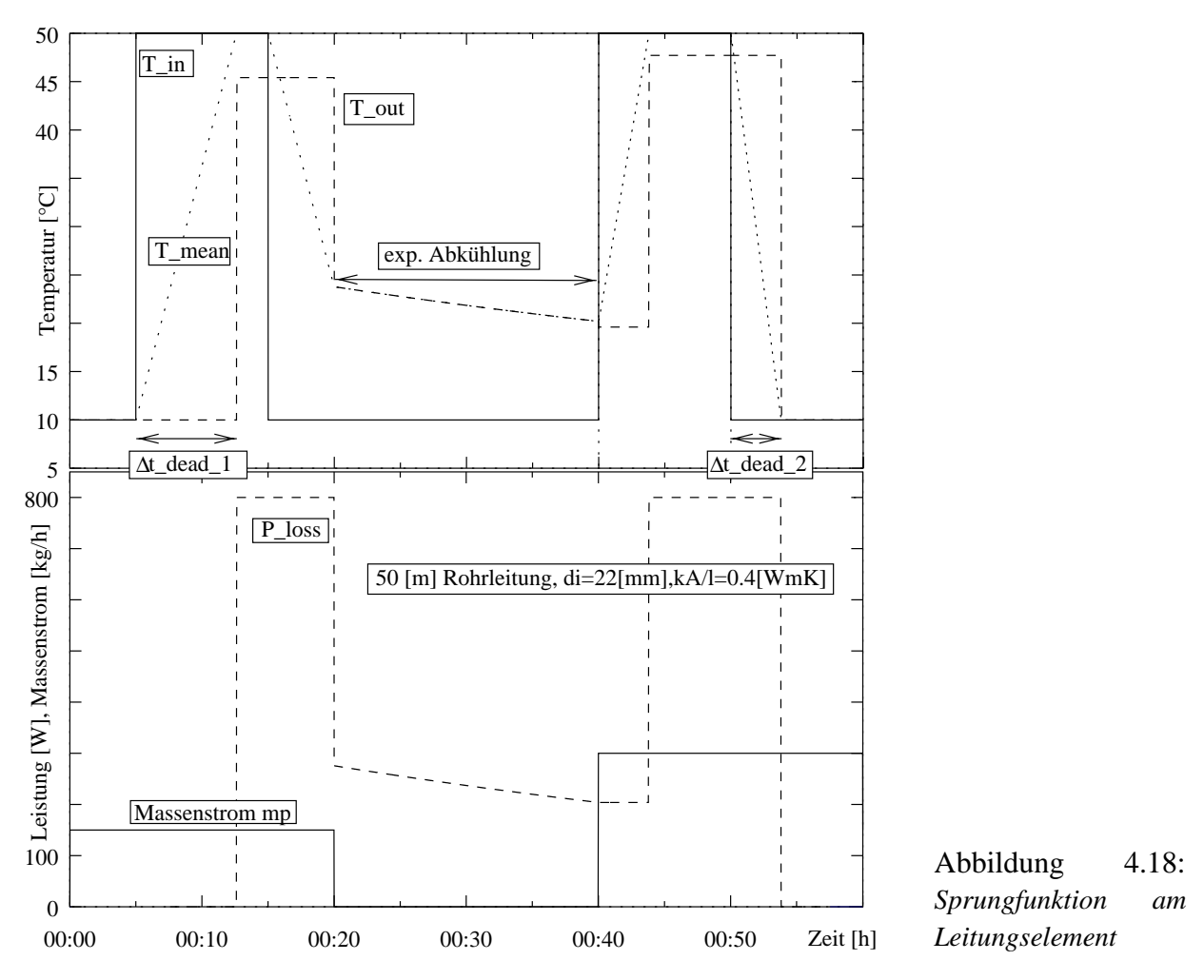

aus dem Mittelwert aller *Plugs* im *FILO-Stack* ergibt. Die Temperatur  $T_{mean}$  steigt kontinuierlich linear an, bis nach Ablauf der Totzeit<sup>22</sup>  $\Delta t_{dead,1}$  die Austrittstemperatur  $T_{out}$  sprungartig auf 45,4 °C ansteigt. Da die Auskühlungsverluste P<sub>loss</sub> beim Austrittselement (Plug) bilanziert werden, erscheinen die Rohrleitungsverluste auch erst ab diesem Zeitpunkt. So entspricht die Abkühlung des Fluids von 50 *C* auf 45,4 *C* einer mittleren Auskühlungsleistung der Leitung von  $\overline{P_{loss}} = 800 W$ .

$$
\overline{P_{loss}} = \frac{\sum_{k=1}^{T_t} \left( \frac{kA}{T_t} (T_{Play,k} - T_{amb}) \cdot h \right)}{T_t} \approx kA \cdot (T_{Play,in} - T_{amb}) = 800W \tag{4.31}
$$

$$
T_{Play,out} = T_{amb} + (T_{Play,in} - T_{amb}) \cdot e^{\frac{-kA/T_t}{m_{Play,in}c_p} \cdot T_t} = 45.67^{\circ}C \tag{4.32}
$$

Zu beachten ist, daß sich die Abkühlung auf die Eintrittstemperatur  $T_{in}$  bezieht und dadurch die durch den  $kA$ -Wert definierten Verluste überbewertet<sup>23</sup> werden. Berechnet man die Auskühlung des *Plugs* mit der genauen Exponentialbeziehung nach Gleichung 4.32, so würde eine mittlere

<sup>22</sup>Das warme Wasser erreicht das Ende der Leitung.

<sup>23</sup>vgl. *Heat Removal Faktor* des Kollektors: Korrektur des Wirkungsgrades bezüglich Eintrittstemperatur

#### 4.3. ROHRLEITUNGEN 57

Verlustleistung von 755.9 *W* entstehen, was einen Fehler im Bezug zur linearen Näherung von ca. 5.8 *%* entspricht.

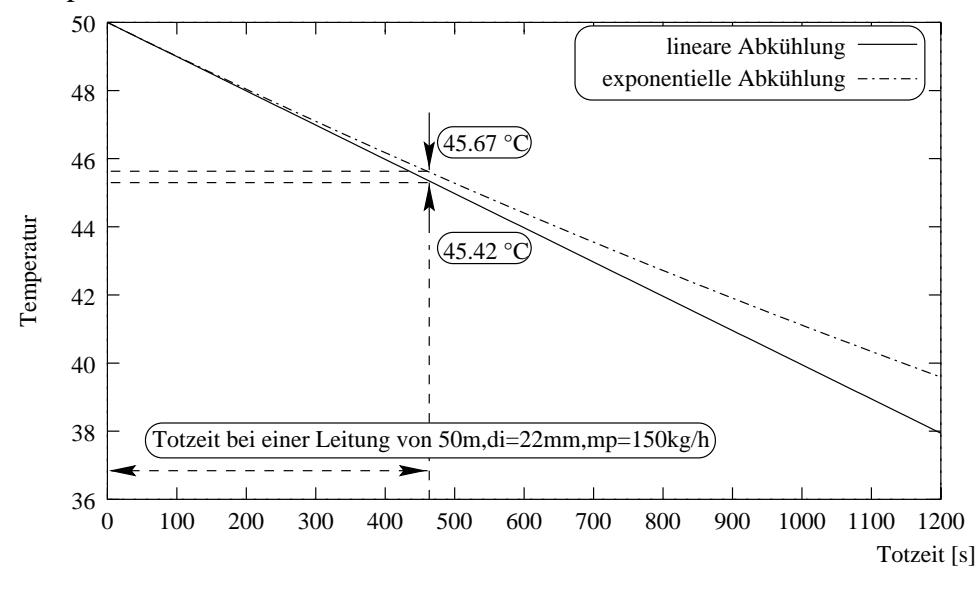

Abbildung 4.19: *Thermische Verluste einer Rohrleitung mit einem Innendurchmesser von 22 mm, wobei ein längenspezifischer Wärmeverlustkoeffizient von 0.4 W/m*<sup>2</sup> *K angenommen wurde. Die Leitung wird bei einem Massenstrom von* m\_ = 150 kg=h *an die Umgebung (10 C) abgekühlt.*

Der Linearisierungsfehler der Verlustleistung läßt sich folgendermaßen verallgemeinern:

$$
\frac{P_{lin}}{P_{log}} = \frac{kA(T_{in} - T_{amb})}{kA(\overline{T_{log}} - T_{amb})} = \frac{T_{in} - T_{amb}}{\frac{(T_{in} - T_{amb})mc_P}{kA} \cdot \left[e^{-\frac{kA}{mc_P}} - 1\right]}
$$
(4.33)

Führt man die Zeitkonstante  $\tau = \frac{mc_P}{kA}$  (im Beispiel 8.7 *s*) für das *Plug* der Masse  $m$  ein, so erhält man aus Gleichung 4.33 schließlich:

$$
\frac{P_{lin}}{P_{log}} = \frac{1}{\tau \left[1 - e^{-1/\tau}\right]} \; ; \; \tau > \tau_{krit} \tag{4.34}
$$

Man erkennt aus Abbildung 4.20, daß der Fehler durch die lineare Berechnung der Leitungsverluste für das oben angeführte Beispiel ( $\tau = 8.7 s$ ) bei 5.8 % liegt. Dies ist angesichts der Tatsache, daß die Unsicherheit bei der Angabe des Wärmeverlustkoeffizienten in ähnlicher Größenordnung liegt, noch tolerabel. Verwendet man allerdings bei dem betrachteten Rohrelement von 50 Metern einen Massenstrom von  $\dot{m} = 40kq/h$  ( $\tau = 2 s$ ), so liegt der Linearisierungsfehler bereits bei 27 *%,* man sollte in diesem Fall eine Untergliederung der Leitungselemente vornehmen.

Eine *kritische* Zeitkonstante  $\tau_{krit}$  kann ebenfalls zur Instabilität des *Eulerlösers* der Differentialgleichung führen, da unter Umständen das *Plug* durch die linearen Verluste *unter* Umgebungstemperatur abkühlt. Verwendet man beispielsweise einen längenspezifischen Wärmeverlustkoeffizienten von  $kA/l = 3.5W/K$ , so liegt die Zeitkonstante bei  $\tau = 1 s$  und die lineare

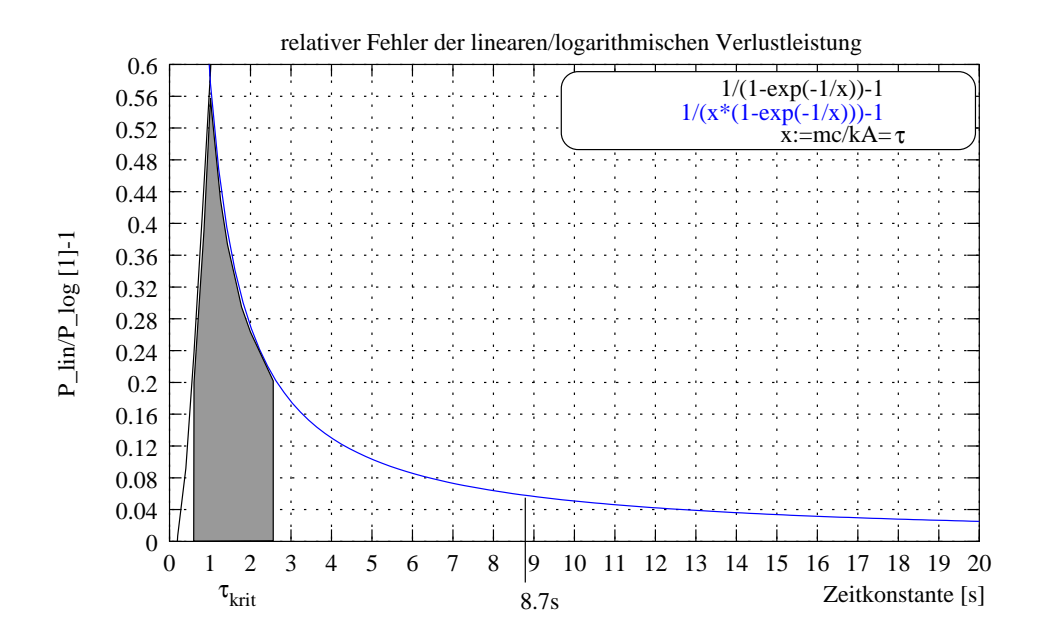

Abbildung 4.20: *Linearisierungsfehler bei der Beschreibung der Verlustleistung des Leitungselementes.* Bei der Berechnung von kleinen Massenströmen *in im Leitungselement kommt es zu kleinen Systemzeitkonstanten, die bei der Berechnung zu großen Fehlern führen können. Abhilfe schafft die Gliederung in Einzelsemente der Rohrleitung.*

Abkühlung erfolgt auf Umgebungsniveau von 10 *C* mit einem Fehler bezüglich der Exponentialfunktion von ca. 56 *%*. In diesem Fall sorgt in *ColSim* eine Stabilisierungsroutine für die Begrenzung auf Umgebungstemperatur, so daß für kleinere Zeitkonstanten der Fehler wieder kleiner wird:

$$
\frac{P_{lin}}{P_{log}} = \frac{1}{[1 - e^{-1/\tau}]} \; ; \; \tau \langle = \tau_{krit} \tag{4.35}
$$

Nachdem die Pumpe des hydraulischen Kreises aus Abbildung 4.18 abgeschaltet wird, kommt es zur Mischung aller im Rohr befindlichen *Plugs* auf  $T_{mean}$ , die nun exponentiell auf Umgebungstemperatur von 10 °C abklingen (VZ<sub>1</sub>-Verhalten).

Zwischen  $0^{40}$  Uhr und  $0^{50}$  Uhr wird eine Eintrittstemperatur  $T_{in}$ =50 °C beim Massenstrom von  $m = 200 \frac{kg}{h}$  aufgeprägt, der ein erneutes Ansteigen der mittleren Rohrtemperatur  $T_{mean}$  bewirkt. Nach der Totzeit  $\Delta t_{dead2}$  erreicht das eingeströmte Wasser das Leitungsende, wobei die Verlustleistung durch die gleiche Eintrittstemperatur von 50 *C* auch 800 *W* beträgt. Die Austrittstemperatur hingegen ist gegenüber der ersten Sprunganregung mit ca. 48 *C* höher, da der Massenstrom in diesem Fall größer ist. Durch die Absenkung der Eintrittstemperatur auf 10 *C* um <sup>050</sup> Uhr kommt es *4* Minuten später zur Austrittstemperatur von 10 *C*, was dem Umgebungstemperaturniveau entspricht.

# **4.4 Heizungselemente**

# **4.4.1 Analytische Beschreibung des Wärmeübergangs**

Ein Heizkörper wird am Vorlauf des Heizkreises angeschlossen, um bei der Temperatur  $T_{VL}$  und dem Massenstrom  $m$  Wärme der Leistung Q an den zu beheizenden Raum der Temperatur  $T_i$ abzugeben. Man hat in der deutschen Industrienorm *DIN 4704 (Teil1)* die Prüfbedingungen (vgl. Recknagel [Reck90]) zur Ermittlung der Normwärmeleistung  $Q_N$  für Heizkörper festgelegt. Die Abhängigkeit der Wärmeleistung  $Q$  von der mittleren Übertemperatur  $\Delta t$  des Heizkörpers erhält man nach Recknagel [Reck90] über die Exponentialbeziehung:

$$
\dot{Q} = \dot{Q}_N \cdot \left(\frac{\Delta t}{\Delta t_N}\right)^n = C \cdot \Delta t^n \approx C \cdot \left(\frac{T_{VL} + T_{RL}}{2} - T_i\right)^n \tag{4.36}
$$

wobei n den sogenannten Heizkörperkoeffizienten darstellt. Man gliedert die Heizelemente in verschiedene Typen, die sich durch das *radiative* und *konvektive* Verhalten unterscheiden.

- Radiatoren n=1.30
- Rohre *n=*1.25
- Plattenheizkörper *n=*1.2 ... 1.3
- Konvektoren *n=*1.25 ... 1.45
- Flächenheizungen *n=*1.1

Je höher der Strahlungsanteil eines Heizelementes ist, desto kleiner wird der Heizkörperexponent  $n$ , d.h. die konvektive Wärmeabgabe hängt noch stärker von der Übertemperatur ab als die Wärmestrahlung, die nach Boltzmann mit der vierten Potenz bezüglich der Temperaturdifferenz erfolgt. Allerdings gehören die Strahlungsheizungen zu den großflächigen Heizelementen und benötigen daher eine geringe Vorlauftemperatur, so daß die Charakterisierung sich auch nur auf diesen Betriebsbereich bezieht.

# **4.4.2 Statisches Kennfeldmodell**

Für Simulationsuntersuchungen ist es zweckmäßig, auf Kennwerte aus Datenblättern zurückzugreifen, um die Parametrisierung vorzunehmen. Es würde sich daher zur Beschreibung des Heizkörpers ein Modell anbieten, das direkt die Parameter C und n aus Gleichung 4.36 verwendet. Leider handelt sich dabei um eine implizite Gleichung, da die zur Verfügung stehenden Eintrittsgrößen  $T_{VL}$  und m nicht direkt in die Beziehung eingehen. Es läßt sich jedoch eine explizite Wärmeleistung angeben, die auch bei veränderlichem Massenstrom Gleichung 4.36 approximieren kann.

$$
Q = (a + b \dot{m} + c \Delta T_{VL}) \cdot \Delta T_{VL}
$$
\n(4.37)

wobei

$$
\Delta T_{VL} = T_{VL} - T_{raum} \tag{4.38}
$$

Gleichung 4.37 stellt eine empirisch ermittelte Funktion dar, die bezüglich der Parameter identifiziert werden muß.

Am Beispiel eines Wandheizungselementes, das nach *DIN 4704* charakterisiert [HLK95] wurde, wird nun 4.37 bestimmt:

$$
Q = C \cdot \Delta t^n = 20.608 \cdot \Delta t^{1.039} \tag{4.39}
$$

Das Wandheizsystem verhält sich mit  $n = 1.039$  fast linear, was der Beschreibung durch Gleichung 4.37 entgegenkommt. Im Prüfbericht sind ferner die Meßpunkte (m,  $T_{VL}$ ,  $T_{RL}$ ,  $Q$ ,  $T_{amb}$ ) aufgeführt, die zur Bestimmung der Parameter  $C$  und  $n$  aus Gleichung 4.36 verwendet wurden. Da die mittlere arithmetische Übertemperatur  $\Delta t$  bekannt ist, läßt sich die Vorlauftemperatur aus

$$
Q = C \cdot \Delta t^n = m c_P \cdot (T_{VL} - T_{RL}) \tag{4.40}
$$

bestimmen, wobei die Vorlaufübertemperatur  $\Delta T_{VL}$  durch Beziehung 4.38 gegeben ist:

$$
\Delta T_{VL} = \Delta t + \frac{Q}{2\dot{m}c_P} \tag{4.41}
$$

Wird nun der gesamte Betriebsbereich des Heizelementes in der  $m/\Delta t$ -Ebene berechnet, so läßt sich eine zugehörige Vorlauftemperatur  $T_{VL}$  bzw.  $\Delta T_{VL}$  angeben, die in einem Kennfeld abgelegt wird. Mit Hilfe eines *Least-Square-Fitting*<sup>24</sup> (vgl. Kapitel 2.5.2 ) kann nun ein Parametersatz a, b, c gefunden werden, der die Differenzen von  $Q_{analytisch}$  und  $Q_{linear}$  minimiert.

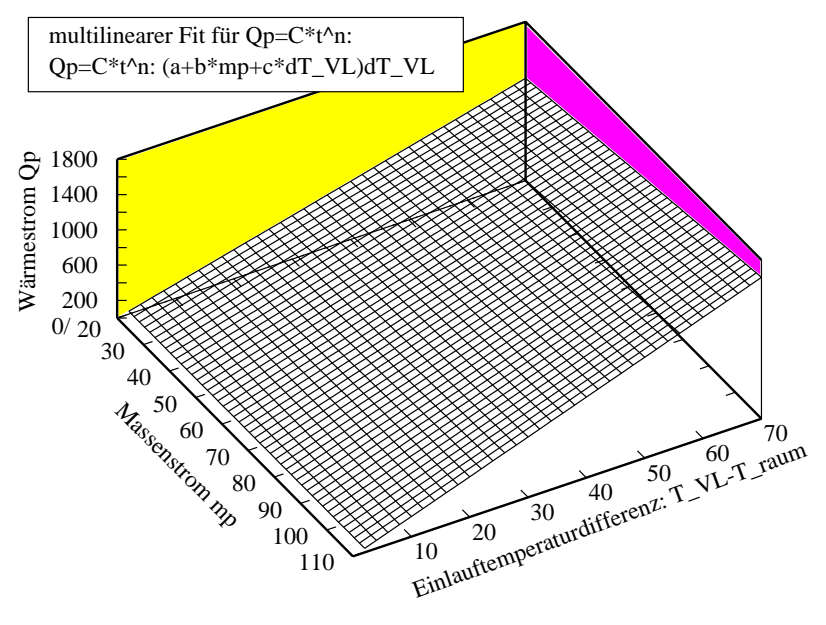

Abbildung 4.21: *Fit des Kennfeldes für ein Wandheizelement: Dabei wurde wegen des kleinen Exponenten eine multilineare Beziehung aus Eintrittstempera* $tursdifferenz T_{VL} - T_{raum}$ und Massenstrom *m* gefun*den, der die Wärmeabgabe eines Flächenheizelementes hinreichend genau beschreibt.*

In einem weiteren Arbeitsschritt wird nun das Kennfeld aus Gleichung 4.37 sowie die analytische Beziehung in Abhängigkeit des Massenstromes m und der Vorlaufübertemperatur  $\Delta T_{VL}$ berechnet. Die Darstellung im 3-dimensionalen Diagramm ermöglicht den Vergleich mit der analytischen Lösung. Abbildung 4.21 zeigt das gefittete Kennfeld des untersuchten Flächenheizelementes, wobei folgende Parameter ermittelt wurden:

$$
a = 15.0026; b = 0.0705937; c = 0.00190433;
$$
\n
$$
(4.42)
$$

<sup>24</sup>Das *Least-Square-Fitting* erfolgt in GNUPLOT mit dem beschriebenen *Marquardt-Levenberg-Verfahren.*

#### 4.4. HEIZUNGSELEMENTE 61

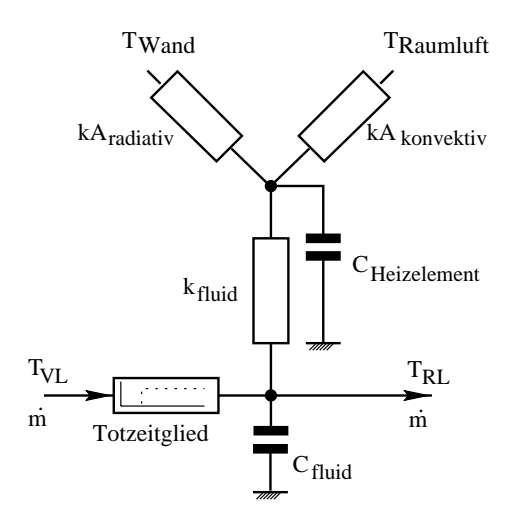

Abbildung 4.22: *Thermisches Ersatzschaltbild des Heizelementes in ColSim: Der über ein Totzeitglied verbundene Fluidknotenpunkt leitet die Heizwärme zunächst auf die Kapazität des Heizelementes ab, anschließend wird die Wärme über den radiativen und konvektiven Wärmestrom an den Raum abgegeben.*

Die Heizwärmeabgabe erhöht sich mit zunehmender Eintrittstemperatur  $T_{VL}$  in diesem Fall nahezu linear. Der Massenstrom m wurde bei der Prüfung nach *DIN* mit 65 *kg/h* vorgegeben und hier in einem Bereich 20 bis 110 *kg/h* variiert. Die Wärmeabgabe erhöht sich in Folge eines größeren Massenstroms leicht, hier ist der logarithmische Einfluß deutlich sichtbar.

### **4.4.3 Dynamische Erweiterung des Kennfeldmodells**

Das dynamische Modell eines Heizkörpers soll sich im stationären Fall wie das statische Kennfeld verhalten, darüberhinaus soll es aber auch eine Trägheit aufweisen, die besonders bei Fußboden- und Wandheizsystemen von Bedeutung ist. Darüberhinaus ist es zweckmäßig, das Totzeitverhalten des Wärmeträgers abzubilden, das durch ein Leitungssystem mit Länge l und dem inneren Querschnitt d approximiert werden kann.

Der Wärmeübergang zur Umgebung erfolgt über die thermischen Leitwerte  $kA_{konvektiv}$  und  $kA_{radiativ}$  an den Luftknotenpunkt bzw. an den Wandaufbau des verknüpften Raums (Zone). Die Summe beider Leitwerte wird aus dem Kennfeld bestimmt:

$$
k A_{heizelement} = \left( a + b \frac{\dot{m}}{n_p} + c \left| \Delta T_{VL} \right| \right) \cdot n_p \tag{4.43}
$$

Der Wärmeübergang zeichnet sich durch die Möglichkeit aus,  $n_p$  parallele Heizungselemente zu parametrisieren, um somit eine Auslegung der Heizfläche vornehmen zu können.

Um den Strahlungsanteil abzubilden, wird  $kA_{heizelement}$  über einen Parameter  $f_{conv}$  in die Leitwerte  $kA_{konvektiv}$  und  $kA_{radiativ}$  gespalten.

$$
kA_{konvektiv} = kA_{heizelement} \cdot f_{conv}
$$
 (4.44)

$$
kA_{radiativ} = kA_{heizelement} \cdot (1 - f_{conv}) \tag{4.45}
$$

Flächenheizungen werden nicht nur durch ihre eigene hohe thermische Masse  $C = mc_p$  träge, sondern auch durch die Strahlungswärmeabgabe ( $f_{conv} < 0.2$ ), die zunächst zur Erwärmung der umliegenden Wände führt. Im Gegensatz dazu erwärmt ein konvektives Heizsystem deutlich schneller die Raumluft.

# **4.5 Gebäudemodell**

### **4.5.1 Sternknotenmodell**

Anfang der 70*er* Jahre begann die Entwicklung komplexer dynamischer Gebäudemodelle zur Untersuchung des thermischen Verhaltens. Mitalas [Mit71] entwickelte dazu ein effizientes *Response-Faktoren Modell* zur Beschreibung des dynamischen Verhaltens in *Multi-Layer-Wänden*, Seem [Seem87] entwickelte ein *Sternknotenmodell* zur einfachen Beschreibung des Strahlungsaustausches in beliebigen *N-*flächigen Räumen.

Die Berechnung des *Sternknotennetzwerkes* soll im folgenden in Anlehnung an Seem [Seem87] für ein 6-Flächenmodell eines Raumes beschrieben werden. Er führt dazu ein *View-Faktormodell* des Raumes ein, das die *konvektiven* und *radiativen* Wärmeströme zwischen den Wänden und dem Luftknotenpunkt beschreibt.

Setzt man die Wärmeübergangswiderstände aus Konvektion  $R_{i;conv}$  und Stahlung  $R_{i;conv}$ als bekannt voraus, so läßt sich ein vereinfachtes *Sternknotennetzwerk* bestimmen, das die Widerstände  $R_i$  und R besitzt. Seem benutzt dazu eine Matrixschreibweise  $X \cdot \vec{y} = \vec{z}$ , die eine Energiebilanzgleichung für alle Knotenpunkte  $T_i$  und  $T_r$  beschreibt:

$$
\begin{pmatrix}\nx_{11} & R_{12rad}^{-1} R_{13rad}^{-1} R_{14rad}^{-1} R_{15rad}^{-1} R_{16rad}^{-1} 0 \\
R_{21rad}^{-1} & x_{22} & R_{23rad}^{-1} R_{24rad}^{-1} R_{25rad}^{-1} R_{26rad}^{-1} 0 \\
R_{31rad}^{-1} R_{32rad}^{-1} & x_{33} & R_{34rad}^{-1} R_{35rad}^{-1} R_{36rad}^{-1} 0 \\
R_{41rad}^{-1} & \cdots & \cdots & x_{44} & \cdots & \cdots & 0 \\
\vdots & \vdots & \ddots & \vdots & \ddots & \vdots \\
R_{61rad}^{-1} & \cdots & \cdots & \cdots & x_{55} & \cdots & 0 \\
\vdots & \vdots & \ddots & \vdots & \ddots & \vdots \\
R_{61rad}^{-1} & \cdots & \cdots & \cdots & \cdots & x_{66} & 0 \\
R_{12ax1}^{-1} R_{22ax1}^{-1} R_{22ax1}^{-1} R_{22ax1}^{-1} R_{22ax1}^{-1} R_{22ax1}^{-1} R_{22ax1}^{-1} R_{22ax1}^{-1} 0\n\end{pmatrix}\n\cdot\n\begin{pmatrix}\nT_1 - T_r \\
T_2 - T_r \\
T_3 - T_r \\
T_4 - T_r \\
T_5 - T_r \\
T_6 - T_r \\
T_7 - T_r \\
T_8 - T_r \\
T_9 - T_r \\
T_1 - T_r \\
T_2 - T_r \\
T_3 - T_r \\
T_4 - T_r \\
T_5 - T_r \\
T_6 - T_r \\
T_7 - T_r \\
T_8 - T_r \\
T_9 - T_0 \\
T_9 - T_1 \\
T_1 - T_2\n\end{pmatrix}
$$
\n(4.46)

wobei die Matrix X bezüglich der Achse  $x_{ii}$  symetrische Elemente  $R_{12;rad} = R_{21;rad}$  besitzt. Die Koeffizienten  $x_{ii}$  berechnen sich nach

$$
x_{ii} = -\left(\sum_{\substack{j=1\\j\neq i}}^N R_{ij\ rad}^{-1}\right) - R_{i\ conv}^{-1} \quad 1 \leq i \leq N\ mit\ N = 6 \tag{4.47}
$$

Das Gleichungssystem läßt sich nach  $\vec{y}$  auflösen, indem die inverse Matrix  $X^{-1}$  bestimmt wird:

$$
X \cdot X^{-1} = I \Longrightarrow \vec{y} = X^{-1} \cdot \vec{z}
$$
 (4.48)

wobei I die *Einheitsmatrix* darstellt. Seem zeigt nun, daß die Hilfswiderstände  $R_{ij}$  zwischen den einzelnen Flächen und  $R_{ir}$  zum Luftknotenpunkt aus der inversen Matrix  $X^{-1}$  zu bestimmen
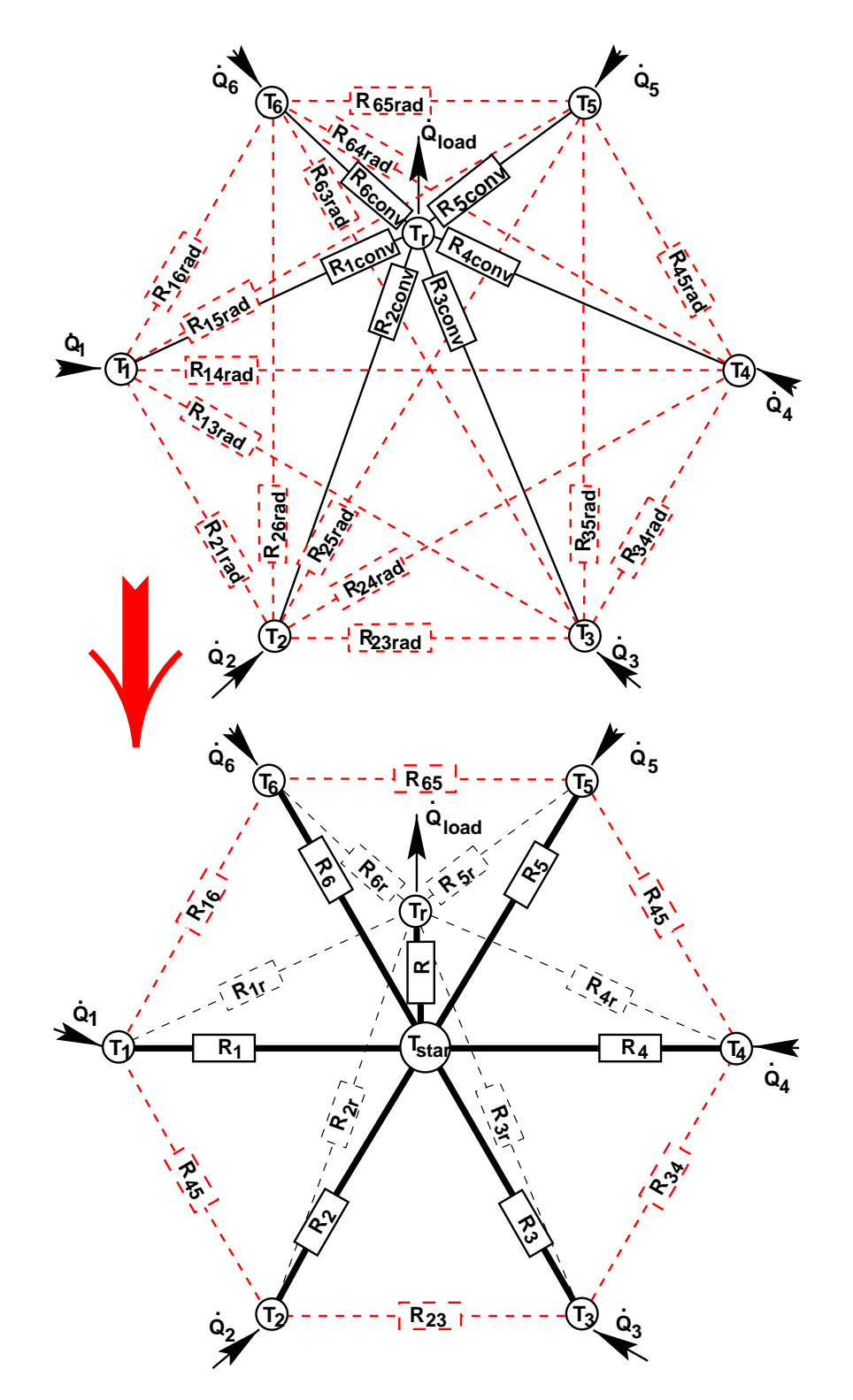

Abbildung 4.23: *Transformation der konvektiven und radiativen Wärmeströme einer Zone mit 6 Flächen in ein Sternknotenpunktsystem mit 6 Wärmeübergängen* Ri *zum Sternpunkt* Tstar *und einer Kopplung über* <sup>R</sup> *zum Raumluftknotenpunkt* Tr *.*

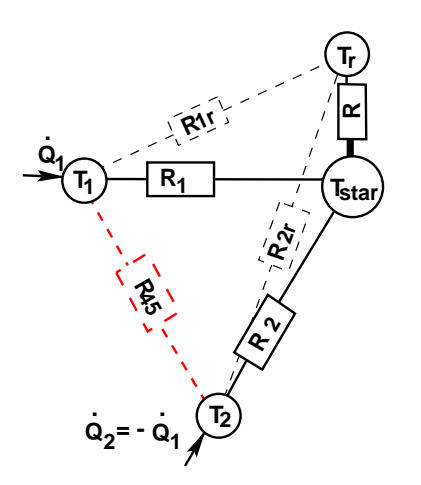

Abbildung 4.24: *Ersatzschaltbild zur Bestimmung des Wärmeübergangs zwischen Sternknotenpunkt*  $T_{star}$  *und Raumluftknotenpunkt*  $T_r$ , der durch den Widerstand R *im Sternknotennetzwerk charakterisiert wird*

sind, indem man nur den *Einheitswärmestrom* aus Fläche *i* zur Fläche *j* betrachtet  $Q_i = -Q_j =$  $1W$ , alle anderen Wärmeströme des Vektors  $\vec{y}$  zu Null setzt:

$$
R_{ij} = \frac{T_i - T_j}{\dot{Q}_i} = (T_i - T_r) - (T_j - T_r) = y_i - y_j = x_{ij;inv} + x_{ji;inv} - x_{ij;inv} - x_{jj;inv}
$$
(4.49)

wobei  $x_{ij;inv}$  das Element der inversen Matrix  $X^{-1}$  aus Zeile  $i$  und Spalte  $j$  ist. Analog erhält man den Widerstand zwischen Fläche <sup>i</sup> und Raumluftknotenpunkt Rir , indem man den *Einheitswärmestrom* aus einer Fläche *i* über die innere Last des Raumes  $Q_{load}$  abführt ( $Q_i = Q_{load} = 1W$ ).

$$
R_{ir} = (T_i - T_r)/Q_{load} = y_i = -x_{ii;inv}
$$
\n(4.50)

Aus dem *Sternknotenmodell* in Abbildung 4.23 ist ersichtlich, daß bei Äquivalenz beider Netzwerke die Summe aus Widerstand  $R_i$  und R dem bereits bekannten Widerstand  $R_i$  entsprechen muß, wenn sich das Netzwerk bezüglich des *konvektiven* Austausches identisch verhalten soll.

$$
R_{ir} = R + R_i \; ; \; i \in [1; N] \tag{4.51}
$$

Dann gibt es bereits *N=*6 Gleichungen mit *7* unbekannten Widerständen, d.h. der Widerstand R ist noch nicht festgelegt. Hier läßt sich für ein 6 Flächensystem nur eine Näherung des  $T_{star}$ -Netzwerks finden, welches die *radiativen* Wärmeströme zwischen den Oberflächen approximiert.

Seem betrachtet dazu den Widerstand  $R_{ij}$ , der näherungsweise aus der Summe von  $R_i$  und  $R_i$  zu bestimmen ist. Da diese noch nicht bekannt sind, werden sie nach Abbildung 4.24 durch  $R_i = R_{ir} - R$  bzw.  $R_j = R_{ir} - R$  substituiert, um zur Optimierungsfunktion zu gelangen:

$$
R_i + R_j - R_{ij} = R_{ir} + R_{jr} - 2R - R_{ij} = \min \tag{4.52}
$$

Die Funktion wird nun quadriert, um den Fehler des Netzwerks bezüglich des Widerstandes R zu minimieren, wobei Seem eine besondere Gewichtung  $(R_{ij}^3)$  der geringen *radiativen* Widerstände einführt. Der Fehler muß bezüglich aller Flächen summiert werden, um schließlich die Minimierung durchzuführen.

 $\blacksquare$ 

$$
\psi = \left( \sum_{j=2}^{N} \sum_{i=1}^{j-1} \frac{(R_{ir} + R_{jr} - R_{ij} - 2R)^2}{R_{ij}^3} \right) \Rightarrow \frac{d\psi}{dR} \stackrel{!}{=} 0 \tag{4.53}
$$

 $\mathbf{1}$ 

#### 4.5. GEBÄUDEMODELL 65

Die Ableitung wird für den kleinsten Fehler von  $\psi$  verschwinden, so daß R direkt bestimmt werden kann:

$$
R = \left(\sum_{j=2}^{N} \sum_{i=1}^{j-1} \frac{R_{ir} + R_{jr} - R_{ij}}{R_{ij}^3}\right) / \left(2 \cdot \sum_{j=2}^{N} \sum_{i=1}^{j-1} \frac{1}{R_{ij}^3}\right)
$$
(4.54)

Damit liegt nun das gesamte *Sternknotennetzwerk* aus Abbildung 4.23 fest, man berechnet also

- bei bekannten Widerständen  $R_{i;conv}$  und  $R_{i;rad}$  das Netzwerk mit Hilfe der Ersatzwiderstände  $R_{ij}$  und  $R_{ir}$  aus Gleichung 4.49 und 4.50,
- dann bestimmt man  $R$  aus Gleichung 4.54,
- um schließlich aus Gleichung 4.51 die restlichen Widerstände  $R_i$  des  $T_{star}$ -Netzwerks zu bestimmen.

Zu beachten ist allerdings, daß der Wärmeübergang infolge des Strahlungsaustausches nicht linear erfolgt, so daß man mit der Beschreibung durch das *Sternknotenmodell* immer dann vorsichtig sein sollte, wenn besonders warme oder kalte Oberflächen<sup>25</sup> betrachtet werden, die einen hohen Stahlungsaustausch zur Folge haben.

#### **4.5.2 Modell-Reduktion**

Eine genaue Beschreibung des dynamischen Verhaltens des Gebäudes kann durch die Beschreibung der Wandaufbauten mit Hilfe des *Beukenmodells* (finite Differenzentechnik) erfolgen oder auch mit der *Response-Faktoren Methode*, um schließlich die Oberflächentemperaturen zur Berechnung des konvektiven und *radiativen* Strahlungsaustausches im Raum bestimmen zu können. Der Wärmestrom innerhalb des Raumes im Gebäude kann entweder über das *Sternknotenmodell* approximiert, oder auch genauer mit Hilfe des detaillierten Strahlungsaustausches über die geometrischen Beziehungen berechnet werden.

Diese physikalische Beschreibung wird in Erker [Erk92] aufgezeigt, wobei hierbei deutlich wird, daß das komplexe System kaum mehr zu kontrollieren ist. Ferner ist die Abbildung des Heizungssystems (z.B. Fußbodenheizung) dann auch über die Emissionseigenschaften des Heizkörpers und der umgebenden Flächen zu berechnen. Diese Abbildung steht einer Modellierung mit Hilfe von Kennfeldern aus Datenblättern gegenüber, beide Methoden wären nur mit hohem Aufwand aufeinander abzustimmen.

Daher besteht die Frage, ob eine detaillierte Abbildung in der beschriebenen Form sinnvoll ist und ob es nicht auch ein wesentlich einfacheres Modell mit wenigen entscheidenden Parametern gibt, das das dynamische Verhalten des Gebäudes bezüglich der Raumheizung hinreichend genau approximiert. Ein solches Verfahren wird in Rouvel [Rou97] beschrieben, wobei detaillierte Vergleichsrechnungen mit komplexen Gebäudesimulationsprogrammen (TRNSYS, BLAST, DOE2) belegen, daß ein 2-Knotenmodell für diese Anwendung hinreichend genau ist.

<sup>25</sup>TWD-Wände, Heizflächen, etc.

## **4.5.3 Regelungstechnisches 2-Knotenmodell**

Das 2-Knotenmodell einer Zone hängt sehr eng mit der Modellierung des Heizelementes zusammen. Dort besteht die Anforderung nach der realistischen Wärmeabgabe an den Raum, der in einen *radiativen* und *konvektiven* Anteil untergliedert werden sollte. Der Detaillierungsgrad bei der Modellierung des Raums bringt das Problem mit sich, daß ein sehr hoher Parametrisierungsaufwand erfolgen muß, der zudem schwer zu kontrollieren ist.

Oftmals erfolgt die detaillierte Modellierung im Bezug auf den dynamischen Wärmeübergang in den Wänden, die entweder nach dem *Beukenmodell* (finite Differenzentechnik) oder mit Hilfe der *Response-Faktoren Methode* berechnet wird. Dabei wird teilweise die Modellierung der Heizkörper vernachlässigt, indem eine ideale Luftheizung angenommen wird (vgl. [Trn88]).

Die detaillierte Beschreibung kann eine Berechtigung haben, falls beispielsweise große Temperaturgradienten in der Außenwand auftreten, wie dies beispielsweise bei integrierten transparenten Wärmedämmelementen (*TWD*) der Fall ist. Im Bezug auf eine dicke opake Außendämmung jedoch ist der Einfluß des genauen Temperaturverlaufs in der Wand eher zu vernachlässigen.

Aus diesem Grunde wurde für die Untersuchungen von solargekoppelten Heizungssystemen in Niedrigenergiehäusern ein 2-Knotenmodell zugrunde gelegt, das in sehr ähnlicher Form auch von Rouvel [Rou97] beschrieben wird.

Das 2-Knotenmodell trägt dem dynamischen Verhalten der Heizungsanlage und des Gebäudes (passive Solargewinne) Rechnung, indem eine Wärmespeicherung im Heizkörper ( $C_{heizelem.}$ ) und in einer zusammengefaßten Wandkapazität  $C_{W and}$  erfolgt. Die Kapazität des Luftknotenpunktes ist sehr klein, sie würde im Fall einer reinen Gebäudesimulation sicherlich vernachlässigt werden. Aufgrund der kleinen Zeitkonstanten, die im Anlagensystem auftreten, kann jedoch eine dynamische Abbildung erfolgen, so daß die konvektive Wärmeabgabe an die Luft und die radiative Wärmeabgabe an die thermische Masse erfolgen kann. Ferner gibt es neben den dynamischen Effekten einige wesentliche Wärmeströme, die berücksichtigt werden müssen:

- $Q_{Some}$ : passive Solargewinne durch die Fenster und transparente Wärmedämmung
- $\bullet$   $Q_{intern}$ : interne Gewinne durch Stromverbrauch, Nutzer, etc.
- $Q_{in fil}$ : Infiltrationsverluste durch Luftwechsel mit der Umgebung
- $Q_{kony}$ : konvektiver Wärmestrom der Heizung auf die Raumluft
- $\bullet$   $Q_{rad}$ : radiativer Wärmestrom der Heizung auf die Gebäudemasse
- $Q_{trans}$ : Transmissionsverluste durch Wände und Fenster

Die Näherung stellt einen Kompromiß an die Genauigkeit dar, weil durch die Zusammenfassung der thermischen Masse ein Gleichgewicht bezüglich des Strahlungsaustausches zwischen den Wandoberflächen herrscht.

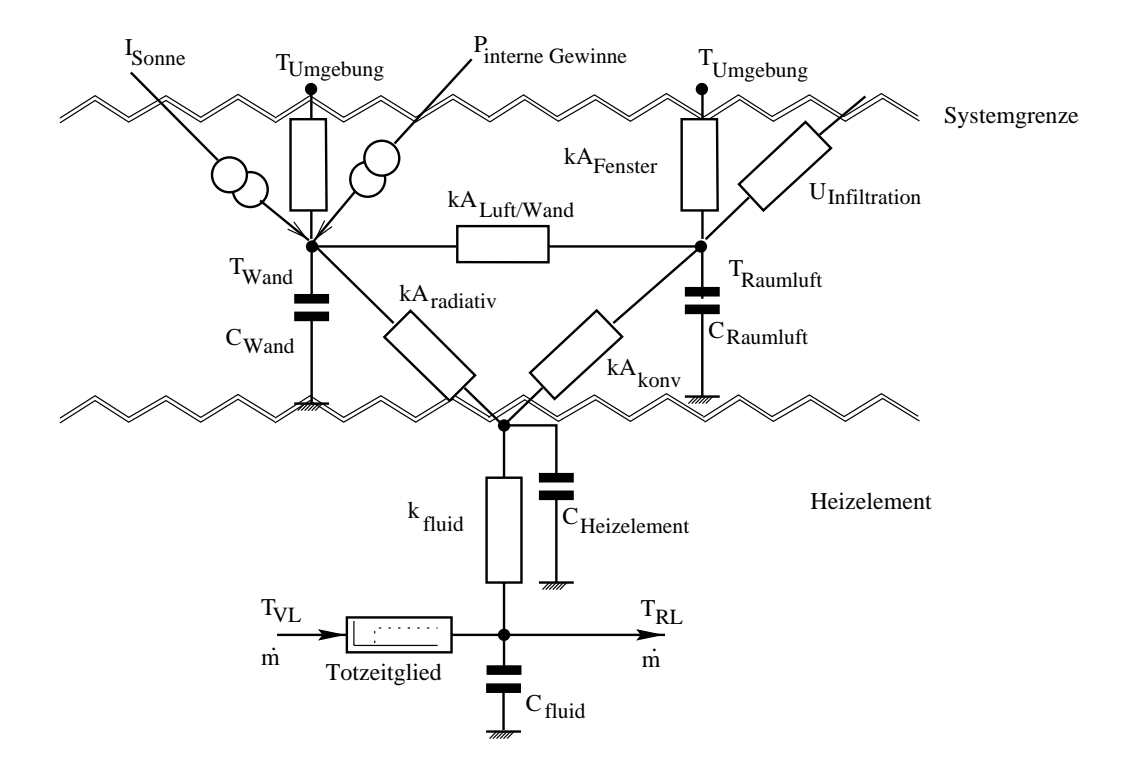

Abbildung 4.25: *Regelungstechnisches Raummodell mit Heizungselement: Die Wärmeabgabe an den Raum erfolgt über radiativen und konvektiven Wärmestrom, der einerseits auf den Raumluftknotenpunkt, andererseits auf die thermische Masse der Zone gekoppelt wird. Alle wesentlichen Wärmeströme, die den Energiestrom im Gebäude beeinflussen, sind auf die beiden Knotenpunkte anwendbar .*

## KAPITEL 4. REGELUNGSTECHNISCHE MODELLIERUNG VON KOMPONENTEN

# **Kapitel 5**

# **Regelung von solaren Brauchwassersystemen**

Die Regelung von Solaranlagen stellt eine Möglichkeit dar, ohne nennenswerte Zusatzkosten die Effizienz der Systeme zu erhöhen. Die bisher erörterten Simulationsmodelle eignen sich insbesondere zur Abbildung des Anlagenverhaltens hinsichtlich verschiedener Regelungskonzepte. Dabei wird ein Regelungsalgorithmus identisch der Vorgehensweise anderer Komponentenmodelle innerhalb einer C-Routine eines *TYPES* implementiert, es eignet sich daher im Besonderen zur direkten Anwendung in Microcontroller-Regelungssystemen. Das Anliegen dieses Kapitels liegt daher in der Erörterung von Regelungskonzepten für solare Brauchwasseranlagen, die einerseits die gängigen Regelungskonzepte umfassen, aber auch Optimierungspotential für Gesamtsystemregelungsstrategien aufzeigen sollen. *ColSim* stellt für derartige Untersuchungen als Werkzeug zur Entwicklung und Optimierung von Regelungskonzepten die geeignete Grundlage dar.

# **5.1 Gängige Regelungskonzepte**

Das Kernstück eines solaren Brauchwassersystems bildet der Solarkollektor, der bei einer 4- Personenanlage ca. 4 bis 6 *m*<sup>2</sup> Aperturfläche aufweist. Um den Warmwasserbedarf hierzulande mit solaren Anteilen zwischen 50 und 60 *%* zu decken, ist ein Speicher mit 300 bis 400 Liter einzusetzen, also ca. 50 bis 70 *l/m*<sup>2</sup> bezogen auf die Kollektorfläche. Eine theoretische ganzjährige Volldeckung ist bei deutschen Klimaverhältnissen nur mit saisonalen Speicherkonzepten zu erzielen.

Als Solarkreis wird der hydraulische Kreis bezeichnet, der den Kollektor über das Leitungssystem an den Speicher koppelt. Im Solarkreis befindet sich in der Regel ein Glykol-Wasser Gemisch, das ein Einfrieren des Kollektors im Winter verhindert. "*Drain-Back*" Systeme, die in den USA und Holland üblich sind, nutzen direkt Wasser als Wärmeträger und entleeren den Kreis automatisch, um ein Einfrieren zu verhindern. Diese Systeme erfordern jedoch eine Solarkreispumpe, die eine Wassersäule über die gesamte Förderhöhe aufbauen kann. Hierzulande kommen meist Heizungskreiselpumpen zum Einsatz, die sich durch ihre lange Lebensdauer und

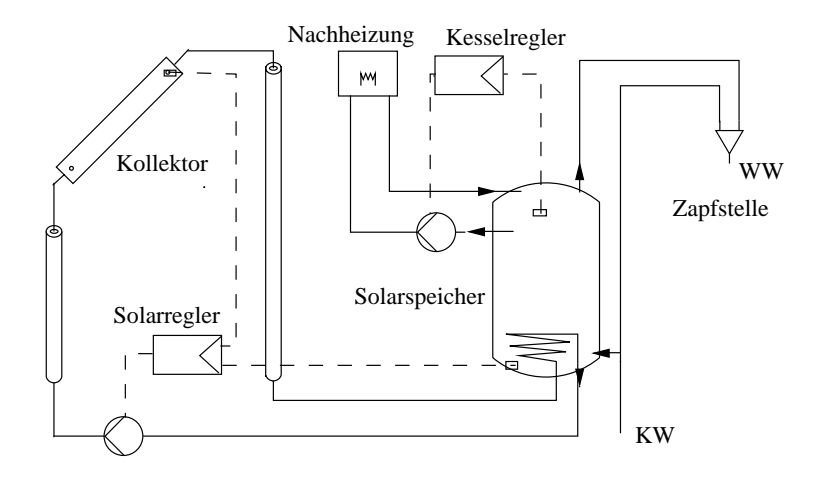

Abbildung 5.1: *Schema einer solaren Brauchwasseranlage mit innenliegendem Solarwärmetauscher und einem typischen High-Flow Regelungskonzept.*

den günstigen Preis auszeichnen. Der Wirkungsgrad dieser Pumpen ist allerdings besonders bei dem typischen Betriebspunkt einer Solaranlage mit geringem Volumenstrom sehr gering, er liegt oftmals unter 5 *%*.

Daher liegt wohl heute bei der Pumpenoptimierung der wichtigste Schritt zur Steigerung der Effizienz solarthermischer Systeme. T. Staubli [ETH96] berichtet von Prototypen mit optimierten Laufrädern sowie einem Permanentmagnetmotor, der gegenüber den heute üblichen Asynchron-Spaltrohrmotoren deutliche Wirkungsgradvorteile aufweist. Die Prototypen erreichen Gesamtwirkungsgrade von über 40 *%*, d.h. das Energiesparpotential ist enorm hoch. So liegt beipielsweise der Stromverbrauch von Kleinumwälzpumpen in der Schweiz bei 2 *%* [ETH96] des Landesstromverbrauchs.

#### **5.1.1 High-Flow System**

Eine Solaranlage, die ein sogenanntes Einkreissystem mit innenliegendem Speicherwärmetauscher darstellt (vgl. Abbildung 5.1), wird als *High-Flow* System bezeichnet, falls sie mit einer *2-Punkt-Regelung* ausgerüstet ist. Verfügt die Anlage über ein Drehzahlregelungskonzept der Pumpe, so nennt man sie ein *Matched-Flow* System.

Die Solarenergie wird bei diesem Anlagenkonzept über den unten liegenden, internen Wärmetauscher in den Speicher eingetragen, so daß der Kollektor stets mit geringen Eintrittstemperaturen beaufschlagt wird. Der flächenspezifische Massenstrom liegt *bei High-Flow* Betrieb typischerweise im Bereich von *40* bis *60 kg/m*<sup>2</sup> *h.* Der Flachkollektor wird meist in der sogenannten Tichelmannverschaltung parallel durchströmt, um einen geringen Druckverlust zu gewährleisten. Wichtig für die Auslegung von Kollektorfeldern ist die Einhaltung der notwendigen Strömungsgeschwindigkeit ( $Re > 2300$ ), die zum turbulenten Strömungszustand führen sollte. Wird der Massenstrom reduziert, so wird auch der Wärmeübergang zwischen Absorber und Fluid geringer, der Efficiency Factor  $F'$  (Kapitel 4.1) wird also kleiner. Wie in Kapitel 4.2 erläutert, kann sich ebenfalls der Wärmeübergang des Solarwärmetauschers deutlich vermindern.

Die Beladung des Speichers über den internen Solarwärmetauscher zeichnet sich durch die

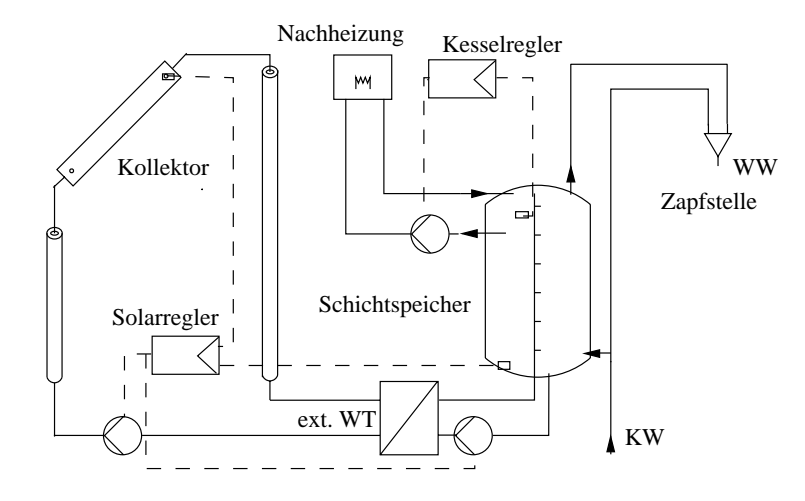

Abbildung 5.2: *Schema eines Low-Flow Systems: Der Speicher ist mit einer Ladevorrichtung versehen, die das Einspeisen des warmen Wassers in einer temperaturäquivalenten Schicht gestattet. Nachteilig ist die Notwendigkeit von zwei hydraulischen Kreisen.*

konvektive Strömung nach oben aus. Bevor die Solarwärme im oberen Speicherbereich verfügbar ist, muß also das gesamte Speichervolumen erwärmt werden. Man nennt derartige Speicher deshalb auch Mischspeicher. Hierin unterscheidet sich das *High-Flow* von dem *Low-Flow* System<sup>1</sup>, das mit Hilfe einer Ladevorrichtung im Speicher eine Beladung einer temperaturäquivalenten Schicht zuläßt.

Das *High-Flow* System läßt sich als Grenzfall eines verallgemeinerten Schichtspeichersystems *(Low-Flow* Systems) interpretieren, da der hohe Massenstrom einen geringen Temperaturhub im Kollektor bewirkt, und somit ein Eintritt des Kollektorvorlaufs im unteren Speicherbereich erfolgt. Folgende Konsequenzen hat ein hoher Massenstrom in einem solchen System:

- Der Temperaturanstieg im Kollektor wird gegenüber einem *Low-Flow* Betrieb wesentlich kleiner, demzufolge wird auch der Temperaturgradient im Speicher kleiner.
- Der Speicherinhalt wird in wesentlich kürzerer Zeit vollständig rezirkuliert, wodurch das untere Speichertemperaturniveau schneller ansteigt.

## **5.1.2 Low-Flow System**

Das *Low-Flow* Prinzip basiert auf der Idee, kaltes Fluid während eines Zirkulationslaufs über den Kollektor auf Nutztemperatur zu erwärmen. Der Vorteil besteht dann in der schnellen Verfügbarkeit des vorgewärmten Wassers im oberen Speicherbereich. Durch den geringen Massenstrom im Solarkreis und die Einschichtung in den oberen Speicherbereich bleibt andererseits im unteren Bereich des Speichers längere Zeit kaltes Fluid erhalten. Somit *kann* der Betriebspunkt des Kollektors durch dieses Prinzip über den Tag günstiger sein, als dies beim *High-Flow* Betrieb der Fall ist.

<sup>1</sup>Das Low-Flow Prinzip ist nur in Systemen mit Schichtspeicher einzusetzen, man nennt es deshalb auch Schichtspeichersystem

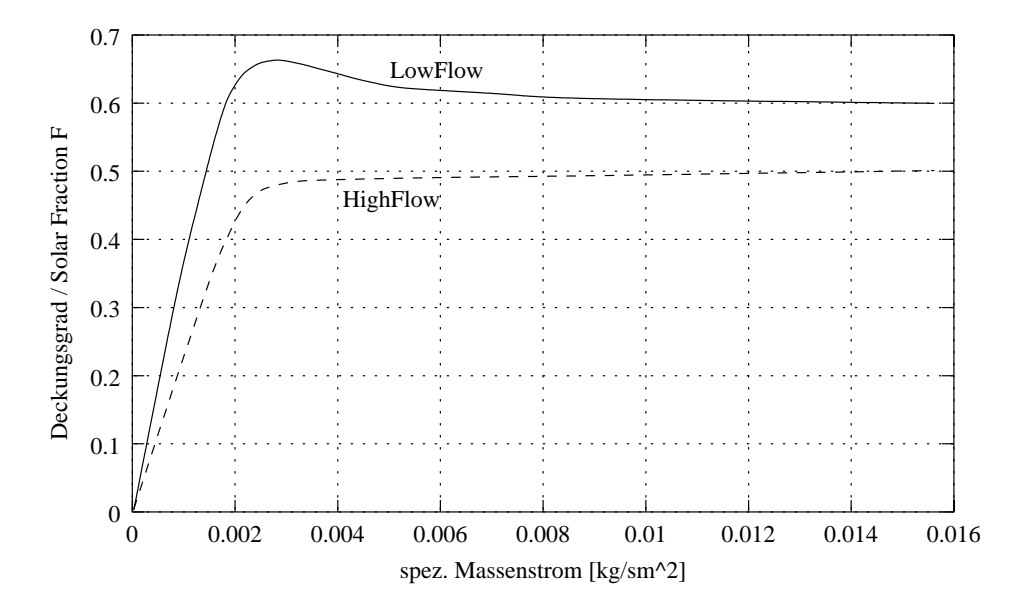

Abbildung 5.3: *Solarer Deckungsgrad für ein Low-Flow Warmwasser-System und ein System mit durchmischtem Speicher [Wü85].*

Die notwendige Ladevorrichtung des Schichtspeichers wird meist als innenliegendes Kunststoffrohr mit Silikonklappen ausgeführt. Die Klappen verschließen sich bei einem hydrostatischen Druckgefälle (bei Übertemperatur des einströmenden Fluids), so daß das Fluid bis zu einer temperaturäquivalenten Schicht gelangt. Nachteil der *Low-Flow* Technik ist die Notwendigkeit eines weiteren hydraulischen Kreises, der in der Regel eine weitere Pumpe erforderlich macht (vgl. Abbildung 5.2). Neuere Systeme verwenden einen speziellen Wärmetauscher innerhalb der Schichtladelanze im Speicher, benötigen daher durch den Thermosyphonbetrieb keine weitere Pumpe. Diese muß dann aber wegen des hohen Druckabfalls im Wärmetauscher entsprechend höhere Leistung aufwenden.

Der Massenstrom im Kollektor beeinflußt den Wärmeübergang zwischen Absorber und Fluid durch den Strömungszustand unter Umständen erheblich. Daß es dennoch sinnvoll sein kann, den Massenstrom in Verbindung mit der Verwendung eines Schichtspeichers abzusenken, zeigte erstmals v. Koppen [Kopp79]. Hollands [Hol89] stellte schließlich fest, daß ein *Low-Flow* System trotz schlechterem *Efficiency Faktor F'* im Vergleich zum durchmischten Speicher einen höheren thermischen Energieertrag erwirtschaften kann, wobei ein geringerer Fremdenergieeinsatz für die Pumpe erforderlich sei. Durch die Verwendung von dünneren Solarkreisleitungen könne das System darüber hinaus kostengünstiger produziert werden.

Wüstling [Wü85] hat eine Simulationsstudie veröffentlicht, bei der ein *Low-Flow* System mit einem *High-Flow* System bei völlig durchmischtem Speicher<sup>2</sup> untersucht wurde. Dabei ermittelte er eine Verbesserung des solaren Deckungsanteils F von maximal 18 *%*. Die Untersuchungen stützen sich auf Systemsimulationen mit TRNSYS [Trn88], die eine Restenergiebilanzierung durch einen nachgeschalteten "idealen" Durchlauferhitzer am Speicheraustritt berücksichtigen.

Das Entnahmeprofil spielt bei diesem Prozeß die entscheidende Rolle, so daß durch die frühe-

<sup>2</sup>Ein reales Mischspeichersystem weist durchaus eine Temperaturschichtung auf (z.B. durch die Entnahme).

re Verfügbarkeit von Warmwasser unter Umständen eine Puffernachheizung unterbleiben kann. Bei gleicher Eintrittstemperatur hat ein Kollektor mit reduziertem Massenstrom einen schlechteren Wirkungsgrad (vgl. *Heat Removal Faktor* F<sub>R</sub>). Das bedeutet, daß die *Low-Flow* Regelung durch die Erhaltung der natürlichen Schichtung eine derart niedrige Eintrittstemperatur liefert, daß der durch den verringerten Durchfluß entstehende Nachteil überkompensiert wird, d.h. letztlich ein verbesserter Kollektorwirkungsgrad zustande kommt.

## **5.2 Simulation des solaren Brauchwassersystems**

Um verschiedene Regelungskonzepte hinsichtlich ihres Energieertrages beurteilen zu können, sind gleiche Randbedingungen erforderlich. Daher wurde für die folgenden Simulationsstudien ein flexibles Anlagenschema gewählt, das die Untersuchung aller Varianten gestattet. Neben der Schichtbeladung des Speichers, die durch die hydraulische Trennung über einen externen Wärmetauscher abgebildet wird, erfolgt auch die Systemuntersuchung des *High-Flow* Systems mit dieser Anordnung, wobei hier eine feste Einspeisung unten (Schicht 10) erzwungen wird. Der Wärmeübergang des inneren Solarwärmetauschers wurde idealisiert und über den *kA-Wert* des externen Wärmetauschers an die anderen Systeme angeglichen.

Der konventionelle Kessel wurde als Brennwertkessel modelliert und bei der Auswertung gemäß der Wirkungsgradkennlinie aus Abbildung 5.4 berücksichtigt. Um den Einfluß des Brennwerteffektes bewerten zu können, wurde die Bestimmung des solaren Deckungsanteils einerseits auf Basis des unteren Heizwertes<sup>3</sup> des Gases vorgenommen, andererseits aber auch auf die rein thermisch eingebrachte Energie (Wirkungsgrad  $\eta_{Kessel} = 100\%$ ) bezogen.

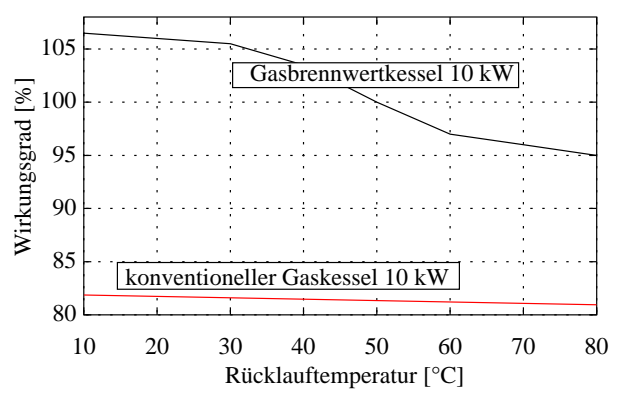

Abbildung 5.4: *Wirkungsgrad eines Gaskessels geringer Leistung, vgl. [Reck90]: Der Wirkungsgrad liegt beim Brennwertkessel bezogen auf den unteren Heizwert bei über 100 %, falls die Rücklauftemperatur unterhalb ca. 45 C liegt.*

Das Leitungssystem wurde mit einer Länge von  $l = 2 * 13$  Metern und einem inneren Durchmesser von d = 6mm beim *Low-Flow* System und einem Durchmesser von d = 16mm im Falle des *Matched-Flow* Systems dimensioniert. In Abbildung 5.5 ist die Druckdifferenz im Leitungssystem dargestellt<sup>4</sup>, die im Falle des *Low-Flow* Systems bei einer Temperatur von T=60 °C bzw. einer Temperatur von T=30 C für den Wärmeträger Tyfocor über dem Massenstrom aufgetragen ist. Bei der Reynoldszahl Re von ca. 2300 wird die Strömung turbulent und bewirkt somit quadratischen Anstieg des Druckabfalls. Die mechanisch aufzuwendende Leistung stellt

 $3d.h.$  der Wirkungsgrad kann "größer" 100% werden

<sup>4</sup>bei gerader Leitungsführung

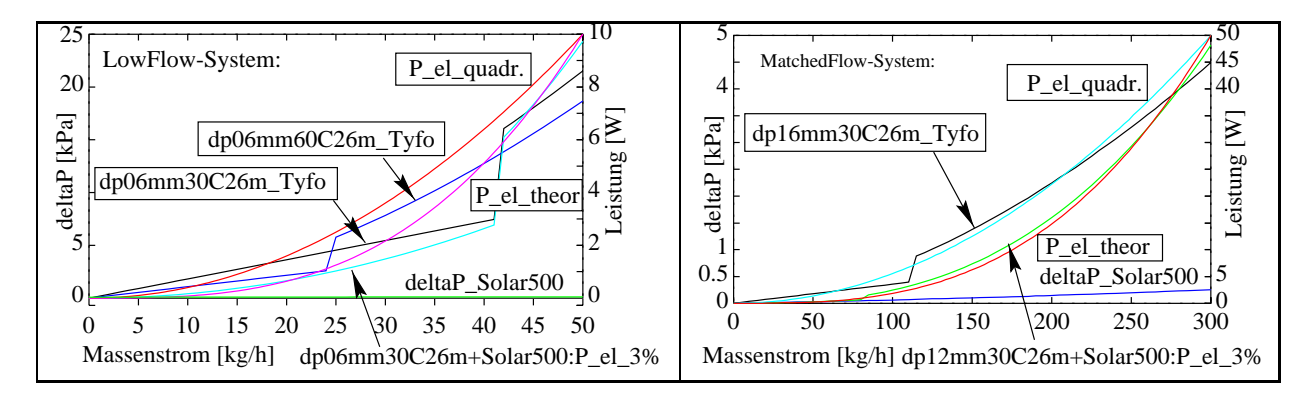

Abbildung 5.5: *Hydraulik beim Low-Flow System (d=6mm, T=30 C bzw. T=60 C, l=26m) und beim Matched-Flow-System (d=16mm, T=30 C, l=26m). Der Strömungszustand ändert sich in Abhängigkeit der Temperatur (kinematische Viskosität) und der Strömungsgeschwindigkeit im Rohr.*

das Produkt aus Druckdifferenz und Volumenstrom dar.

$$
P_{mech} = \Delta p \cdot \dot{V} \tag{5.1}
$$

Im laminaren Fall nimmt die Druckdifferenz linear mit steigendem Volumenstrom  $V$  zu, weil die Rohrreibungszahl  $\lambda = 64/Re$  von der Strömungsgeschwindigkeit  $\omega$  abhängt ( $Re = \omega d/\nu$ )<sup>5</sup>. D.h. der hydraulische Widerstand  $R_{hydr}$  verhält sich umgekehrt proportional zum Volumenstrom (vgl. [Reck90]).

$$
\Delta p_{laminar} = \lambda \frac{l}{d} \frac{\rho}{2} \omega^2 = \frac{128 \nu \rho l}{\Pi V d^4} \cdot \dot{V}^2 = R_{hydr} \cdot \dot{V}^2 \tag{5.2}
$$

Im turbulenten Zustand kann der hydraulische Widerstand nach Coolebrook-White [VDI94] als Funktion der Rauhigkeit <sup>k</sup> des Rohrs und der Reynoldszahl Re beschrieben werden, so daß nahezu quadratische Abhängigkeit zwischen Druckdifferenz und Volumenstrom herrscht.

$$
\Delta p_{turb} = \lambda \frac{2 l \rho}{\Pi d^3} = \frac{1.325}{[ln(\frac{k}{3.7d} + \frac{5.74}{Re^{0.9}})]^2} \frac{2 l \rho}{\Pi d^3} \cdot \dot{V}^2 = R_{hydr; turb} \cdot \dot{V}^2 \tag{5.3}
$$

Die hydraulische Kennlinie des Flachkollektors ( $\Delta p_{Solar500} < 350Pa$ ) ist bei der *Low-Flow* Systemdimensionierung gegenüber dem Einfluß des Leitungssystems zu vernachlässigen. Beim *Matched-Flow* System, das mit einem Rohrquerschnitt von 16 mm modelliert wurde, ist im auftretenden Durchflußbereich ebenfalls eine Änderung des Strömungszustandes zu beobachten (siehe Abb. 5.5 rechts).

Die elektrische Leistungsaufnahme der Pumpe ist im idealen Falle proportional zur mechanischen Leistung<sup>6</sup>. Die theoretische Leistung ( $P_{el:theor}$ ) im turbulenten Strömungszustand ist wiederum proportional zur 3. Potenz des Volumenstroms. Im Realfall ist die Leistungsaufnahme der Pumpe Pel;real unter anderem abhängig vom Drehzahlregelungskonzept und vom Arbeitspunkt der Pumpe. Der Wirkungsgrad der Heizungspumpen, die heute fast ausschließlich

<sup>&</sup>lt;sup>5</sup>Die kinematische Viskosität  $\nu$  wurde für die Betrachtungen aus dem Datenblatt des Wärmeträgers "Tyfocor" entnommen und mit Hilfe eines Polynomansatzes gefittet.

<sup>6</sup>unberücksichtigt bei dieser Betrachtung bleibt ebenfalls der Einfluß des Dichteunterschieds des Wärmeträgers und der daraus resultierende Auftrieb der "heißen" Wassersäule.

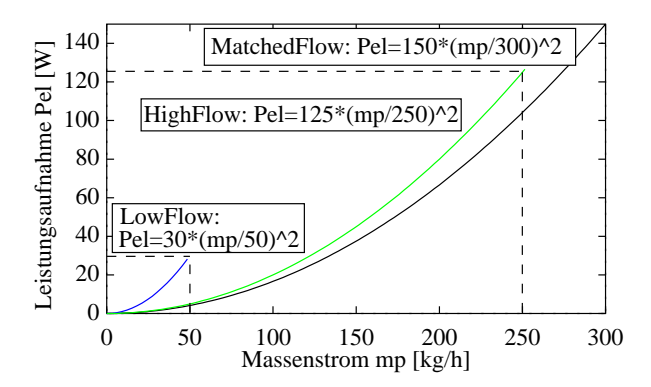

Abbildung 5.6: *Primärenergtisch bezo*gene Leistung P<sub>El</sub> der Pumpen für die un*tersuchten Systeme: Beim Low-Flow System wird der höchste hydraulische Widerstand angenommen, die maximale Leistungsaufnahme der Pumpe bleibt mit 10 W (primärenergetisch 30W) bei Nennmassentrom* m\_ *=50kg/h am geringsten.*

in der Solartechnik Verwendung finden, liegt im Solarkreis typischerweise unterhalb von 5%. Für Drehstrommotorpumpen<sup>7</sup> mit Thyristorfrequenzregelung gibt Recknagel [Reck90] eine nahezu quadratische Charakteristik von Leistung und Volumenstrom an. Für die unterschiedlichen Systeme wurden deshalb quadratische Kennlinien<sup>8</sup> angenommen, die gemäß Abbildung 5.6 mit einer primärenergetisch bezogenen Nennleistung9 von 50 *W* (*Low-Flow*), 130 *W* (*High-Flow*) und 150 *W* (*Matched-Flow*) betrieben werden. Der Massenstrom bezieht sich auf das Brauchwassersystem mit einer Aperturfläche von *5 m*<sup>2</sup> . Die Verlustbeiwerte der Leitungen wurden für alle Systeme gleich angenommen, um Vergleichbarkeit herbeizuführen.

Das Lastprofil des Warmwassers, das für die Simulationsuntersuchungen herangezogen wurde, zeichnet sich durch seine hohe Dynamik aus, es wird in Kapitel 5.4.1 näher erläutert. Das Anlagenschema der in *ColSim* modellierten solaren Brauchwasseranlage ist in Abbildung 5.7 dargestellt. Das Schema ist Teil der Arbeitsoberfläche, es zeigt Solarkreis, Kesselkreis, Solarspeicher und das vereinfachte Entnahmesystem. Die Linienverdrahtungen ermöglichen auch die Anbindung des "Online-Plotters", der bis zu 10 Zustandsgrößen instantan darstellt. Die Einbindung von "Printern" erfolgt über "verdeckte" Linien (weiß auf weißem Hintergrund dargestellt), so daß die Anordung noch übersichtlich bleibt.

<sup>7</sup>Heizungspumpen sind in der Regel Drehstrommotoren, die mit Hilfe einer Schaltung zur Phasenverschiebung am Wechselstromnetz betrieben werden.

<sup>8</sup>Die max. relative Abweichung zwischen quadratischem und theoretischem Verlauf der Leistung für den turbulenten Strömungszustand ( $P \sim m^3$ ) liegt bei ca. 10%.

<sup>9</sup>Nach Recknagel [Reck90] liegt der Energieeinsatz zur Stromerzeugung in der Bundesrepublik bei Berücksichtigung der Leitungsverluste um den Faktor 3.01 über der Nutzenergie.

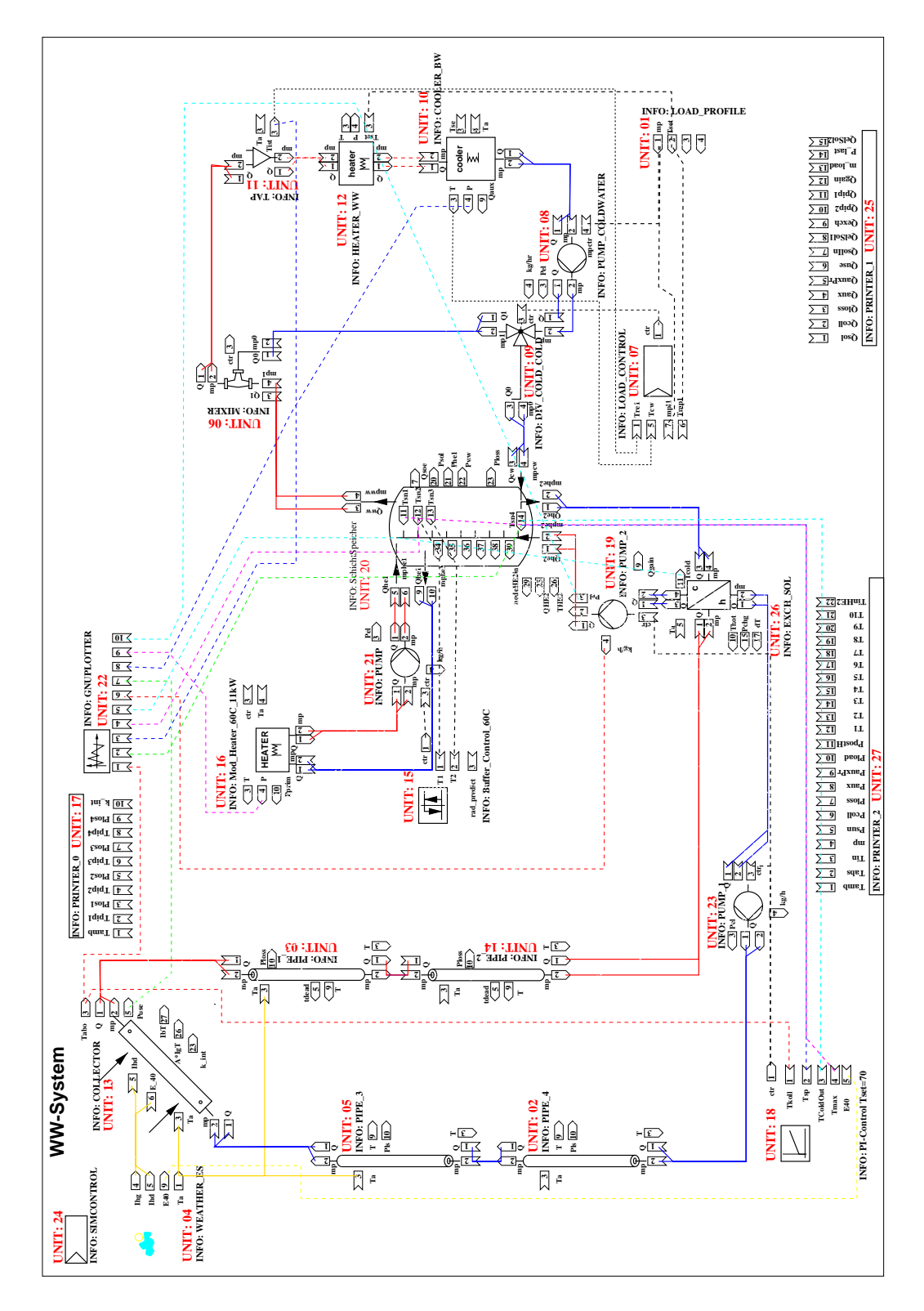

Abbildung 5.7: *Anlagenschema des solaren Brauchwassersystems in ColSim*

#### 5.3. SOLARKREISREGELUNGEN 77

# **5.3 Solarkreisregelungen**

Die Solarkreisregelung hat die Aufgabe, durch Ansteuerung der Pumpe absorbierte Wärme aus dem Kollektor in den Speicher einzutragen. Durch die Vorgabe des Solarkreismassenstroms soll einerseits der Solarenergieertrag optimiert werden, andererseits sollte die dazu aufzuwendende Fremdenergie für die Pumpe minimal bleiben.

Im konventionellen Fall wird die Pumpe durch einen *2-Punkt-Regler* geführt, der die Übertemperatur des Kollektors bezüglich des Speichers erfaßt. Eine Schalthysterese verschiebt die Einschaltdifferenz um einige Kelvin<sup>10</sup> nach oben und verhindert so ein häufiges Schalten der Pumpe gerade bei geringer Einstrahlung. Die Pumpe bleibt nun solange eingeschaltet, bis der Kollektor keinen thermischen Ertrag mehr erbringt und somit die Temperaturdifferenz unter einen unteren Hysteresewert fällt. Technisch wird diese *2-Punkt-Regelung* mit Hilfe eines Schmitt-Triggers realisiert, der in analoger Bauweise sehr günstig zu produzieren ist.

Neuere Regelungskonzepte regeln den Volumenstrom des Kollektorkreises über die modulierte Ansteuerung der Pumpe kontinuierlich. Da die drehzahlgeregelten Heizungspumpen bis heute sehr teuer sind, wird meist eine Pulsbreitenmodulation der Eingangsspannung der herkömmlichen Kreiselpumpe vorgenommen, die ebenfalls eine kontinuierliche Drehzahlveränderung gestattet. Eine Thyristorschaltung bewirkt hierbei die Durchschaltung einzelner Halbwellen der Netzspannung. Eine störsignalintensive Phasenanschnittsteuerung außerhalb des Nulldurchgangs der Netzspannung wird bei dieser Technik (vgl. Abbildung 5.8) verhindert. Allerdings kann es bei der pulsbreitenmodulierten Ansteuerung mit einem zu breiten Phasenzyklus<sup>11</sup> zu störenden Geräuschen im Heizungssystem kommen, die durch die Körperschallübertragung über das Rohrleitungssystem in die Wohnräume übertragen werden können.

Da in den heutigen Heizungsregelungen fast ausschließlich *Microcontroller (MC)* zum Einsatz kommen, stellt die Ansteuerung eines zusätzlichen Halbleiterrelais keinen nennenswerten Mehraufwand dar. Die Wahl eines geeigneten Regelungskonzeptes für den Solarkreis sollte auf Grundlage des erwarteten Systemertrags (solare Deckung) erfolgen. In dieser Arbeit sollen daher 5 Varianten von Solarkreisregelungen diskutiert werden, für die Simulationsstudien durchgeführt wurden.

- *2-Punkt-Regelung* beim *Low-Flow System*
- *2-Punkt-Regelung* beim *High-Flow System*
- Durchflußregelung auf Nutztemperaturniveau
- Durchflußregelung mit festem Temperaturhub
- Regelung mit angepaßtem Massenstrom zur Minimierung des Fremdenergiebedarfs

<sup>10</sup>Eine typische Schalthysterese liegt bei einer Temperaturdifferenz zwischen Kollektor und Speicher von *8 K*, ein unterer Hysteresewert bei *3* bis *4 K*.

<sup>11</sup>Einer Phase von *n* geschalteten Halbwellen folgen *m* gesperrte Halbwellen, in Abbildung 5.8 beträgt der Phasenzyklus *120 ms*.

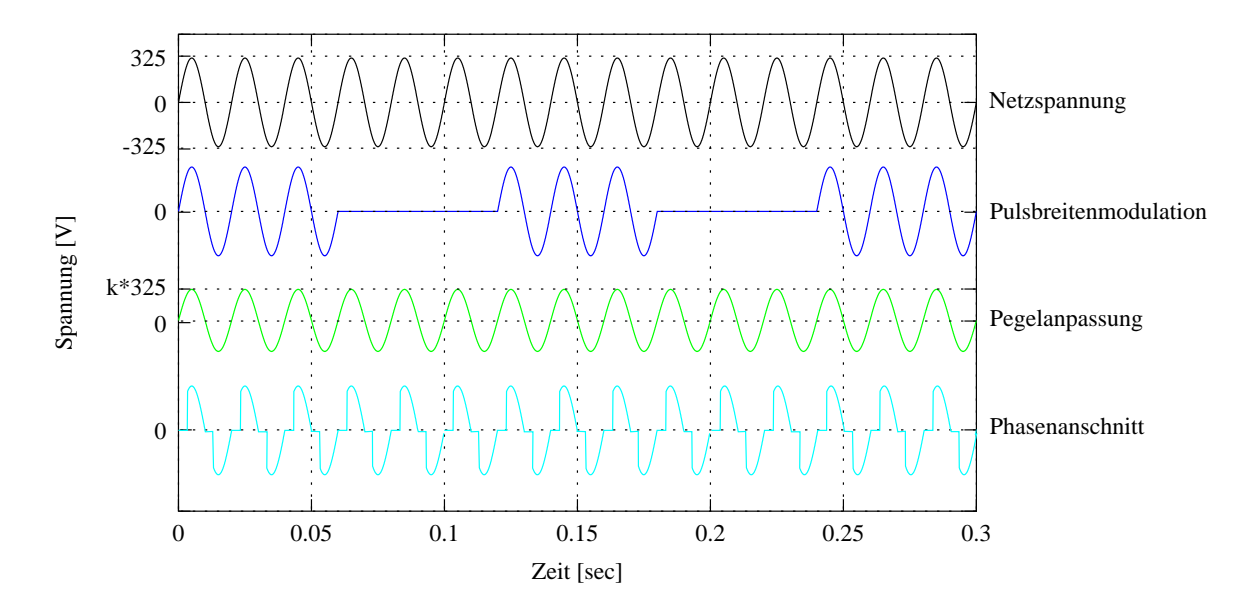

Abbildung 5.8: *Pegelaufbereitung für die Ansteuerung von Pumpen: Die Pulsbreitenmodulation der Netzspannung zur Ansteuerung der Pumpe, stellt eine preisgünstige Technik zur Dehzahlregelung dar.*

Bevor die verschiedenen Regelungskonzepte behandelt werden, soll zunächst noch der Aspekt der Fremdenergie zum Betrieb der Pumpe diskutiert werden.

## **5.3.1 Statische Optimierung des Kollektorertrags**

Bei stationärer<sup>12</sup> Betriebsweise des Kollektors ist eine Optimierung des thermischen Energieertrags bezüglich des Massenstroms trivial, er wird bei der niedrigsten Kollektortemperatur erreicht. Für den Wärmestrom des Kollektors gilt allgemein näherungsweise:

$$
Q = \eta \cdot A \cdot E = c_p \cdot m \cdot (T_{KollOut} - T_{KollIn}) \tag{5.4}
$$

$$
\eta = \tau \alpha - \frac{k}{E} \cdot (T_{Koll} - T_{Umg}) \tag{5.5}
$$

wobei für die Bestimmung des k-Wertes nach dem Kollektorprüfverfahren DIN 4757, Teil 4 der arithmetischen Mittelwert der Kollektortemperatur  $T_{Koll}$  Verwendung findet:

$$
T_{Koll} = \frac{T_{KollOut} + T_{KollIn}}{2}
$$
\n(5.6)

Durch Einsetzen von Gleichung 5.6 und 5.5 in Gleichung 5.4 erhält man bei fester Einstrittstemperatur  $T_{KollIn}$  und Einstrahlung E die Abhängigkeit der thermischen Kollektorleistung vom Massenstrom :

<sup>12</sup>Der stationäre Betrieb des Kollektors wird bei konstanten Einflußgrößen (Einstrahlung, Umgebungstemperatur, Eintrittstemperatur- und Massenstrom) nach der Einschwingzeit erreicht.

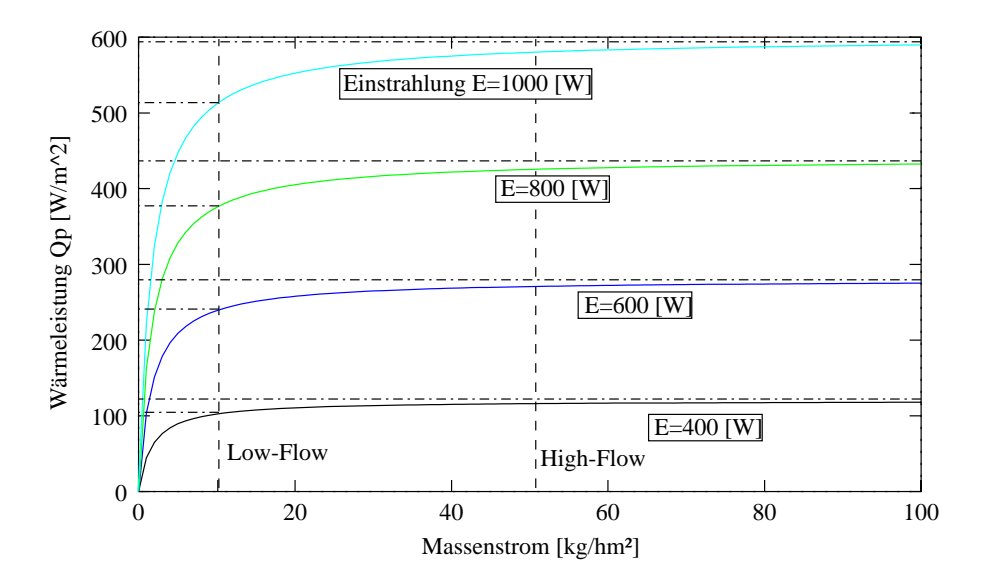

Abbildung 5.9: *Thermische Leistung eines Flachkollektors in Abhängigkeit des Massenstroms für verschiedene Einstrahlungsleistungen E=1000 W/m*<sup>2</sup> *, 800 W/m*<sup>2</sup> *, 600 W/m*<sup>2</sup> *und 400 W/m*<sup>2</sup> *. Der Betrieb bei Low-Flow Bedingungen hat einen geringeren Betriebswirkungsgrad* ( $\eta \approx 0.85$ ) zur Folge.

$$
\dot{Q}(m) = A \cdot \frac{\tau \alpha \cdot E + k \cdot T_{Umg} - k \cdot T_{KollIn}}{1 + \frac{k}{2 \cdot mc_p}}
$$
\n(5.7)

Abbildung 5.9 zeigt die thermische Leistung eines Flachkollektors mit einem Verlustkoeffizienten von  $k = 4 W/m^2 K$  bei einer Einlauftemperatur  $T_{KollIn} = 50 °C$  für verschiedene Einstrahlungen zwischen 400 und 1000 *W/m<sup>2</sup>*. Beim *Low-Flow* Betrieb<sup>13</sup> reduziert sich die thermische Leistung auf 85 *%* des maximalen Wirkungsgrads. Der maximale Wärmestrom wird theoretisch für einen unendlichen Massenstrom<sup>14</sup> erreicht, d.h.  $Q$  konvergiert streng monoton gegen  $Q_{opt}$ :

$$
\dot{Q}_{opt} = \lim_{m \to \infty} \dot{Q}_{Koll} = A \cdot (\tau \alpha \cdot E + k \cdot T_{Umg} - k \cdot T_{KollIn}) \tag{5.8}
$$

Bei gegebener hydraulischer Auslegung der Anlage wird daher die Energieausbeute des Kollektors für die maximale Pumpenleistung optimal, d.h. ein *2-Punkt-Reglers* kann den optimalen Massenstrom aufprägen:

$$
\dot{m}_{opt} = \begin{cases}\n\dot{m}_{max} & : \quad \tau\alpha \cdot E - k \cdot (T_{KollIn} - T_{Umg}) > 0 \\
0 & : \quad \tau\alpha \cdot E - k \cdot (T_{KollIn} - T_{Umg}) \le 0\n\end{cases} \tag{5.9}
$$

Die Pumpe müßte also bei positiver Energiebilanz bei maximalem Massenstrom  $m_{max}$  in Betrieb genommen werden. Diese Optimierungsbedingung gilt bei Vernachlässigung der Fremdenergie für die Pumpe, d.h. solange die hydraulischen Randbedingungen unberücksichtigt bleiben.

(

<sup>13</sup>*Low-Flow* Betrieb entspricht einem flächenspezifischen Massenstrom von *8* bis *12 kg/hm*<sup>2</sup> *.*

<sup>&</sup>lt;sup>14</sup>Dabei wird die mittlere Kollektortemperatur gleich der Eintrittstemperatur.

Wird die Fremdenergie für die Pumpe jedoch berücksichtigt, so muß man den thermischen Ertrag in Verhältnis zum aufzuwendenden Fremdenergieaufwand setzen. Dieses Verfahren wurde erstmals von C. Byron Winn [Winn83] beschrieben, der einen Güteindex J einführt, in den die Differenz aus bewerteter thermischer Leistung  $P_{therm} = Q_{Koll}$  und Fremdenergie der Pumpe (Approximation  $P_{El} \approx \dot{m}^\alpha$ ) eingeht:

$$
J = \int_{t=0}^{t=t_e} (C_1 \dot{Q}_{Koll} - C_2 \cdot \dot{m}^\alpha) dt = \int_{t=0}^{t=t_e} \Delta P_{thermEl} dt
$$
 (5.10)

An dem Zeitintegral ist zu erkennen, daß die Optimierung des Solarertrags  $Q_{Koll}$  nur von einer kontinuierlich veränderlichen Massenstromfunktion  $\dot{m} = f_{opt}(t)$  zu realisieren ist, dabei geht die Speicherdynamik mit in die Gütefunktion ein. Winn hat dieses Variationsproblem durch die Anwendung des Maximumprinzips von Potrjagin [Bron85] für ein 1-Knotenmodell des Speichers analytisch gelöst. Seine Lösung basiert allerdings auf der Annahme, daß über den Optimierungshorizont von einem Tag keine Warmwasserentnahme stattfindet. Das reale System ist einem nichtlinearen und statistischen Einfluß unterworfen, so daß eine Optimierung des speziellen Falls nur geringe Übertragbarkeit erwarten läßt. Nur ein "dynamisches" Optimierungskonzept des Regelungssystems könnte durch stetige Beobachtung des Systems eine adaptive Optimierungsfunktion generieren.

An dieser Stelle soll allerdings nur eine "statische" Optimierung im Betriebspunkt entwickelt werden, die den Integranden des Güteintegrals  $C_1 Q_{Koll} - C_2 m^\alpha$  im "momentanen" Betriebspunkt optimiert. Vereinfachend wird die Leistungsaufnahme der Pumpe  $P_{El}$  mit einer quadratischen Abhängigkeit vom Massenstrom beschrieben ( $\alpha = 2$ ):

$$
(\dot{Q}_{Koll} - C_2 \cdot m^2) = \Delta P_{thermEl}(\dot{m}, E, T_{KollIn}) \stackrel{!}{=} max \tag{5.11}
$$

Der Integrand besitzt ein lokales Minimum, falls die partielle Ableitung der Leistungsdifferenz  $\Delta P_{thermEl}$  bezüglich des Massenstroms eine Nullstelle aufweist:

$$
\frac{\partial \Delta P_{thermEl}(m, E, T_{KollIn})}{\partial \dot{m}} \stackrel{!}{=} 0 \tag{5.12}
$$

Exemplarisch soll nun eine Flachkollektoranlage betrachtet werden, bei der die spezifische Leistungsaufnahme<sup>15</sup> der Pumpe 8 *W/m*<sup>2</sup> bei einem Nennmassenstrom von 50 *kg/hm*<sup>2</sup> beträgt  $(P_{El}(m)=0.0096 \cdot m$ , vgl. Abbildung 5.6 auf Seite 75). Nimmt man eine primärenergiebezogene Betrachtung vor, so wird für den Zirkulationsbetrieb bei Nennmassenstrom des Solarkreises eine Leistung von ca. 24 *W/m*<sup>2</sup> bzw. 98 *W* benötigt.

In Abbildung 5.10 ist die thermische Leistung eines Flachkollektors und die primärenergetisch bewertete Leistung der Pumpe in Abhängigkeit des spezifischen Massenstroms aufgetragen. Ferner erkennt man, daß die Leistungsdifferenz  $\Delta P_{thermEl}(\dot{m}, E)$  ein eindeutiges Maximum besitzt, welches sich mit höherer Einstrahlung nach rechts verlagert. Die Kurvenschar der Leistungsdifferenz  $\Delta P_{thermEl} (m, E, T_{KollIn})$  für unterschiedliche Strahlungsleistungen E und

<sup>15</sup>Häufig befindet sich im Solarkreis einer Solaranlage eine Heizungspumpe mit einer Leistungsaufnahme von *60* W, die mit Hilfe eines Durchflußmengenbegrenzers "abgeglichen" wird.

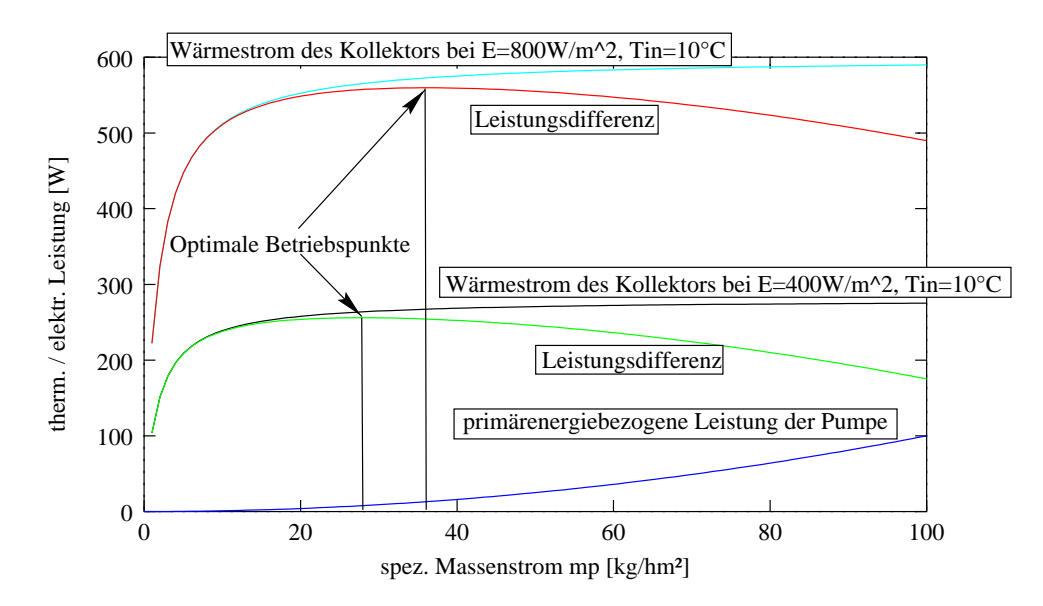

Abbildung 5.10: *Wärmestrom eines Flachkollektors*  $P_{therm}$ , primärenergetisch bewertete Leistung der  $Solarkreispumpe \ P_{El}$  und Leistungsdifferenz  $\Delta P_{thermEl}$  bei einer Einstrahlung von 400 W/m $^2$  bzw.  $800$ *W/m*<sup>2</sup> *und einer Eintrittstemperatur von 10 C*

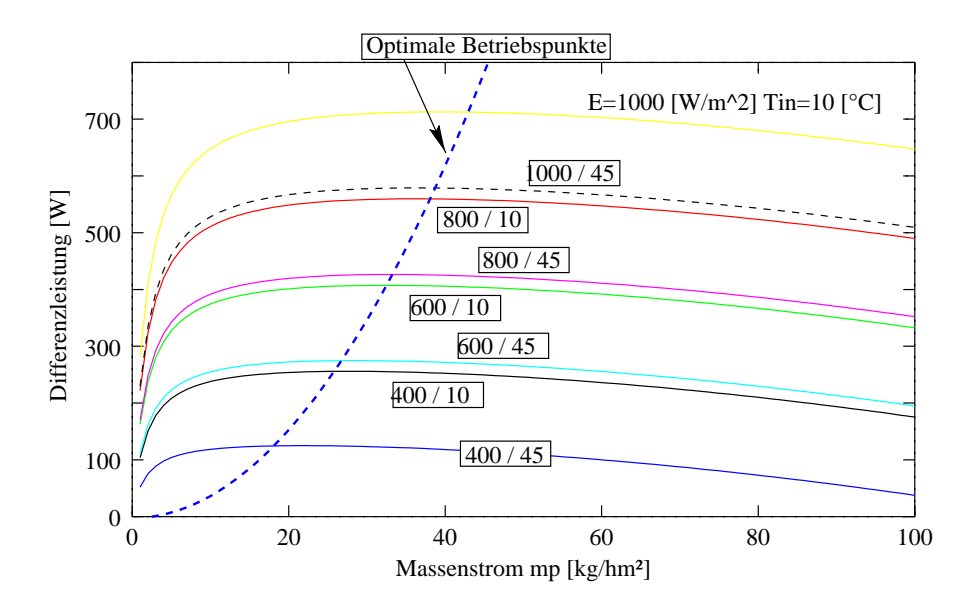

Abbildung 5.11: *Für verschiedene Kollektoreintrittstemperaturen und Einstrahlungsleistungen ergeben sich bei Berücksichtigung der Fremdenergie für die Pumpe bewertete Differenzleistungen, die ein Maximum bezüglich des spezifischen Massenstroms besitzen. Eine Parabelfunktion kann die optimale Funktion annähern.*

Eintrittstemperaturen  $T_{KollIn}$  (10 °C bzw. 45 °C) aus Abbildung 5.11 läßt deutlich die Entwicklung der Maxima erkennen.

Die optimalen Betriebspunkte bezüglich des Massenstroms liegen näherungsweise auf einer Parabelfunktion. Für die Regelungsbedingungen muß ein Kennfeld in Abhängigkeit von Eintritt-

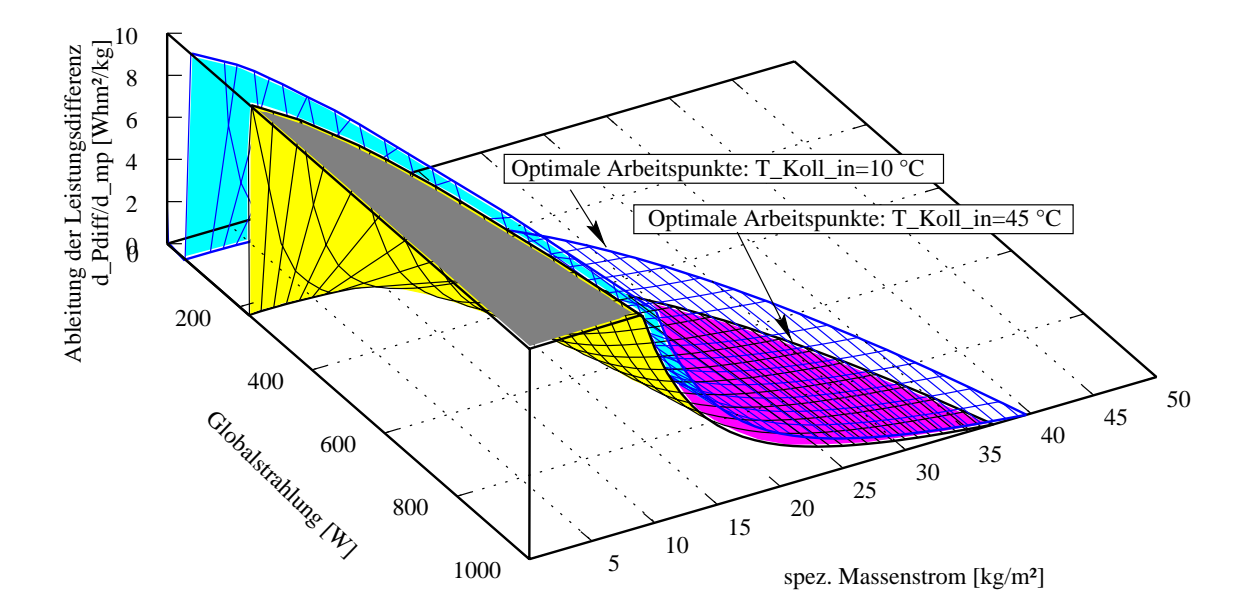

Abbildung 5.12: *Entwicklung der partiellen Ableitung der Leistungsdifferenz (Wärmestrom des Kollektors - Primärleistung der Pumpe) bezüglich des Massenstroms. Die Flächen für die Eintrittstemperaturen von 10 bzw. 45 C durchschneiden die Einstrahlungs-Massenstromebene auf einer Kurve des optimalen Massenstroms.*

stemperatur und Einstrahlung ermittelt werden, das diese Parabelfunktion beschreibt. In Abbildung 5.12 ist das 3-dimensionale Feld der Ableitung von  $\Delta P_{thermEl}$  zu erkennen ( $\frac{\partial \Delta P_{thermEl}}{\partial m}$ ), es ist für eine Kollektoreintrittstemperatur  $T_{KollIn}$  von 10 °C und 45 °C eingetragen. Die Niveaulinie in der Höhe Null zeigt den Schnitt des Kennfeldes mit der Einstrahlungs-Massenstromebene: Für diesen Massenstrom  $m_{opt}$  wird bei gegebener Einstrahlung E und Kollektoreintrittstemperatur  $T_{KollIn}$  eine optimale Leistungsdifferenz  $\Delta P_{thermEl}(\dot{m}_{opt},E, T_{KollIn})$  erreicht:

Um die optimale Massenstromfunktion  $\dot{m}_{opt} = f_{opt}(E, T_{KollIn})$  zu bestimmen, wurde ein multilinearer Ansatz für den optimalen Massenstrom  $\dot{m}_{opt}$  gewählt, dessen Parameter über die Identifikation<sup>16</sup> der Verteilung der optimalen Massenströme bestimmt wurden.

$$
\dot{m}_{opt} = f_{opt}(E, T_{KollIn}) \approx a + b \ E + c \ T_{KollIn} = 14.9 + 0.0325 \cdot E - 0.188 \cdot T_{KollIn} \quad (5.13)
$$

Dazu wurde eine Variation der Eintrittstemperatur und der Einstrahlung vorgenommen und jeweils der optimale Massenstrom  $\dot{m}_{opt}(E, T_{KollIn})$  über die Nullstelle des Gradienten der Leistungsdifferenz  $\frac{\partial \Delta P_{thermEl}}{\partial \dot{m}} \approx \frac{\Delta P_{thermEl} (m_i) - \Delta P_{thermEl} (m_{i-1})}{m_i - m_i}$  b  $\frac{n_i - \Delta P_{thermEl}(m_{i-1})}{m_i - m_{i-1}}$  bestimmt. Durch die Anpassung der  $\overline{m_i - m_{i-1}}$ Parameter *a,b,c* wurde im Anschluß das Feld der optimalen Massenströme durch den multilinearen Fit<sup>17</sup> approximiert. Abbildung 5.13 zeigt die Darstellung der Ebene für Gleichung 5.13, die der Fit ergab. Es ist also sinnvoll, den Massenstrom bei steigender Einstrahlung zu erhöhen, bemerkenswert ist allerdings, daß er für höhere Eintrittstemperaturen leicht reduziert werden sollte.

<sup>&</sup>lt;sup>16</sup>Die optimale Massenstromfunktion läßt sich bei Annahme der quadratischen Kennlinie für die Leistungsaufnahme der Pumpe auch analytisch lösen (Polynom 3. Ordnung).

<sup>&</sup>lt;sup>17</sup>Der Fit wurde mit Hilfe des Marquardt-Levenberg Verfahren ermittelt.

#### 5.3. SOLARKREISREGELUNGEN 83

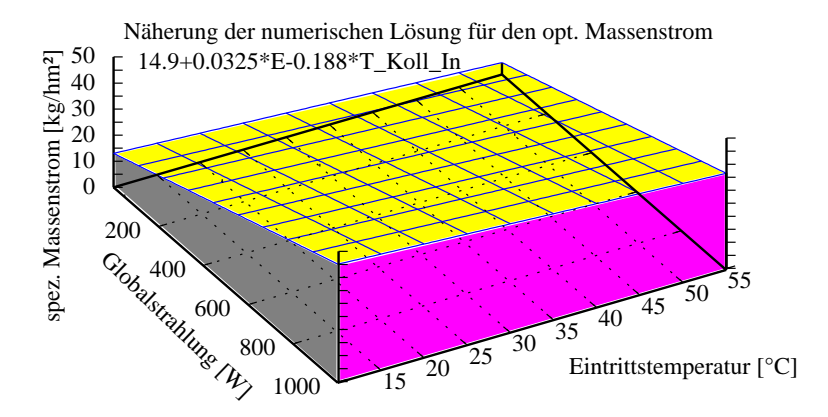

Abbildung 5.13: *Näherung für den optimalen Massenstrom bei Berücksichtigung der Pumpenenergie*

Dieser Effekt ist aus der 2-dimensionalen Darstellung der Differenzleistung in Abbildung 5.11 ersichtlich, wo sich beispielsweise das Maximum für eine Einstrahlung von 400 *W/m*<sup>2</sup> bei der Erhöhung der Eintrittstemperatur von 10 °C auf 45 °C deutlich nach links verlagert. Der Kollektor erwirtschaftet in diesem Betriebspunkt nur noch die Hälfte der thermischen Leistung, dem muß durch die anteilige Reduktion der elektrischen Leistung Rechnung getragen werden.

#### **5.3.2 2-Punkt-Regelung beim Low-Flow System**

Das *Low-Flow* System arbeitet typischerweise bei einem spezifischen Massenstrom von 8 bis 12 *kg/hm*<sup>2</sup> *,* bezogen auf die Aperturfläche. Dabei kommt es zu einer hohen Temperaturspreizung über dem Kollektor, so daß das Fluid schnell Nutztemperaturniveau erreicht. Da es bei bereits vorgewärmtem Speicher durch die hohe Spreizung zu Temperaturen oberhalb des Siedepunktes (bei Normaldruck) kommen kann, sollte ein effizientes *Low-Flow* System bei einem hohen Betriebsdruck von 4 bis 6 *bar* betrieben werden, andernfalls kann es frühzeitig zur Verdampfung des Wärmeträgers im Primärkreis kommen.

Die Solarkreisregelung unterbricht aus Sicherheitsgründen<sup>18</sup> gewöhnlich die Spannungsversorgung der Pumpe bei einer oberen Speichertemperatur von 90 °C, um eine Speicherüberhitzung zu verhindern. Selbst dieser Betriebsbereich stellt für die heute verwendeten Anlagenkomponenten (Pumpe, Wärmedämmung) schon den Grenzbereich dar. Wichtig ist gerade beim *Low-Flow* System die Verwendung des zusätzlichen Temperatursensors im oberen Bereich des Speichers, der die maximale Speichertemperatur erfaßt: Wird dieser Sensor eingespart, so muß die Sicherheitsbegrenzung anhand des Kollektorfühlers erfolgen. Hierdurch kann es zur frühzeitigen Abschaltung der Solarkreispumpe kommen, bevor der Speicher vollständig geladen ist. Würde man den unteren Speichersensor heranziehen, so wäre die Einhaltung der maximalen Speichertemperatur nicht gewährleistet und es könnte zur Speicherüberhitzung kommen. Auch bei Verwendung des oberen Temperaturfühlers bleibt die vollständige Beladung des Speichers beim *Low-Flow* System ein Problem, da unter Umständen der Temperaturhub durch die geringe Durchflußmenge so groß wird, daß der obere Speicherbereich schon die Maximaltemperatur erreicht, obwohl der untere Bereich noch deutlich kälter ist [Witt93].

Um die komplexe Dynamik des Solarsystems zu analysieren, wurden die Zeitreihen des si-

<sup>&</sup>lt;sup>18</sup>Diese Sicherheitsabschaltung fand bei der Systemsimulation Berücksichtigung.

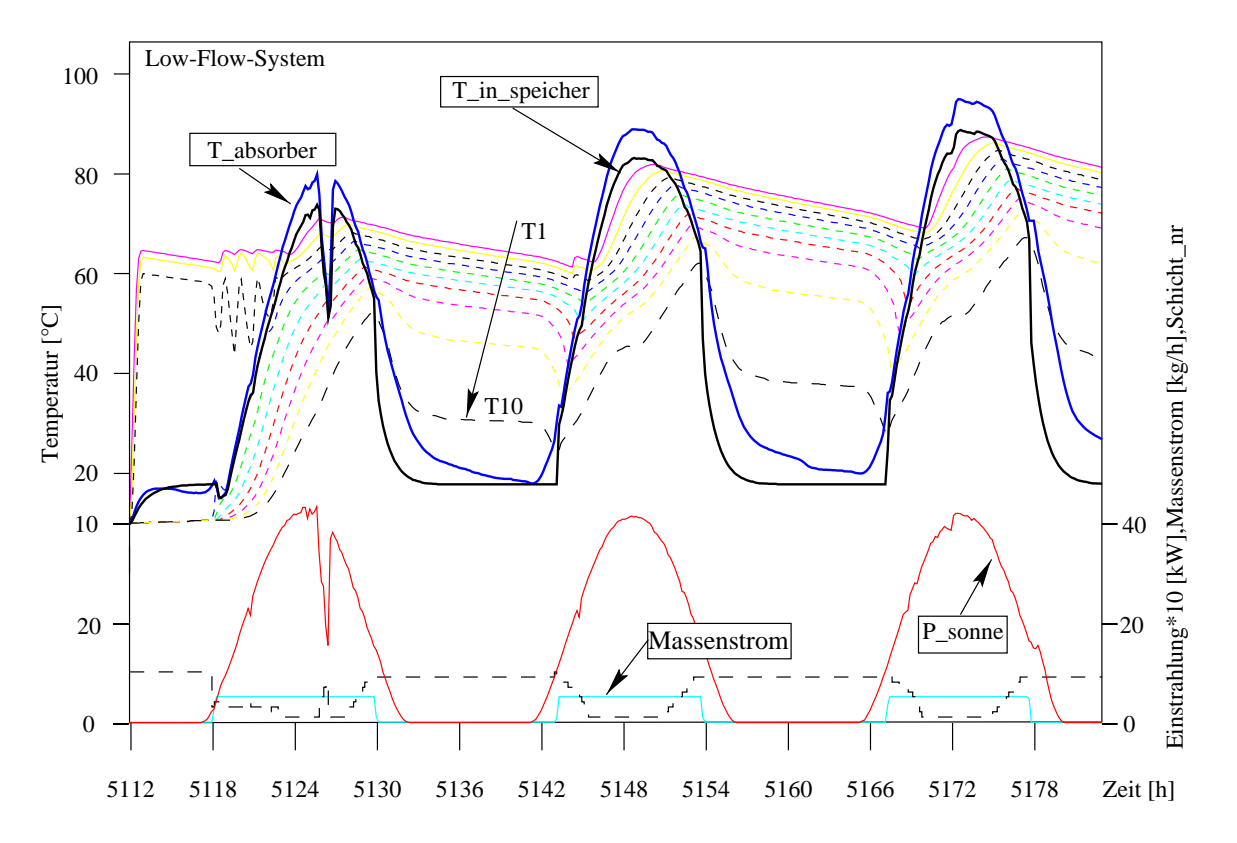

Abbildung 5.14: *Betriebsverhalten des 2-Punkt-Reglers bei Low-Flow Betrieb: Der geringe Massenstrom der Pumpe bewirkt einen so großen Temperaturhub im Kollektor, daß das eingespeiste Fluid* Tin;Speicher *bereits über die Solltemperatur erwärmt wird. Neben den 10 Schichtentemperaturen des Modells ist die Absorbertemperatur und die Schicht des Speichereintrages (gestrichelt unten) aufgetragen.*

mulierten Anlagenzustandes über 3 Sommertage<sup>19</sup> hinweg für 5 unterschiedliche Regelungsvarianten in Abbildung 5.14, 5.17, 5.19 und 5.21 dargestellt. Neben den 10 Knotenpunkttemperaturen des Speichers  $T1..T10$  ist die Absorbertemperatur des Kollektors und die Eintrittstemperatur des Fluids  $T_{in;specific}$  in den Speicher aufgetragen. Die Einstrahlung  $P_{Some}$  bezieht sich auf die Kollektorfläche von ca. 5 *m*<sup>2</sup> und wurde wie der Massenstrom des Solarkreises rechts aufgetragen. Im unteren Teil des Diagramms ist der Massenstrom im sekundären Solarkreis und die Beladungsschicht zu erkennen. Diese wird beim Schichtspeicherkonzept morgens eher unten liegen (*n=*10), mittags findet jedoch eine Einspeisung in den oberen Bereich des Speichers statt (n=1). Entsprechend dieser Eintrittshöhe entwickelt sich auch die Temperatur in den unterschiedlichen Schichten: man erkennt den deutlichen Temperaturgradienten im Schichtspeicher (*T1* bis *T10*). Am Massenstrom des Solarkreises erkennt man das 2-Punkt-Regelungsverhalten, es sorgt in diesem Fall durch den geringen Durchsatz vom 10 *kg/hm*<sup>2</sup> für die hohe Austrittstemperatur des Kollektors. Die Temperatur des Absorbers verringert sich infolge des Wärmeübergangs auf das Fluid und die Rohrleitungen<sup>20</sup> im Kollektorvorlauf auf die Eintrittstemperatur in den Speicher

<sup>19</sup>vom 2. bis zum 4. August 1994 des Meßbetriebs des energieautarken Solarhauses Freiburg

<sup>20</sup>Es wurde eine außenliegende Rohrleitung (3 *m*) und eine innenliegende Leitung von 10 *m* Länge untersucht. Der längenspezifische Wärmeverlustkoeffizient wurde mit 0.1 *[W/Km]* sehr gering angenommen.

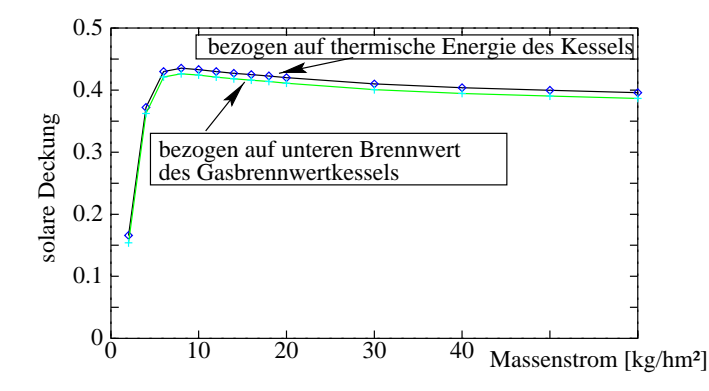

Abbildung 5.15: *Jahresdeckungsgrad bei Variation des konstanten flächenspezifischen Low-Flow Massenstroms. Die solare Deckung wurde einerseits auf die thermisch eingebrachte Energie des Kessels bezogen, andererseits auf den unteren Heizwert des verwendeten Gasbrennwertkessels.*

 $T_{InSpecificer}$ . Eine Entladung des Speichers durch die Zapfung des Brauchwassers ist gut an der starken Abkühlung der unteren Schicht *T10* zu erkennen.

Der thermische Ertrag des Kollektors beträgt für die Simulationssequenz von 3 Tagen 55.8 *kWh*. Das entspricht bei einer Einstrahlungsenergie von 105.6 *kWh* einem effektiven Kollektorwirkungsgrad von  $\eta = 0.528$ . Dieser Wert mag angesichts des optischen Wirkungsgrades von  $\eta_0 = 0.80$  gering erscheinen, ist aber wegen der Berücksichtigung der dynamischen Charakteristik des Kollektors und der Entwicklung des Einstrahlungskorrekturfaktors *(IAM)* durchaus realistisch.

Der Solareintrag in den Speicher wird durch die Leitungsverluste *(*8.7 *kWh)* vermindert, dies ist am Temperaturgang der Eintrittstemperatur des Speichers  $T_{Ins_\text{peicher}}$  zu erkennen. Nach 3 sonnigen Tagen werden schließlich 49.1 *kWh* Solarenergie eingetragen (vgl. Tabelle 5.1, Seite 93). Bezieht man den Wirkungsgrad des Kollektors auf die in den Speicher eingetragene Energie, so verringert sich der speicherbezogene Kollektorwirkungsgrad auf  $\eta = 0.465$ . Dieser Wert stellt aber immer noch nicht den Systemwirkungsgrad dar, da der Speicher Auskühlungsverluste aufweist. Durch den Wärmeverlustbeiwert des Speichers von 4 *W/K* werden 10.9 *kWh* Wärme an die Umgebung *(*20 *C)* abgegeben, entsprechend einer durchschnittlichen Verlustleistung von 151 *W*.

Der Brennwertkessel wendet zur Nachheizung des Pufferbereichs ca. 10.7 *kWh* auf, wobei schließlich 22.56 *kWh (*7.5 *kWh/d)* durch die Zapfung entnommen werden. Der hohe Anteil der Nachheizenergie wird durch die niedrige Anfangstemperatur des Speichers (Initialisierungstemperatur) von 10 °C verursacht, d.h der Pufferbereich<sup>21</sup> wird zunächst auf Nutztemperatur erwärmt.

Zur Ladung des Speichers werden also über den betrachteten Zeitraum von 3 Tagen insgesamt 58 *kWh* (solar und fossil) eingebracht, wovon lediglich 38 *%* entnommen werden. Diese Diskrepanz trifft zwar nicht so extrem auf die Jahresenergiebilanzierung zu, man erkennt jedoch die Problematik der Speicherung thermischer Energie (vgl. Kapitel 5.4 ).

Die Ergebnisse der Jahressimulation des *Low-Flow* Systems werden in Kapitel 5.3.7 diskutiert. Mit Hilfe einer Parametervariation des Solarkreismassenstroms wurde eine Kurve ermittelt, die ein Maximum aufweist. Ähnlich den Simulationsuntersuchungen von [Wü85] (vgl. Kapitel 5.1.2) erhält man einen optimalen Massenstrom im Bereich von 8 kg/hm<sup>2</sup> bezogen auf die Aperturfläche. Die empirische Definition des optimalen *Low-Flow* Massenstroms scheint durch

<sup>21</sup>Schicht 1 bis 3, entsprechend ca. 105 Liter Bereitschaftsvolumen

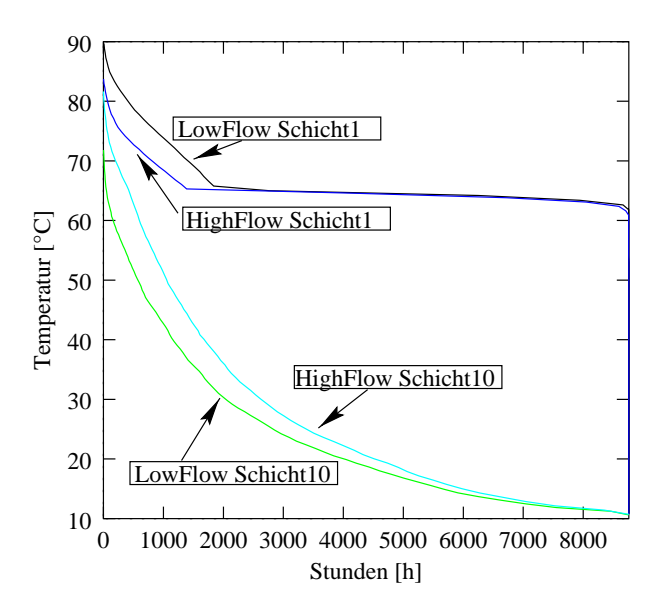

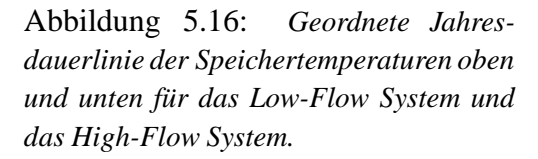

diese Untersuchung bestätigt. Der Effekt der *Low-Flow* Regelung wird bei Analyse durch eine geordnete Jahresdauerlinie für die Schichttemperaturen im Speicher deutlich. Abbildung 5.16 stellt den Vergleich der oberen und unteren Schichttemperatur *T1 bzw. T10* des Speichers für die *Low-Flow* und die *High-Flow* Variante dar. Das *Low-Flow* System sorgt für einen hohen Temperaturgradienten im Speicher, d.h. der untere Speicherbereich bleibt hier wesentlich kühler im Vergleich zur *High-Flow* Variante *(*ca. 10 *K)*. Diese Annahme wurde bei der Entwicklung des Schichtspeicherprinzip auch vorausgesetzt. Die Abbildung zeigt aber auch deutlich, daß keinesfalls von einer konstanten unteren Speichertemperatur von 10 *C* ausgegangen werden darf: Die Temperatur *T10* liegt immerhin für ca. 2000 Stunden des Jahres oberhalb von 30 *C*, da auch hier thermische Energie gespeichert wird.

An der oberen Speichertemperatur *T1* erkennt man die Pufferbereichsregelung auf 65 *C*, die im Sommer infolge des Solareintrages jedoch deutlich überschritten wird. Das *High-Flow* System kann durch den höheren Massenstrom die obere Speichertemperatur um ca. 5 *K* reduzieren, d.h. eine Abschaltung der Solarkreispumpe erfolgt in diesem Fall später.

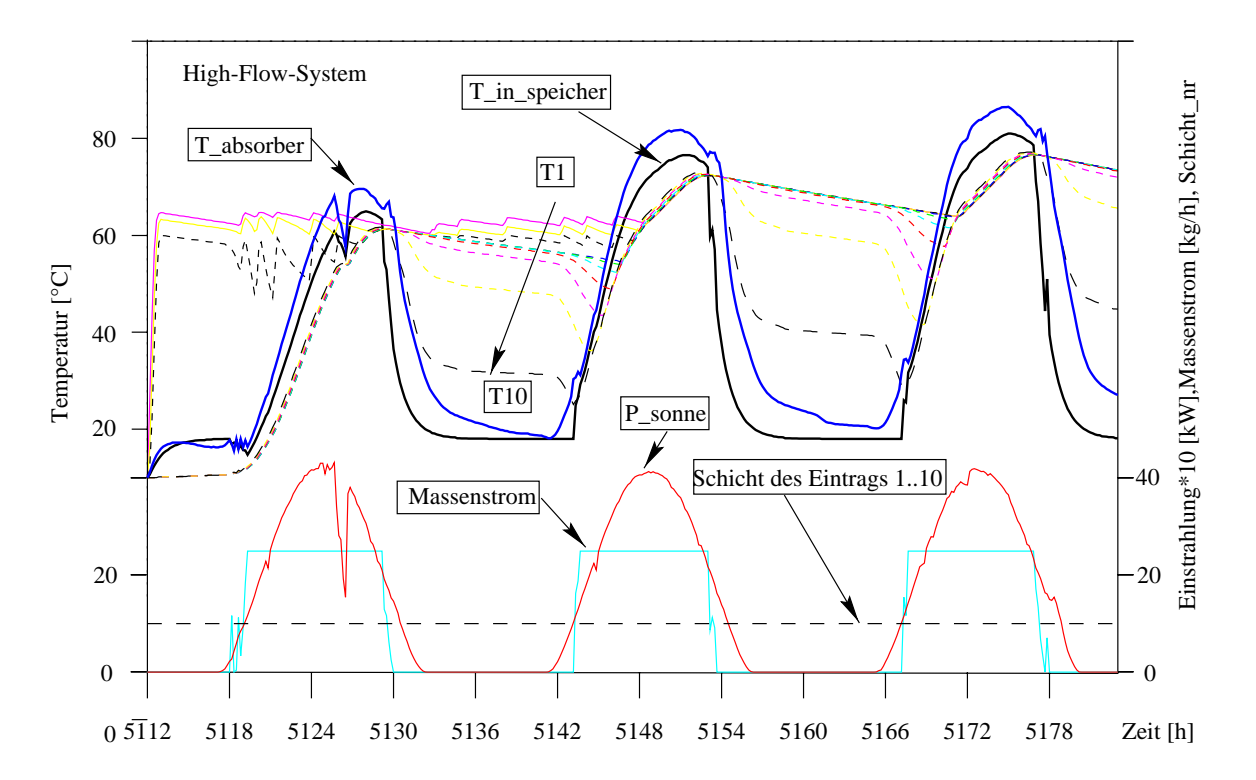

Abbildung 5.17: *Betriebsverhalten des 2-Punkt-Reglers bei High-Flow Betrieb: Durch den hohen Massenstrom im Kollektorkreis bleibt der Temperaturhub im Kollektor gering, so daß ein Nachheizen des oberen Speicherbereichs vorzeitig erfolgen muß.*

## **5.3.3 2-Punkt-Regelung beim High-Flow System**

Das *High-Flow* System arbeitet typischerweise bei einem aperturflächenbezogenen Massenstrom von 50 *kg/m*<sup>2</sup> . Durch den innenliegenden Wärmetauscher findet eine Aufwärmung des Speichers von unten nach oben hin statt. Diese Beladung des Speichers erkennt man in Abbildung 5.17 an der Entwicklung der Schichttemperaturen *T1* bis *T10*. Durch das aufströmende erwärmte Wasser wird der Tank von unten nach oben langsam erwärmt. Die Wärme steht dann im oberen Bereich des Speichers deutlich später zur Verfügung, so daß hier eine Nachheizung durch den Kessel erfolgen muß. Um die Regelungskonzepte der 5 betrachteten Systeme gegenüberstellen zu können, wurde ein idealer Wärmeübergang des internen Wärmetauschers bei identischem Wärmeübergang im externen Wärmetauscher ( $\epsilon = 1$ ) angenommen.

Der *2-Punkt-Regler* mit Hysterese schaltet analog zur *Low-Flow* Regelung in Abhängigkeit der Temperaturdifferenz zwischen Absorber und Speicher (*T10*) die Solarkreispumpe ein. Dabei gibt es einen oberen Hysteresewert, bei dessen Überschreitung eingeschaltet wird und einen unteren Hysteresewert, der für die Abschaltung der Pumpe sorgt. Die Stellwerte wurden mit 8 *K* und 3 *K* bei allen Systemsimulationen identisch vorgegeben.

Ein Blockschaltbild der *2-Punkt-Regelung* mit Hysterese zeigt Abbildung 5.18. Das Begrenzungsglied stellt die Abschaltung der Pumpe bei einer Überschreitung der maximalen Speichertemperatur sicher.

Die *2-Punkt-Regelung* neigt besonders beim *High-Flow* Betrieb zum Takten der Pumpe bei

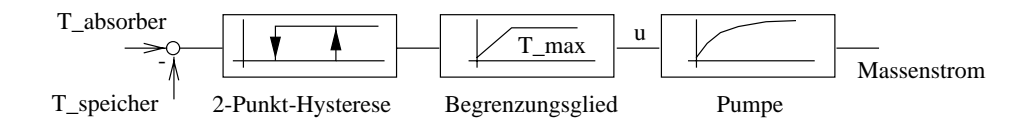

Abbildung 5.18: *Blockschaltbild der 2-Punkt-Regelung mit Hysterese*

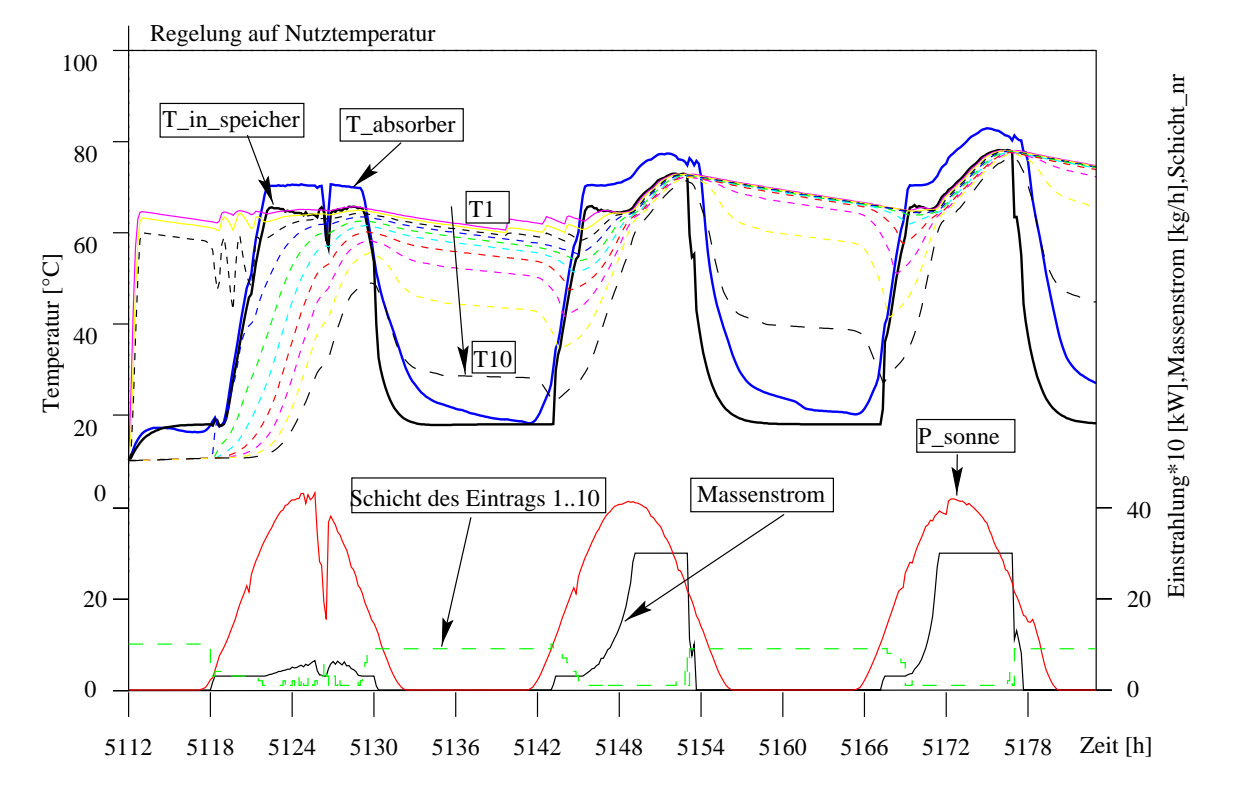

Abbildung 5.19: *Betriebsverhalten der PI-Regelung (Matched Flow) des Massenstroms auf Nutztemperatur*

geringer Einstrahlung. Dies führt vor allem beim morgentlichen Anlaufen sowie in den Abendstunden zu einer diskontinuierlichen Betriebsführung. Hierdurch kann es zu unnötigen Auskühlungsverlusten in den Kollektorzuleitungen kommen. Die Effekte sind aber bezogen auf die erwirtschaftete Tagesenergie eher gering [Witt96]. Ein zu hoher oberer Hysteresewert sollte allerdings unbedingt verhindert werden, da der Kollektor gerade beim Anlauf geringe Eintrittstemperaturen hat und somit schon eine deutliche Erwärmung des Leitungssystems erfolgen kann.

#### **5.3.4 Regelung auf Nutztemperatur**

Die Idee dieses Konzeptes besteht in der Verknüpfung der Vorteile der *Low-Flow* und *High-Flow* Technologie. Einerseits soll schnell Solarwärme auf Nutztemperaturniveau zur Verfügung stehen, andererseits soll aber auch eine zu hohe Kollektoraustrittstemperatur verhindert werden, indem der Massenstrom bei Überschreitung der Nutztemperatur angepaßt wird. Das System wird deshalb auch mit einer Schichtbeladungsvorrichtung versehen sein, um die Solarenergie direkt im Bereitschaftsteil des Speichers einbringen zu können.

#### 5.3. SOLARKREISREGELUNGEN 89

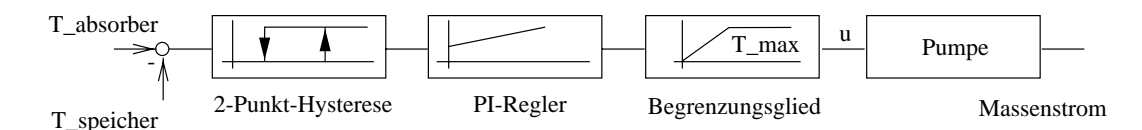

Abbildung 5.20: *PI-Regelung des Massenstroms auf Nutztemperatur des Kollektors*

Ein *PI-Regler* sorgt bei Überschreiten einer vorgegebenen Nutztemperatur für die Anpassung des Massenstroms der Solarkreispumpe. Die Führungsgröße der Pumpe wird dabei mit Hilfe des Integralanteils des Reglers so nachgestellt, daß keine stationäre Abweichung der Kollektoraustrittstemperatur bezüglich der Solltemperatur entsteht. Sobald die Nutztemperatur des Kollektors infolge reduzierter Strahlung abnimmt, wird der Massenstrom auf einen Minimalwert von 10 % des maximalen Massenstroms reduziert ( $m_{min} = 0.1 * m_{max}$ ), bis schließlich der untere Hysteresewert der Temperaturdifferenz unterschritten wird und eine Abschaltung der Pumpe erfolgt.

Aus der Temperaturentwicklung in Abbildung 5.19 geht der Effekt der Regelung deutlich hervor. Der Massenstrom wird dazu auf den minimalen Massenstrom  $\dot{m}_{min}$  begrenzt, bis eine Absorbertemperatur von 70 *C* erreicht ist. Dann erfolgt die Anpassung durch den *PI*-*Regler*, der am zweiten Tag gut zu beobachten ist. Hier verringert sich auch sehr schnell der Gradient der Speichertemperatur, da der gesamte Volumeninhalt des Speichers schnell rezirkuliert wird. Bei diesem Strahlungsangebot stellt dies für den Systemertrag kein Problem mehr dar. Am Morgen des 3. Tages ist wieder der *Low-Flow* Betrieb zu erkennen, der das durch Entnahme abgekühlte kalte Wasser des unteren Bereichs im Kollektor erwärmen kann. Auch hier erreicht der Kollektor schnell Nutztemperatur, die infolge der ansteigenden Rücklauftemperatur schließlich nicht mehr begrenzt werden kann. Der Regler stellt den maximalen Massenstrom ein, eine interne Begrenzung des Integralanteils verhindert das Nachlaufen der Pumpe in den Abendstunden.

Wie aus Simulationsstudien, die in [Witt97] veröffentlicht hervorging, ist der parametrierbare minimale Massenstrom (z.B. m\_ min*=*2 *kg/hm*<sup>2</sup> ) eine kritische Größe von *Matched-Flow* Regelungen, da die Fluidlaufzeiten sehr groß werden und der Wärmeübergang im Kollektor und Wärmetauscher schlecht wird.

#### **5.3.5 Regelung mit festem Temperaturhub**

Diese Regelungsart gehört zu den *Matched-Flow* Regelungen ohne Schichtbeladung des Speichers. Sie stellt den Massenstrom derart ein, daß der Temperaturhub konstant bleibt. Wie am Zeitverlauf des Massenstroms in Abbildung 5.21 zu erkennen ist, führt dies zu einer strahlungsgeführten Regelung. Die Wärme wird bei diesem System, wie auch beim *High-Flow* System, unten in den Speicher eingetragen (vgl. Schichteintrag *n=*10). Es wurde ein Sollwert von 10 *K* für den Temperaturhub untersucht, der mittels *PI-Regler* nachgeführt wurde.

Die Strategie der konstanten Austrittstemperatur<sup>22</sup> *SCOT* und des konstanten Temperaturanstiegs im Kollektor<sup>23</sup> *FCTR* wurde bereits von Csordas [Cso92] für ein Schichtspeichersystem in Madison untersucht. Dabei ergaben sich bei dieser Studie keine Vorteile für den solaren

<sup>22</sup>*SCOT*: Strategy of Constant Outlet Temperature

<sup>&</sup>lt;sup>23</sup>*FCTR*: Fixed Collector Temperature Rise

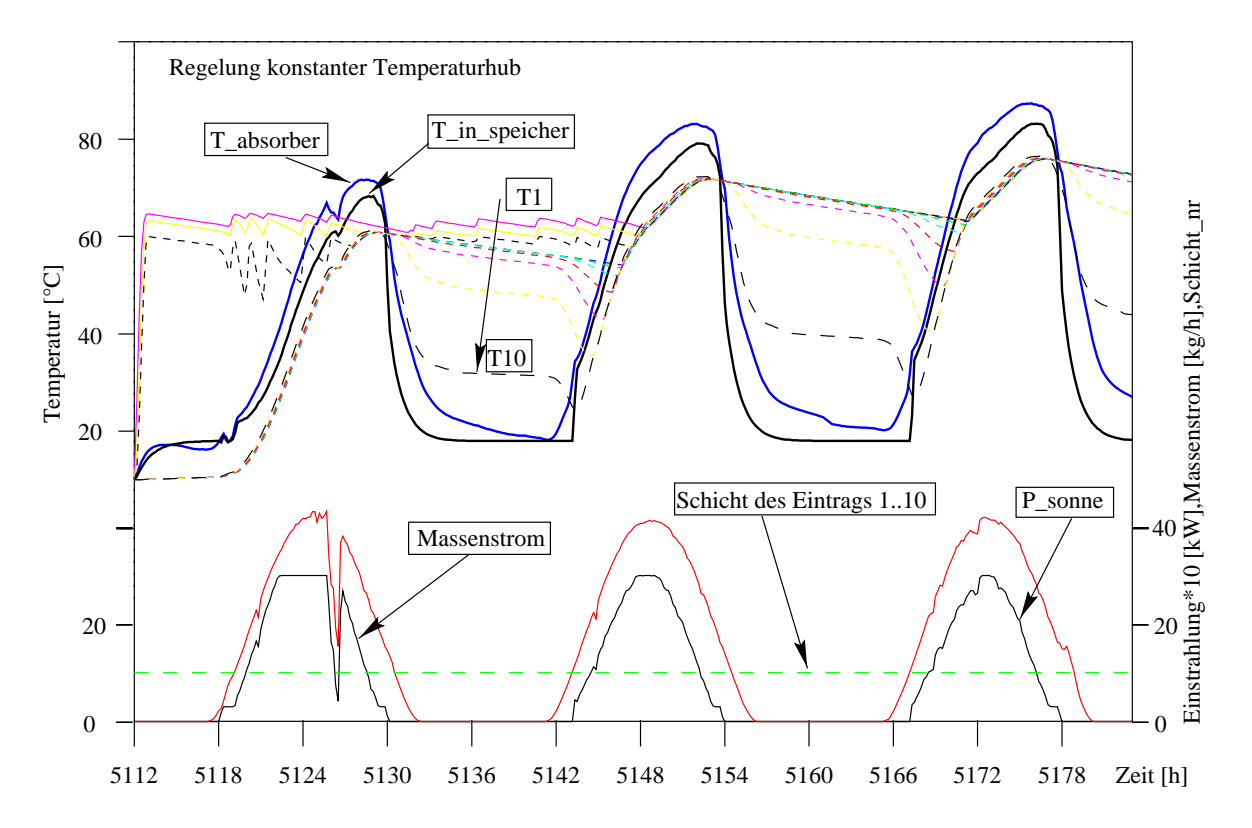

Abbildung 5.21: *Betriebsverhalten der Regelung mit festem Temperaturhub: Hierbei wird die Drehzahl derartig angepaßt, daß der Temperaturanstieg im Kollektor konstant bleibt, d.h. die Strategie führt zu einer strahlungsabhängigen Durchflußregelung.*

Deckungsanteil bei dem betrachteten idealisierten Schichtspeichermodell gegenüber der Strategie eines konstanten Durchflusses *FFLO*<sup>24</sup>. Für den rein thermisch bestimmten Deckungsanteil  $D_{therm}$  nach Gleichung 5.15 auf Seite 93 wurde bei diesem System ein etwas geringerer Deckungsanteil gegenüber der *2-Punkt-*geregelten Anlage erzielt. Unter Berücksichtigung der Pumpenenergie ergeben sich allerdings Vorteile für den Deckungsanteil D.

An der Entwicklung des Massenstroms der 3 untersuchten Tage in Abbildung 5.21 kann die direkte Proportionalität zur Strahlung abgelesen werden. Morgens wird der minimale Massenstrom bei Überschreitung der Einschalttemperaturdifferenz aufgeprägt, sobald die Temperaturdifferenz über 10 *K* steigt, wird der Durchfluß entsprechend angepaßt. Diese Technik führt zu einer Minderung der elektrischen Pumpenleistung, da nur bei hoher Strahlung ein entsprechender Durchsatz erfolgt. Eine Schichtung bei der Beladung wird wie im Falle der *High-Flow* Regelung nicht erreicht. Das Entladen geschieht allerdings geschichtet, da das Kaltwasser wie bei den anderen Systemen unten zugeführt wird.

Um den Einfluß des Sollwertes für den Temperaturhub zu ermitteln, wurde wiederum eine Parametervariation vorgenommen, die in Diagramm 5.22 dargestellt ist. Der thermische Deckungsanteil  $D_{therm}$  fällt zwischen den Temperaturhüben von 5 *K* und 15 *K* um ca. 2 % ab. Der hohe Durchsatz führt also, wie zu erwarten war, zu einem höheren Solareintrag. Wird allerdings die

<sup>24</sup>*FFLO*: fixed flow

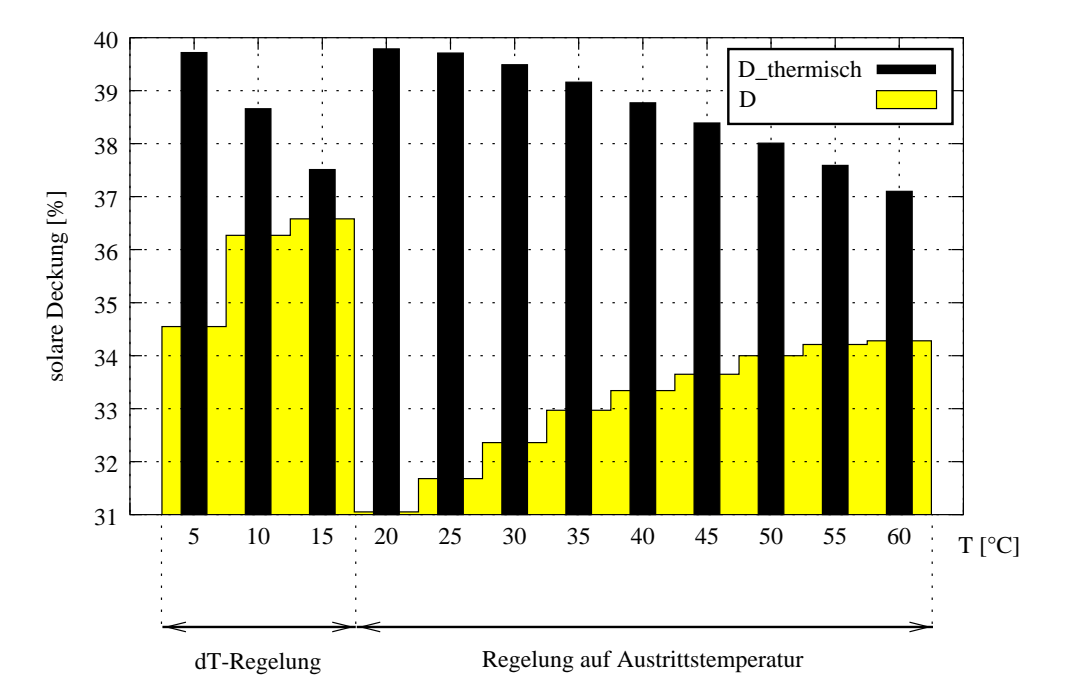

Abbildung 5.22: *Solarer Deckungsanteil*  $D_{therm}$  *und*  $D$  *bei Variation des Sollwertes für den Temperaturhub* T *(dT), bzw. der Austrittstemperatur (T20 C). Die Entwicklungen sind gegenläufig, d.h. bei höherem Umwälzvolumen wird der Fremdenergieanteil für die Pumpe größer und damit der Deckungsfaktor* D *geringer. Die thermisch erwirtschaftete Energie ist allerdings unter Umständen deutlich höher.*

Fremdenergie für die Pumpe berücksichtigt, so ist der Trend gegenläufig.

Die auf der Abszisse in Diagramm 5.22 eingetragenen Werte größer 15 *C*, bezeichnen den solaren Deckungsanteil D und  $D_{therm}$  für eine Regelung auf feste Austrittstemperatur *SCOT*: Auch hier zeigt sich die Minderung des thermischen Deckungsanteils mit Zunahme des Sollwertes für die Kollektoraustrittstemperatur. Eine Regelung auf Nutztemperatur von 60 *C* ist nur bei Verwendung der Schichtladungstechnik sinnvoll, da nur dann ein entsprechend niedrigeres Temperaturniveau im unteren Speicherbereich gewährleistet ist.

#### **5.3.6 Regelung mit statisch optimierten Massenstrom**

Diese *Matched-Flow* Regelung bewirkt die Anpassung des Solarkreismassenstroms nach der Theorie aus Kapitel 5.3.1. Durch die Abschätzung des thermischen Energieertrages des Kollektors aus Umgebungstemperatur und Einstrahlung soll unter Berücksichtigung der Fremdenergie für die Pumpe ein optimaler Betriebspunkt bestimmt werden. Die Optimierung des Massenstroms bezieht sich allerdings nur auf den statischen Betriebspunkt, berücksichtigt daher keine Speicherdynamik.

Wie bei der Regelung des Temperaturhubs erfolgt eine strahlungsabhängige Anpassung des Massenstroms (vgl. Abbildung 5.23). Der Eintrag erfolgt auch hier in die untere Schicht  $n = 10$ , eine Speichererwärmung findet also von unten nach oben hin statt. Hierdurch kommt es zu einer späten Verfügbarkeit der Wärme, so daß der Nachheizbrenner am Vormittag des ersten Tages noch zugeschaltet werden muß. Die aufzuwendende fossile Energie ist für diese drei Sommer-

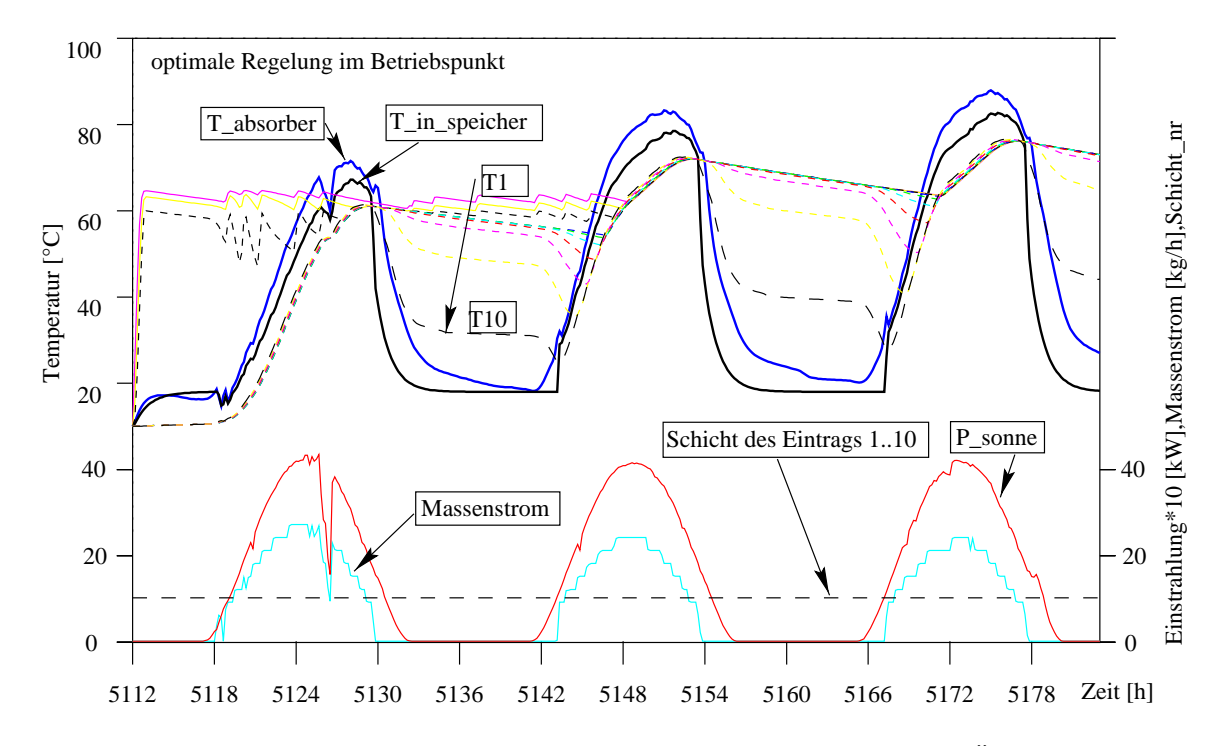

Abbildung 5.23: *Betriebsverhalten der Regelung mit optimalem Massenstrom: Ähnlich der Regelung auf konstanten Temperaturhub ist der Kollektorvolumenstrom hierbei strahlungsabhängig.*

tage vergleichbar zu den Systemen 2 und 4, die ebenfalls die Solarenergie unten eintragen. Die elektrische Energie für die Pumpe kann allerdings mit 1.8 *kWh* gegenüber der *2-Punkt*-*Regelung* (System 2: 3.7 *kWh*) deutlich reduziert werden (vgl. Tabelle 5.1, Seite 93).

### **5.3.7 Gegenüberstellung der Systemvarianten**

Ein Vergleich der Simulationssequenz der drei Sommertage zeigt folgendes Verhalten:

Die maximale Differenz der Nachheizenergie für den Bereitschaftsteil des Speichers tritt zwischen dem *High-Flow* System und der Regelung auf Nutztemperatur auf. Dabei werden im Falle der *High-Flow* Regelung ca. 1.1 *kWh (+*9.4 *%)* zusätzlich aufgewendet, die den Pufferbereich des Speichers erwärmen müssen.

Die Primärenergie der Pumpe zwischen den Systemen unterscheidet sich mit dem Faktor 3.85 ganz erheblich. Sie hängt einerseits sehr stark von der hydraulischen Auslegung des Systems ab, andererseits auch von dem durch die Regelung vorgegebenen Massenstrom. Es wurde für diese Studie von einer nichtlinearen Zunahme des elektrischen Energieaufwands bezüglich des maximalen Massenstroms (1: $\dot{m}$ =50 *kg/h* bei  $P_{ElPrim}$ =30 *W*, 2: $\dot{m}$ =250 *kg/h* bei  $P_{ElPrim}$ =125 *W* 3:m = 300 *kg/h* bei  $P_{ElPrim}$ =150 *W*) der Systeme ausgegangen (vgl. Abbildung 5.6). Bemerkenswert ist das Verhalten der *Matched-Flow* Regelung mit einem festen Temperaturhub von 10 *K*: Dieses Konzept erwirtschaftet mit 47.457 *kWh* den höchsten Speichereintrag, gleichzeitig wird aber eine hohe Nachheizenergie von 11.397 *kWh* angefordert. Wie aus Abbildung 5.21 ersichtlich ist, wird der Speicher (vgl. *High-Flow* System) von unten her geladen, die Zeitspanne

#### 5.3. SOLARKREISREGELUNGEN 93

| System        | $Q_{SolarIn} [kWh]$ | $Q_{Pumpe}[kWh]$ | $P_{P \, \textit{umpe}}[W]$ | $Q_{Nachheiz}[kWh]$ |
|---------------|---------------------|------------------|-----------------------------|---------------------|
| LowFlow       | 47.127              | 0.984            | 30                          | 10.695              |
| HighFlow      | 45.513              | 3.793            | 125                         | 11.406              |
| T Nutz        | 46.727              | 1.689            | 150                         | 10.330              |
| $dT=10K$      | 47.457              | 2.289            | 150                         | 11.397              |
| stat. optimal | 45.260              | 1.841            | 150                         | 11.393              |

Tabelle 5.1: *Auswertung der 3 sonnigen Sommertage: Die Leistung bzw. die Energie der Pumpe wurde auf den primären Energieeinsatz bezogen.*

ist die längste, bis die Solarwärme verfügbar ist. Andererseits ist aber der Kollektorwirkungsgrad während dieser Simulationssequenz sehr gut, was zu den hohen Speichereinträgen führt.

Das System mit der "optimalen" Massenstromregelung reduziert tatsächlich die Pumpenenergie gegenüber den anderen *High-Flow* Systemen (*High-Flow* und *dT=*10 *K*) erheblich, erwirtschaftet dann aber zwangsläufig einen geringeren Solarenergieertrag.

Da die Speichereffekte eines Solarsystems auch bei diesem 330 Liter-Speicher schon über Tage bemerkbar sind, kann letztlich nur eine Jahressimulation der Anlage Aufschluß über das tatsächliche Systemverhalten geben. Man erkennt am Balkendiagramm in Abbildung 5.24 den Trend der 3-Tagessequenz wieder. Die geringste Nachheizenergie wird vom System (Nr. 3) mit der Nutztemperaturregelung angefordert. Die Nachheizenergie beträgt in diesem Fall 1559.6 *kWh*, wobei eine Zapfenergie von 2737.5 *kWh* entsprechend 5.5 *kWh/Tag* entnommen wird. In die Kollektorebene fällt die Globalstrahlungsenergie von 5432 *kWh* ein, wovon bei diesem System 2364.1 *kWh* thermische Nutzenergie vom Kollektor erwirtschaftet werden. Damit hat der Kollektor einen effektiven Jahreswirkungsgrad von  $\eta_{eff}$  = 43.5 %. Der solare Deckungsanteil berechnet sich mit Gleichung 5.14 (5.15) aus Nutzenergie (an der Zapfstelle), der benötigten Zuheizenergie sowie der primärenergetischen Pumpenenergie:

$$
D = \frac{Q_{Nutz} - Q_{Zuheiz} + Pump}{Q_{Nutz}} = 0.424
$$
\n(5.14)

Mit dieser Definition 5.14, die von Fink [AEE97] angegeben wird, werden die Systemverluste zulasten der Solaranlage beschrieben. Oftmals wird auch nur der Deckungsanteil bezüglich der thermischen Energie bei Vernachlässigung der Fremdenergie für die Pumpe angegeben:

$$
D_{thermisch} = \frac{Q_{Nutz} - Q_{Zuheiz}}{Q_{Nutz}} = 0.439
$$
\n(5.15)

Dieser liegt in diesem Fall um einen Prozentpunkt höher. An dieser Stelle sei bemerkt, daß manchmal der Deckungsanteil bezüglich der Solarkreisseite angegeben wird; er wird aus dem Quotient von eingetragener Solarenergie zur fossilen Nachheizenergie25 bestimmt (hier: 86.4 *%*). Unberücksichtigt bleiben hier die Systemverluste, die in Abhängigkeit der Definition entweder zulasten der Solaranlage oder des Nachheizkessels gehen. Eine korrekte Methode zur Ermittlung

<sup>&</sup>lt;sup>25</sup>wobei der Gaszähler und ein Wärmeenergiezähler im Solarkreis herangezogen werden

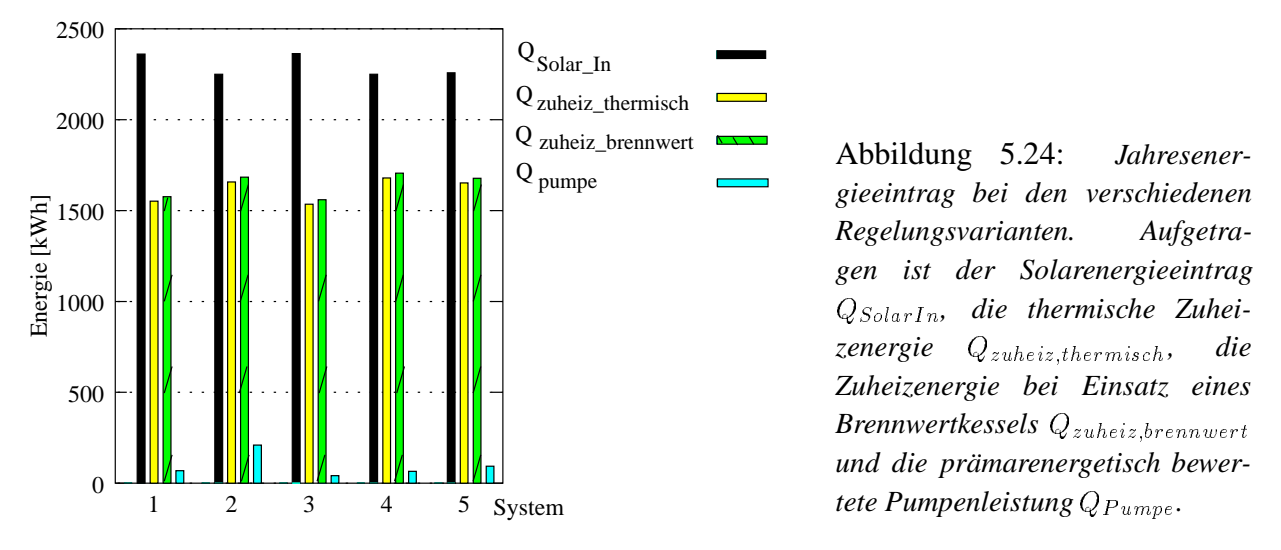

des realen Deckungsanteils würde in der getrennten Simulation der rein konventionell betriebenen Brauchwasseranlage (mit kleinem Bereitschaftsteil) und der Solaranlage bestehen. Der korrekte solare Deckungsanteil wird dann durch Gleichung 5.16 bestimmt:

$$
D_{korrekt} = 1 - \frac{Q_{ZuheizSolar} + Q_{PumpeSolar}}{Q_{ZuheizKonventionell}} = 1 - \frac{L_A}{L_0} = \mathcal{F}
$$
 (5.16)

Diese Definition gibt auch Duffie [Duffi91] an, wobei die *Solar Fraction* F aus dem fossilen Energieaufwand für das konventionelle System  $L_0$  und dem Zusatzenergieaufwand für das Solarsystem  $L_A$  bestimmt wird.

Um den Aufwand für die zusätzliche Simulation des konventionellen Systems zu vermeiden, kann eine Abschätzung des korrekten solaren Deckungsanteils durch folgende Betrachtung erfolgen: Im betrachteten System treten bei dem 330 Liter umfassenden Speicher Bereitschaftsverluste von 787 *kWh/a* auf. Angenommen ein rein konventionelles System mit einem 130 Liter großen Bereitschaftstank würde nur die Hälfte der Bereitschaftsverluste  $Q_{Bercit}$  aufweisen, so wäre ein realistischer Deckungsanteil für das betrachtete System nach Gleichung 5.17 gegeben:

$$
D'_{korrekt} = 1 - \frac{Q_{ZuheizSolar} + Q_{PumpeSolar}}{Q_{ZuheizSolar} + Q_{SolarIn} - Q_{BereitSolar} + Q_{BereitKonventionell}} = 0.507 \quad (5.17)
$$

Tabelle 5.2 auf Seite 95 gibt Aufschluß über die Jahresdeckungsgrade gemäß Definition 5.14 und 5.15. Aus dem Balkendiagramm in Abbildung 5.24 kann die fossile Nachheizenergie sowie die Fremdenergie, die für den Betrieb der Solarkreispumpe aufzuwenden ist, entnommen werden. Der linke Balken beschreibt ferner die Jahresenergie des Bruttokollektorertrags. System 3, das die Regelung auf Nutztemperatur mit Verwendung des Schichtenladers realisiert, benötigt die geringste Nachheizenergie mit 1560 *kWh* bei Verwendung des Brennwertkessels.

Durch die geringe elektrische Pumpenenergie wird hier der höchste Deckungsanteil D <sup>=</sup>43.9 *%* erreicht. Bezogen auf das System mit dem geringstem Wirkungsgrad, das 2-Punkt-geregelte *High-Flow* System (2), wird hier eine absolute Verbesserung des Deckungsanteils von 10.6 *%* erreicht. Manche Autoren geben den Vergleich zwischen Systemvarianten relativ an, dadurch läßt sich die Verbesserung bezüglich des Referenzsystems mit 33.5 *%* angeben.

#### 5.3. SOLARKREISREGELUNGEN 95

| System:          | $D_{thermisch}$ |                                 | $Q_{Pumpe}[kWh]$   $D-D_{ref}$ |        | $\left(\frac{D}{D_{ref}}\right)$ |
|------------------|-----------------|---------------------------------|--------------------------------|--------|----------------------------------|
| 1: LowFlow       | 43.31 / 58.71   | 40.79 / 56.09                   | 69.14                          | 9.00%  | 28.30%                           |
| 2: HighFlow      |                 | $39.45 / 55.07$   31.79 / 47.13 | 209.58                         |        |                                  |
| $3: T$ Nutz      | 43.92 / 59.30   | 42.43 / 58.04                   | 40.73                          | 10.64% | 33.48%                           |
| 4: $dT=10K$      |                 | $38.66 / 52.15$ 36.27 / 49.62   | 65.40                          | 4.48%  | 14.10%                           |
| 5: stat. optimal | 39.67 / 53.07   | 36.27 / 49.57                   | 93.19                          | 4.48%  | 14.08%                           |

Tabelle 5.2: *Auswertung der Jahresenergie für das Brauchwassersystem: Der solare Deckungsanteil* Dthermisch *und* <sup>D</sup> *wird für das System mit Puffernachheizung bzw. rechts vom Schrägstrich für das System mit nachgeschaltetem Durchlauferhitzer angegeben.*

Das *Low-Flow* System 1 erwirtschaftet einen etwas geringeren Deckungsanteil im Vergleich zum nutztemperaturgeführten System 3. Hier wird eine absolute Steigerung von 9 *%* erreicht. Die Systeme 4 und 5 weisen untereinander nur geringe Abweichungen auf: Das System mit dem "optimalen" statischen Massenstrom (vgl. Kapitel 5.3.1) kann bezüglich System 4 Zuheizenergie einsparen, benötigt dafür aber einen höheren Energieeinsatz (93.19 *kWh* ) für die Pumpe. Der Fremdenergieeinsatz könnte durch eine andere Gewichtung des Fremdleistungsanteils reduziert werden.

Alle 5 Systeme wurden auch ohne Pufferbereichsregelung als solare Vorwärmsysteme mit nachgeschaltetem Durchlauferhitzer (DL: Tabelle 5.2 2. und 3. Spalte) untersucht, um den Einfluß auf den solaren Deckungsanteil aufzuzeigen: Die absolute Verbesserung im Vergleich zur Puffernachheizung liegt bei bis zu 16 *%* ! Dieses Konzept macht allerdings eine dezentrale Nacherwärmung notwendig, die bei konzentrierten Zapfstellen aus ökologischer und ökonomischer Sicht die sinnvollste Systemlösung darstellt.

## **5.4 Regelungsstrategien im System**

Wie die Simulationsstudien aus dem ersen Teil des Kapitels 5 zeigen, ist eine Steigerung der Effizienz von solarthermischen Systemen durch die optimale Pufferbereichsregelung möglich. Dies erfordert jedoch "Wissen über die Zukunft", es muß also ein prädiktives Konzept verwendet werden, das das Nutzerprofil und die Klimaentwicklung berücksichtigt.

## **5.4.1 Nutzereinfluß**

Das Nutzerprofil entspricht im Falle der Warmwasserbereitung dem zeitlichen Verhalten der Zapfvorgänge über den Tag. Im Projekt "Energieautarkes Solarhaus Freiburg" [ES94] wurde ein aufwendiges Meßwerterfassungskonzept eingesetzt, das ereignisabhängig eine Datenaufzeichnung mit einem Zeitraster von 10 Sekunden erlaubt. In den Jahren 94 und 95 wurden während der Nutzung (4 Personen) des Gebäudes als Wohnhaus Meßreihen aufgenommen, die im folgenden analysiert werden.

Zunächst wurde die gezapfte Energie jedes Tages aus dem Jahre 95 ermittelt und in Abbildung 5.25 dargestellt. Man erkennt gut die Urlaubsphasen, wo es zu keiner Abnahme kommt. Bei Nutzung liegt der Energieverbrauch unterhalb von 15 *kWh/d* bezogen auf den Tag.

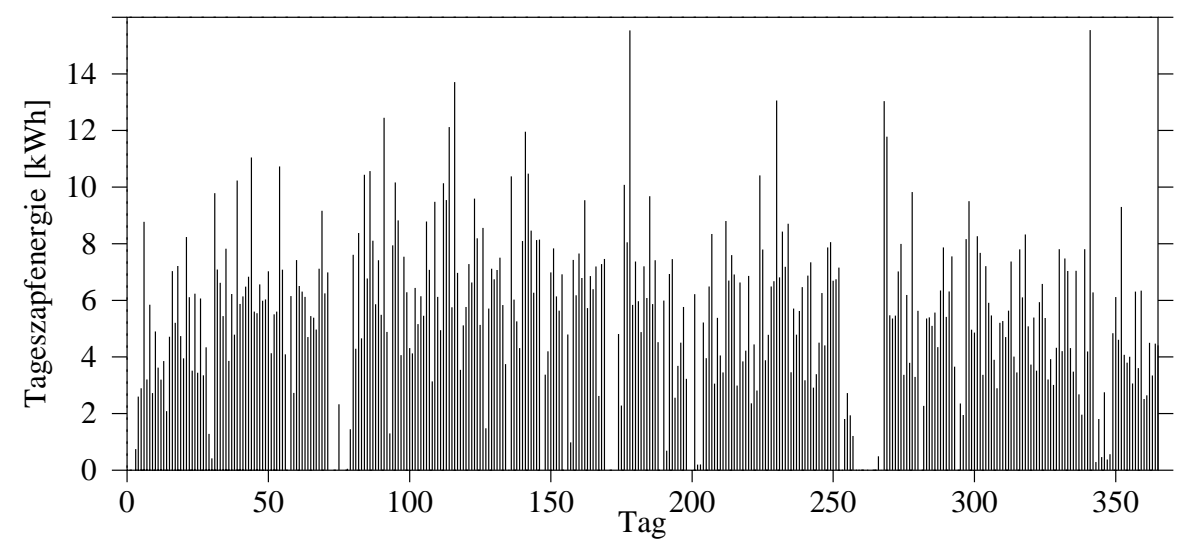

Abbildung 5.25: *Kumulierte Energie des täglichen Warmwasserbedarfs im Solarhaus Freiburg (1995)*

Mit Hilfe des kurzen Abtastintervalls für Volumenstrom und entsprechende Temperaturen kann eine Auswertung der Zapfvorgänge vorgenommen werden: Dabei wird die entsprechende Zapfenergie eines Zapfvorgangs ermittelt und in einen neuen Datensatz konvertiert.

Nun läßt sich das Histogramm der Zapfvorgänge ermitteln, das in Abbildung 5.26 dargestellt ist. Man erkennt, daß es sich bei 80 % der Zapfvorgänge um geringe Entnahmemengen (*<* 0.15 *kWh/Zapfung*) handelt, die beispielsweise durch "Händewaschen" hervorgerufen werden. Eine Diskretisierung des Tagesprofils in ein Raster von 1/4 Stunden ermöglicht die Bestimmung eines gemittelten Zapfprofils des Jahres, das im folgenden dargestellt ist (Abbildung 5.27). Man

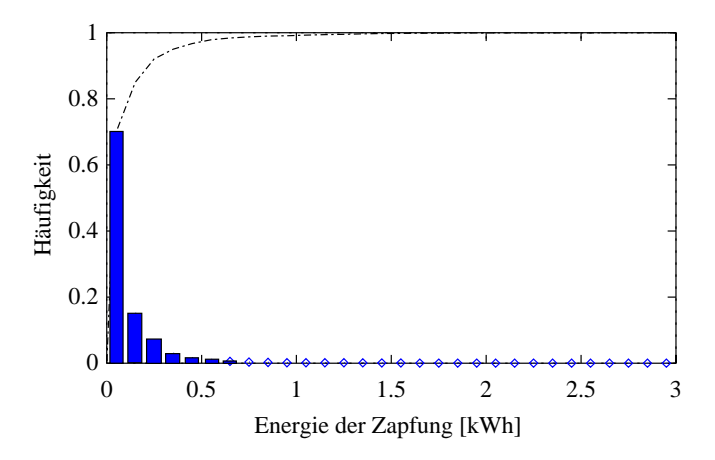

Abbildung 5.26: *Histogramm der Zapfungsklassen, die durch den Energieinhalt eines einzelnen Zapfvorgangs quantifiziert wurden.*

erkennt deutlich den tageszeitlichen Einfluß der Zapfungen in die Phasen "Vormittag", "Mittag" und "Abend". Eine Berechnung des Wochenprofils ergab in diesem Fall keine deutliche Abweichung im Bezug auf die Werktage. Die Integration des Zapfprofils ergibt die Tageszapfenergie von ca. 6 kWh.

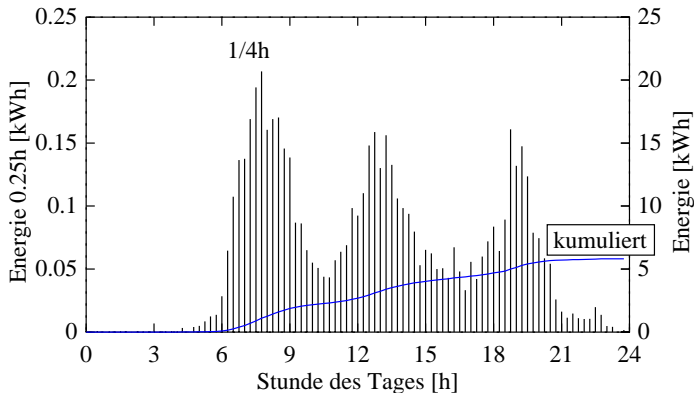

Abbildung 5.27: *Durchschnittliches Tagesprofil des Warmwasserbedarfs, das für 1/4 Stunden ermittelt wurde.*

Das Tagesprofil aus Abbildung 5.27 wurde für alle Simulationsstudien dieser Arbeit herangezogen.

#### **5.4.2 Vorhaltung von Wärme - Prädiktionsansatz**

Die Notwendigkeit eines Bereitschaftsteils für die Warmwasserbereitung ist bei Verwendung eines Kessels mit geringerer Maximalleistung im Bezug auf die Zapfleistung gegeben. Die thermische Momentanleistung kann in Abhängigkeit des Massenstroms oberhalb von 20 *kW* liegen. Ferner ist ein Puffer sinnvoll, falls ein verteiltes Warmwassernetz einen Zirkulationsbetrieb notwendig macht. Der Bereitschaftsteil im Speicher wird bei Verwendung eines einzigen Temperatursensors im unteren Pufferbereich angelegt und mit Hilfe eines *2-Punkt-Hysteresereglers* für die Kesselaktivierung benutzt. Bei moduliert geregeltem Kessel ist nun eine nutztemperaturgeführte Einspeisung des Warmwassers in den oberen Pufferbereich möglich. Besonders bei Brennwertsystemen wird der Rücklauf zum Kessel aus dem unteren Speicherbereich entnommen, wodurch bei Zirkulationsbetrieb<sup>26</sup> eine unnötige Erwärmung des gesamten Speichers

<sup>&</sup>lt;sup>26</sup>Die Zirkulation des Warmwassers führt fast immer zur Zerstörung der Temperaturschichtung.

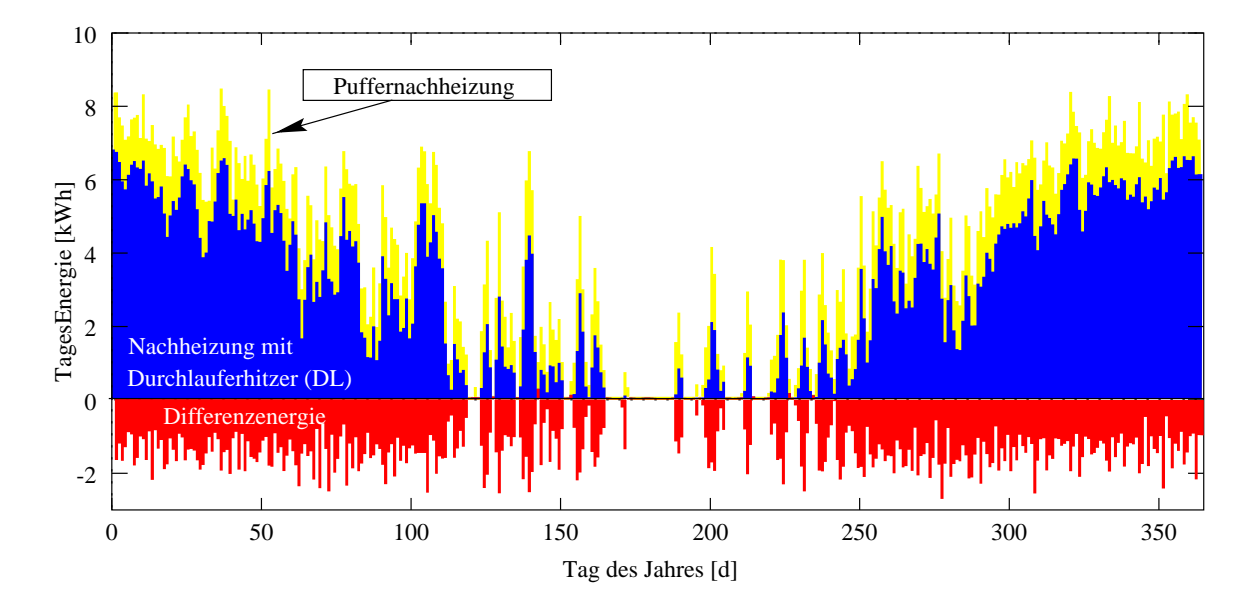

Abbildung 5.28: *Nachheizenergie des Low-Flow Systems mit und ohne Pufferbereichsnachheizung*

erfolgt.

Neuere Regelungskonzepte des Pufferbereichs benutzten zur Nachheizung zwei Temperatursensoren, um die geschichtete Beladung von oben zu erfassen. Hierdurch wird eine unnötige Umwälzung im Speicher verhindert, außerdem erlaubt die Positionierung der Sensoren die Vorgabe des Bereitschaftsvolumens. Für die Simulation des konventionell geregelten Warmwassersystems wurde dieses Konzept in Kombination mit einem modellierten Brennwertkessel verwendet.

In Abbildung 5.28 ist die notwendige Nachheizenergie für die 365 Tage aufgetragen, die bei dieser Pufferbereichsregelung mit dem Zapfprofil aus Abbildung 5.27 aufzubringen ist. Ferner wurde unter gleichen Randbedingungen eine Simulation des Systems mit einem nachgeschalteten Durchlauferhitzer vorgenommen, um den zusätzlichen Anteil der Nachheizenergie zu visualisieren, der infolge der Pufferbereichsregelung entsteht. Abbildung 5.29 zeigt einige Tage beim Betrieb im Mai, wobei die Gobalstrahlung des Tages zusätzlich dargestellt ist. Die Pufferbereichsregelung fordert auch an Tagen hoher Einstrahlung Nachheizenergie an, falls der vorangegangene Tag strahlungsarm war. Ein prädiktives Regelungskonzept würde in Abhängigkeit der erwarteten Einstrahlung die Puffernachheizung verhindern. Ein derartiges Regelungskonzept wird im folgenden unter Zuhilfenahme der *Fuzzy-Logic* beschrieben.

## **5.4.3 Wissensbasiertes Konzept: Fuzzy Control**

Die klassische Logik27 ist eine zweiwertige Logik, die ausschließlich die *Wahre* und die *Falsche* Aussage zuläßt. Der amerikanische Wissenschaftler Lotfi A. Zadeh [Zad65] entwickelte 1965 ein Verfahren, auch unpräzise Aussagen mathematisch zu beschreiben. Dieses Verfahren wird *Fuzzy-Set* Theorie genannt und ermöglicht eine unscharfe Zuordnung zu einer Menge: "Die

<sup>27</sup>Die klassische Logik wird auch Bool'sche Logik genannt
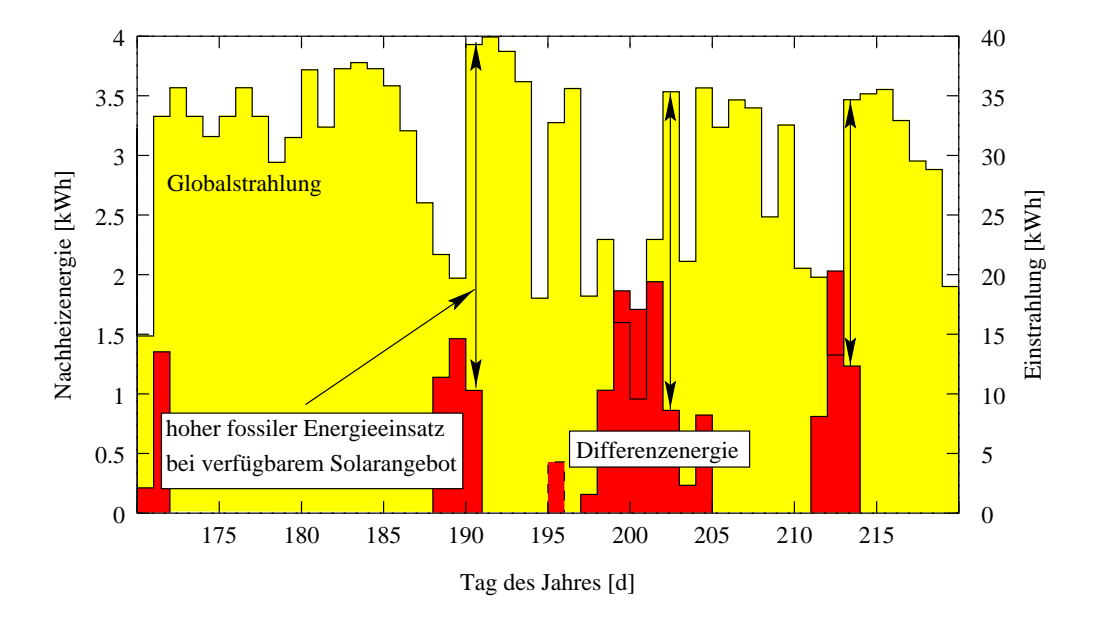

Abbildung 5.29: *Nachheizenergiedifferenz des Low-Flow Systems mit bzw. ohne Pufferbereichsnachheizung und Entwicklung der Solarstrahlung. Das Erwärmen des Bereitschaftsteils im Speicher erfordert auch an Tagen mit hohem Solarenergieangebot den Einsatz fosiler Energie. Dieses Einsparungspotential kann ein prädiktives System erschließen.*

Geschwindigkeit des Autos ist *ziemlich groß*". Der Zustandsgröße "Geschwindigkeit" wird in diesem Fall ein Zugehörigkeitsgrad zu der Menge "*groß*" zugeordnet. Die Aussage schließt dabei nicht aus, daß auch eine Zugehörigkeit zu der Menge "mittel" existiert. Die Aussagen lehnen an die menschliche Denkweise an und ermöglichen so eine verbale Beschreibung eines technischen Sachverhalts.

In der industriellen Technik findet man heute eine Vielzahl von Anwendungen der *Fuzzy-Logik*, der Schwerpunkt liegt jedoch bei der Mustererkennung und der Regelungstechnik. Im Falle der Prozeßsteuerung oder Regelung spricht man von *Fuzzy Control*.

Beim klassischen Reglerentwurf muß zunächst ein mathematisches Modell der Regelstrecke ermittelt werden, um den physikalischen Charakter des Prozesses zu beschreiben. Nach Wahl einer geeigneten Reglerstruktur<sup>28</sup> wird anhand des mathematischen Modells eine Anpassung der Reglerparameter vorgenommen. Dieses Vorgehen setzt neben dem eingehenden mathematischen Wissen über die Regelungsstrecke auch Linearität und Zeitvarianz<sup>29</sup> voraus. Diese Randbedingungen sind in vielen realen Prozessen nur annähernd erfüllt. Es gibt daher Prozesse, die mit der klassischen Methode nicht mehr oder nur unzureichend zu regeln sind, so daß in diesem Fall in der Regel ein Experte den Prozeß<sup>30</sup> führen muß. Dieser kennt das Verhalten seines Systems sehr gut und entscheidet aufgrund seiner Erfahrung und Intuition, wie in bestimmten Situationen zu handeln ist. Diese menschliche Vorgehensweise läßt sich mit *IF..THEN*-Regeln beschreiben, die in dieser Form auch in der Wissensbasis des *Fuzzy-Controllers* Verwendung finden. Die Komplexität der Führung eines realen Prozesses wird am Beipiel des Steuerns eines Fahrzeugs

<sup>28</sup>z.B. PID-Regler, Proportional-Integral-Differential Regler

<sup>29</sup>Nur dann kann das Superpositions-Prinzip angewendet werden.

<sup>30</sup>engl. Operator

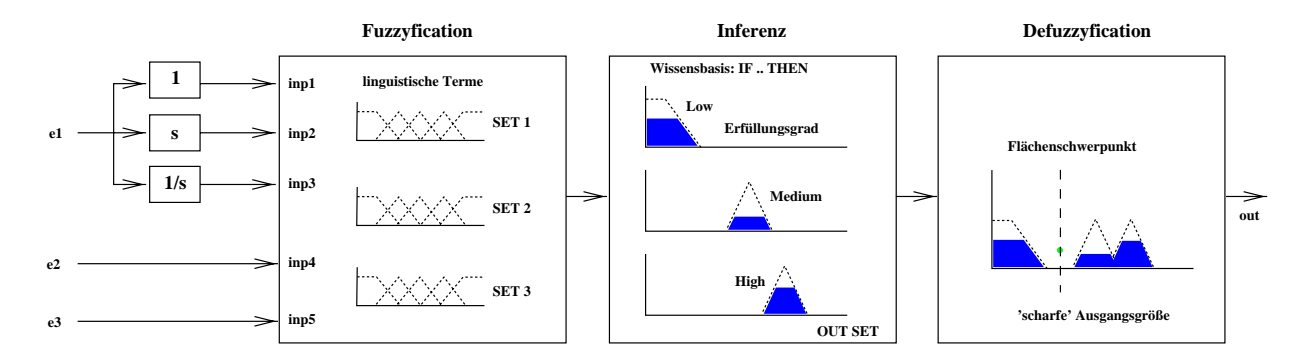

Abbildung 5.30: *Fuzzy-Controller für ein System mit einer Ausgangsgröße*

klar.

*IF (Geschwindigkeit=groß) AND (Straßenbreite=klein) THEN (Bremsen=stark)* Da der *Fuzzy Controller* kein dynamisches Modell einer Strecke enthält, bestimmt er über die Zustandsgrößen des Systems statisch seinen Führungsausgang. Er gehört daher unter den Reglertypologien zu den Kennfeldreglern. Um dennoch dynamische Systemgrößen zur Regelung heranziehen zu können, muß ein separater Differenzierer/Integrierer vorgeschaltetet werden.

Der *Fuzzy Controller* gliedert sich in 3 Operationsschritte<sup>31</sup>: *Fuzzification, Inferenz, Defuzzification*. Dieser Zusammenhang wird aus Abbildung 5.30 deutlich:

Allgemein hat die Regelbasis für ein System mit einer Ausgangsgröße folgende Form:

$$
rule_{1} : IF (X_{1} = A_{11}) AND (X_{2} = A_{12})... AND (X_{n} = A_{1n}) THEN U = B_{1}
$$
  
\n
$$
rule_{2} : IF (X_{1} = A_{21}) AND (X_{2} = A_{22})... AND (X_{n} = A_{2n}) THEN U = B_{2}
$$
  
\n... *IF* ... *AND* ... *AND* ... *THEN* ...  
\n*rule* ... *IF* (X<sub>1</sub> = A<sub>m1</sub>) AND (X<sub>2</sub> = A<sub>m2</sub>)... AND (X<sub>n</sub> = A<sub>mn</sub>) THEN U = B\_{m}  
\n(5.18)

Die in den Regeln vorkommenden Referenzmengen  $A_{ij}$  bzw. die Ausgangsmengen  $B_j$  können teilweise identisch sein, d.h. die Menge "scharfes Bremsen" kann durchaus durch mehrere Regeln erfüllt werden. Zunächst wird in der Prämisse *(IF-Teil)* die Zugehörigkeit der scharfen Eingangsgröße durch die Anwendung des *Matching-Operators*<sup>32</sup> geprüft. Daraus resultiert ein Erfüllungsgrad für diese Prämisse (vgl. Abbildung 5.31: "wenn Eingangsgröße 3 gleich groß, *dann* ... *..*):

Bei der *Aggregation* werden die einzelnen Prämissen mit Hilfe der *AND*-Verknüpfung<sup>33</sup> miteinander verknüpft. In den meisten technischen Anwendungen findet hier ebenfalls der *MIN-*Operator Verwendung, d.h. daß ausschließlich die Prämisse mit dem niedrigsten Erfüllungsgrad Berücksichtigung findet, alle anderen wirken sich nicht mehr auf die Ermittlung der unscharfen Stellgröße aus. Die so ermittelte Zwischengröße nennt sich Gesamtkompatibilitätsmaß.

Nach der *Aggregation* folgt für jede Regel der Inferenzkern, mit dem die Konklusion (*THEN-*Teil) für das Gesamtkompatibilitätsmaß herbeigeführt wird. Dabei wird mit Hilfe des *Inferenz-*

32Bei scharfen Eingangsgrößen ist dies in der Regel der MIN-Operator.

<sup>31</sup>diese werden im folgenden englisch bezeichnet

<sup>33</sup> Die Aggregation könnte ebenfalls mit der OR-Verknüpfung erfolgen, wobei dann der MAX-Operator verwendet wird.

#### 5.4. REGELUNGSSTRATEGIEN IM SYSTEM 101

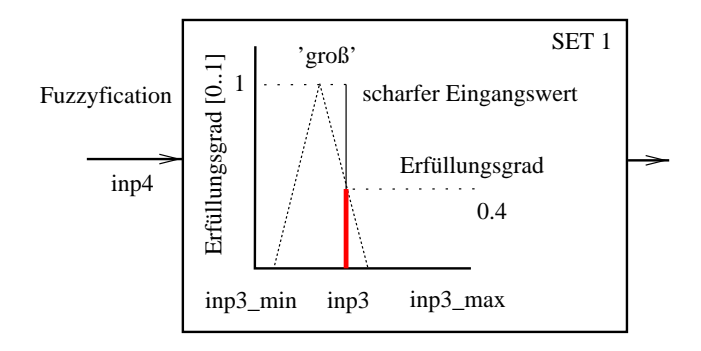

Abbildung 5.31: *Prämisse: Die Eingangsgröße* inp4 *wird über die Trapezfunktion einer Bewertung unterzogen, woraus ein Erfüllungsgrad dieser Prämisse respondiert.*

Operators  $Infop()$  dem  $Fuzzy-Output-Set$   $B_j$  ein neues  $Fuzzy-Set$   $B'_j$  zugeordnet.

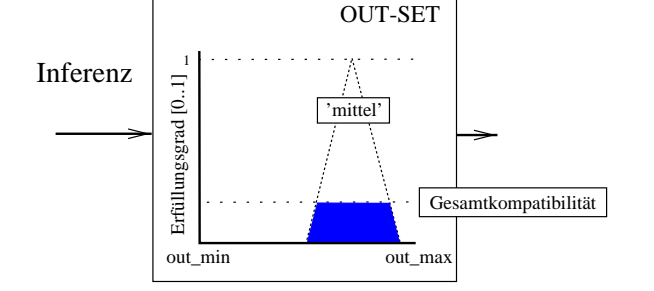

Abbildung 5.32: *Inferenz-Prozeß: Aus dem Erfüllungsgrad der verknüpften Prämissen wird eine Bewertung der Schlußfolgerung getroffen.*

Die am häufigsten verwendeten Operatoren sind das *algebraic product* und der *Minimum-*Operator, der die Ausgangsmenge beim Gesamtkompatibilitätsmaß abschneidet, d.h. die Ausgangsmenge wird *"geköpft"* (vgl. Abbildung 5.32).

$$
B_i' = InfOp(a_{j_{ges}}, B_j)
$$
\n
$$
(5.19)
$$

Die *Fuzzy-Output-Sets* Bj sind genau wie die Eingangsgrößen in Form von Zugehörigkeitsfunktionen<sup>34</sup> vordefiniert. Als Ergebnismenge der *Inferenz* erhält man  $m$  *Fuzzy-Sets*  $B'_{j}$ , genau soviele, wie Regeln definiert wurden. Diese werden bei der *Akkumulation* wieder miteinander verknüpft, so daß die Ausgangsgröße aus der *Fuzzy-Menge B'* resultiert.

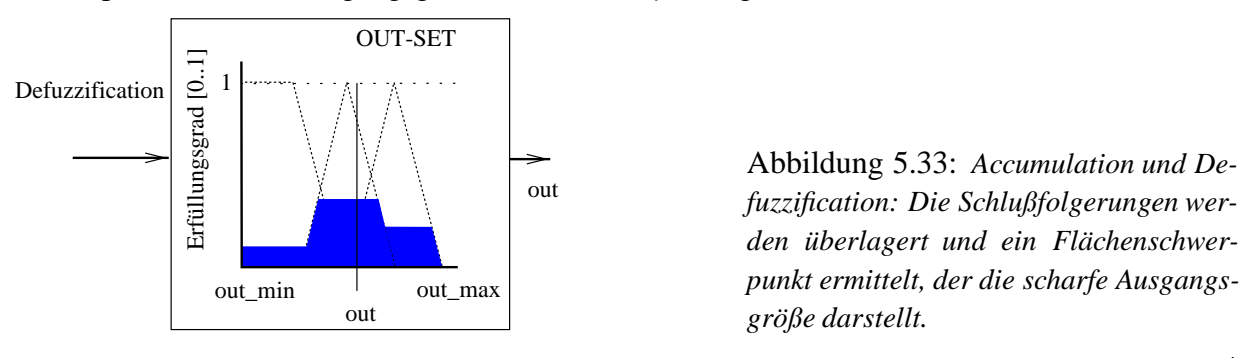

Dabei kommt in der Regel der *MAX*-Operator zur Anwendung, der alle "geköpften" Sets B' j miteinander vereinigt und somit die unscharfe Ausgangsgröße darstellt (vgl. Abbildung 5.33). Diese "unscharfe" Größe kann man als Wahrscheinlichkeitsverteilung für die Stellgröße interpretieren. Sie muß durch eine weitere Operation in eine scharfe Ausgangsgröße konvertiert

 $34$ engl. membership functions

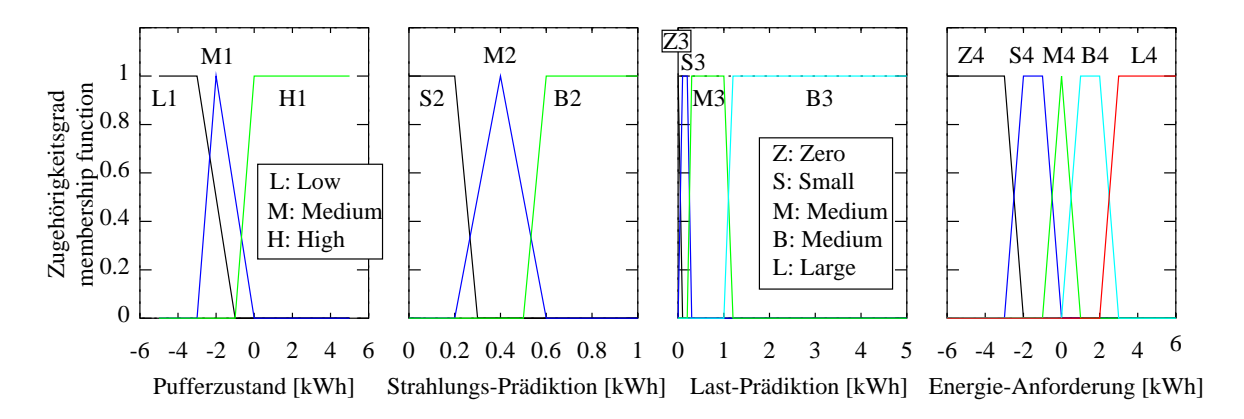

Abbildung 5.34: *Fuzzy Sets für die Eingangsgrößen und die Stellgröße der Pufferbereichsregelung*

werden, um als Stellgröße für die Ansteuerung eines Regelorgans herangezogen werden zu können. Man bezeichnet diesen Vorgang als *Defuzzification*. Für die dreiecks- und trapezförmigen *Fuzzy-Sets* stellt die Schwerpunktmethode die gebräuchlichste Methode dar. Der scharfe Ausgangswert entspricht bei dieser Methode dem Abszissenwert des Schwerpunktes der Fläche der *Fuzzy-*Ausgangsgröße35.

#### **5.4.4 Fuzzy Regelung des Nachheizsystems**

Wie aus Abbildung 5.29 zu erkennen, ist die optimale Regelung des Pufferbereiches nur durch die Kenntnis von Lastanforderung und Strahlungsangebot zu erzielen. Um das Potential einer solchen Regelung abzuschätzen, wurde ein idealer Prädiktor für den stündlichen Strahlungsgang und die Brauchwasserlast untersucht, der die zusätzlichen Eingangsgrößen für einen *Fuzzy Controller* liefert. Die in Abbildung 5.34 dargestellten *Fuzzy-Sets* wurden definiert.

Der Pufferzustand des Speichers stellt neben den Prädiktionsgrößen eine wichtige Eingangsgröße des Reglers dar. Mit Hilfe der integralen Temperatur der oberen 3 Speicherschichten wird der "Ladezustand" des Puffers bestimmt. Er wird mit dem Wertebereich36 zwischen *-*6 und 6 *kWh* den linguistischen Termen "*Low,Medium,High"* zugeordnet und stellt so eine der 3 Eingangsgrößen des *Controllers* dar. Das zweite *Set* liefert die Bewertung für die prognostizierte Strahlungsenergie auf die horizontale Fläche<sup>37</sup>. Die Strahlung wird mit Hilfe der Kollektorgleichung 4.1 korrigiert, um die Umgebungsbedingungen zu berücksichtigen. Das Lastprofil des Brauchwassers wird als stündliche Lastanforderungsenergie 0..5 *kWh* aufgeprägt, so daß der Zeithorizont der Prognose deutlich größer ist als die Zeitkonstante für das Aufheizen des Pufferbereiches. Das *Fuzzy-OUT-Set* ist in Abbildung 5.34 rechts dargestellt. Es definiert die Stellgröße Q<sub>demand</sub> des Nachheizbrenners für den Pufferbereich. Der Wertebereich umfaßt bewußt auch negative Werte, so daß eine Kompensation der positiven Stellgröße durch die Erfüllung weiterer Regeln stattfinden kann. Der über den *Fuzzyregler* bestimmte Stellwert wird vom konventionellen Regler

<sup>&</sup>lt;sup>35</sup>engl: center of gravity

<sup>&</sup>lt;sup>36</sup>Der Ladungszustand des Puffers wird aus der mittleren Temperatur des Bereitschaftsteils im Bezug auf die Nutztemperatur von 60 C ermittelt *(-*6 *kWh..*6 *kWh).*

<sup>37</sup>Im Rahmen dieser Arbeit werden keine Prädiktionsverfahren erörtert.

#### 5.4. REGELUNGSSTRATEGIEN IM SYSTEM 103

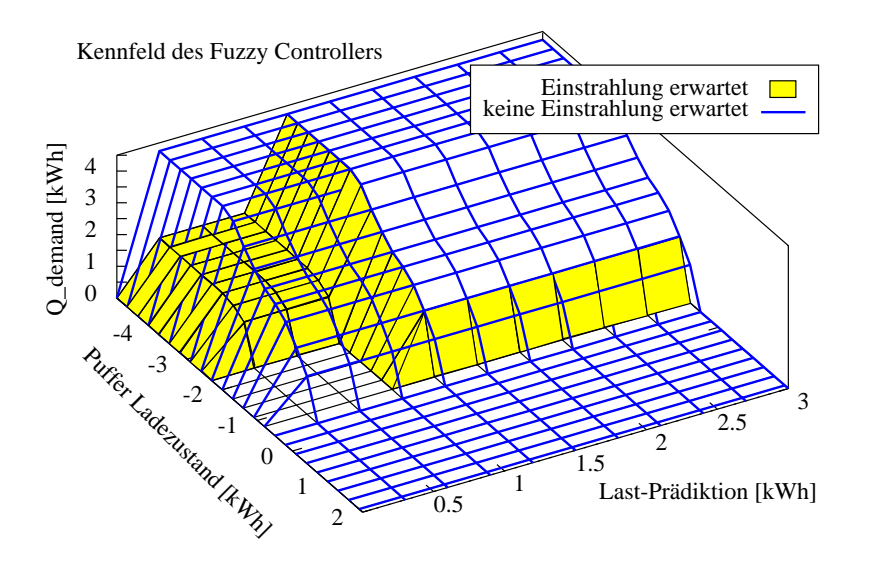

Abbildung 5.35: *Kennfeld des Fuzzy Controllers für die Pufferbereichsregelung*

Tabelle 5.3: *Gegenüberstellung der Regelung auf Nutztemperatur und des prädiktiven Fuzzy Controllers. Bei der Regelung auf Nutztemperatur wird der Kessel konventionell geführt, d.h. es wird eine Nachheizung bei Unterschreitung der Solltemperatur erzwungen.*

| System      | $\rightarrow$ t $Q_{SolarIn}  kWh $ is a | $Q_{Pumpe} kW$ | $\overline{P_{Pump_{max}}}[W]$ | $ Q_{Nachheiz} kWh $ |
|-------------|------------------------------------------|----------------|--------------------------------|----------------------|
| $3: T$ Nutz |                                          | .689           | 50                             |                      |
| 6: Fuzzy    | 673                                      | 1.538          | 150                            | 7.959 / 8.298        |

des Brenners auf einen Minimalwert  $Q_{demand,min}$ <sup>38</sup> begrenzt, um ein zu häufiges Zuschalten des Brenners zu verhindern.

Mit Hilfe einer empirischen Definition der Regelbasis wird nun ein Kennfeld für die Brennerregelung festgelegt, das in Abbildung 5.35 dargestellt ist. Das Kennfeld ist für eine prognostizierte Strahlungsenergie der folgenden Stunde von 0.4 *kWh* bzw. 0 *kWh* dargestellt. Man erkennt eine reduzierte Bedarfsanforderung  $Q_{demand}$  im Fall der erwarteten Solareinstrahlung. Die Anforderung  $Q_{demand}$  ist in beiden Fällen jedoch Null, falls der Puffer noch positive Bereitschaftsenergie besitzt, weil die zu erwartende Zapfenergie noch entnommen werden kann.

Um die Funktionsweise des prädiktiven *Fuzzy Controller* nachzuvollziehen, ist in Abbildung 5.36 der Zeitverlauf der Systemgrößen für die bereits diskutierten sommerlichen Tage dargestellt. Ein Vergleich der Simulation des *Fuzzy*-Reglers mit der effizientesten konventionellen Regelung (vgl. Beginn des Kapitels 5) ist Tabelle 5.3 zu entnehmen. Der Solareintrag steigert sich gegenüber dem auf Nutztemperatur geregelten System 3 trotz geringeren Fremdenergieeinsatzes für die Pumpe noch um ca. 2 *%*. Der Einsatz fossiler Energie für die Nachheizung des Pufferbereichs unterscheidet sich deutlich: Während bei der Nutztemperaturregelung mit konventioneller Puffernachheizung 10.33 *kWh* eingesetzt werden, benötigt die *Fuzzy-*Führung des Kessels lediglich 7.96 *kWh*. Der Effekt wird durch den Brennwertkessel begünstigt, da die Rücklauftemperatur des Kessels wesentlich niedriger ist. An der thermischen Energie  $Q_{Nachheiz/2}$ , die

<sup>&</sup>lt;sup>38</sup>Die Verbrennung wird erst bei kontinuierlicher Befeuerung schadstoffarm, deshalb wurde eine minimale Nachheizenergie von 1 kWh angenommen.

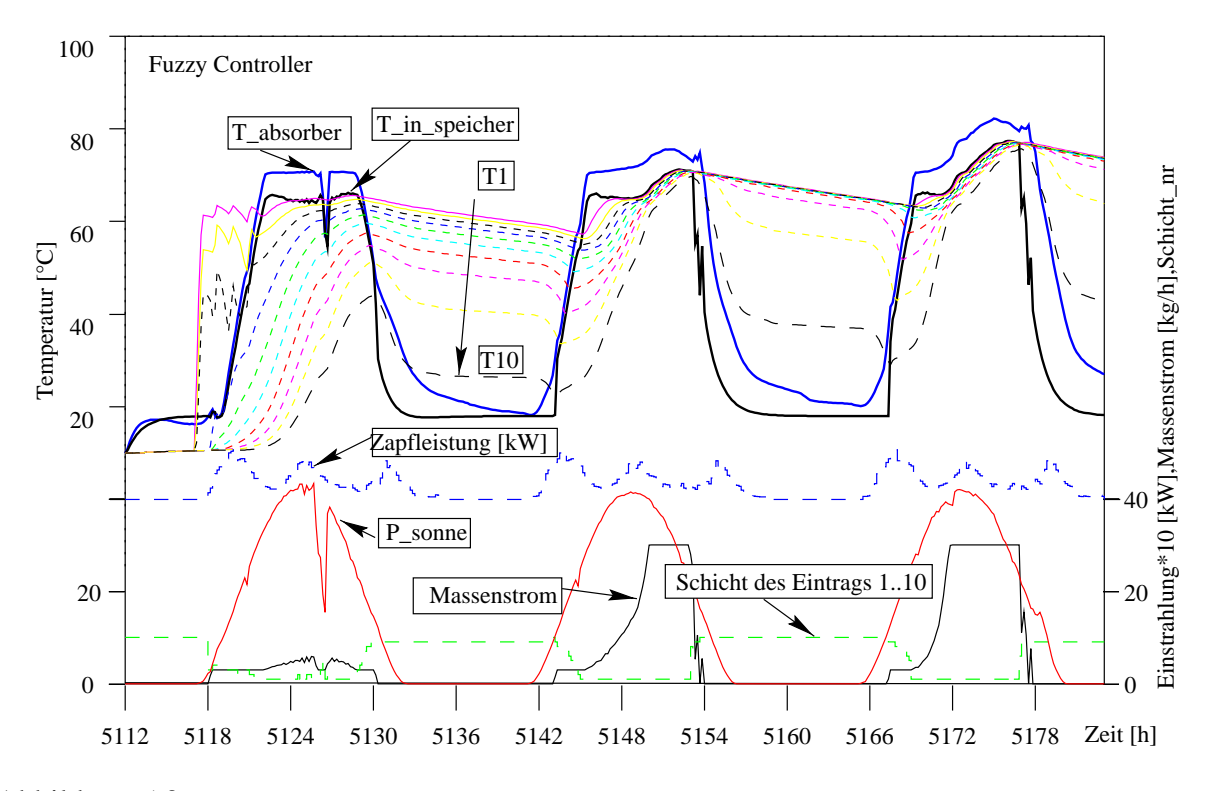

Abbildung 5.36: *Simulationsstudie (2. bis 4. August) mit nutztemperatur-geführter Kollektorkreisregelung und Fuzzy-Regelung des Brenners.*

dem Fluid zugeführt wird (Tabelle 5.3), ist ebenfalls eine deutliche Reduktion zu erkennen. Der Unterschied zwischen beiden Varianten beträgt hier 27 *%*, bezogen auf den eingesetzten fossilen Energieträger jedoch schon knapp 30 *%*.

Die Jahressimulation mit dem *Fuzzy Controller* bestätigt den Trend der 3-Tages-Sequenz. Die prädiktive Regelung des Pufferbereichs erreicht zwar, wie zu erwarten war, nicht den hohen Deckungsanteil des Systems mit Durchlauferhitzer (DL), aber der Deckungsanteil D kann immerhin um absolut 6.3 *%* verbessert werden. Das System ohne Pufferbereichsregelung mit nachgeschaltetem Durchlauferhitzer könnte den solaren Deckungsanteil D von 58 *%* erreichen. Allerdings ist diese Lösung wegen der verteilten Zapfstellen meist praktisch nicht umsetzbar, sofern nicht ein elektrischer Durchlauferhitzer eingesetzt wird. Dieser würde aber durch seinen hohen primärenergetischen Energieaufwand den Einsparungseffekt wieder zunichte machen.

Die Analyse des Speicherzustands zeigt den Einfluß der Pufferbereichsregelung deutlich. Dazu werden die Jahresdauerlinien einiger Temperaturen (Schicht 1 bis 3 und 10) für die beiden Systeme aufgetragen.

Die obere Temperatur ändert sich in Folge der *prädiktiven* Regelung kaum, sie bleibt in beiden Fällen auf Nutztemperaturniveau. Das bedeutet, daß es auch nachts nicht zur völligen Abkühlung im Speicher kommt, so daß zu jeder Zeit Warmwasser zur Verfügung steht.

In Abbildung 5.38 sind noch einmal alle untersuchten Systemvarianten bezüglich ihres solaren Deckungsanteils ( $D_{thermisch}$  und  $D$ ) aufgetragen. Betrachtet man den Deckungsanteil bezüglich der thermischen Energie  $D_{thermisch}$  (Vordergrund), so zeigt sich, daß schon unter den

#### 5.4. REGELUNGSSTRATEGIEN IM SYSTEM 105

Tabelle 5.4: *Auswertung der Jahressimulationen der Solarkreisregelung auf Nutztemperatur mit a) konventionellem Nachheizen des Pufferbereichs b) Fuzzy-geführtem Brenner c) ohne Puffernachheizung mit nachgeschaltetem Durchlauferhitzer*.

| System:      | $\nu_{thermisch}$ |         | $Q_{Pumpe}[kWh]$ | $D-D_{ref}$ | $D_{re}$ |
|--------------|-------------------|---------|------------------|-------------|----------|
| T Nutz       | 43.92 %           | 42.43 % | 40.73            |             |          |
| T Nutz fuzzy | 50.20 %           | 48.92 % | 34.99            | 6.28 %      | 14.3 %   |
| T Nutz DL    | 59.30 %           | 58.04 % | 34.59            | 15.38 %     | 35.0 %   |

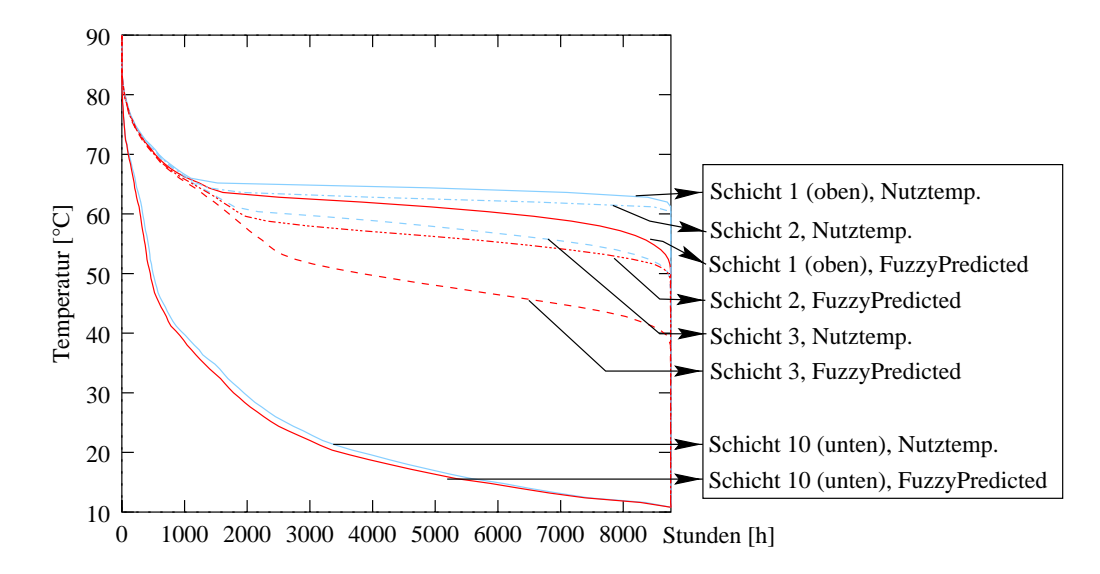

Abbildung 5.37: *Jahresdauerlinien einiger Speichertemperaturen für das konventionelle System mit Nutztemperaturregelung und das System mit fuzzy-geführter Kesselregelung*

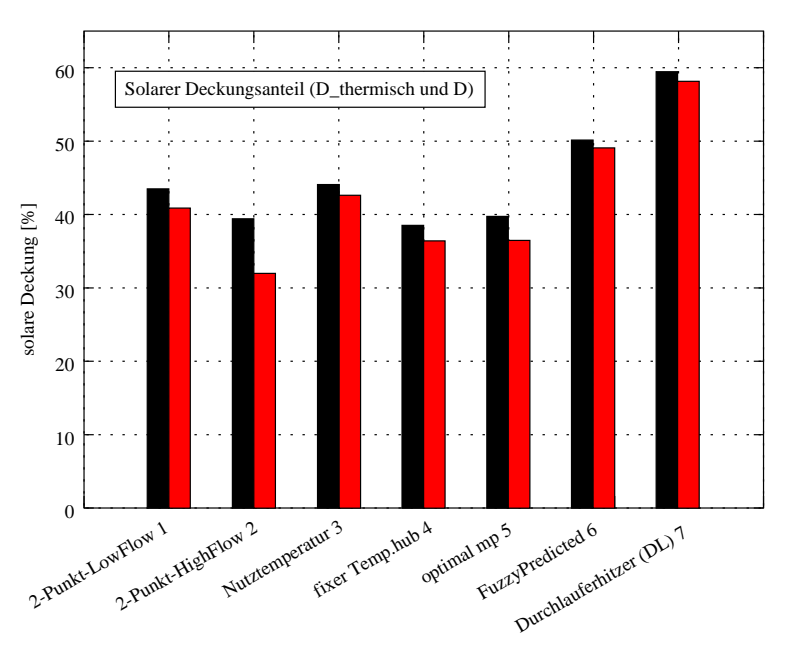

Abbildung 5.38: *Solarer Deckungsanteil für die untersuchten Brauchwassersysteme*

konventionellen Regelungskonzepten erhebliche Differenzen auftreten (ca. 5 *%)*. Prädiktive Regelungskonzepte (hier: *Fuzzy-Control*) erlauben eine Steigerung um ca. 10 *%*. Die ideale Pufferbereichsbevorratung könnte theoretisch nahezu den hohen Deckungsanteil eines System mit Durchlauferhitzer von knapp 60 *%* erwirtschaften. Bei Berücksichtigung der Fremdenergie für die Pumpe (Deckung <sup>D</sup>) ist zu beobachten, daß es zu einer erheblichen Reduktion infolge des "unnötigen" Stromverbrauchs kommen kann. Dies ist am Beispiel der konventionellen *2-Punkt-Regelung* deutlich zu erkennen, wo eine Minderung des Deckungsanteils  $D/D_{thermisch}$  von ca. 8 *%* auftritt.

## **Kapitel 6**

# **Regelung einer solarunterstützten Heizungsanlage**

### **6.1 Teilsolares Heizen, Voraussetzungen**

Solares Heizen gewinnt auch in Deutschland zunehmend an Bedeutung. Ein großer Marktanteil an solaren Heizungsanlagen ist seit einigen Jahren besonders in Österreich und der Schweiz zu beobachten. Bei der Dimensionierung einer solaren Heizungsanlage sind einige Faktoren zu beachten:

- Der Einsatz einer aktiven solaren Heizungsanlage erfordert ein Gebäude mit sehr geringem spezifischen Wärmebedarf. Liegt der spezifische Energiebedarf bei Wohngebäuden heute im Bereich von ca. 90 bis 110 *kWh/am*<sup>2</sup> , so sollte ein Gebäude, das aktiv solar beheizt wird, einen spezifischen Wärmebedarf von ca. *30-80 kWh/m*<sup>2</sup> *a* [AEE97] aufweisen.
- Die Dimensionierung der passiven und aktiven Solarflächen sollte gründlich erfolgen. So ist beispielsweise der *momentane* Solareintrag eines Flachkollektors ( $\eta_0 = 0.8$ ;  $k_{eff} =$  $4W/m^2K$ ) im Winter bedeutend geringer gegenüber des Ertrages einer modernen Wärmeschutzverglasung (*g-Wert 0.5, k-Wert 0.7*). Die Nutzbarkeit der Solarwärme kann aber durchaus im Falle der aktiven Anlage günstiger sein.
- In unseren Breitengraden ist *ohne* Saisonalspeicher keine vollständige solare Beheizung möglich, meist wird zusätzlich ein fossiler Energieträger zur Bereitstellung des Restenergiebedarfs herangezogen.

### **6.1.1 Strahlungsangebot und Kollektortyp**

Mit Hilfe der numerischen Simulation des Kollektorkreises mit gemessenen Klimadaten läßt sich der Einfluß der Kennwerte auf den Jahresenergieertrag ermitteln, so daß eine gezielte Anpassung an die Klimaregion und die Betriebsbedingungen erfolgen kann. Die folgenden Berechnungen stützen sich auf den gemessenen Klimadatensatz von Freiburg<sup>1</sup>, der im Rahmen des Meßpro-

<sup>1</sup>Die Globalstrahlungssumme entspricht der Summe aus dem Testreferenzjahr TRY7.

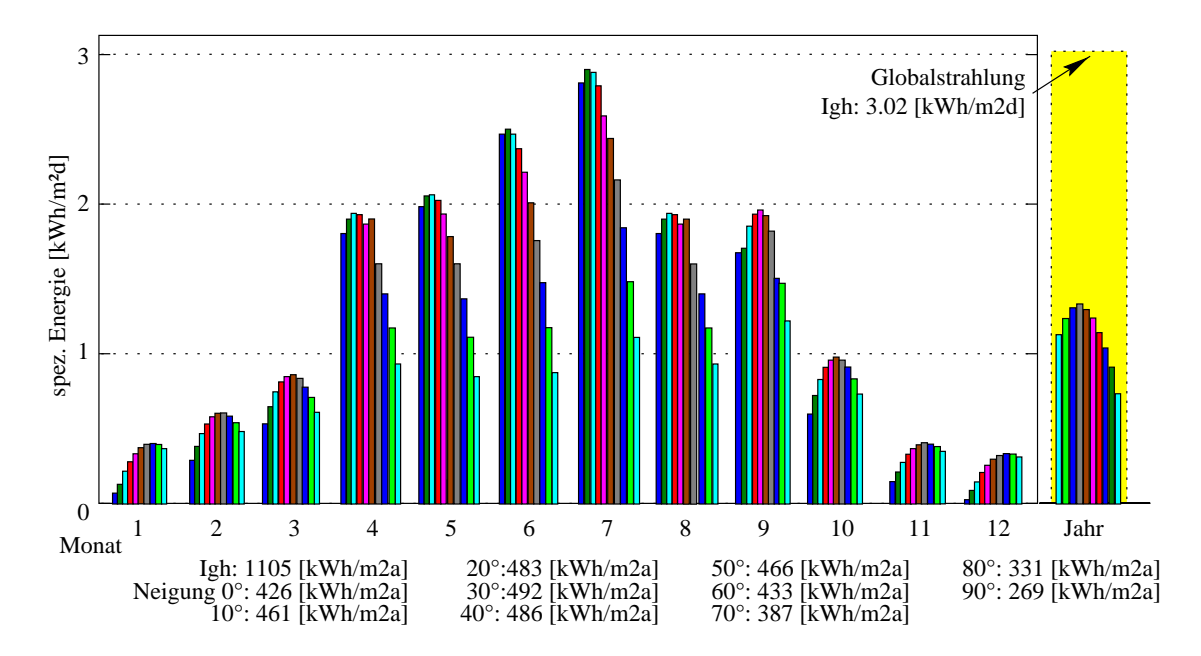

Abbildung 6.1: *Einfluß der Kollektorneigung auf den CPC-Kollektorertrag (T<sub>in</sub>=30°C, T<sub>out</sub>=65°C)* 

gramms "Solarhaus Freiburg" [ES94] aufgezeichnet wurde.

Der Bruttowärmeertrag des Kollektors wird aus dem thermischen Gewinn  $\dot{m} c_P (T_{KollOut} T_{KollIn}$ ) für eine fixe Austrittstemperatur des Kollektors systemunabhängig bestimmt. Simulationstechnisch wird die Austrittstemperatur mit Hilfe eines *PI-Reglers* (vgl. Kapitel 5) auf einen fixen Wert eingeregelt (hier 65 *C*), wobei eine feste Eintrittstemperatur (30 *C)* aufgeprägt wird. Sinkt die Austrittstemperatur unter die Eintrittstemperatur, so wird die Solarpumpe mit Hilfe des *2-Punkt-Hystereseglieds* wieder abgeschaltet. Abb. 6.1 stellt den Einfluß der Kollektorneigung bei Südausrichtung auf den spezifischen Energieertrag dar. Für die Parameterstudie wurde der *CPC-*Vakuumröhrenkollektor, der in Kapitel 4.1.4 beschrieben wird, herangezogen. Man erkennt deutlich, daß die winterliche Ausbeute bei starker Neigung (Südausrichtung) ansteigt, wobei gleichzeitig eine Ertragsminderung<sup>2</sup> in den Sommermonaten die Folge ist.

Die Gegenüberstellung von *CPC-* und Flachkollektor in Abbildung 6.2 zeigt deutlich, daß der *CPC-*Kollektor bei allen untersuchten Neigungswinkeln (0 *bis* 90 ) einen höheren thermischen Ertrag erwirtschaftet. Dies ist auf den Betriebspunkt des Kollektors zurückzuführen, der für diese Untersuchung mit einer fixen Eintrittstemperatur ( $T_{KollIn}$ ) und einer auf Nutztemperatur von 65 *C* geregelten Austrittstemperatur festgelegt wird. Der Vergleich des winterlichen Energieertrages von Flach- und Röhrenkollektor zeigt vor allem bei kleinen Neigungswinkeln<sup>3</sup> eine deutliche Differenz von bis zu 200 % (10°-Neigung:  $Q_{CPC}/Q_{FK}$ ). Ein günstiger Anstellwinkel für den Winterbetrieb scheint der Neigungswinkel von ca. 70° zu sein, wo es zu Jahreswirkungsgraden im Bereich von 30 bis 45 *%* im Jahresverlauf kommt. Eine noch stärkere Neigung verbessert den winterlichen Ertrag kaum, es kommt jedoch zur deutlichen Reduktion des sommerlichen Ertrages.

<sup>2</sup>Diese ist wegen der bisher problematischen sommerlichen Stillstandssicherheit meist erwünscht.

<sup>3</sup>Der absolute Energieertrag ist hier sehr gering.

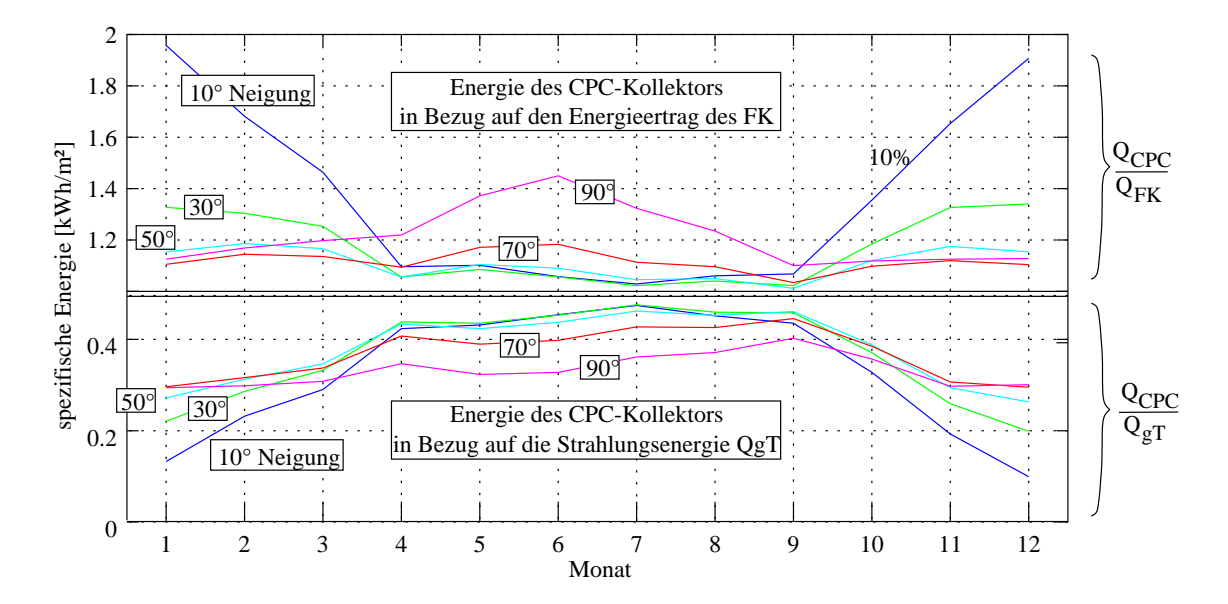

Abbildung 6.2: *Relativer Kollektorertrag des CPC-Kollektors im Bezug auf den Flachkollektor* QCPC =QF K *(oben) bei Variation der Kollektorneigung. Unten aufgetragen ist der Energieertrag im Bezug auf die Globalstrahlungsenergie auf verschieden geneigte Fläche, wobei der Kollektor bei einer festen*  $E$ intrittstemperatur  $T_{KollIn}$ =30°C mittels PI-Regler auf eine Austrittstemperatur von  $T_{KollOut}$ =65°C.

Bei Variation der Eintrittstemperatur *(*Abbildung *6.3)* läßt sich die Wechselwirkung von Wärmeverlustkoeffizient und optischem Wirkungsgrad demonstrieren: Bei hoher Betriebstemperatur ist ein effizienter *k-Wert* von Bedeutung, bei niedriger Betriebstemperatur dominiert der optische Wirkungsgrad  $\eta_0$ .

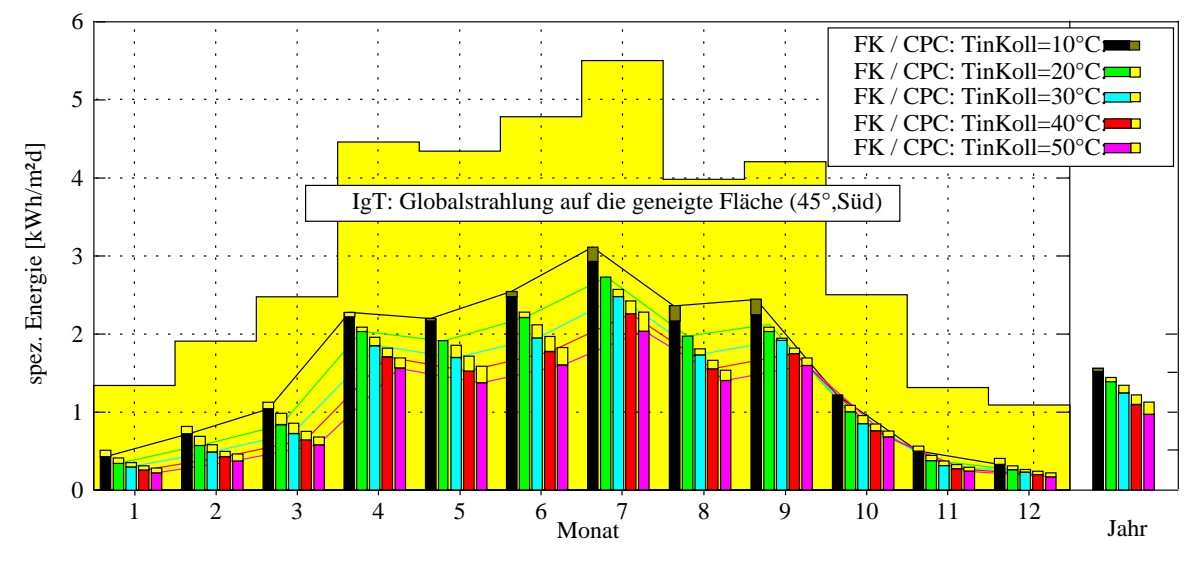

Abbildung 6.3: *Spezifischer Tagesertrag des Kollektors (CPC und FK) bei Variation der Eintrittstemperatur (Orientierung Süd, Neigung 45 C). Der CPC-Kollektor erwirtschaftet bei geringer Eintrittstemperatur weniger Energie im Vergleich zum Flachkollektor.*

Am relativen Solarertrag  $Q_{CPC}/Q_{FK}$  in Abbildung 6.4 erkennt man deutlich die Qualitäten

des *CPC-*Vakuumröhrenkollektors, der gerade in der winterlichen Jahreszeit einen um bis zu 30 *%* höheren Energieertrag aufweist. Im Sommer kommt es allerdings bei niedriger Vorlauftemperatur (10 *C*) mitunter zu einem geringeren Wirkungsgrad, da der optische Wirkungsgrad  $\eta_{0,CPC} = 0.64$  deutlich geringer im Vergleich zum Flachkollektor  $\eta_{0,FK} = 0.81$  liegt.

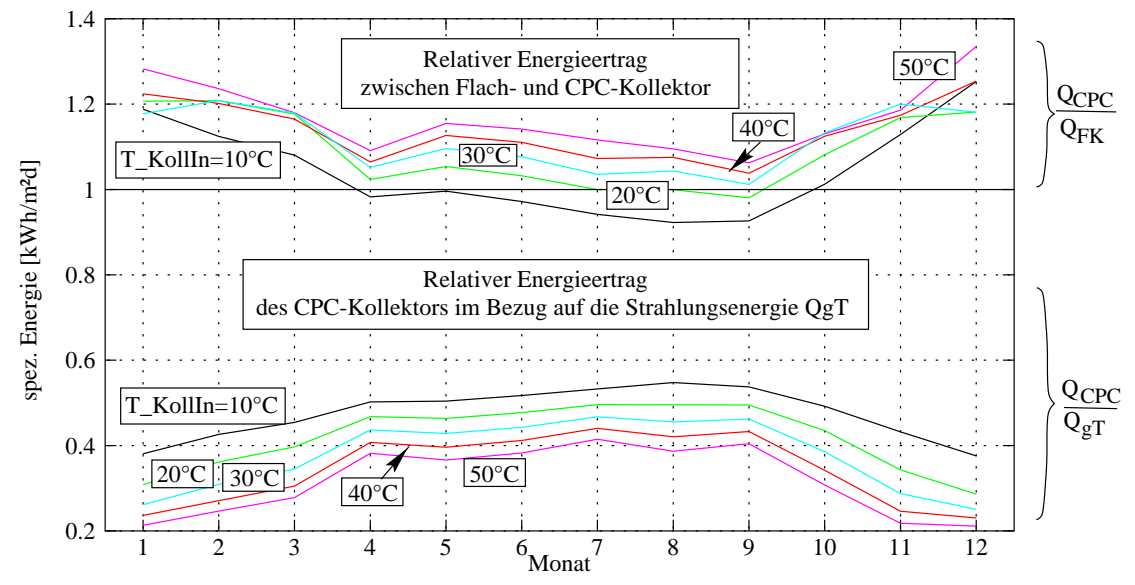

Abbildung 6.4: *Relativer Kollektorertrag (CPC und FK) bei Variation der Eintrittstemperatur sowie effektiver Wirkungsgrad des CPC bezogen auf die Globalstrahlung IgT.*

Der Einfluß des Einstrahlungswinkelkorrekturfaktors *(IAM)* ist an der Entwicklung  $Q_{CPC}/Q_{qT}$ der relativen Energieausbeute bei fixer Eintrittstemperatur von 30 *C* in den Übergangsmonaten zu beobachten: Der *CPC-*Kollektor erwirtschaftet relativ zum Flachkollektor (FK) durch den günstigeren Strahlungswinkel deutlich mehr Energie4 .

Der Einfluß der Betriebstemperatur des *CPC-*Kollektors deutet auf die Notwendigkeit einer geringen Betriebstemperatur hin. Aus diesem Grund sollte zur solaren Raumheizung eine Flächenheizung, die mit einer geringen Vorlauftemperatur zu betreiben ist, eingesetzt werden. Geht man von einer mittleren Kollektortemperatur von ca. 35 °C aus (10°C..65°C, bzw. 25<sup>o</sup>C.:50<sup>o</sup>C) so ist mit monatlichen Kollektorwirkungsgraden<sup>5</sup> (CPC) bis zu 38 % zu rechnen. Durch ungünstigere Witterungs- oder Betriebsbedingungen kann der Ertrag auf 20 *%* absinken.

<sup>4</sup>Der absolute Energieertrag in bezug auf die Globalstrahlung (Abb. 6.4) verhält sich jedoch monoton steigend bei reduzierter Eintrittstemperatur.

<sup>5</sup>im *High-Flow* Betrieb bei 50 *kg/hm*<sup>2</sup>

#### **6.1.2 Systemdimensionierung**

Bei der Systemdimensionierung wird in Abhängigkeit des Benutzerbedarfs (Warmwasser / Heizung) eine Auslegung der Kollektorfläche und des Speichervolumens vorgenommen. Eine Faustformel für die "wirtschaftliche" Dimensionierung des Speichers besagt, daß *ca.* 70-100 *l/m*<sup>2</sup> Volumen bezüglich der Kollektorfläche vorzusehen sind. Für saisonale Speicherung erhöht sich das Speichervolumen eklatant. In Abbildung 6.5 ist der spezifische tägliche Energieertrag des *CPC-*Kollektorfeldes (Neigung 70 , Orientierung Süd) dargestellt, wobei die Variation von Kollektorfläche und Speichervolumen für einen spezifischen Volumenanteil von 100 *l/m*<sup>2</sup> angesetzt wurde. Die Wärmelast beträgt für diese Untersuchung bezüglich des Warmwassers ca. 8 *kWh/d* (4-Personenhaushalt) und *ca.* 70 *kWh/m*<sup>2</sup> bei 85 *m*<sup>2</sup> Wohnfläche.

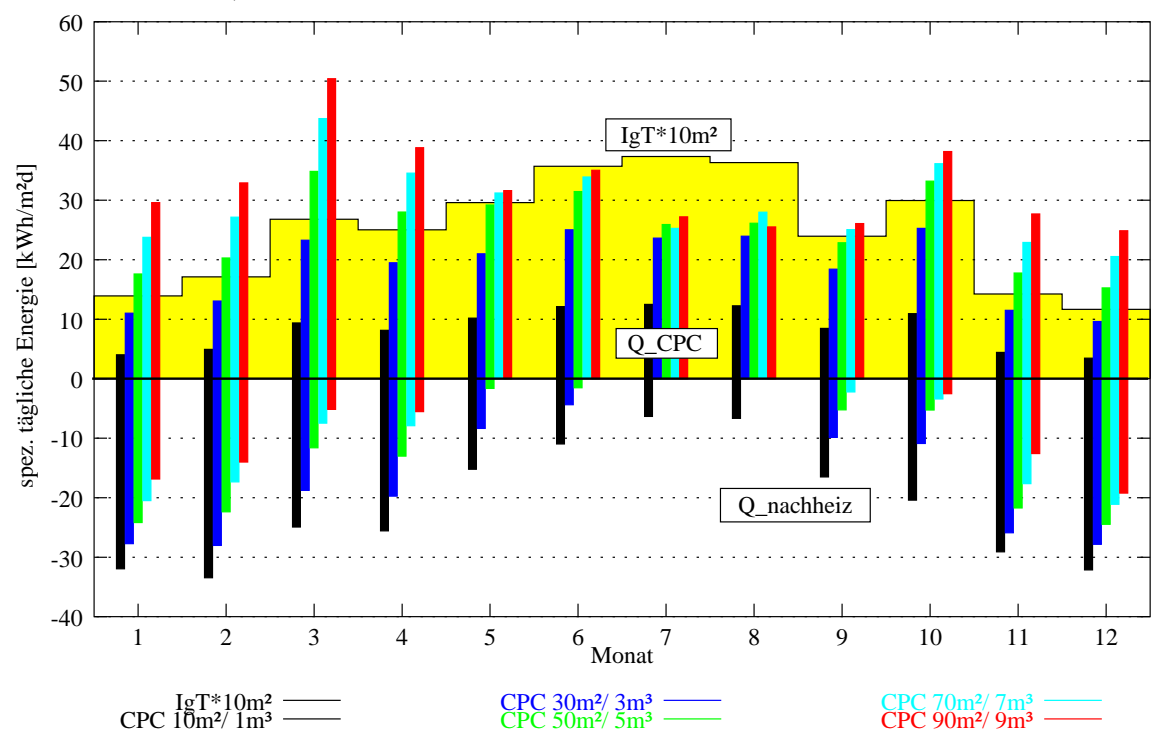

Abbildung 6.5: *Kollektorenergieertrag des CPC und Nachheizenergie bei Variation der Aperturfläche des Kollektors und des Speichervolumens.*

Die Abbildungen 6.6 und 6.7 demonstrieren die Jahresentwicklung der wichtigsten Systemenergien für das Fallbeispiel mit einer Auslegung von 10  $m^2/1m^3$  <sup>6</sup> bzw. 50  $m^2/5m^3$  aus Abbildung 6.5. An der Zuheizenergie  $Q_{nachheiz}$  ist die deutliche Reduktion erkennbar, die sich für die größere Anlage ergibt. Allerdings erkennt man auch die solare Überschußenergie  $Q_{solarIn}$ , die im Sommer in den Speicher eingetragen wird. Infolge der Sicherheitsbegrenzung der Solarkreispumpe wird der Solarkreis in dieser Zeit häufig abgeschaltet.

<sup>6</sup>Aperturfläche / Speichervolumen

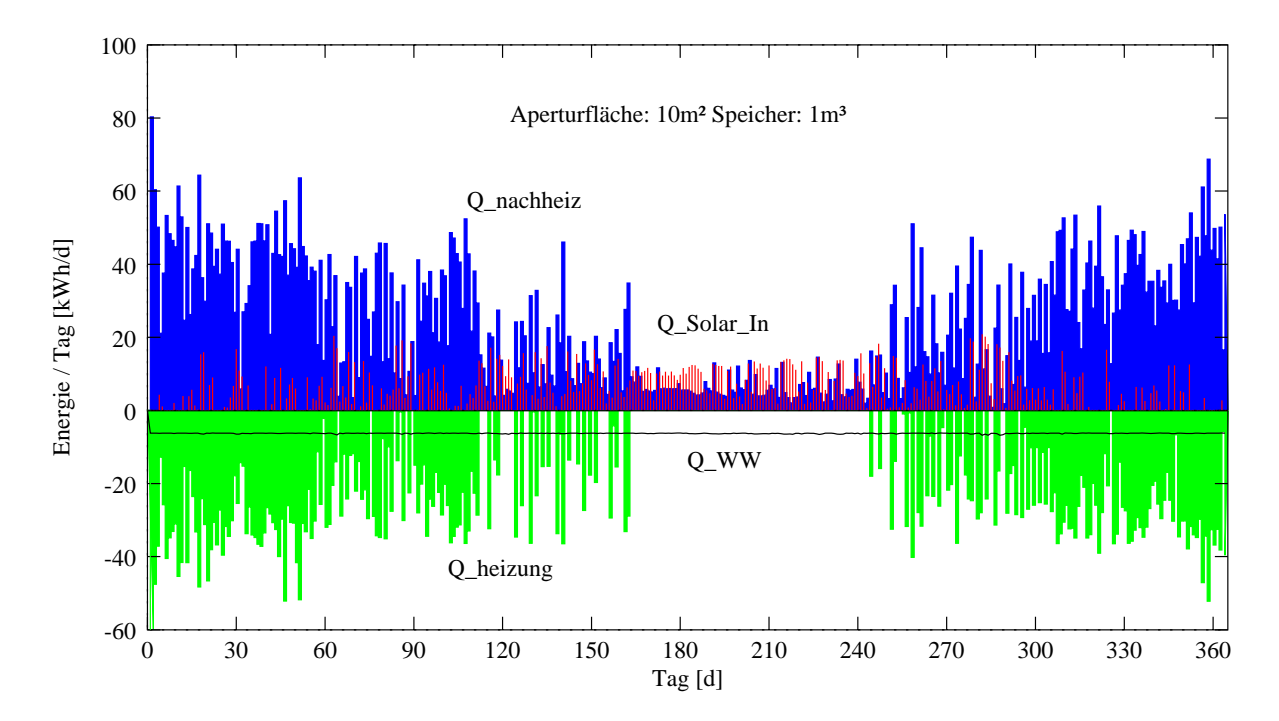

Abbildung 6.6: *Systemenergien für eine solare Heizungsanlage mit 10m*<sup>2</sup> *Aperturfläche und 1m*<sup>3</sup> *Speichervolumen im Jahresverlauf.*

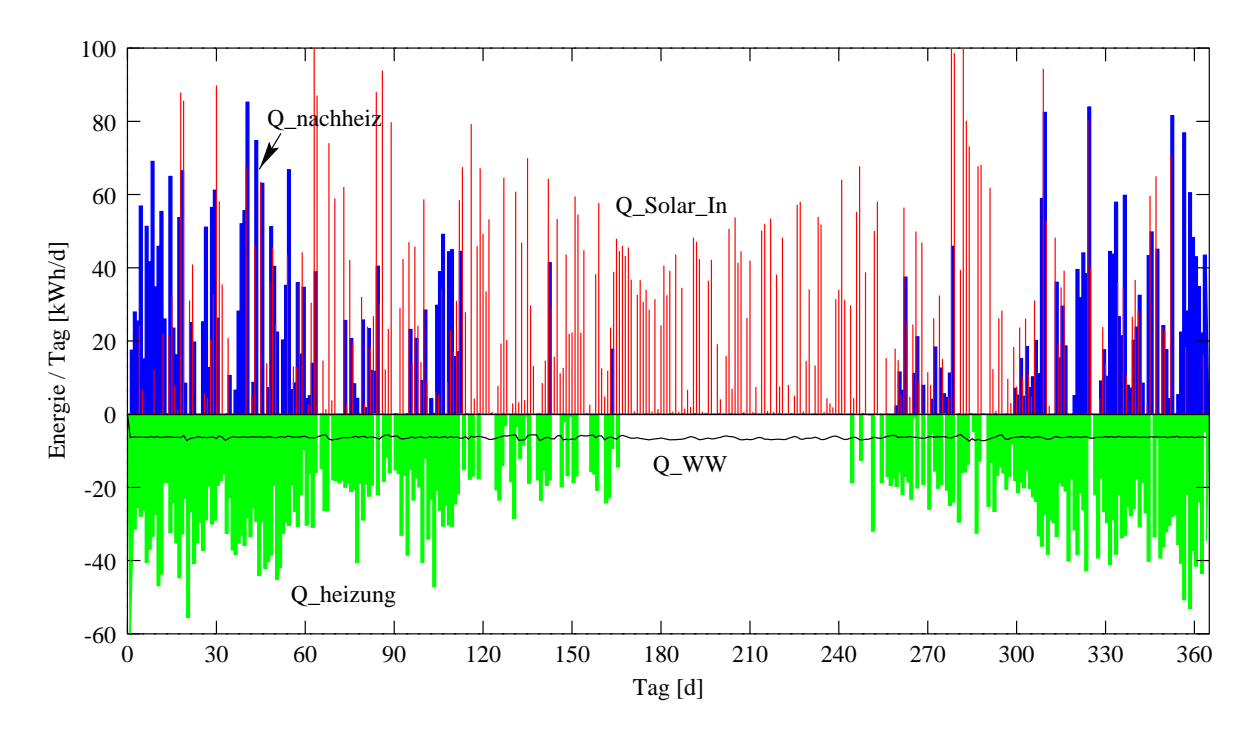

Abbildung 6.7: *Entsprechende Systemenergien bei einer CPC-Kollektorfläche von 50 m*<sup>2</sup> *und einem Speichervolumen von 5m*3

### **6.2 Systembeschreibung einer solaren Heizungsanlage**

Es wurde ein solares Heizungssystem untersucht, das ein Niedrigenergiegebäude einer Grundfläche von 84 m<sup>2</sup> über eine Flächenheizung versorgt. Das Gebäude wird durch die südorientierte Fensterfläche (21 m<sup>2</sup>) ferner passiv solar erwärmt und mit einem stündlichen Luftwechsel von 0.7 berechnet. Der Jahresenergiebedarf liegt somit für das Freiburger Klima im Bereich von 70 *kWh/m*<sup>2</sup> und damit deutlich unter der heute gültigen Wärmeschutzverordnung. Ein Teil der thermischen Verluste des Solarpufferspeichers mit Hilfe des *Equation-Moduls* in *ColSim* als interne Gewinne aufgeprägt. Das Kennfeld der Flächenheizung wurde gemäß Abbildung 4.21 (Seite 60) festgelegt, wobei eine Parallelschaltung von 6 Elementen erfolgte. Der Heizkreis ist dynamisch an das Gebäude gekoppelt (vgl. Kapitel 4.5.3) und verfügt über ein Mischventil, das zur Temperaturbegrenzung (60 °C) der Wandheizung herangezogen wird. Das Brauchwassersystem (vgl. Abbildung 6.12, Seite 118) ist einschließlich der Kaltwasserleitung<sup>7</sup> über einen externen Wärmetauscher am Pufferspeicher angebracht. Die Solltemperatur und der Massenstrom werden über ein zyklisches Tageszapfprofil (*load\_profile*) von außen aufgeprägt.

Der Pufferspeicher mit einem Volumen von 5 m<sup>3</sup> ist als Schichtspeicher bezüglich des Solareintritts ausgelegt und wird über einen externen Wärmetauscher an das Kollektorfeld angebunden. Bis heute wird bei Kollektorfeldern die Trennung von Primär- und Sekundärkreis wegen des hohen Wärmeübergangs des Tauschers verwendet. Im *Low-Flow* Betrieb (10 *kg/hm*<sup>2</sup> ) erreicht der Massenstrom ca. 500 *kg/h*. Das Speichermodell wurde mit *n=*100 Schichten abgebildet, wobei ein Bereitschaftsteil von 3 Schichten entsprechend 150 Litern Volumen berücksichtigt wurde.

Der Nachheizkreis wurde somit mittels einer Ventilsteuerung so abgebildet, daß zur Nacherwärmung des Warmwasserteils Pufferwasser der Schicht 4 (von oben nach unten gezählt) als Rücklauf zum modulierenden Brennwertkessel geführt wurde und anschließend in der oberen Schicht 1 wieder eingebracht wird. Die Variationsstudien haben ergeben, daß die Entnahme des kälteren Wassers an weiter unten gelegenen Schichten nicht zweckmäßig sind, solange die Nutztemperatur oben fest eingeregelt wird. Dabei wird zwar der Brennwertwirkungsgrad verbessert, es führt allerdings dazu, daß der Speicher solange umgeschichtet wird, bis er nahezu keinen Temperaturgradienten mehr in vertikaler Richtung aufweist. Der Heizungspuffer wurde mit einer Ventilbeschaltung im mittleren Bereich von Schicht k=6 bis 76 untergebracht.

Der Heizkreis wird über die Zirkulationsabgänge (*out17* und *out18*) dem Mischer (T-Stück) und dem Brennwertkessel zugeführt, wodurch ein gleichzeitiger Betrieb von Heizkreismassenstrom und Nachheizmassenstrom für Warmwasser erfolgen kann. Im untersuchten System (vgl. Abbildung 6.12 auf Seite 118) wurde der Kessel bewußt als "Durchlauferhitzer" vor dem Heizkreis untergebracht, um unnötige Bereitschaftsverluste zu verhindern. Diese hydraulische Schaltung erfordert allerdings die modulierende Ansteuerung des Kessels, da die Leistung lastabhängig geführt werden muß, um eine Vorlauftemperaturregelung zu realisieren.

<sup>&</sup>lt;sup>7</sup>Auf die Zirkulationsleitung wird in diesem Schema verzichtet, da die Zapfstellen in unmittelbarer Umgebung des Speichers liegen.

### **6.3 Regelungskonzept**

### **6.3.1 Konventionelle Regelung**

Bei der konventionellen Regelung einer solaren Heizungsanlage wird der Bereitschaftsteil des Warmwassers stehts im oberen Bereich des Pufferspeichers auf Nutztemperaturniveau (z.B. 65 C) gebracht. Üblich sind auch Zeitschaltuhren, mit deren Hilfe die Nachheizung beispielsweise in der Nacht unterdrückt werden kann.

Die Vorlauftemperatur des Heizkreises wird in der Regel entsprechend einer definierten Heizkennlinie in Abhängigkeit der Außentemperatur geführt. Eine Thermostatenregelung am Heizkörper reduziert unabhängig davon den Massenstrom im Heizkörper, falls die Solltemperatur im Raum überschritten wird.

### **6.3.2 Solares Heizungssystem mit wissensbasierter prädiktiver Regelung**

Die Technologie der *Fuzzy-Logic* stellt eine Möglichkeit dar, wissensbasierte Regelungskonzepte für die immer komplexer werdenden Anlagenkonzepte zu realisieren. So besteht bei der Regelung des Heizkreises das Optimierungspotential darin, die Freigabe der Pumpe sowie die Vorlauftemperatur in Abhängigkeit des erwarteten Solareintrages zu führen. Um diese Regelung zu realisieren, wurde im Rahmen dieser Arbeit ein *Fuzzy Controller* untersucht, der als Eingangsgrößen die Außentemperatur, die prognostizierte Solareinstrahlung<sup>8</sup> und die Raumtemperatur verwendet. In Abhängigkeit der *"scharfen"* Eingangsgrößen erfolgt die Zuordnung zu den sog. *Fuzzy-Sets*, die den Zugehörigkeitsgrad zu den linguistischen Variablen bestimmen.

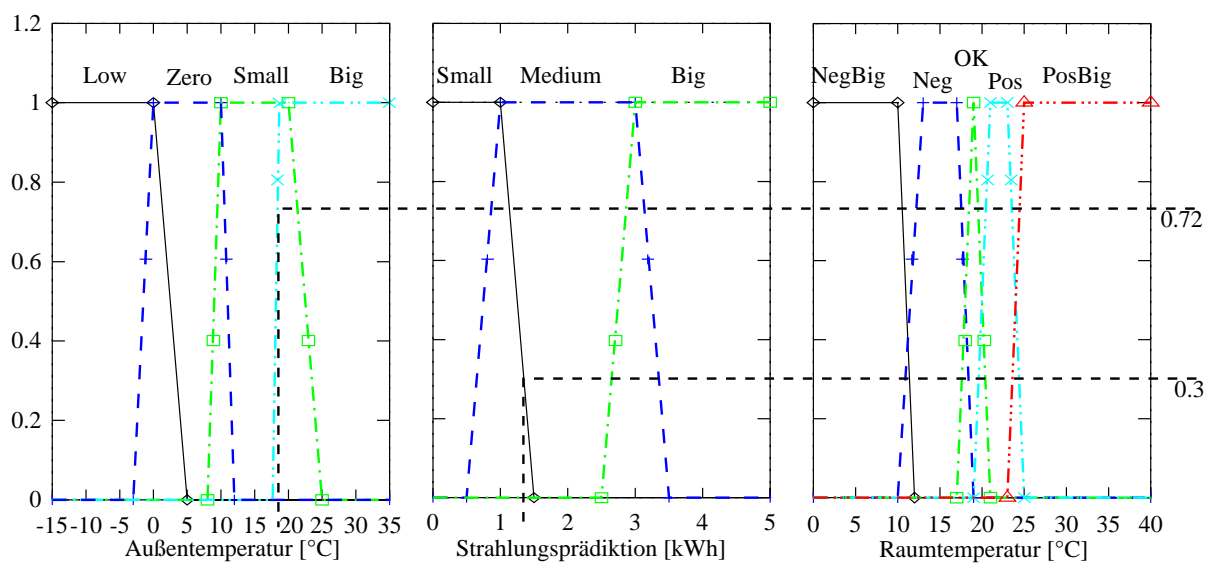

Wie aus Abbildung 6.8 hervorgeht, wird aus den Eingangsgrößen eine Stellgröße *"Freigabe"*

Abbildung 6.8: *Fuzzy Input Sets zur Regelung eines Heizkreises bei Räumen mit solar passiven Strahlungsgewinnen.*

<sup>8</sup>Der erwartete Strahlungseintrag wird einer Wetterprognose entnommen, die nicht modelliert wurde.

#### 6.3. REGELUNGSKONZEPT 115

(vgl. Abbildung 6.9) ermittelt, die zur Ansteuerung der Heizkreispumpe und zur Korrektur der Vorlauftemperatur herangezogen wird. Mit dem *Inferenzschritt (If..then)* des *Fuzzy Controllers* wird eine *"unscharfe"* Führungsgröße bestimmt, die in diesem Falle das Zeitprofil der *Freigabe*-Funktion<sup>9</sup> des Tages definiert. Das Profil setzt sich aus den linguistischen Variablen *"Cold,*

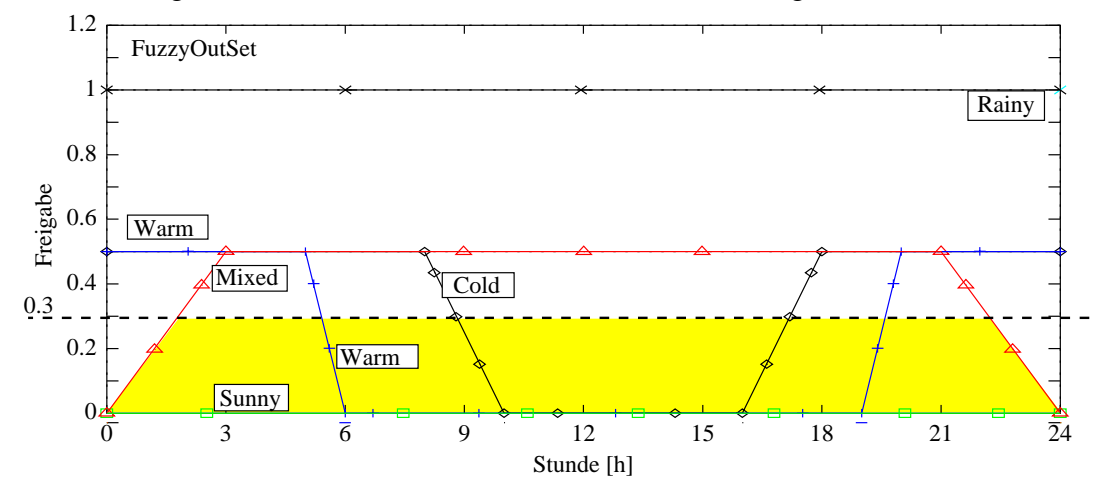

Abbildung 6.9: *Führungsgröße des prädiktiven Fuzzy Controllers der Heizkreisregelung: Das "OutSet" wurde anhand der Uhrzeit skaliert, so daß sich tageszeitliche Profile generieren lassen. Mit Hilfe der Wissensbasis wird entsprechend der Ertragsprognose und der erwarteten Last ein entsprechendes Profil aktiviert.*

*Warm, Sunny, Rainy, Mixed"* zusammen, die mit Hilfe der Regelbasis von 20 Regeln aktiviert werden können. Beispielsweise gilt:

#### *Rule15: IF"Input1=Big" AND "Input2=Small" THEN "Output=Mixed"*

Um die Stellgröße zu erlangen, wird zunächst über einen *MIN-Operator* die kleinste Zugehörigkeit der einzelnen Prämissen einer Regel *(If-Teil)* ermittelt (vgl. Abbildung 6.8 gestrichelte Linien)0.3), um daraus den Erfüllungsgrad der Stellgrößeneigenschaft zu ermitteln *(Then*-Teil, vgl. Abbildung *6.9,* Eigenschaft *"Mixed")*. Die Zugehörigkeitsfunktion dieser Eigenschaft wird dann in Höhe des Erfüllungsgrades abgeschnitten, so daß dabei ein reduziertes Trapez entsteht. Nachdem alle Regeln abgebildet wurden, erhält man eine Menge von resultierenden Stellgrößenzugehörigkeiten, die in der Regel mit Hilfe des *MAX-Operators*<sup>10</sup> miteinander verknüpft werden. Normalerweise erfolgt nun die sog. *Defuzzifizierung* der *"unscharfen"* Zugehörigkeitsverteilung der Stellgröße<sup>11</sup>, um zum *"scharfen"* Stellwert zu gelangen: Die hier untersuchte Regelung benutzt das Zeitprofil der *"Freigabe"* direkt, um die Heizkreispumpe zu steuern bzw. die Vorlauftemperaturkorrektur vorzunehmen. Die Implementierung des *Fuzzy-Algorithmus* erfolgte in *ANSI-C* ohne direkte graphische Anbindung, so daß die Portierbarkeit auf unterschiedliche Plattformen gewährleistet ist. Die Ausgabe eines Skriptes ermöglicht zusätzlich eine komfortable Visualisierung, die mit Hilfe des *Public Domain* Programms *GNUPLOT* erstellt wurde.

<sup>9</sup>Die Stellgröße "Freigabe" definiert die Pumpenlaufzeit innerhalb einer vollen Stunde; sie wird ebenfalls zur Absenkung der Vorlauftemperatur herangezogen.

<sup>10</sup>Bei der *MAX-Operation* wird in *ColSim* die "Horizont"-linie der einzelnen *Sets* gebildet.

<sup>11</sup>überlappende, "geköpfte" Trapezfunktionen des Stellgrößen-*Sets*

#### 116 KAPITEL 6. REGELUNG EINER SOLARUNTERSTÜTZTEN HEIZUNGSANLAGE

Abbildung 6.10 zeigt eine Sequenz aus den Systemsimulationen vom 25. Januar bis 1. Februar, die mit Hilfe von Klimameßdaten von Freiburg durchgeführt wurden. Neben der globalen Einstrahlung IgT auf die Kollektorapertur erkennt man die Raumtemperatur  $T_{raum}$ , die Vorlauftemperatur des Flächenheizsystems  $T_{VL}$ , den Heizkreismassenstrom  $\dot{m}_{htg}$  und die Führungsgröße *"Freigabe"* des *Fuzzy Controller.* Ferner ist die Kesselleistung für den Betrieb einer

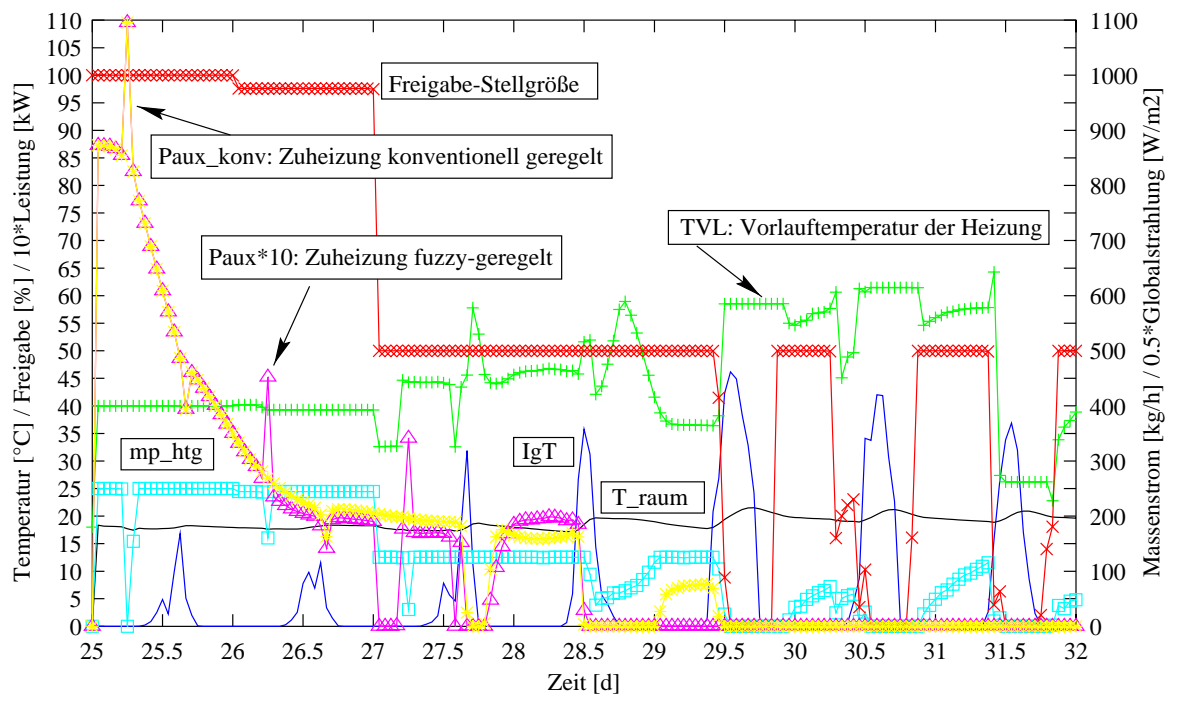

Abbildung 6.10: *Systemdynamik am Beispiel einer Sequenz Ende Januar / Februar:*

konventionellen Nachheizung<sup>12</sup> P<sub>aux,konv</sub> und der *fuzzy-geregelten* Nachheizung P<sub>aux</sub> zu erkennen. Die morgendlichen Spitzen werden dabei durch die Nachheizung des Bereitschaftsteils des Warmwassers verursacht, der sich im oberen Teil des Puffers befindet.

Man erkennt, daß nach wenigen sonnigen Tagen kein Zuheizbetrieb  $P_{aux,kony}$  mehr erfolgen muß: noch geringer wird die Nachheizung  $P_{aux}$  bei Berücksichtigung des prognostizierten Strahlungsaufkommens. Die *"Freigabe"* ist anfänglich bei geringer Strahlung nahe *eins*, vermindert sich entsprechend des Strahlungsaufkommens bis auf *null*, so daß die Heizkreispumpe schließlich abgeschaltet werden kann. Die Fremdenergie der Pumpe verringert sich durch diese Technik über das Jahr um ca. 40 *%* . Aus dem Histogramm in Abbildung 6.11 ist zu ersehen, daß die Raumlufttemperatur der Zone für beide Regelungskonzepte ähnlich verteilt ist, die Durchschnittstemperatur im Falle der *Fuzzy Regelung* jedoch etwas niedriger liegt. Infolge der Verschattungseinrichtung an den Fenstern treten auch im Sommer keine Temperaturen oberhalb von 26 *C* auf. Die Jahresauswertung des Kessels ergibt einen Nachheizenergieaufwand von ca. 2781 *kWh/a (*32.7 *kWh/m*<sup>2</sup> *a)*, wobei der Brauchwasserbedarf bei ca. 8 *kWh*/d liegt. Damit liegt das *fuzzy-geregelte* System um ca. 9,5 *%* unterhalb des Nachheizenergiebedarfs des konventionell geregelten Systems.

<sup>&</sup>lt;sup>12</sup>Diese stellt die einzige visualisierte Größe des konventionell geregelten Systems da.

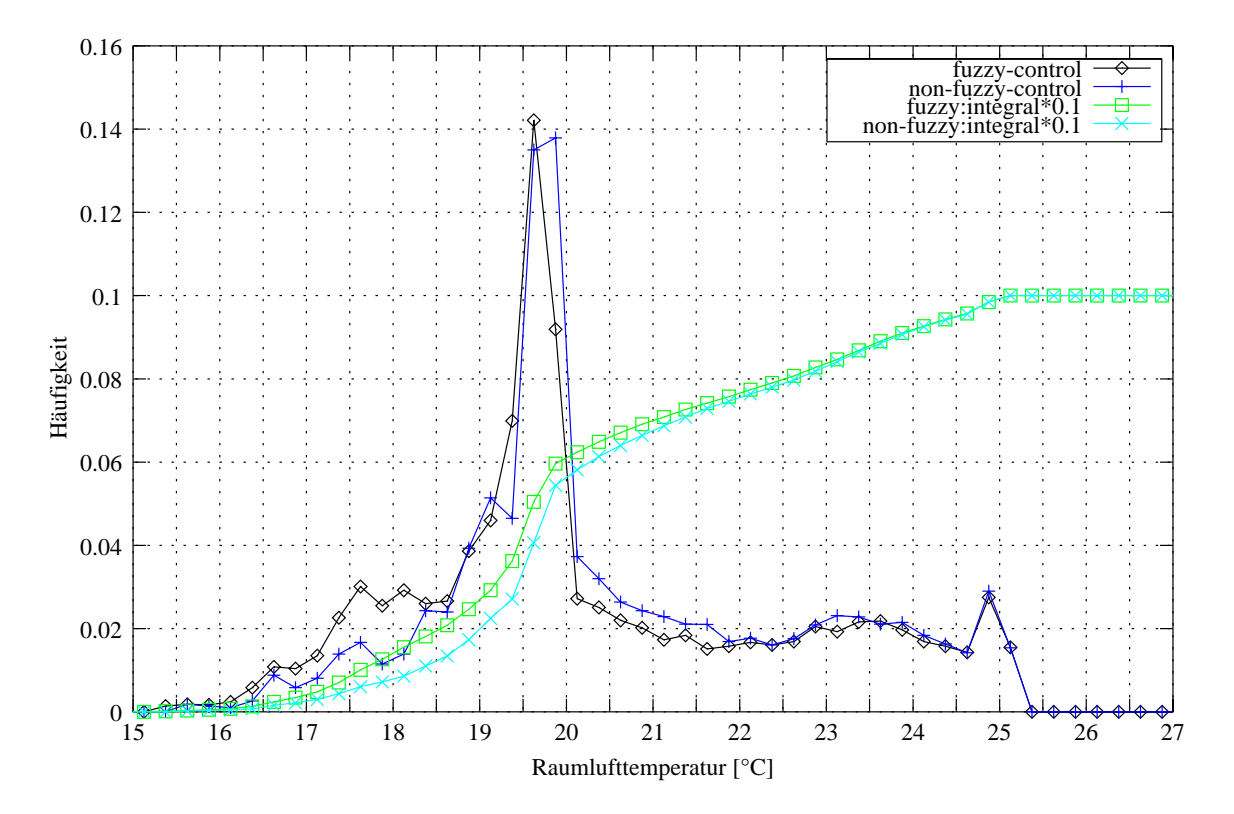

Abbildung 6.11: *Histogramm der Raumtemperatur als Jahresauswertung von Fuzzy- bzw. konventioneller Regelung.*

Die Untersuchungen zeigen, daß die hohe Systemkomplexität simulationstechnische Studien bezüglich verschiedener Regelungskonzepte nahe legt. Man erkennt ferner, daß der Einfluß auf den Energieeinsatz nicht unerheblich ist, daher wird bei der Regelungsentwicklung in Zukunft die dynamische Simulation eine entscheidende Rolle spielen.

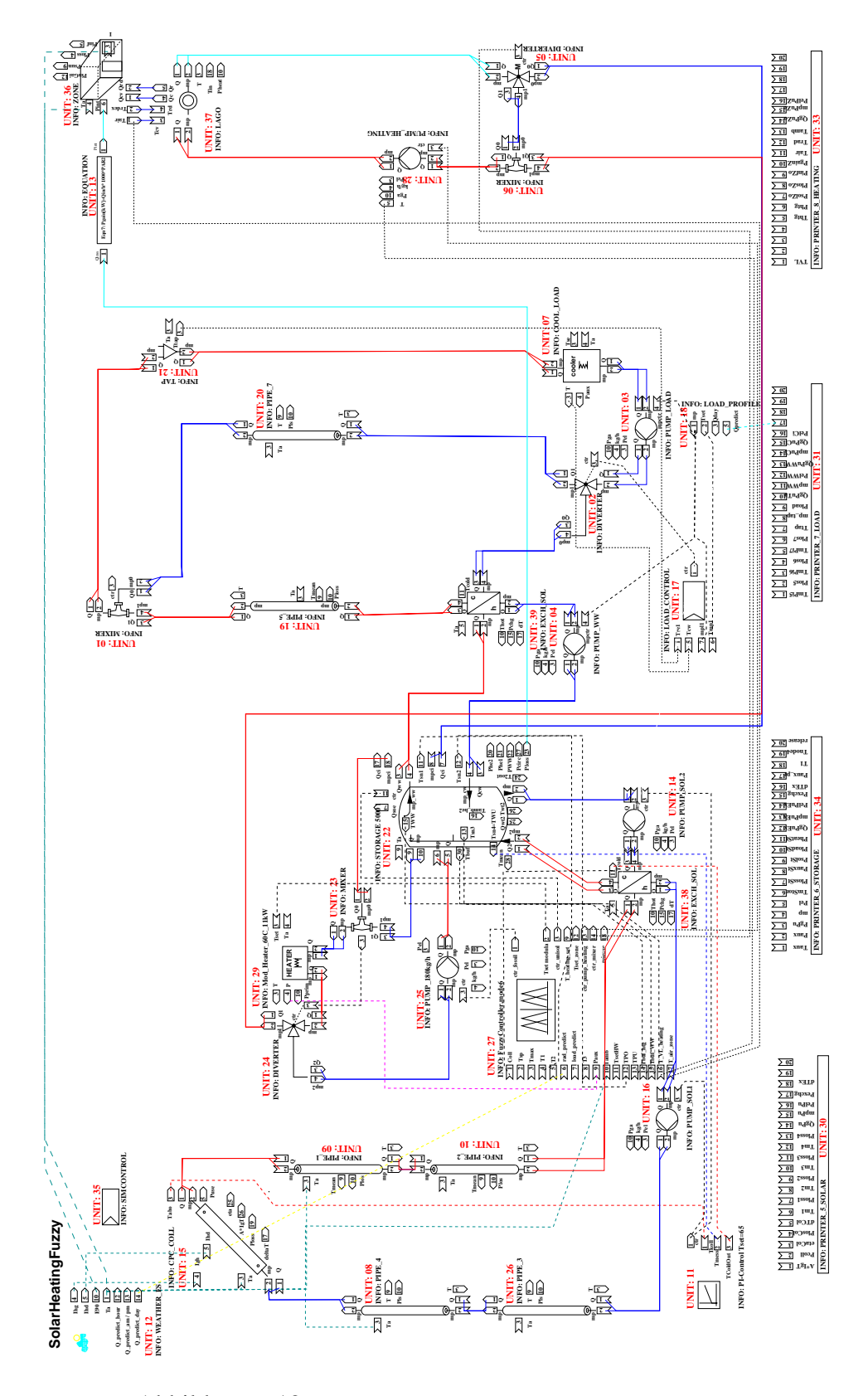

Abbildung 6.12: *Anlagenschema der heizungsgekoppelten Anlage*

# **Kapitel 7**

## **Zusammenfassung und Ausblick**

Aus den Erfahrungen, die innerhalb der Arbeiten [Witt91] und [Witt93] mit thermischer Systemsimulation gesammelt wurden, wurde ein Konzept und eine Implementierung einer Simulationsumgebung entwickelt, das einige grundlegende Funktionalitäten aufweist:

- Die Simulationsumgebung verfügt über modulare Einheiten, die eine schnelle Modifikation von Simulationsschemata (vgl. [Trn88]) ermöglichen.
- · Die Verknüpfung der Module erfolgt über graphische Methodik. Dadurch wird das "Mergen" von Teilanlagen möglich.
- Die Parametrisierung der Module wird über Pop-Up-Menü oder Texteditor vorgenommen.
- Eine Exportfunktion konvertiert aus der graphischen Repräsentation ein kompaktes ASCII-Simulationsskript mit allen systembeschreibenden Parameter- und Verknüpfungsinformationen.
- Die Simulationsroutine greift auf das ASCII-Simulationsskript zurück, um die dynamische Entwicklung der Anlage zu berechnen. Dabei werden Wetter- oder Meßdaten verwendet, die in Tagesdatenfiles mit beliebiger Zeitskalierung untergebracht sind.
- Eine simultane Visualisierung beliebiger Zustandsgrößen des Systems im "Online-Plot" ermöglicht ein schnelle Fehlerdiagnose. Dabei wird auf bewährte Public Domain Software *GNUPLOT* [gnu97] zurückgegriffen.
- Im Initialisierungsschritt der Simulation wird eine feste Abfolge der "UNITS" definiert, die zu numerischer Stabilität und reproduzierbaren Ergebnissen führt (Anordnung im Simulationsskript ist beliebig).
- Die Massenstrombilanz ermöglicht eine weitere Fehlerdiagnose besonders in verzweigten hydraulischen Kreisen.
- Die Systemenergiebilanzierung überprüft permanent die Energieströme, die durch eine definierte Systemgrenze fließen. Die gespeicherte Systemenergie, die in den thermischen Kapazitäten aller Module steckt, wird in bezug auf die Referenztemperatur von 0 *C* erfaßt.
- Die finite Differenzentechnik, die in *ColSim* Verwendung findet, erlaubt die Abbildung einer hohen Zeitauflösung, die für die Regelungstechnik sowie Validierungsverfahren notwendig ist.
- Neuartige Regelungstechnik, wie beispielsweise *Fuzzy Control*, wurde in die modulare Struktur eingebunden und erlaubt so die Bewertung in bezug auf das Energieeinsparungspotential.

Die Arbeit umfaßt die Validierung des Speicher- und Kollektormodells, die mit Hilfe einer meßtechnischen Charakterisierung erfolgte. Dabei stand die Bestimmung des heute typischen *Low-Flow* Betriebspunkts im Vordergrund.

Die Untersuchungen verschiedener Solarkreisregelungen für eine solare Brauchwasseranlage wurden herangezogen, um eine geeignete Durchflußregelungsstrategie zu finden. Hierbei stellte sich heraus, daß der Einfluß auf den solaren Deckungsanteil im Bereich von ca. 3 *%* liegt. Ein kritischer Faktor bezüglich eines geringen Massenstroms im Solarkreis ist der Wärmeübergang zwischen Absorber und Fluid im Kollektor. Das Einsparungspotential für die Fremdenergie zum Betrieb der Solarkreispumpe ist erheblich größer gegenüber der thermischen Ausbeute, hier sind Differenzen bezüglich der Strategien bis zu Faktor 4 aufgetreten.

Im Bereich der Systemregelung ist die Abstimmung der Regelung auf Nutzerverhalten und Wetter von zentraler Bedeutung. Ein vielversprechender Ansatz ist hierbei die prädiktive Regelung, die im Rahmen dieser Arbeit mit Hilfe eines *Fuzzy Controllers* untersucht wurde. Das Potential wurde für eine Brauchwasseranlage bestimmt, indem ein Vergleich mit dem System mit Durchlauferhitzer angestellt wird. Die solare Deckung kann gegenüber der nicht prädiktiven Regelung um *ca.* 6 *%* verbessert werden, das System ohne Pufferhaltung hingegen liegt um weitere 9 % günstiger.

Bei Heizungssystemen wird die Raumtemperaturregelung durch die passiven Solargewinne beeinflußt, auch hier kann die prädiktive Führung der Vorlauftemperatur und Pumpe eine Kompensation bewirken. Durch die träge Masse des Gebäudes kann ferner eine gewisse Entladung dieser Kapazitäten toleriert werden, um die Heizwärme über Solarstrahlungsgewinne verzögert in das System einzubringen. Hierzu wurde ein prädiktiver *Fuzzy Controller* herangezogen, der die Führungsfunktion über den Tag in Abhängigkeit des Strahlungsaufkommens vorgibt. Auch hier ist eine beträchtliche Einsparung von ca. 9.5 *%* im Bezug auf das untersuchte Niedrigenergiehaus ermittelt worden.

Aus den Simulationsstudien wird deutlich, daß im Bereich der Regelungsstrategien für solarthermische Systeme erhebliches Potential zur Optimierung der Systemwirkungsgrade und zur Reduzierung der elektrischen Hilfsenergie für Pumpen besteht. Neuartige Regelungstechniken, wie beispielsweise *Fuzzy Control* erlauben den wissensbasierten Entwurf der Stellfunktionen. Man kann somit "Expertenwissen" in die Systemregelung integrieren und heute schon verfügbare Rechenleistung der leistungsfähigen *Micro Controller* voll nutzen. Das *Fuzzy Control* Modul von *ColSim* wurde in *ANSI-C* implementiert, wodurch die Portierbarkeit auf *Micro Controller* Umgebungen gewährleistet ist.

## **Literaturverzeichnis**

- [AEE97] Fink, C.: Heizen mit der Sonne, Handbuch zur Planung und Ausführung von solaren Heizungssystemen für Einfamilienhäuser. Arbeitsgemeinschaft Gleisdorf 1997
- [Bron85] Bronstein, I.; Semendjajew, K.: Taschenbuch der Mathematik;BSB B. G. Teubner Verlagsgesellschaft, Leipzig 1985
- [Duffi91] Duffie, J. A.; Beckmann, W.A. Solar engineering of thermal processes. New York : Wiley, 1980
- [Beu36] Beuken, D. L.: Wärmeverluste bei periodisch betriebenen Öfen. Dissertation Freiburg 1936
- [Cso92] Csordas G.F.: Plume Entrainment Effects in Solar Domestic Hot Water Systems Employing Variable-Flow-Rate Control Strategies. Solar Energy Vol.49, 1992
- [EMPA88] Frank, Th.: Instationärer Wärmedurchgang nach der Response-Faktoren-Methode , Forschungsbericht der eidgenössischen Materialprüfungs- und Forschungsanstalt, CH-Dübendorf 1988
- [Erk92] Erker, H.: Vorausschauende Regelung von Heizungsanlagen basierend auf einer lokalen Wettervorhersage, Dissertation Universität Kaiserslautern 1992
- [Epa96] EPA 96: DELTA: A blind fuzzy controller using fuzzy logic; Final Report 1996
- [ES94] BMBF-Projekt Fraunhofer Institut für Solare Energiesysteme: "Energieautarkes Solarhaus", Freiburg 1994
- [Reck90] Recknagel, H.; Sprenger, E.: Taschenbuch für Heizung und Klimatechnik. Oldenburg Verlag 1990
- [Rou97] Rouvel, L.: Ein regelungstechnisches Modell zur Beschreibung des thermisch dynamischen Raumverhaltens, HLH Bd. 48 (1997), Nr. 10
- [Schw86] Schwarz,H.R.: Numerische Mathematik. B.B. Teubner Stuttgart 1986
- [Nord97] Nordoff S., Landorff B.: Fool and Fox; Fuzzy System Development Tools.Universität Oldenburg 1997

#### 122 LITERATURVERZEICHNIS

- [Föll94] Föllinger, O.: Regelungstechnik. Heidelberg, Hüthig, 1994
- [Föll82] Föllinger, O.; Franke, D.: Einführung in die Zustandsbeschreibung dynamischer Systeme Oldenbourg Verlag, 1982
- [Föll93] Föllinger, O.: Laplace- und Fourier-Transformation. Heidelberg, Hüthig, 1993
- [Föll90] Föllinger, O: Lineare Abtastsysteme. Oldenburg 1990
- [Ker78] Kernighan, B. W. ; Ritchie, Dennis M.: The C programming language. Prentice-Hall, 1978
- [Clar85] Clarke, J. A.: Energy Simulation in Building Design. Bristol: Hilger, 1985
- [Kopp79] van Koppen, C.:The Actual Benefits of Thermally Stratified Storage in Small and Medium Sized Solar Systems, Sun II, Proc. of ISES Biennial Meeting, Atlanta 1979
- [Küb84] Kübler, R.; Hahne, E.: Measurement and Calculation of Heat Transfer Capacity Rate of Heat Exchangers in Hot Water Storages. Tagungsbericht Sonnenforum , Berlin 1984
- [Mit71] Mitalas G. P.; Stephenson, D.G.: Calculation of Heat Conduction Transfer Functions for Multi-layer Slabs. ASHRAE Annual Meeting Washington 1971
- [Rock96] Rockendorf, G.: Bedeutung und Bestimmung des Kollektorwirkungsgradfaktors bei Sonnenkollektoren. Tagungsband 6. Symp. Thermische Solarenergie OTTI 1996
- [Trn88] TRNSYS: Klein, S.A.; Beckmann, W.A.: A Transient System Simulation Program Solar Energy Lab, Madison Wisconsin, 1988
- [Hof98] Hoffmann, J.: MATLAB und SIMULINK: beispielorientierte Einführung in die Simulation dynamischer Systeme. Addison-Wesley-Longman 1998
- [Hol89] Hollands K.: A Review of Low-Flow, Stratified-Tank Solar Water Heating Systems. Solar Energy Vol 43 1989
- [Din4703] Deutsches Institut für Normung: DIN 4703/04 Prüfverfahren Heizelemente. DIN 4757 Prüfverfahren für Kollektorcharakterisierung
- [Per95] Perers, B.: Optical Modelling of Solar Collectors and Booster Reflectors under non Stationary Conditions, Ph. D. University Uppsala 1995
- [Pre96] Press, W. H.: Numerical recipes in C. Cambridge University Press, 1996
- [Mrqt94] MRQT van der Linden, G.; van Dijk, D.: MRQT User Guide; PASSYS Project, Joule Program of European Communities 1994
- [Lin98] Linux Distribution SuSE Linux Rel.5.2. Fürth 98

#### LITERATURVERZEICHNIS 123

- [Witt91] Wittwer, C.: Simulation eines fußbodenbeheizten Raums mit wettervorhersagegeführter Vorlauftemperaturregelung. Studienarbeit Universität Kaiserslautern 1991
- [Witt93] Wittwer, C.: Durchflußregelung einer solaren Kollektoranlage mit Schichtspeicher. Diplomarbeit Universität Kaiserslautern 1993
- [Witt96] Wittwer, C.: Implementierung des 2x4 Knotenmodells eines Kollektors und die Validierung anhand von Meßdaten bei Normal- und Low-Flow-Betrieb. Tagungsband 6. Symp. Thermische Solarenergie OTTI 1996
- [Witt97] Wittwer, C.: Untersuchung verschiedener Regelungskonzepte für thermische Solaranlagen mit Hilfe des modularen Simulationssystems ColSim . Tagungsband 7. Symp. Thermische Solarenergie OTTI 1997
- [Witt98] Wittwer, C.: Simulation eines wissensbasierten Regelungskonzeptes mit ColSim. 8. Symp. Thermische Solarenergie OTTI 1998
- [Winn83] Winn, Byron C.: Controls in Solar Energy Systems. Advances in Solar Energy. American Solar Energy Society 1983
- [Wü85] Winn, Byron C.: Promising Control Alternatives for Solar Heating Systems Solar Energy Engrg. 107, 1985
- [ESun96] Wittwer, C.: A Flexible Simulationprogram for Multi Tasking Operating Systems to Investigate Controllers in Thermal Solar Systems. Proceedings EuroSun Freibug 1996
- [Xfig97] Smith, B. : XFIG Facility for Interactive Generation of figures, Version 2.0: coordination by Brian Smith bvsmith@lbl.gov
- [ETH96] Staubli, T.: Wirkungsgradverbesserung bei Kleinumwälzpumpen. ETH Zürich Pumpentagung Karlsruhe 1996
- [Schä96] Schäfer, F.: Untersuchungen zum dynamischen Betriebsverhalten thermischer Kollektoranlagen, Diplomarbeit Fraunhofer-ISE 1996
- [Schm42] Schmidt, E.: Das Differenzenverfahren zur Lösung von Differentialgleichungen der nichtstationären Wärmeleitung, Diffusion und Impulsausbreitung, VDI-Forschungshefte, Band 13, 1942
- [Schö76] Schöne, A. Simulation technischer Systeme. Band 1-3, Carl Hanser Verlag, München-Wien 1976
- [Scho98] Schossig, P.: Vermessung und Modellierung der Winkelabhängigkeit des Wirkungsgrades konzentrierender Kollektoren. 8. Symp. Thermische Solarenergie OTTI 1998
- [Schu91] Schumacher, J.: Digitale Simulation regenerativer elektrischer Energieversorgungssysteme. Dissertation Universität Oldenburg 1991

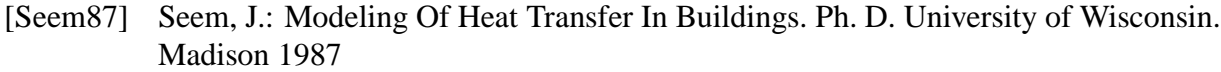

- [gnu97] Williams, T.; Kelley, C.: GNUPLOT: An Interactive Plotting Program. info-gnuplot@dartmouth.edu 1997
- [Va98] Vahrenholt, F.: Reihe Analysen und Vorträge: Globale Marktpotentiale für erneuerbare Energien, Deutsche Shell AG 1998
- [VDI94] VDI-Wärmeatlas. VDI-Verlag, 7.Auflage, 1994
- [Zad65] Zadeh, L.A.: Fuzzy Sets. Information and Control, Vol. 8, 1965

## Nomenklatur

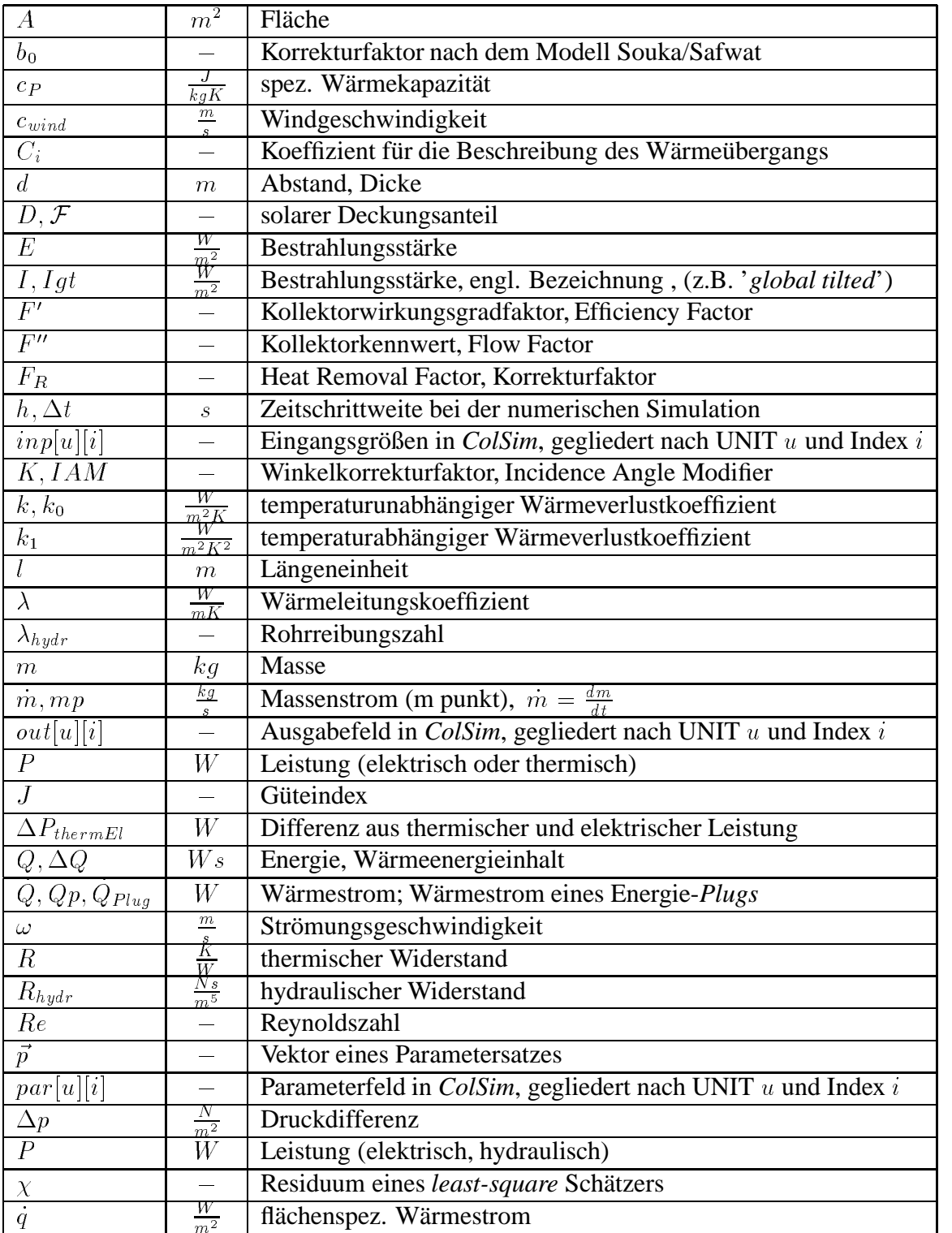

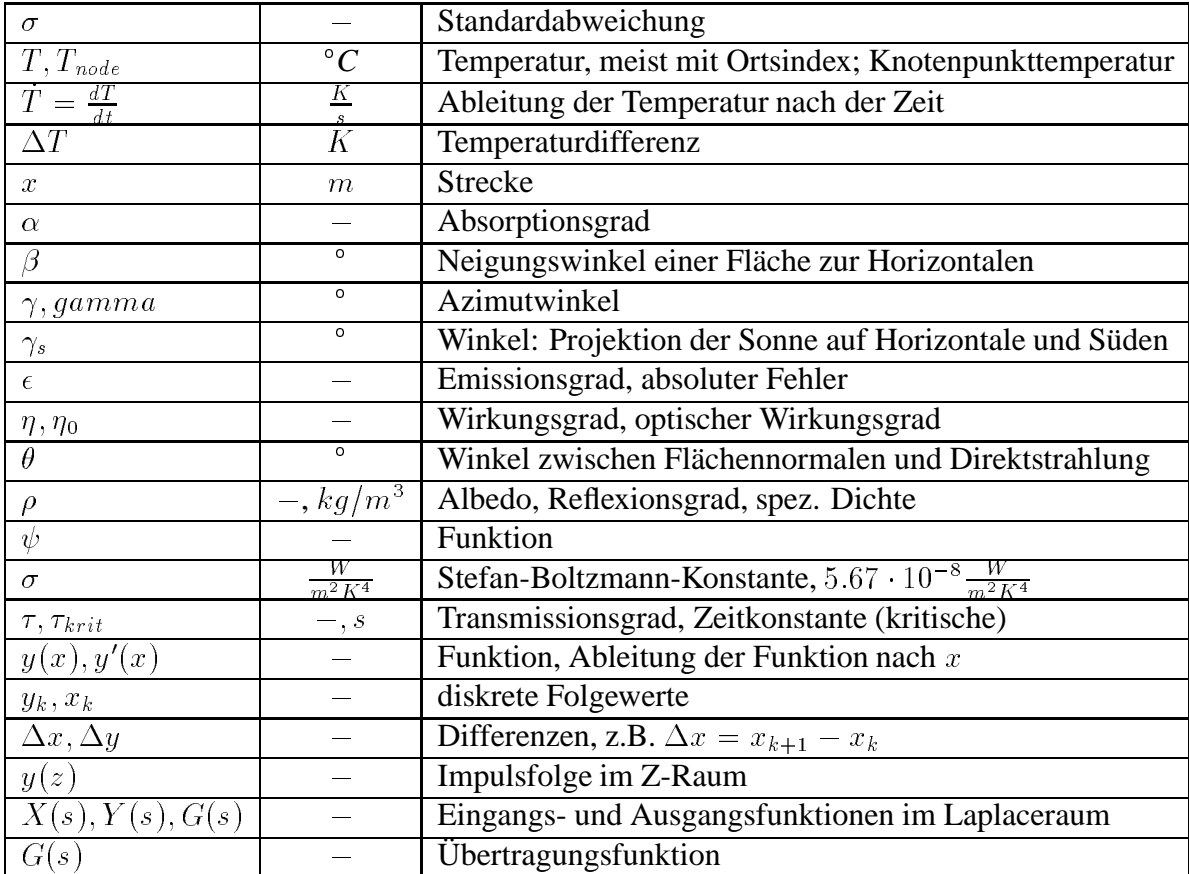

## Bildungsgang

#### Christof Wittwer

geboren am 24.2.67 in Mannheim-Neckarau

- 7/73-7/77 Grundschule Ludwigshafen
- 8/77-7/81 Gymnasium Frankenthal
- 8/81-6/86 Gymnasium Mannheim, Allgemeine Hochschulreife
- 7/86-9/87 Grundwehrdienst Fernmeldebataillon
- 9/87-3/94 Studium der Elektrotechnik, Universität Kaiserslautern, Diplom 6 Monate Industriepraktikum. BASF AG, Fraunhofer-ISE Wissenschaftliche Hilfskraft, Lehrstuhl für Regelungstechnik 8 Monate Diplomarbeit, Fraunhofer-Institut für Solare Energiesysteme Freiburg
- seit 11/92 Fraunhofer-Institut für Solare Energiesysteme Freiburg Diplomand, seit 7/93 Wissenschaftliche Hilfskraft seit 1/95 Wissenschaftlicher Angestellter
- 1/95-12/96 Angestellter Ritter Energie- und Umwelttechnik, Karlsbad Forschungskoorperation mit dem Frunhofer-ISE, gefördert durch das BMBF (AiF)
- seit 12/95 Wissenschaftlicher Angestellter, Universität Karlsruhe Institut für industrielle Bauproduktion, Fakultät für Architektur Lehrbereich Technischer Ausbau und Bauphysik LBTA

## Danksagung

An dieser Stelle möchte ich all denen danken, die mich bei der Erstellung dieser Arbeit unterstützt haben.

Prof. Andreas Wagner, der mich seit Beginn seiner Tätigkeit an der Universität Karlsruhe betreut hat. Er hat sich stets hinter meine Ansätze einer Neuentwicklung gestellt.

Prof. Dr. Jürgen Schmid, der sehr früh Interesse an den Inhalten der Arbeit geäußert hatte und das Korreferat übernahm.

Dr. habil. Volker Wittwer, der mir stets Tips für die Aquisition neuer Projektmittel gab und für die guten Rahmenbedingungen sorgte. Fromut Wittwer für das mühevolle Korrekturlesen.

Matthias Rommel, der mir als Gruppenleiter sowohl bei Aquisition wie auch bei Veröffentlichungen behilflich war.

Den Geldgebern, die die Finanzierung möglich gemacht haben: Ritter Energie und Umwelt, ROM-Umweltstiftung, Fraunhofer- ISE, Universität Karlsruhe, RESOL Elektronische Regelungen GmbH.

Oliver Horlitz, der durch seine Zuarbeit im Rahmen des Projekts der ROM-Umweltstiftung äußerst fleißig und geduldig war.

Peter Schossig, der bei der Kollektormodellierung beteiligt war und für ein herzliches Arbeitsklima unter den "ISEanern" sorgte.

Rainer Kling, der während seiner Diplomarbeit das 'Debugging' des Fuzzy Controllers übernahm.

Meinen Diplomanden, Studienarbeiten und Arbeitskollegen: Thomas Knapp, Klaus Rittenhofer, Rainer Kling, Werner Hube, Matthias Wambsganß, Martin Selig, Andreas Häberle, Paul Bahr, Gregor Czisch, Matthias Langer, Tim Selke, Sebastian Bundy, Tai Chen, Klaus Rohlffs.

Meinen Eltern, die mich stets gefördert haben.

Constanze, die trotz meiner nicht unerheblichen "Arbeitssucht" immer zu mir hielt.